# **Objektový návrh elektronického knihkupectví**

Václav Toncer

Bakalářská práce 2021

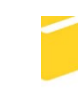

Univerzita Tomáše Bati ve Zlíně Fakulta aplikované informatiky

Univerzita Tomáše Bati ve Zlíně Fakulta aplikované informatiky Ústav informatiky a umělé inteligence

Akademický rok: 2020/2021

# ZADÁNÍ BAKALÁŘSKÉ PRÁCE (projektu, uměleckého díla, uměleckého výkonu)

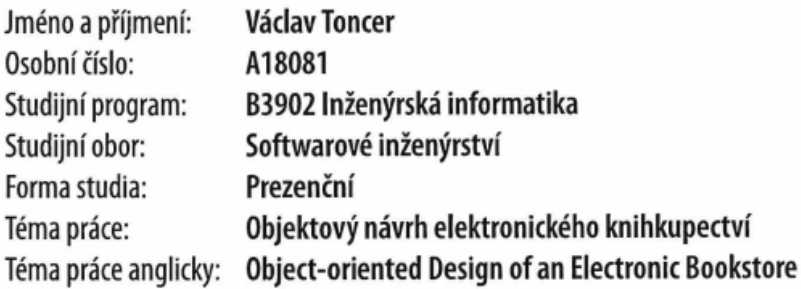

# Zásady pro vypracování

- 1. Analyzujte funkcionalitu prodeje elektronických knih.
- 2. Provedte rešerši aplikací pro prodej elektronických a audio knih.
- 3. Navrhněte funkcionalitu aplikace.
- 4. Dokumentujte funkční i datový návrh.
- 5. Realizujte prototyp aplikace formou drátěných modelů.
- 6. Navrhněte možný rozvoj aplikace.

#### Forma zpracování bakalářské práce: Tištěná/elektronická

Seznam doporučené literatury:

- 1. Software engineering and algorithms in intelligent systems. New York, NY: Springer Berlin Heidelberg, 2018
- 2. Software engineering and formal methods. New York, NY: Springer Berlin Heidelberg, 2018
- 3. J. Arlow and I. Neustadt, UML 2 and the unified process : practical object-oriented analysis and design, 2nd ed. Upper Saddle River, NJ: Addison-Wesley, 2005, pp. xxiii, 592 p.
- 4. I. KRAVAL, Analytické modelování informačních systémů pomocí UML v praxi. 2010, ISBN 978-80-254-6986-6.
- 5. D. Pilone and N. Pitman, UML 2.0 in a nutshell, 1st ed. Beijing ; Sebastopol, CA: O'Reilly Media, 2005, pp. xv, 222 p.

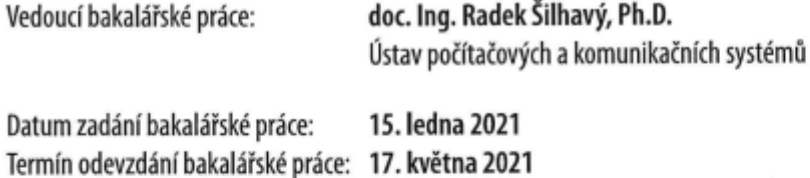

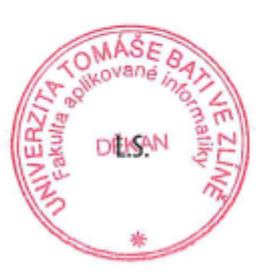

prof. Mgr. Roman Jašek, Ph.D. v.r. ředitel ústavu

doc. Mgr. Milan Adámek, Ph.D. v.r. děkan

Ve Zlíně dne 15. ledna 2021

#### **Prohlašuji, že**

- beru na vědomí, že odevzdáním bakalářské práce souhlasím se zveřejněním své práce podle zákona č. 111/1998 Sb. o vysokých školách a o změně a doplnění dalších zákonů (zákon o vysokých školách), ve znění pozdějších právních předpisů, bez ohledu na výsledek obhajoby;
- beru na vědomí, že bakalářská práce bude uložena v elektronické podobě v univerzitním informačním systému dostupná k prezenčnímu nahlédnutí, že jeden výtisk bakalářské práce bude uložen v příruční knihovně Fakulty aplikované informatiky Univerzity Tomáše Bati ve Zlíně;
- byl/a jsem seznámen/a s tím, že na moji bakalářskou práci se plně vztahuje zákon č. 121/2000 Sb. o právu autorském, o právech souvisejících s právem autorským a o změně některých zákonů (autorský zákon) ve znění pozdějších právních předpisů, zejm. § 35 odst. 3;
- beru na vědomí, že podle § 60 odst. 1 autorského zákona má UTB ve Zlíně právo na uzavření licenční smlouvy o užití školního díla v rozsahu § 12 odst. 4 autorského zákona;
- beru na vědomí, že podle § 60 odst. 2 a 3 autorského zákona mohu užít své dílo bakalářskou práci nebo poskytnout licenci k jejímu využití jen připouští-li tak licenční smlouva uzavřená mezi mnou a Univerzitou Tomáše Bati ve Zlíně s tím, že vyrovnání případného přiměřeného příspěvku na úhradu nákladů, které byly Univerzitou Tomáše Bati ve Zlíně na vytvoření díla vynaloženy (až do jejich skutečné výše) bude rovněž předmětem této licenční smlouvy;
- beru na vědomí, že pokud bylo k vypracování bakalářské práce využito softwaru poskytnutého Univerzitou Tomáše Bati ve Zlíně nebo jinými subjekty pouze ke studijním a výzkumným účelům (tedy pouze k nekomerčnímu využití), nelze výsledky bakalářské práce využít ke komerčním účelům;
- beru na vědomí, že pokud je výstupem bakalářské práce jakýkoliv softwarový produkt, považují se za součást práce rovněž i zdrojové kódy, popř. soubory, ze kterých se projekt skládá. Neodevzdání této součásti může být důvodem k neobhájení práce.

#### **Prohlašuji,**

- že jsem na bakalářské práci pracoval samostatně a použitou literaturu jsem citoval. V případě publikace výsledků budu uveden jako spoluautor.
- že odevzdaná verze bakalářské práce a verze elektronická nahraná do IS/STAG jsou totožné.

Ve Zlíně, dne 13. 5. 2021 Václav Toncer, v. r.

podpis studenta

#### **ABSTRAKT**

Celková práce se zabývá návrhem elektronického knihkupectví. V první části práce je provedena analýza prodeje elektronických knih a rozbor existujících internetových obchodů, které se zaměřují na prodej elektronických knih a audioknih, kde se získávají informace o silných a slabých stránkách existujících řešení a jak celkový prodej elektronických titulů funguje. Ve druhé části práce je zhotoven objektový návrh nového elektronického knihkupectví pro český trh pomocí modelovacích metod a realizace prototypu řešení pomocí drátěných modelů, kde se využívají získané informace z části první.

Klíčová slova: elektronická kniha, audiokniha, UML, drátěný model, DRM, elektronické knihkupectví

#### **ABSTRACT**

The thesis deals with the design of an electronic bookstore. The first part of the thesis contains an analysis of e-book sales and analysis of existing electronic stores, which are focused on sale of e-books or audiobooks. The analyses are focused on how the sale of e-titles works, and on the weaknesses and strengths of existing solutions. The second part of the thesis contains an object-oriented design of a new electronic bookshop for the Czech market using the modelling methods and the design of a prototype application using the wireframes. These designs use the information, which are obtained from the first part.

Keywords: e-book, audiobook, UML, wireframe, DRM, electronic bookstore

Tímto chci poděkovat vedoucímu práce doc. Ing. Radkovi Šilhavému, Ph.D. za shovívavost během vedení práce a cenné rady v průběhu celého studia bakalářského oboru, také celé své rodině a přátelům za motivaci při tvorbě této bakalářské práce

Prohlašuji, že odevzdaná verze bakalářské práce a verze elektronická nahraná do IS/STAG jsou totožné.

# **OBSAH**

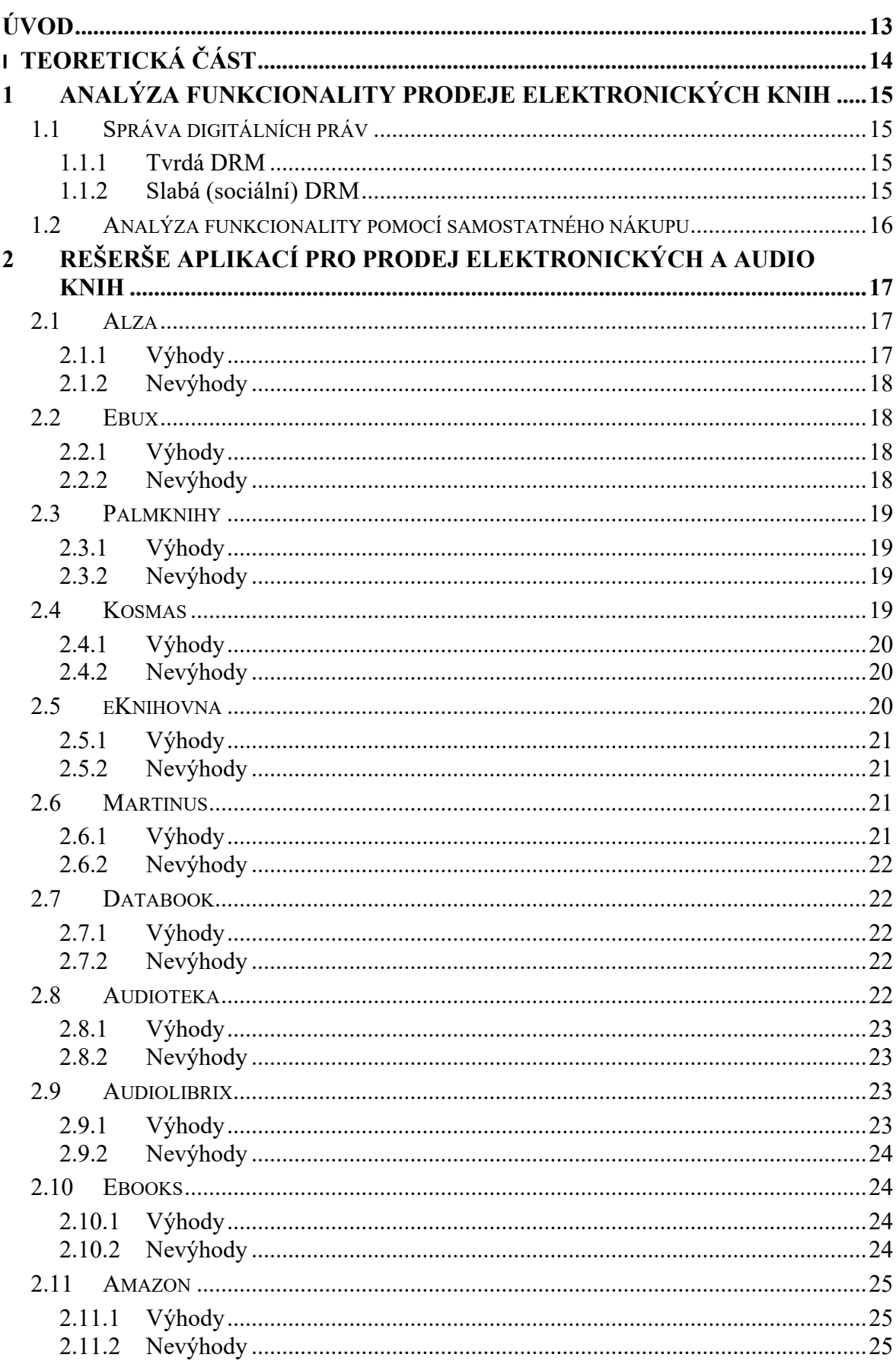

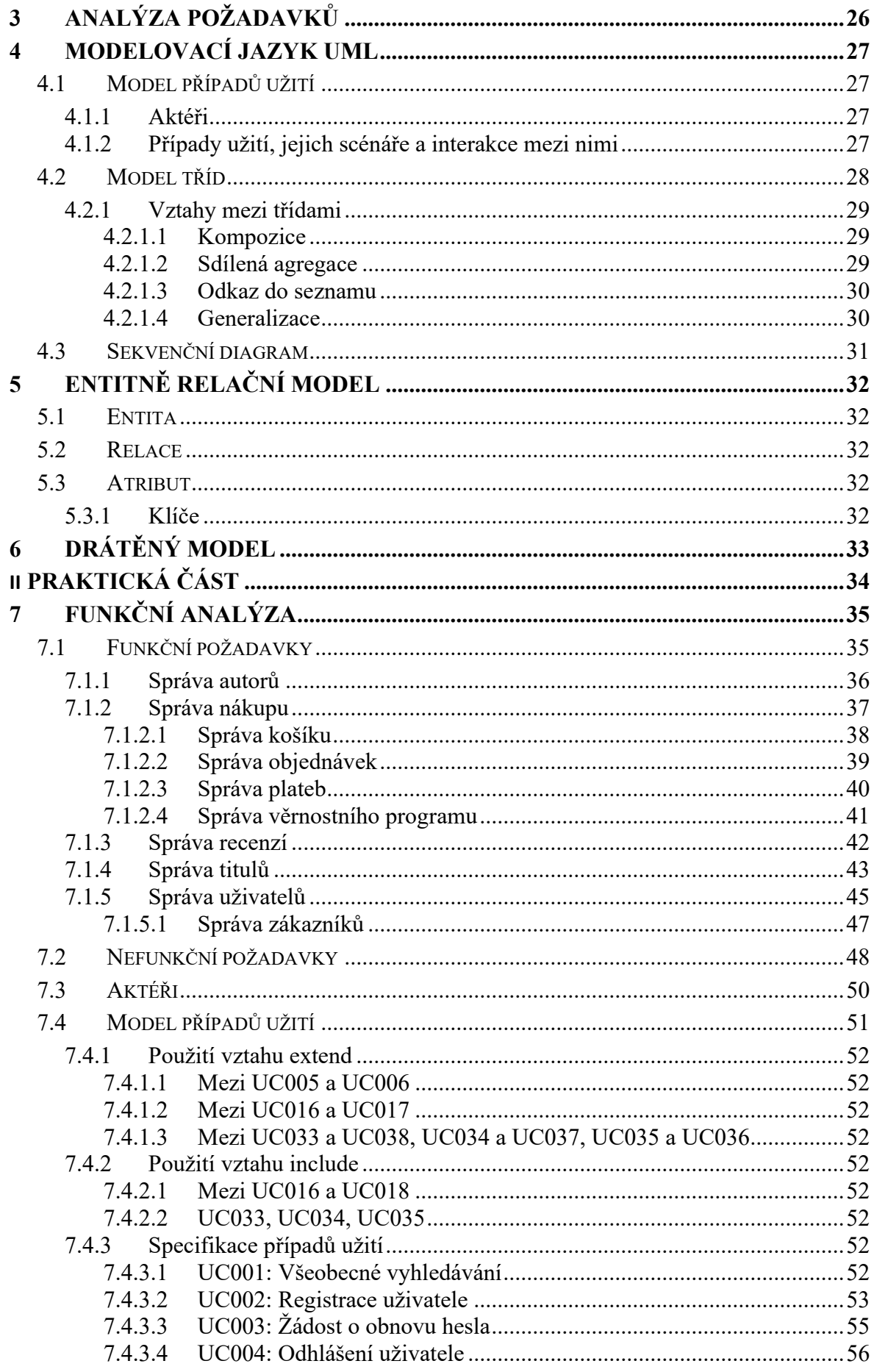

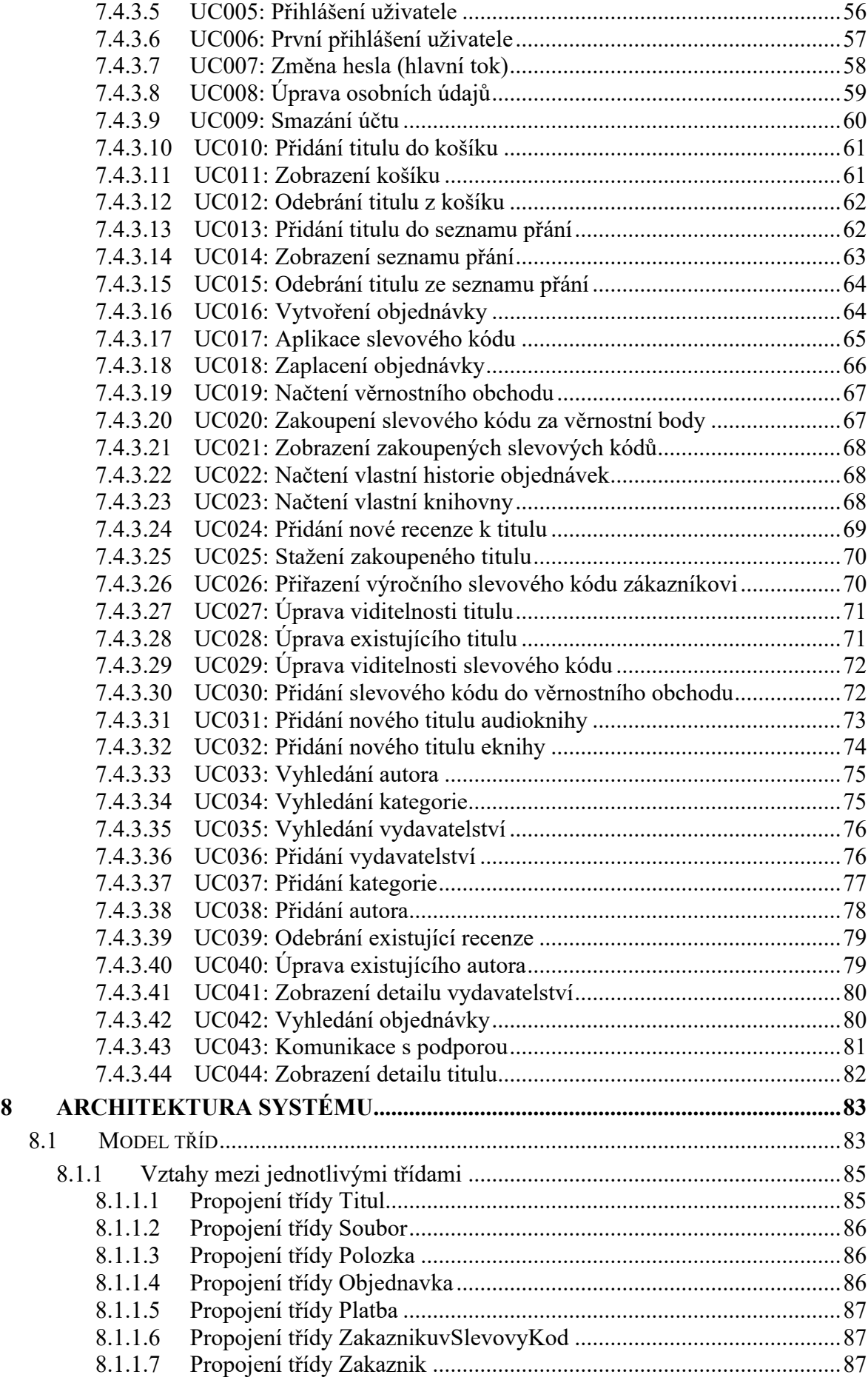

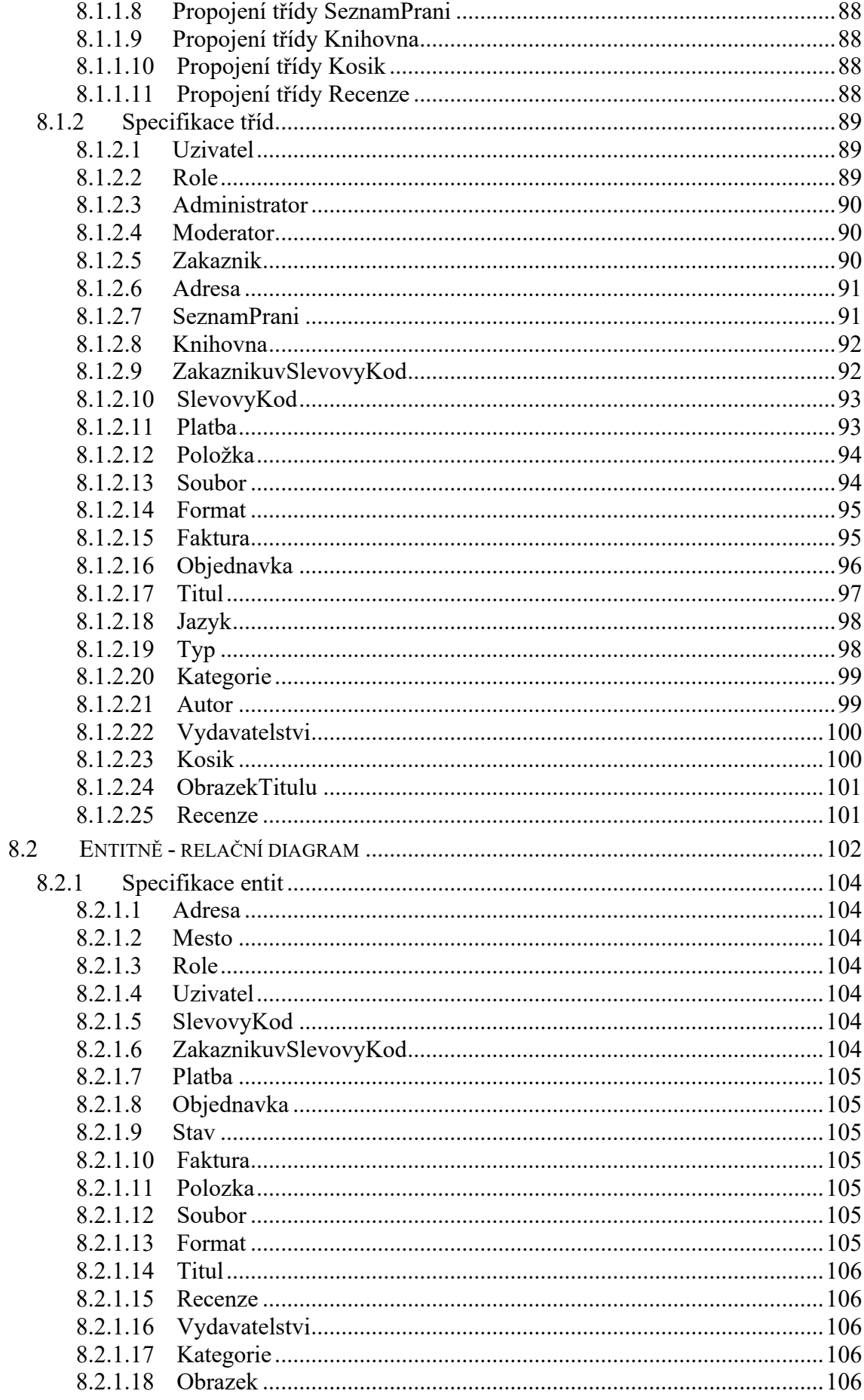

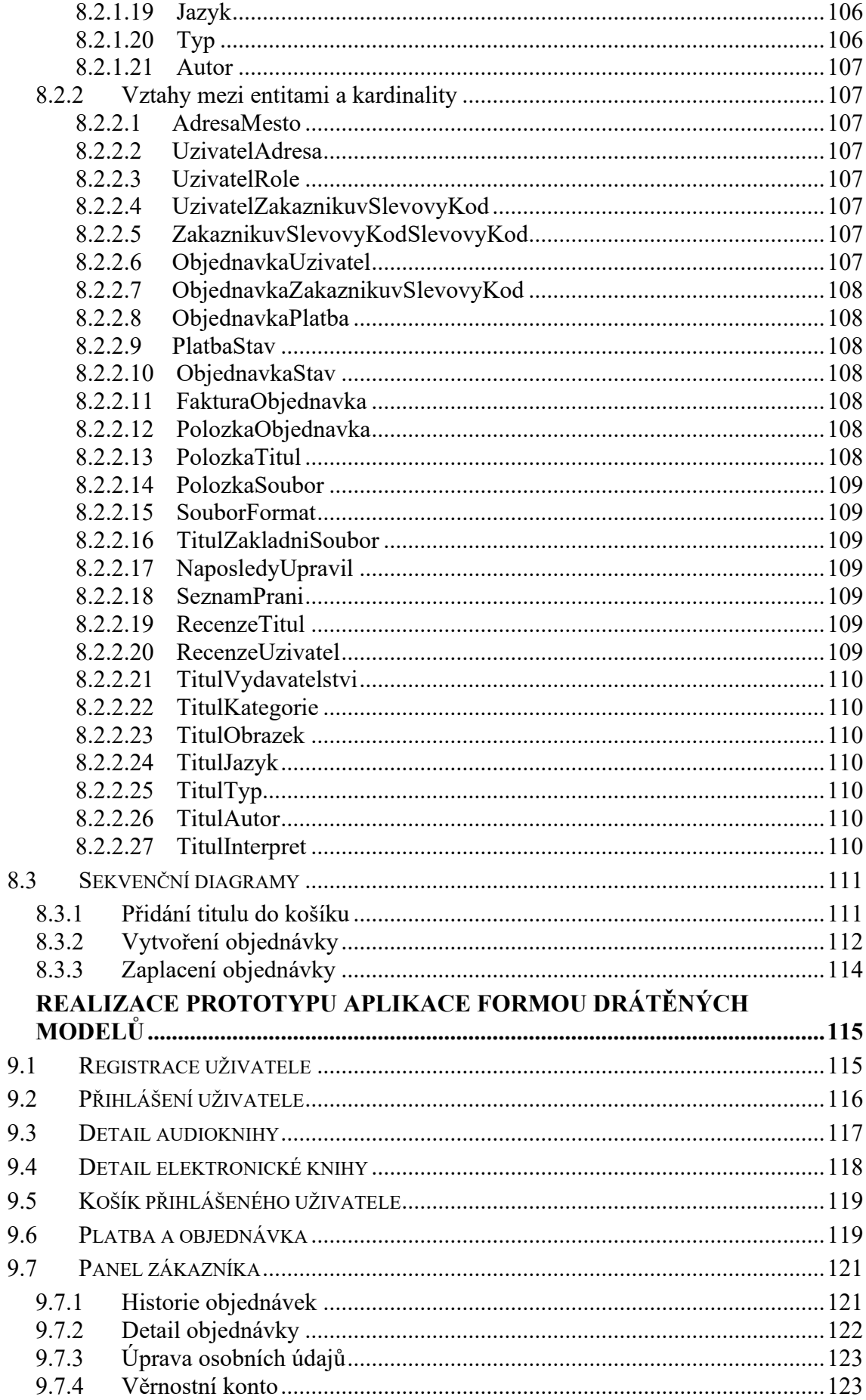

 $\overline{9}$ 

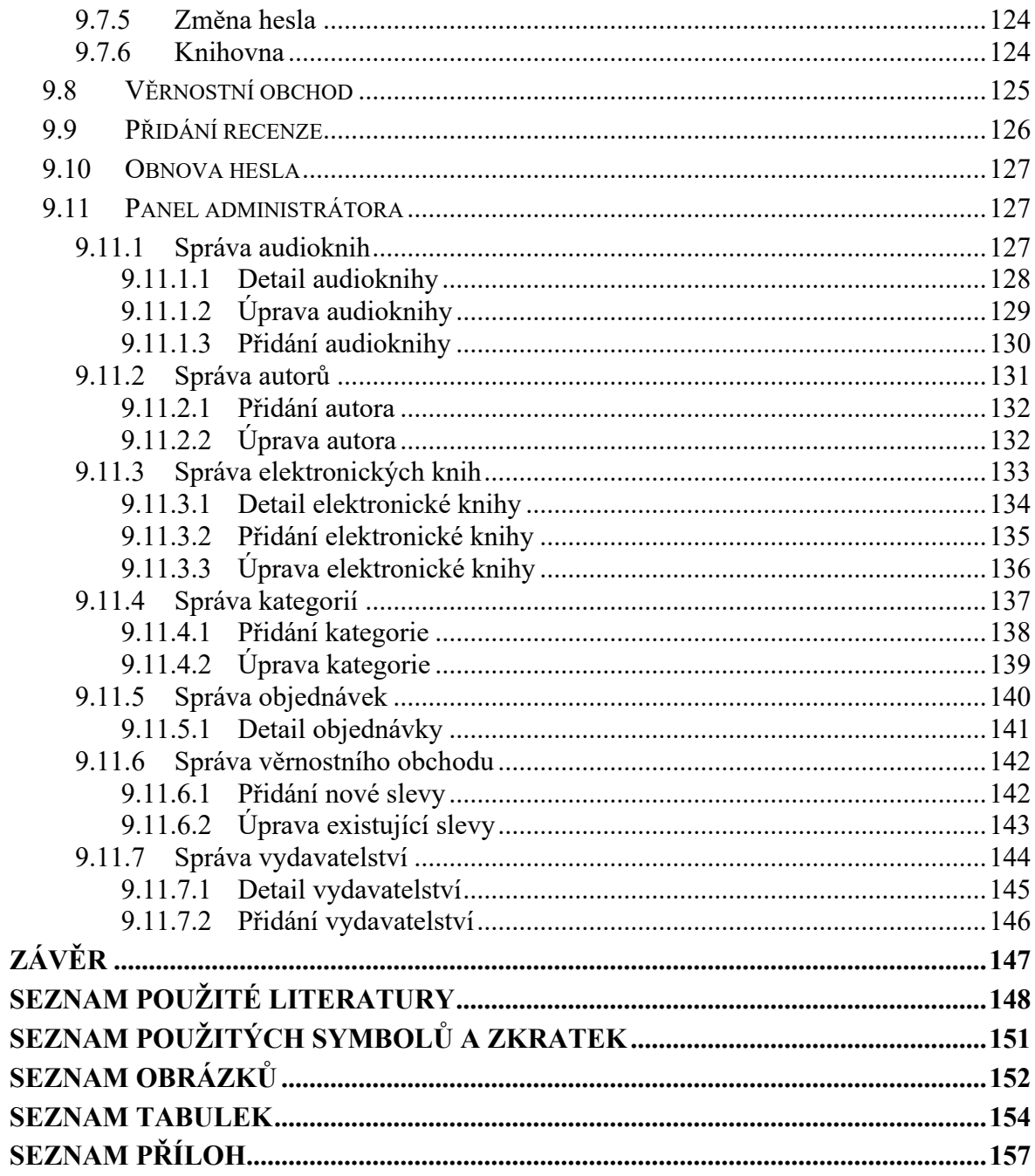

# <span id="page-12-0"></span>**ÚVOD**

Elektronické tituly jsou mezi lidmi čím dál populárnější, ať už se jedná o elektronické knihy nebo audioknihy.

Elektronické knihy nejsou žádnou hmotnostní přítěží pro uživatele a jelikož v dnešní době je chytré mobilní zařízení povinnou výbavou drtivé většiny z nás, tak si je můžeme přečíst v podstatě kdykoliv a kdekoliv. Stejně tak je to s dostupností elektronických knih, pokud dostaneme chuť si přečíst nějakou knihu v osmé hodině večerní, tak se nemusíme bát, že bychom daný titul rychle nesehnali kvůli otevírací době kamenných knihkupectví.

Audioknihy zase krátí čas v dnešní rychlé době. Můžeme je poslouchat při vykonávání jakékoliv jiné činnosti, při které potřebujeme využívat náš zrak, ať už se jedná o řízení auta nebo třeba sportování.

Cílem této bakalářské práce je tedy zjistit, jak prodej elektronických titulů funguje, rozebrat existující internetové obchody, které elektronické tituly nabízí, zjistit jejich silné a slabé stránky. Pomocí získaných informací z analýzy a rešerše dále navrhnout vlastní řešení elektronického obchodu, který bude zaměřen pouze na prodej elektronických knih a audioknih. Toto řešení bude navrženo pomocí metod určených pro modelování softwarových systému, od analýzy požadavků, přes jazyk UML a konceptuální model, až po realizaci prototypu pomocí drátěných modelů. Výsledné řešení by mělo být co nejvíce přívětivé pro budoucí zákazníky na českém trhu a hlavně jedinečné.

# <span id="page-13-0"></span>**I. TEORETICKÁ ČÁST**

# <span id="page-14-0"></span>**1 ANALÝZA FUNKCIONALITY PRODEJE ELEKTRONICKÝCH KNIH**

### <span id="page-14-1"></span>**1.1 Správa digitálních práv**

Se správou digitálních práv neboli DRM (Digital Rights Management), se můžeme setkat u většiny elektronických knih [1] a elektronických zvukových nosičů. Základní myšlenka DRM je co nejvíce zabránit nepovolenému sdílení zakoupených titulů a ochránit tak autorská práva [1]. V dnešní době ji můžeme dělit na dva velké celky, a to tvrdá DRM (Adobe, Kindle, FairPlay …) [2] a slabá (sociální) DRM [1].

#### <span id="page-14-2"></span>**1.1.1 Tvrdá DRM**

Jedná se o silnou ochranu autorských práv, kdy je soubor šifrován algoritmem. Každý soubor je přidělen právě pro daného zákazníka a lze jej otevřít pouze v softwaru, který je k tomu určen. Ze strany prodejce a nakladatele se jedná o další peněžní náklady při prodeji, jelikož společnosti provozující tuto ochranu si účtují poplatky za každý prodaný titul, také za hosting titulů a celkovou režii na straně serverů provozovatele DRM. [2]

Tvrdá ochrana autorských práv není moc příznivá pro zákazníky, jelikož zákazník je velice omezen na zařízení, které musí autorizovat a musí být kompatibilní s danou ochranou DRM [2]. Dále si zákazník potřebuje založit účet u společnosti, která ochranu provozuje a titul lze číst pouze přes určitý software.

V dnešní době se spoustu vydavatelů od této ochrany opouští a snaží se spíše jednotlivé tituly chránit pouze sociální ochranou autorských práv [3].

#### <span id="page-14-3"></span>**1.1.2 Slabá (sociální) DRM**

S pojmem sociální DRM se setkáváme u titulů, kdy prodejce do prodaných titulů přidává vodoznak nebo přímo text s osobními informacemi o zákazníkovi a obchodu. [1] Tímto způsobem uzavírá prodejce s koncovým uživatelem dohodu, kdy jej žádá, aby dílo dále nešířil. Pokud by tuhle dohodu koncový uživatel porušil, tak je možné jej dohledat pomocí uložených informací v souboru.

Sociální DRM je tedy pro zákazníka mnohem výhodnější a pohodlnější, jelikož stažené soubory si může přečíst a spustit na jakémkoliv softwaru nebo čtečce, která je kompatibilní s danými formáty titulu.

#### <span id="page-15-0"></span>**1.2 Analýza funkcionality pomocí samostatného nákupu**

Pro podrobnější zjištění, jak prodej elektronických funguje, byl proveden nákup na portále Alza.

Po přihlášení do zákaznického účtu byl vložen titul se sociální ochranou do košíku, kde při vytváření objednávky byla zvolena možnost rychlé bezhotovostní platby. Po zaplacení objednávky byl zakoupený titul umístěn do knihovny zákaznického účtu, kde je umožněno tituly číst, poslat do čtečky, či stáhnout jako samostatný soubor v dostupných formátech. Stažení titulu proběhlo přes tlačítko, které spustilo Javascript funkci, která na straně serveru vytvořila dočasnou kopii titulu a stáhla se do počítače. Odkaz ke stažení obsahoval údaj o délce platnosti na serveru, ze kterého lze vyčíst, že kopie je v systému uložena přesně 10 minut od vygenerování souboru (od kliknutí na tlačítko). Stažená kopie obsahovala na druhé straně titulu informace o ochraně autorských práv a osobní údaje zadané při vytváření objednávky.

# <span id="page-16-0"></span>**2 REŠERŠE APLIKACÍ PRO PRODEJ ELEKTRONICKÝCH A AUDIO KNIH**

V dnešní době existuje spousta aplikací pro prodej elektronických knih a audioknih. Rešerše se zabývá rozborem nejvyhledávanějších webových aplikací, které jsou na tento typ prodeje zaměřeny, a to jak pro český, tak i zahraniční trh.

Rozbory jsou psány podle funkcí, které jsou na daných internetových obchodech viditelné, nebo je sám prodejce uvádí v dostupných informacích o portále.

Při hledání webových aplikací byl zvolen následující postup. Do vyhledávacího pole nejpoužívanějšího vyhledávače Google byl napsán klíčový řetězec "elektronické knihy" nebo "audioknihy" (u zahraničních "ebooks" a "audiobooks") a byly vybrány výsledky, které se umístily na předních pozicích vyhledávání. Aby personalizaci výsledků bylo co nejvíce zabráněno, tak vyhledávání probíhalo v soukromém okně prohlížeče s připojením na virtuální soukromou síť.

# <span id="page-16-1"></span>**2.1 Alza**

Alza patří mezi největší a nejrozšířenější internetové obchody v České republice. Dominantou Alza je velmi široké spektrum produktů, které nabízejí, od elektronických zařízení až po kosmetické výrobky. Součástí katalogu Alza je také nabídka elektronických knih a audioknih.

Alza je dostupná ve webových prohlížečích a také je možné si na mobilních zařízeních s operačním systémem Android a iOS stáhnout jejich vlastní aplikaci [4].

Hlavní výhodou, ale i zároveň nevýhodou může být právě široká nabídka produktů. Pokud zákazník přišel na portál právě kvůli nákupu elektronických knih nebo audioknih, tak právě ostatní produkty mohou být pro některé zákazníky přítěž a mohou u něj vzbuzovat menší chaos.

Tituly lze také hodnotit pomocí recenzí.

#### <span id="page-16-2"></span>**2.1.1 Výhody**

- Nabídka titulů se social DRM i Adobe DRM.
- Vlastní aplikace.
- Responsivní webové stránky.
- Možnost čtení a poslechu přímo z webu, aplikace, zaslání titulu do vlastní čtečky elektronických knih.
- Stažení titulů jako samostatné soubory, pokud se jedná o social DRM.

### <span id="page-17-0"></span>**2.1.2 Nevýhody**

• Široké spektrum produktů, služba není zaměřena přímo na elektronické tituly, což může vzbuzovat chaos a přítěž pro zákazníky.

# <span id="page-17-1"></span>**2.2 Ebux**

Ebux je internetový obchod, který je zaměřen právě na elektronické knihy a audioknihy.

Obchod je dostupný na webových stránkách, které jsou přijatelně zobrazitelné pouze na desktopových zařízeních.

Chloubou tohoto portálu je vlastní aplikace Wooky, která je dostupná na operačních Android, iOS, Windows Phone a Windows [6]. Veškeré zakoupené tituly může zákazník číst právě přes tuto aplikaci, což se může zdát jako výhoda, ale bohužel její používání je omezeno na počet zaregistrovaných zařízení uživatelem.

Dále si zakoupené tituly může zákazník poslat do některých vlastních čteček nebo stáhnout přímo do zařízení jako soubor pouze ve formátu ePUB [7], což se může zdát omezující, že právě distributor (nikoliv vydavatel) limituje svoje zákazníky na jeden formát souboru.

# <span id="page-17-2"></span>**2.2.1 Výhody**

- Služba je zaměřena pouze na elektronické tituly.
- Vlastní aplikace.
- Některé elektronické knihy lze poslat do vlastní čtečky Kindle nebo PocketBook.

#### <span id="page-17-3"></span>**2.2.2 Nevýhody**

- Webové stránky nejsou přijatelně zobrazitelné na mobilních zařízeních.
- Zakoupené elektronické knihy, které lze stáhnout jako samostatné soubory, jsou omezené pouze na formát ePUB.
- Spousta elektronických knih je omezena na čtení pouze ve vlastní aplikaci.

# <span id="page-18-0"></span>**2.3 Palmknihy**

Internetový obchod Palmknihy nabízí zákazníkovi široký sortiment elektronických knih, audioknih a také fyzických knih.

Obchod je dostupný na webových stránkách s responsivním designem pro mobilní zařízení.

Zakoupené tituly si zákazník může přímo stáhnout do svého zařízení jako samostatný soubor v dostupných formátech (ePUB, Mobi, PDF, mp3) a také si je může zaslat do svých čteček [8]. Veškeré tituly jsou ukládány do knihovny zákazníka.

Dále obchod nabízí přihlášeným uživatelům přidávání recenzí k jednotlivým titulům a také si uživatel může přečíst recenze, které byly zveřejněny uživateli portálu Databazeknih.

#### <span id="page-18-1"></span>**2.3.1 Výhody**

- Responsivní webové stránky, přehledné i na mobilních zařízeních.
- Zakoupené elektronické knihy lze stáhnout ve více formátech a zaslat přímo do vlastní čtečky.
- Integrace recenzí z portálu DatabazeKnih.

# <span id="page-18-2"></span>**2.3.2 Nevýhody**

Tato služba nemá v podstatě žádné nevýhody pro jednorázový nákup elektronických knih a audioknih, pouze nenabízí žádný věrnostní program, který by si udržel zákazníky. Elektronické tituly jsou vhodně odděleny od prodeje tištěných knih.

# <span id="page-18-3"></span>**2.4 Kosmas**

Internetový obchod Kosmas patří stejnojmennému knihkupectví, které oproti výše zmíněným internetovým obchodům vlastní 35 kamenných prodejen. Kosmas na internetu nabízí kromě svých běžných produktů z kamenných prodejen (hudební nosiče, knihy) také audioknihy a elektronické knihy.

Kosmas je dostupný na webových stránkách pro desktopové zařízení a zvlášť pro mobilní zařízení.

Zakoupené tituly jsou ukládány do zákazníkovy knihovny, kde si je může stáhnout jako samostatné soubory v dostupných formátech dle titulu (ePUB, Mobi, PDF, mp3) a také zaslat do své čtečky Kindle [9].

U některých autorů Kosmas zobrazuje jejich stručný životopis a přihlášení uživatelé mohou jednotlivé tituly recenzovat.

Součástí internetového obchodu je také věrnostní program, kdy zákazník získává 1 bod za 1 Kč z ceny zakoupených titulů [10].

### <span id="page-19-0"></span>**2.4.1 Výhody**

- Dostupnost i na mobilních zařízeních.
- Možnost stažení elektronických titulů ve více dostupných formátech.
- Věrnostní program.

### <span id="page-19-1"></span>**2.4.2 Nevýhody**

- Tituly nejsou vhodně odděleny dle typu (elektronická kniha, audiokniha, fyzický zvukový nosič, fyzické vydání knihy), zákazník se musí "proklikat" k typu, který požaduje.
- Věrnostní program není téměř vůbec výhodný pro zákazníka.

# <span id="page-19-2"></span>**2.5 eKnihovna**

Internetový obchod eKnihovna nabízí zákazníkům velmi úzké spektrum audioknih a elektronických knih.

Internetový obchod je dostupný na webových stránkách s responsivním designem.

Zakoupené tituly jsou ukládány do knihovny zákazníka, kde si je kdykoliv může stáhnout v dostupných formátech jednotlivých titulů (ePUB, mobi, PDF, mp3) nebo také poslat do své čtečky PocketBook a Kindle [11]. Každý titul může přihlášený uživatel hodnotit pomocí komentářů.

Velmi zvláštní funkcí tohoto portálu je sekce "Vzdělávání", ve které přihlášený uživatel může nahrát v podstatě jakýkoliv soubor, který je omezen pouze velikostně, a to do 50 MB.

#### <span id="page-20-0"></span>**2.5.1 Výhody**

- Služba je zaměřena právě na elektronické tituly.
- Zakoupené tituly lze stáhnout ve více dostupných formátech nebo odeslat přímo do čtečky.

#### <span id="page-20-1"></span>**2.5.2 Nevýhody**

- Sekce vzdělávání není nijak ošetřena, přihlášený uživatel tam může nahrát cokoliv.
- Detaily audioknih nejsou úplné, chybí autor, interpret, délka audioknihy a část popisu vždy chybí.

# <span id="page-20-2"></span>**2.6 Martinus**

Martinus je internetový obchod stejnojmenného slovenského knihkupectví. Na svém portále nabízí zákazníkům fyzické tituly knih. elektronické knihy, audioknihy, deskové hry, filmy na fyzických nosičích a doplňky.

Portál je dostupný na webových stránkách s responsivním designem pro mobilní zařízení.

Zakoupené elektronické tituly si přihlášený zákazník může stáhnout ze své e-knihovny jako samostatný soubor v dostupných formátech jednotlivých titulů (PDF, mobi, ePUB, mp3) [12] nebo také odeslat do své čtečky Kindle [13], Pocketbook [14] nebo Dibuk Saga [15].

Jednotlivé produkty může hodnotit i neregistrovaný uživatel.

Velmi zajímavou funkcí tohoto portálu je nastavení sledování jednotlivých autorů a nakladatelství, kdy při přidání nového titulu daného autora či nakladatelství do nabídky se zašle informace zákazníkovi prostřednictvím elektronické pošty [16].

Přímo z webové stránky obchodu je možné komunikovat s online podporou.

#### <span id="page-20-3"></span>**2.6.1 Výhody**

- Webové stránky jsou přehledné i na mobilních zařízeních.
- Sledování jednotlivých autorů a zaslání upozornění na nové vydání titulu.
- Zakoupené tituly lze stáhnout ve více dostupných formátech nebo odeslat přímo do čtečky.

#### <span id="page-21-0"></span>**2.6.2 Nevýhody**

• Detaily titulů, které jsou nabízeny ve více typech (elektronická kniha, audiokniha, fyzická kniha, fyzický zvukový nosič) nejsou příliš přehledné.

# <span id="page-21-1"></span>**2.7 Databook**

Internetový obchod Databook je zaměřen pouze na elektronické knihy a prodej pouzder na čtečky elektronických knih.

Databook je dostupný na webových stránkách, které nejsou responsivní pro mobilní zařízení.

Přihlášený zákazník si zakoupené tituly může stáhnout ze své knihovny jako samostatné soubory v dostupných formátech (ePUB, PDF, mobi) [17].

Obchod nabízí autorům vydání své vlastní elektronické knihy, včetně registrace ISBN [18].

### <span id="page-21-2"></span>**2.7.1 Výhody**

- Možnost stažení zakoupeného titulu ve více dostupných formátech.
- Možnost vydání vlastní elektronické knihy.
- Zaměření právě na elektronické knihy.

# <span id="page-21-3"></span>**2.7.2 Nevýhody**

- Webové stránky nejsou přehledné na mobilních zařízeních.
- Neošetřený systém, jednoduše se lze dostat k jakékoliv faktuře i k souborům elektronických knih.

# <span id="page-21-4"></span>**2.8 Audioteka**

Audioteka je mezinárodní internetový obchod, který je zaměřen pouze na audioknihy.

Obchod je dostupný na webových stránkách s responsivním designem i pro mobilní zařízení a také jako samostatná aplikace pro operační systémy Android a iOS [19].

Zakoupené tituly si přihlášený zákazník může stáhnout jako samostatné mp3 soubory, nebo také je může poslouchat přímo prostřednictvím samostatné aplikace Audioteka [20].

Přihlášený uživatel může také jednotlivé tituly hodnotit pomocí recenzí.

#### <span id="page-22-0"></span>**2.8.1 Výhody**

- Webové stránky jsou přehledné na mobilních zařízeních.
- Vlastní aplikace pro mobilní zařízení.
- Zakoupené tituly lze stáhnout jako samostatné soubory a také je lze poslechnout přímo v aplikaci.

#### <span id="page-22-1"></span>**2.8.2 Nevýhody**

• Pouze lehce nepřehledný popis u audioknih (informace o autorovi a interpretech není nijak oddělený a je součástí textu popisu audioknihy).

#### <span id="page-22-2"></span>**2.9 Audiolibrix**

Audiolibrix je internetový obchod, který nabízí uživatelům audioknihy a podcasty.

Portál je dostupný na webových stránkách s responsivním designem pro mobilní zařízení a také na operačních systémech iOS a Android.

Zakoupené tituly je možné stáhnout přímo ze zákazníkovy knihovny jako samostatné mp3 soubory, z mobilních aplikací, kde je možný i přímý poslech, a také portál nabízí své vlastní stahovací managery pro MacOS, Windows a Linux, přes které má zákazník přístup k celé své knihovně zakoupených titulů [21]. Velmi výjimečnou funkcí oproti ostatním českým obchodům Audiolibrix nabízí také spárovaní své knihovny s chytrým reproduktorem Alexa [21].

Jednotlivé tituly je možné hodnotit a recenzovat.

Součástí Audiolibrix je věrnostní program, kdy zákazník je ohodnocen věrnostními body při kupování audioknih, psaní recenzí a doporučováním obchodu ostatním lidem [22]. Získanými věrnostními body je možné nakoupit slevu na objednávku nebo kredity, za které lze nakupovat dostupné tituly [22].

#### <span id="page-22-3"></span>**2.9.1 Výhody**

- Přehledné webové stránky na mobilních zařízeních.
- Vlastní aplikace pro mobilní zařízení.
- Stahovací manager pro dektopová zařízení.
- Spárování s chytrým reproduktorem.
- Propracovaný věrnostní program.
- Propracované recenze.
- Zakoupené audioknihy lze stáhnout jako samostatné soubory.

#### <span id="page-23-0"></span>**2.9.2 Nevýhody**

Tato služba pro nákup audioknih nemá v podstatě žádné slabé stránky.

# <span id="page-23-1"></span>**2.10 Ebooks**

Ebooks je zahraniční internetový obchod, který nabízí širokou škálu zahraničních elektronických knih.

Portál je dostupný na webových stránkách s responsivním designem pro mobilní zařízení a jako samostatná aplikace pro Android, iOS, Blackberry a Kindle Fire [23].

Většina knih je zabezpečena ochranou autorských práv, takže zakoupené tituly si přihlášený zákazník může číst přímo z webové stránky nebo si potřebuje stáhnout software přímo od Ebooks či od společnosti Adobe [24].

Ochraně autorských práv je podrobněji věnováno v kapitole [1.1.](#page-14-1)

#### <span id="page-23-2"></span>**2.10.1 Výhody**

- Široká nabídka zahraničních elektronických knih.
- Vlastní aplikace.
- Webové stránky jsou přehledné na mobilních zařízeních.

# <span id="page-23-3"></span>**2.10.2 Nevýhody**

• Většina zakoupených titulů lze číst pouze přes aplikaci této služby nebo přes software od Adobe, i když jiné služby stejné tituly nabízí se slabší ochranou autorských práv.

#### <span id="page-24-0"></span>**2.11 Amazon**

Internetový obchod Amazon patří mezi největší mezinárodní internetové obchody. V jejich katalogu lze nalézt i elektronické knihy a audioknihy.

Zakoupené tituly elektronických knih lze číst přes webové stránky nebo přes aplikaci Kindle, která je dostupná na zařízeních s operačním systémem iOS, Android, Windows Phone a také na macOS a Windows. Jelikož společnost distribuuje i vlastní čtečky Kindle, lze si svoji knihovnu synchronizovat s tímto zařízením.

Veškeré tituly elektronických knih může přihlášený uživatel hodnotit, recenzovat a také u daných autorů knih si může nastavit upozornění při vydání nového titulu.

Audioknihy na Amazon lze poslouchat pouze přes službu Audible, která funguje na bázi předplatného, kdy si zákazník službu předplatí na danou dobu a získá přístup k veškerým audioknihám, které jsou v nabídce.

Služba Audible je dostupná jako samostatná aplikace na zařízeních s operačním systémem Android, iOS, Windows, Kindle, Fire a také na chytrých reproduktorech [25].

#### <span id="page-24-1"></span>**2.11.1 Výhody**

- Široká nabídka zahraničních titulů.
- Vlastní aplikace.
- Webové stránky jsou přehledné i na mobilních zařízeních.

#### <span id="page-24-2"></span>**2.11.2 Nevýhody**

• Zakoupené elektronické knihy lze číst pouze v aplikaci služby nebo přes zařízení od Amazon.

# <span id="page-25-0"></span>**3 ANALÝZA POŽADAVKŮ**

Významem analýzy požadavků je co nejlépe specifikovat, jak uživatelé budou navržený systém používat a jaké funkce by měl nabízet [26]. Požadavky by naopak neměly sdělovat jakým přesným postupem budou dané funkce tvořeny.

Nejčastějším způsobem, jak jednotlivé požadavky získat, je pomocí konzultací se zainteresovanými osobami, které návrh budoucího systému vyžadují [27]. Při osobních pohovorech si ucelíme představu o systému a můžeme požadavky sepsat.

Rozlišujeme je na dva druhy, a to funkční a nefunkční.

Funkční požadavky nám sdělují funkcionalitu systému [26], například "Systém musí umožnit registraci uživatele."

Nefunkční požadavky jsou různá omezení k implementaci systému [26], například "Systém musí být napsán v programovacím jazyce Python."

#### <span id="page-26-0"></span>**4 MODELOVACÍ JAZYK UML**

Unified Modeling Language je sjednocený modelovací jazyk [26], který se využívá při návrhu a dokumentaci softwarových systémů. Důvodem ke vzniku tohoto jazyka byl co nejlépe sjednotit různé modelovací jazyky, mezi kterými panoval chaos [26]. Návrh a dokumentaci provádí analytik, který svoji práci poté předává programátorům.

#### <span id="page-26-1"></span>**4.1 Model případů užití**

V modelu případů užití zachycujeme všechny sepsané funkční požadavky, jedná se tedy o formu inženýrství požadavků. Při tvorbě tohoto modelu vyhledáváme případy užití (neboli use case), aktéry a vymezujeme hranice systému [26].

Při tvorbě tohoto modelu nahlížíme na budoucí systém z pohledu jeho možných použití [28].

#### <span id="page-26-2"></span>**4.1.1 Aktéři**

Aktér představuje roli, která se systémem navazuje kontakt a daný systém používají [27]. Mohou to být nejen uživatelé, ale také další systémy [27]. Aktéři vykonávají případy užití. Pokud se jedná o případ užití, který je způsoben právě pouze na základě času, tak můžeme jako aktéra označit také čas [27].

#### <span id="page-26-3"></span>**4.1.2 Případy užití, jejich scénáře a interakce mezi nimi**

Případ užití můžeme chápat jako sadu scénářů, která definuje průchody funkcemi v systému a situace, které v průchodu mohou nastat [26]. Každý případ užití spouští aktér [26]. Ve scénářích popisujeme přesnou komunikaci mezi aktéry a systémem pomocí jednotlivých kroků [26]. Scénář můžeme větvit do dalších alternativních scénářů, kde popisujeme, jaké podmíněné situace v případu užití mohou nastat [26].

Součástí případů užití mohou být vstupní a výstupní podmínky [27]. Vstupní podmínky nám stanovují kritéria pro spuštění případu užití [27] (například "Uživatel je přihlášen") a výstupní podmínky značí, co musí být splněno, aby byl případ užití ukončen [27]. Výstupní podmínky není potřeba uvádět, pokud jsou podmínky srozumitelné ze scénářů případu užití [27].

Pokud chceme případ užití využívat jako součást jiného případu užití, můžeme tyto případy spojit pomocí interakce include, kdy jako zdroj označíme případ, do kterého vnořujeme jiný (cílový) případ užití [28]. Pokud se nám při tvorbě případů užití stane, že se části scénáře opakují ve více případech užití, můžeme tuto část scénáře vytknout do úplně nového případu užití a pomocí include spojit se zainteresovanými případy užití [28].

Interakce extend se využívá, když chceme případ užití rozšířit o doplňkové chování novým případem užití [27]. Nový případ užití oproti interakce include není soběstačný.

Dále se v modelu případu užití může objevit interakce generalizace, ale tato interakce není moc doporučována kvůli znepřehlednění modelu [27].

#### <span id="page-27-0"></span>**4.2 Model tříd**

Pomocí modelu tříd lze systém implementovat. V modelu tříd zobrazujeme třídy a vztahy mezi nimi [26]. Třídy definujeme pomocí atributů a operací. Atributy obsahují název, datový typ a viditelnost. Operace obsahují název, parametry, návratové typy a viditelnost.

Pro ukázku třídy si můžeme představit například interpreta ([Obrázek](#page-27-1) 1). Třída Interpret představuje veškeré instance interpretů, které se kterými budeme v systému pracovat. Každý interpret musí mít svůj název (atribut Nazev s datovým typem char) a jedinečný identifikátor (atribut IdInterpret s datovým typem integer). Operacemi pridatInterpreta(), smazatInterpreta(int) a upravitInterpreta(int) udáváme metody, které budou s interprety pracovat. U operací smazání a úprava interpreta si můžeme všimnout povinných vstupných parametrů datového typu integer, které nám značí, že pro spuštění těchto operací je nutné zadat jedinečný identifikátor instance interpreta, se kterým budeme chtít manipulovat. V tomto případě mají všechny operace stejný návratový typ void.

| Interpret                                                                               |
|-----------------------------------------------------------------------------------------|
| IdInterpret: int<br>Nazev: char                                                         |
| pridatInterpreta(): void<br>smazatInterpreta(int): void<br>upravitInterpreta(int): void |

<span id="page-27-1"></span>Obrázek 1 Příklad třídy Interpret

#### <span id="page-28-0"></span>**4.2.1 Vztahy mezi třídami**

#### <span id="page-28-1"></span>*4.2.1.1 Kompozice*

Vztah kompozice je druhem asociace. Kompozice se znázorňuje pomocí spojnice s černým kosočtvercem na jednom konci. Kompozicí spojujeme ty třídy, u kterých jejich instance jsou ve vztahu "celek" – "část", kdy u celku se nachází právě již zmíněný černý kosočtverec. Pokud zanikne "celek", zanikne i jeho "část" a "část" nemůže vzniknout bez předešlého vzniku "celku". "Část" vždy patří svému "celku", a to pouze jednomu. [28]

Pro jednoduchý příklad použití kompozice si můžeme představit třídu Skladba a Text. Text skladby patří vždy pouze jedné skladbě a pokud zanikne skladba, zanikne i její text.

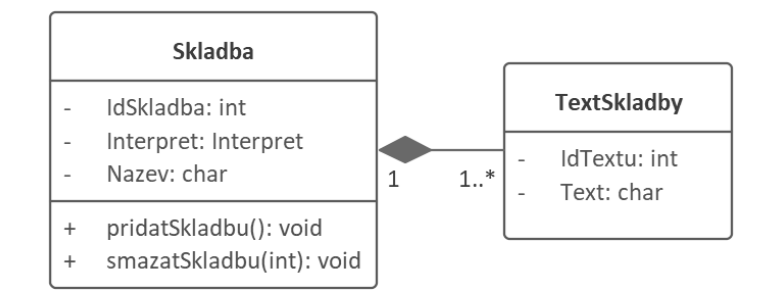

Obrázek 2 Příklad použití kompozice

#### <span id="page-28-2"></span>*4.2.1.2 Sdílená agregace*

Vztah sdílená agregace se hodně podobá kompozici, nejen vzhledem, ale i její funkcí. Znázorňujeme ji pomocí spojnice s prázdným nebo světle barevným kosočtvercem na jednom konci. Sdílenou agregací spojujeme ty třídy, u kterých jsou instance také ve vztahu "celek" – "část", kdy u celku je znázorněn již zmíněný kosočtverec. Oproti kompozici má sdílená agregace jiná pravidla majitelství. U sdílené agregace může "část" vzniknout dříve, než "celek" a také po zániku "celku" nemusí zaniknout. "Část" může patřit více "celkům" najednou nebo také v průběhu svého života může změnit svůj "celek". [28]

Pro jednoduchý příklad použití sdílené agregace si můžeme představit vztah mezi třídou Osoba a Adresa. Každá osoba má svoji adresu. Instance adresy vzniká zároveň s instancí třídy Osoba, ale jelikož více osob může bydlet na stejné adrese, tak to nemusí být pravidlem a při vytváření další instance osoby se může již existující adresa k ní pouze přiřadit. Při odstranění instance osoby nemusí dojít k zániku instance adresy.

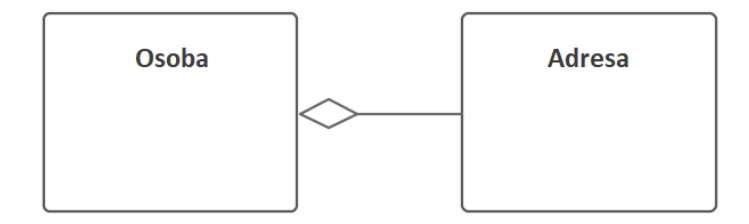

Obrázek 3 Příklad použití sdílené agregace

#### <span id="page-29-0"></span>*4.2.1.3 Odkaz do seznamu*

Vztah odkaz do seznamu je také druhem asociace. Znázorňujeme ji pomocí spojnice s šipkou na jednom konci. Odkazem do seznamu spojujeme ty třídy, u kterých se instance z jedné třídy odkazuje na instanci ze třídy druhé. Nejedná se vztah "celek" – "část", protože instance obou tříd mohou existovat i nezávisle na sobě. [28]

Pro jednoduchý příklad použití odkazu do seznamu si můžeme představit třídu Skladba a Interpret. Při vytváření instance skladby vybíráme příslušné interprety ze seznamu interpretů. Každá skladba má své interprety (minimálně jednoho) a interpret může mít nekonečně mnoho skladeb.

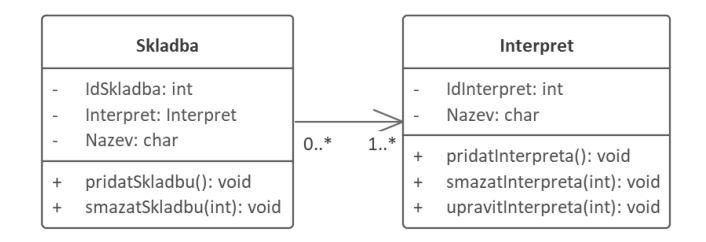

Obrázek 4 Příklad použití odkazu do seznamu

#### <span id="page-29-1"></span>*4.2.1.4 Generalizace*

Vztah generalizace znázorňujeme pomocí spojnice s trojúhelníkem na jednom konci. Generalizací spojujeme třídy ve smyslu dědění ve vztahu "rodič" – "potomek", kdy "potomek" od svého rodiče dědí všechny jeho atributy a operace. Pokud třída "rodič" existuje jen jako šablona pro dědičnost a nevznikají přímo z ní jednotlivé instance, nazýváme ji abstraktní třída. [28]

Pro jednoduchý příklad si můžeme představit fyzickou osobu a právnickou osobu, obě osoby mohou nést některé údaje, které by bylo vhodné evidovat u obou (například adresa a kontakt). V tomto případě vytvoříme novou rodičovskou třídu Osoba, kde budou právě společné atributy pro třídu FyzickaOsoba a PravnickaOsoba a spojením generalizace znázorníme, že třída FyzickaOsoba a PravnickaOsoba bude tyto atributy obsahovat také.

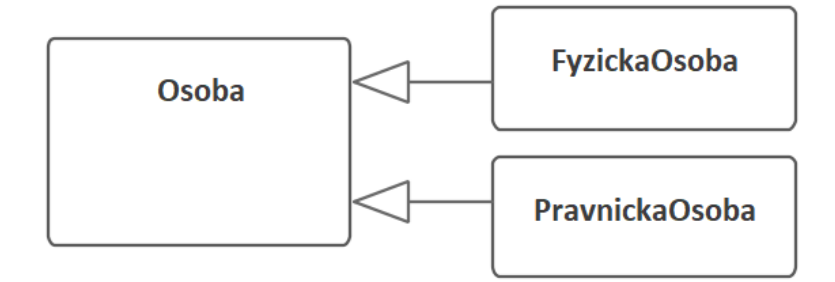

Obrázek 5 Příklad použití generalizace

# <span id="page-30-0"></span>**4.3 Sekvenční diagram**

Sekvenční diagramy jsou součástí modelu objektové spolupráce. V sekvenčním diagramu znázorňujeme posloupnost komunikace mezi instancemi tříd k danému případu užití dle jeho scénářů [27].

# <span id="page-31-0"></span>**5 ENTITNĚ RELAČNÍ MODEL**

Entitně relační model neboli konceptuální model nám zobrazuje, jak budou data uložena. Z entině relačního modelu se dále mapuje logický datový model, který je oproti fyzickému datovému modelu nezávislý na typ relační databáze [27].

#### <span id="page-31-1"></span>**5.1 Entita**

Entita je množina datových objektů, které mají shodné vlastnosti a mohou pocházet z reálného světa [29]. Objekty v každé množině by měly být nezávislé na sobě. Entita se skládá z atributů, což jsou vlastnosti objektů množiny. Entitu si můžeme představit jako tabulku v relační databázi [29].

#### <span id="page-31-2"></span>**5.2 Relace**

Relace nám vyjadřují spojení a vztahy mezi entitami. Každé spojení musí mít jedinečný název. [29]

Relace dělíme na typy 1:1, 1:N a M:N [27]. Typ 1:1 nám říká, že jeden objekt entity patří pouze k jednomu objektu v entitě druhé. Typ 1:N nám říká, že jeden objekt může patřit k žádnému nebo více objektům entitě druhé a typ M:N nám říká, že žádný nebo více objektů jedné entity může patřit k žádnému nebo více objektům entity druhé, tento typ je potřeba v pozdější fázi analýzy rozdělit na relace typu 1:N pomocí nové entity [27].

#### <span id="page-31-3"></span>**5.3 Atribut**

Atribut je vlastnost entity. Díky atributům získáme informace o daném objektu v entitě v databázi [27]. Atribut si můžeme představit jako sloupec v tabulce relační databáze. Atributy nesou název, datový typ a případnou počáteční hodnotu.

#### <span id="page-31-4"></span>**5.3.1 Klíče**

Některé atributy slouží k přesné identifikaci objektů v entitě, tuto množinu atributů označujeme jako superklíč. Superklíč se skládá z kandidátních klíčů, které mohou být primární a alternativní. Pro přesnou identifikaci objektů nám může stačit pouze primární klíč, a to, pokud je tato hodnota atributu jedinečná pro každý objekt v entitě, může se jednat například o atribut ID. [29]

# <span id="page-32-0"></span>**6 DRÁTĚNÝ MODEL**

Drátěné modely slouží k náčrtu budoucích aplikací, zobrazují strukturu a umístění jednotlivých prvků v aplikaci [30]. Při tvoření drátěných modelů nebereme v potaz budoucí vizuální stránku aplikace, ale pouze koncept [30]. Drátěné modely jsou nejbližší prezentací výsledného produktu zákazníkům.

# <span id="page-33-0"></span>**II. PRAKTICKÁ ČÁST**

# <span id="page-34-0"></span>**7 FUNKČNÍ ANALÝZA**

# <span id="page-34-1"></span>**7.1 Funkční požadavky**

Funkční požadavky jsou pro přehlednost organizovány do balíčků. Každý balíček se soustředí na část funkcionality systému.

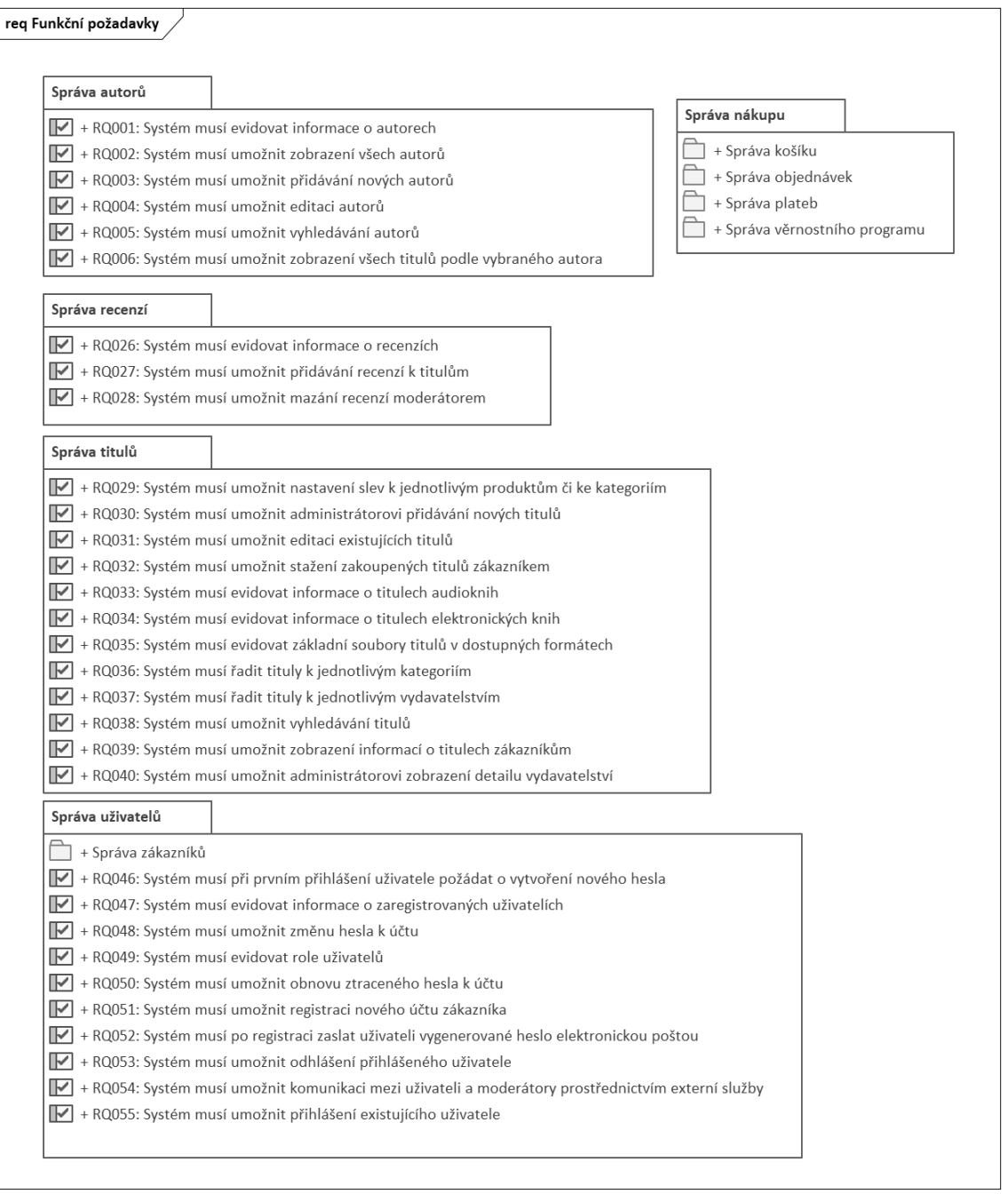

Obrázek 6 Diagram balíčků funkčních požadavků

#### <span id="page-35-0"></span>**7.1.1 Správa autorů**

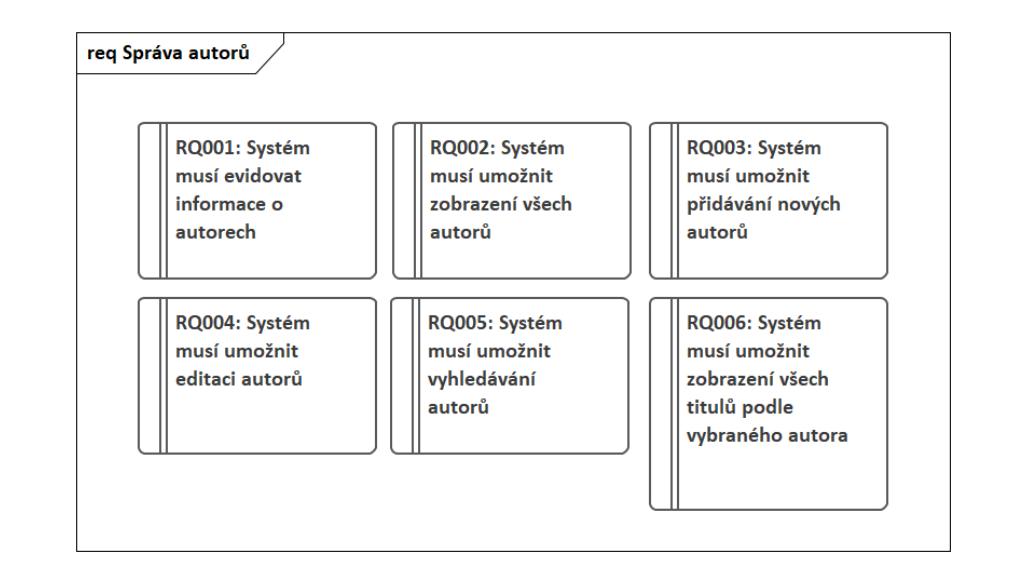

Balíček Správa autorů se soustředí na funkční požadavky, které se týkajících autorů titulů.

Obrázek 7 Balíček Správa autorů

#### **RQ001: Systém musí evidovat informace o autorech**

• Systém musí evidovat jméno, příjmení, fotku (nepovinná) a stručný popis (nepovinný) autora titulů.

#### **RQ002: Systém musí umožnit zobrazení všech autorů**

• Systém musí být schopen načíst a zobrazit všechny autory, kteří jsou evidováni v systému.

#### **RQ003: Systém musí umožnit přidávání nových autorů**

• Systém musí umožnit přidávání nových autorů včetně informací o nich, jako je jméno, příjmení, fotka (nepovinná), stručný popis (nepovinný).

#### **RQ004: Systém musí umožnit editaci autorů**

• Systém musí umožňovat úpravu informací u existujících autorů.

#### **RQ005: Systém musí umožnit vyhledávání autorů**

• Systém musí umožňovat vyhledávání autorů, kteří jsou evidováni v systému.

#### **RQ006: Systém musí umožnit zobrazení všech titulů podle vybraného autora**

• Systém musí umožňovat načtení všech dostupných titulů přiřazených k danému autorovi.
## **7.1.2 Správa nákupu**

Balíček Správa nákupu se soustředí na funkční požadavky týkajících se nákupu. Baliček je dále větven do menších balíčku, které se zabývají částí nákupu.

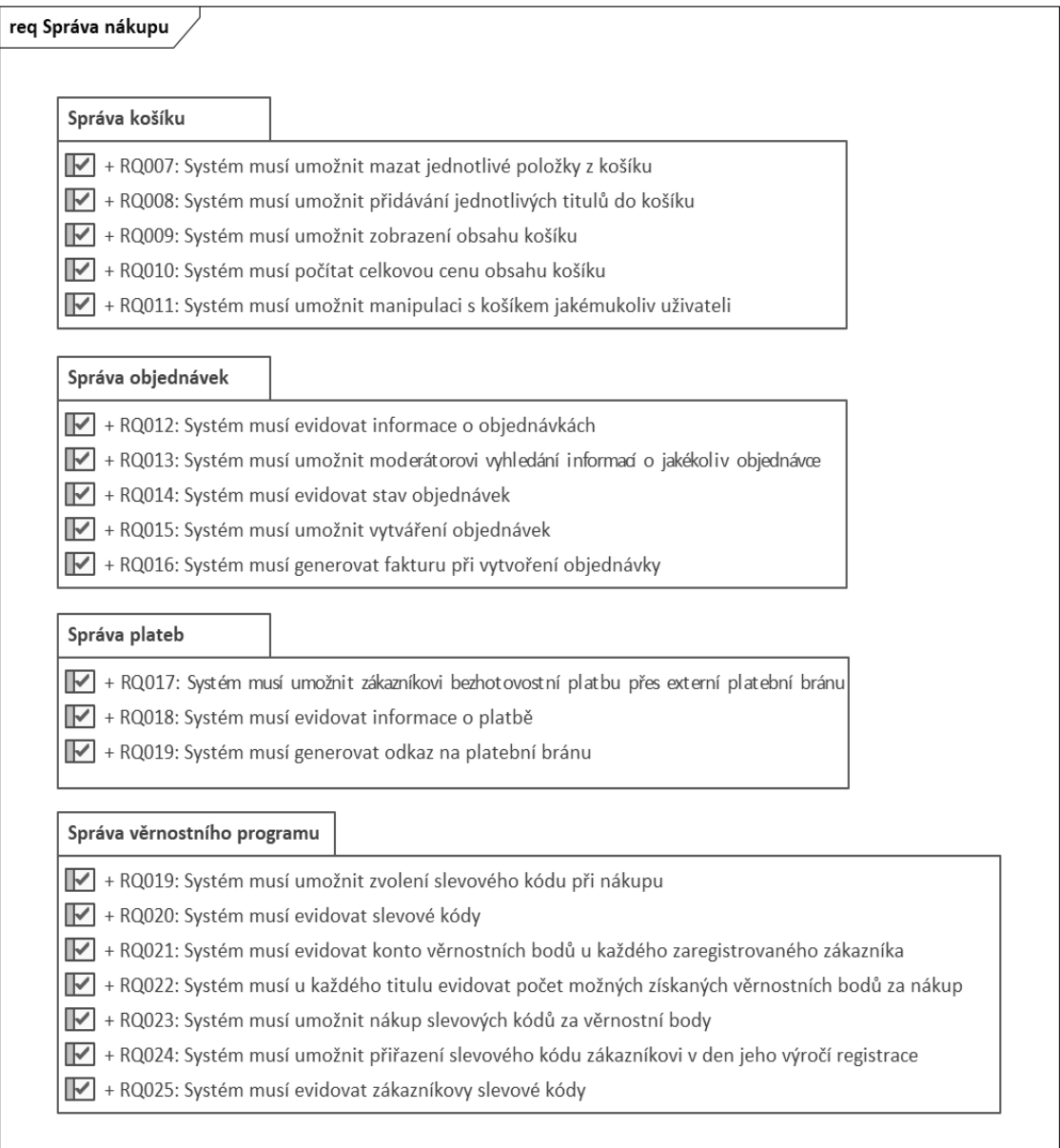

Obrázek 8 Balíček Správa nákupu

### *7.1.2.1 Správa košíku*

Balíček košík se soustředí na funkční požadavky, které se týkají košíku.

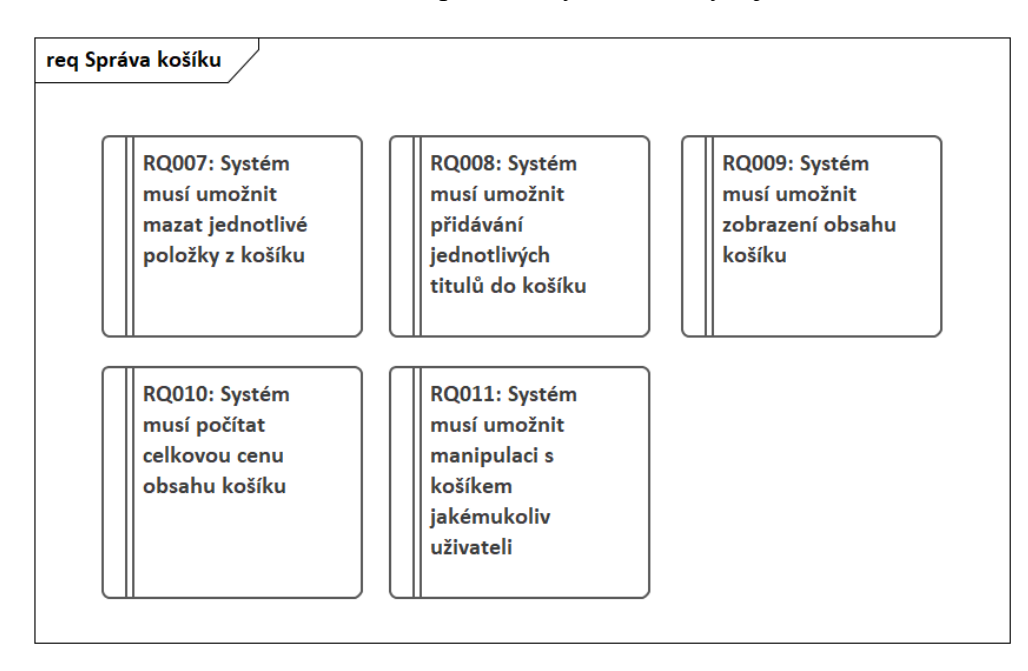

### Obrázek 9 Balíček Správa košíku

#### **RQ007: Systém musí umožnit mazat jednotlivé položky z košíku**

• Uživatel bude moci odebírat jednotlivé tituly z košíku.

### **RQ008: Systém musí umožnit přidávání jednotlivých titulů do košíku**

• Zákazník si bude moci přidávat jednotlivé tituly do košíku.

### **RQ009: Systém musí umožnit zobrazení obsahu košíku**

• Zákazník si bude moci zobrazit obsah jeho košíku.

### **RQ010: Systém musí počítat celkovou cenu obsahu košíku**

• Celkovou cenu košíku systém musí počítat vždy při přidání nebo odebrání titulu z košíku.

### **RQ011: Systém musí umožnit manipulaci s košíkem jakémukoliv uživateli**

• Každý uživatel (i nepřihlášený) si bude moci přidávat a odebírat tituly z jeho košíku.

## *7.1.2.2 Správa objednávek*

Balíček Správa objednávek se soustředí na funkční požadavky týkajících se objednávek.

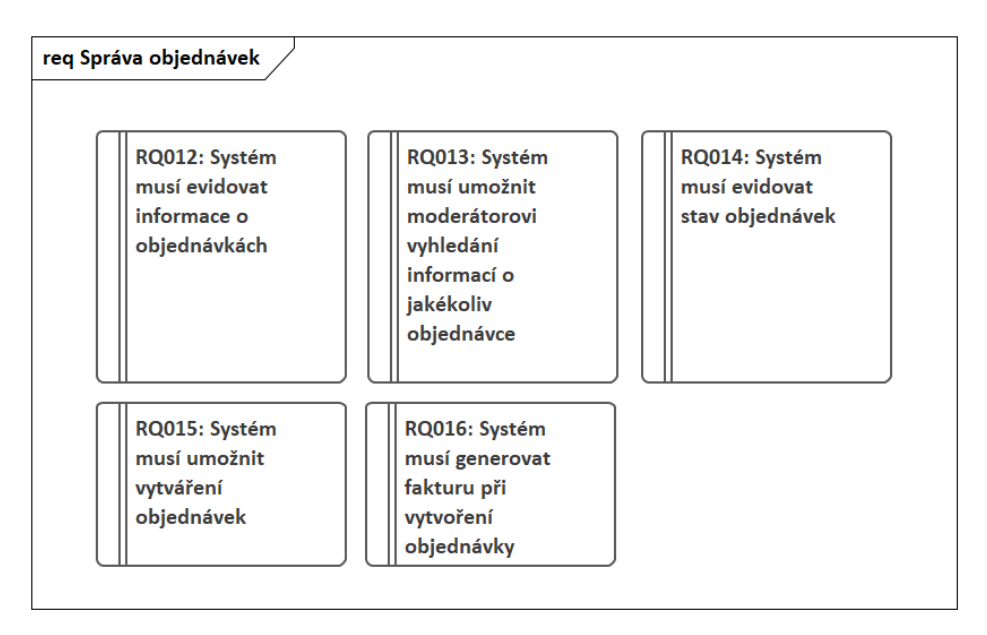

Obrázek 10 Balíček Správa objednávek

### **RQ012: Systém musí evidovat informace o objednávkách**

• Informace o jednotlivých objednávkách musí obsahovat datum vytvoření, ID zákazníka, stav objednávky.

# **RQ013: Systém musí umožnit moderátorovi vyhledání informací o jakékoliv objednávce**

• Systém musí umožňovat vyhledávání objednávky podle ID objednávky. Po úspěšném vyhledání moderátorem systém zobrazí detailní informace o objednávce (informace o zákazníkovi, zakoupené tituly, použité slevové kódy).

### **RQ014: Systém musí evidovat stav objednávek**

### **RQ015: Systém musí umožnit vytváření objednávek**

• Systém musí umožňovat vytváření objednávek, a to přihlášeným uživatelům přes košík.

### **RQ016: Systém musí generovat fakturu při vytvoření objednávky**

• Faktura musí být generována ke každé objednávce a musí obsahovat veškeré údaje o objednávce a fakturační osobní údaje zákazníka.

## *7.1.2.3 Správa plateb*

Balíček Správa plateb se soustředí na funkční požadavky týkající se výhradně plateb.

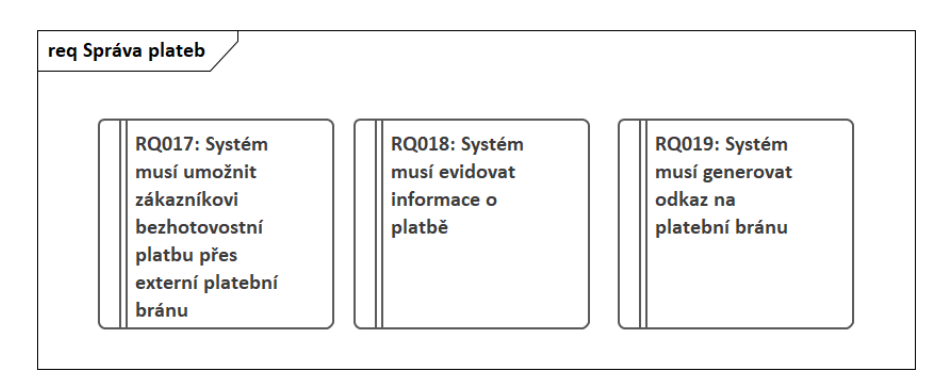

Obrázek 11 Balíček Správa plateb

# **RQ017: Systém musí umožnit zákazníkovi bezhotovostní platbu přes externí platební bránu**

• Systém musí být schopen komunikovat s externí platební bránu při placení objednávek.

### **RQ018: Systém musí evidovat informace o platbě**

• Informace o platbě musí obsahovat id, stav, datum a čas zaplacení a vygenerovaný odkaz k provedení platby.

### **RQ019: Systém musí generovat odkaz na platební bránu**

• Odkaz na platbu přes platební bránu musí systém generovat vždy po vytvoření objednávky zákazníkem.

### *7.1.2.4 Správa věrnostního programu*

Balíček Správa věrnostního programu se soustředí na veškeré funkční požadavky týkajících se věrnostního programu.

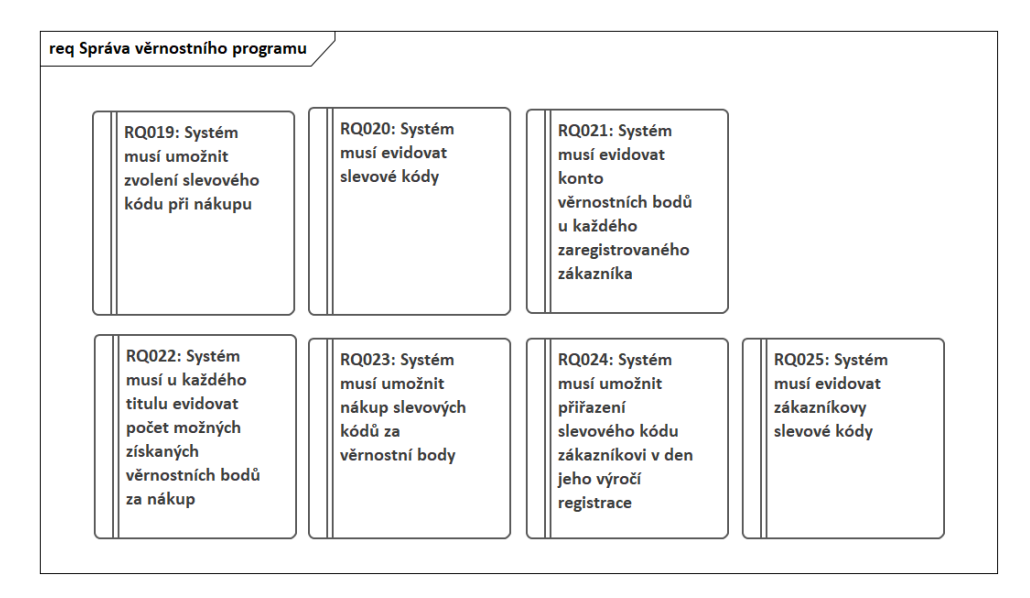

Obrázek 12 Balíček Správa věrnostního programu

### **RQ019: Systém musí umožnit zvolení slevového kódu při nákupu**

• Pokud bude mít zaregistrovaný zákazník přiřazen některý slevový kód, tak systém musí tento slevový kód nabídnout zákazníkovi k použití při vytváření objednávky.

### **RQ020: Systém musí evidovat slevové kódy**

• U slevových kódů nabízených k prodeji ve věrnostním obchodě musí systém evidovat procentuální slevu na objednávku a počet dní platnosti tohoto slevového kódu.

# **RQ021: Systém musí evidovat konto věrnostních bodů u každého zaregistrovaného zákazníka**

• Každý registrovaný zákazník musí mít své vlastní věrnostní konto, kde se budou ukládat věrnostní body, které zákazník získá díky nákupu jednotlivých titulů nebo také díky hodnocení zakoupených titulů.

# **RQ022: Systém musí u každého titulu evidovat počet možných získaných věrnostních bodů za nákup**

• U každého titulu systém musí také evidovat počet věrnostních bodů, které zákazník získá případným nákupem.

## **RQ023: Systém musí umožnit nákup slevových kódů za věrnostní body**

• Systém musí mít implementován věrnostní obchod, kde si zákazník bude moci nakoupit slevové kódy za věrnostní body.

# **RQ024: Systém musí umožnit přiřazení slevového kódu zákazníkovi v den jeho výročí registrace**

• Systém musí umožňovat automatické přiřazení slevového v den jeho výročí registrace do systému každý rok a také zaslání informace o s gratulací na zákazníkovi emailovou adresu.

### **RQ025: Systém musí evidovat zákazníkovy slevové kódy**

• U zákazníkových slevových kódů musí systém evidovat id kódu zákazníka, id slevového kódu, datum vypršení platnosti a platnost.

## **7.1.3 Správa recenzí**

Balíček Správa recenzí se soustředí na funkční požadavky týkajících se recenzí.

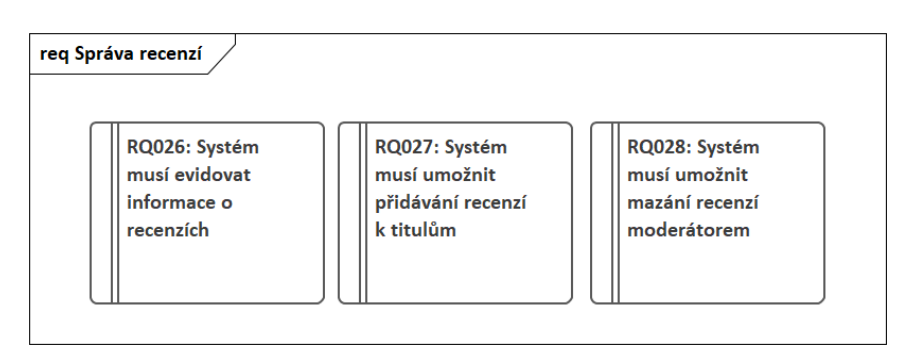

Obrázek 13 Balíček správa recenzí

### **RQ026: Systém musí evidovat informace o recenzích**

• U recenzí musí systém evidovat id zákazníka, id titulu, datum vytvoření recenze, text recenze a stupnicové hodnocení.

### **RQ027: Systém musí umožnit přidávání recenzí k titulům**

• Přihlášeným uživatelům musí systém umožňovat přidání recenze k jednotlivým titulům, a to pouze za předpokladu, že si zákazník titul zakoupil.

### **RQ028: Systém musí umožnit mazání recenzí moderátorem**

• Moderátor bude moci mazat jednotlivé recenze.

### **7.1.4 Správa titulů**

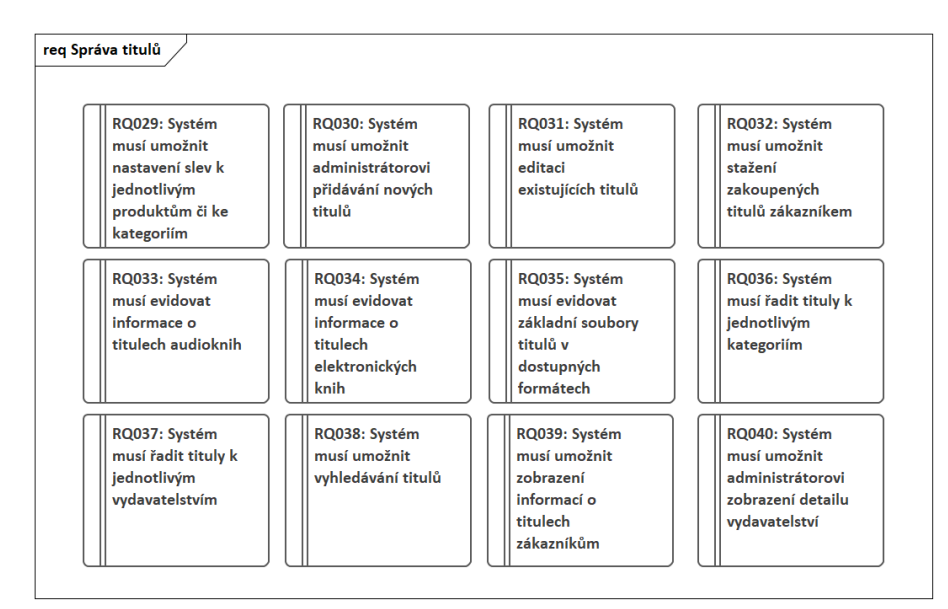

Balíček Správa titulů se soustředí na funkční požadavky týkajících se titulů.

Obrázek 14 Balíček Správa titulů

# **RQ029: Systém musí umožnit nastavení slev k jednotlivým produktům či ke kategoriím**

• Administrátor bude moci nastavit slevu, která se bude vztahovat na jednotlivé tituly nebo na celé kategorie.

### **RQ030: Systém musí umožnit administrátorovi přidávání nových titulů**

• Při přidávání nového titulu do systému musí systém umožnit administrátorovi přidání informací o daném titulu, nahrání obrázku obalu a nahrání základních souborů titulu.

### **RQ031: Systém musí umožnit editaci existujících titulů**

• U existujících titulů bude moci moderátor editovat jejich popis, nakladatelství, autory, administrátor dále bude moci editovat také viditelnost titulu pro zákazníky, obrázek obalu a základní soubory titulu. Systém vždy zaznamená posledního moderátora či administrátora, který daný titul editoval.

### **RQ032: Systém musí umožnit stažení zakoupených titulů zákazníkem**

• Při požadavku stažení titulu zákazníkem bude vygenerován nový soubor, který do základního souboru titulu zapíše údaje o zákazníkovi. Tento soubor bude v systému uložen pouze na omezenou dobu, a to podle velikosti tohoto souboru.

### **RQ033: Systém musí evidovat informace o titulech audioknih**

• U každého titulu audioknihy systém musí evidovat název titulu, autora, interpreta, základní soubor, rok vydání, popis, počet zakoupení, průměrné hodnocení, obrázek obalu titulu, cenu titulu, slevu, vydavatelství, dostupnost.

### **RQ034: Systém musí evidovat informace o titulech elektronických knih**

• U každého titulu elektronické knihy systém musí evidovat název titulu, autora, základní soubory, rok vydání, popis, počet zakoupení, počet stran, průměrné hodnocení, obrázek obalu titulu, cenu titulu, slevu, vydavatelství, dostupnost.

### **RQ035: Systém musí evidovat základní soubory titulů v dostupných formátech**

• U každého titulu musí systém evidovat základní soubory v dostupných formátech, nejlépe v PDF, ePUB, mobi.

### **RQ036: Systém musí řadit tituly k jednotlivým kategoriím**

• Jednotlivé tituly musí být přiřazeny minimálně k jedné kategorii.

### **RQ037: Systém musí řadit tituly k jednotlivým vydavatelstvím**

• Každý titul musí být přiřazen k jednomu vydavatelství.

### **RQ038: Systém musí umožnit vyhledávání titulů**

• Tituly musí být vyhledatelné dle názvu, autora či kategorie.

### **RQ039: Systém musí umožnit zobrazení informací o titulech zákazníkům**

• U detailu titulu pro zákazníka musí být načten název, autor, rok vydání, průměrné hodnocení, počet zakoupení a popis titulu.

### **RQ040: Systém musí umožnit administrátorovi zobrazení detailu vydavatelství**

• U detailu vydavatelství musí být zobrazen počet zakoupených titulů daného vydavatelství a celkový výdělek.

## **7.1.5 Správa uživatelů**

Balíček Správa uživatelů se soustředí na funkční požadavky týkajících se uživatelů. Součástí balíčku je balíček Správa zákazníků.

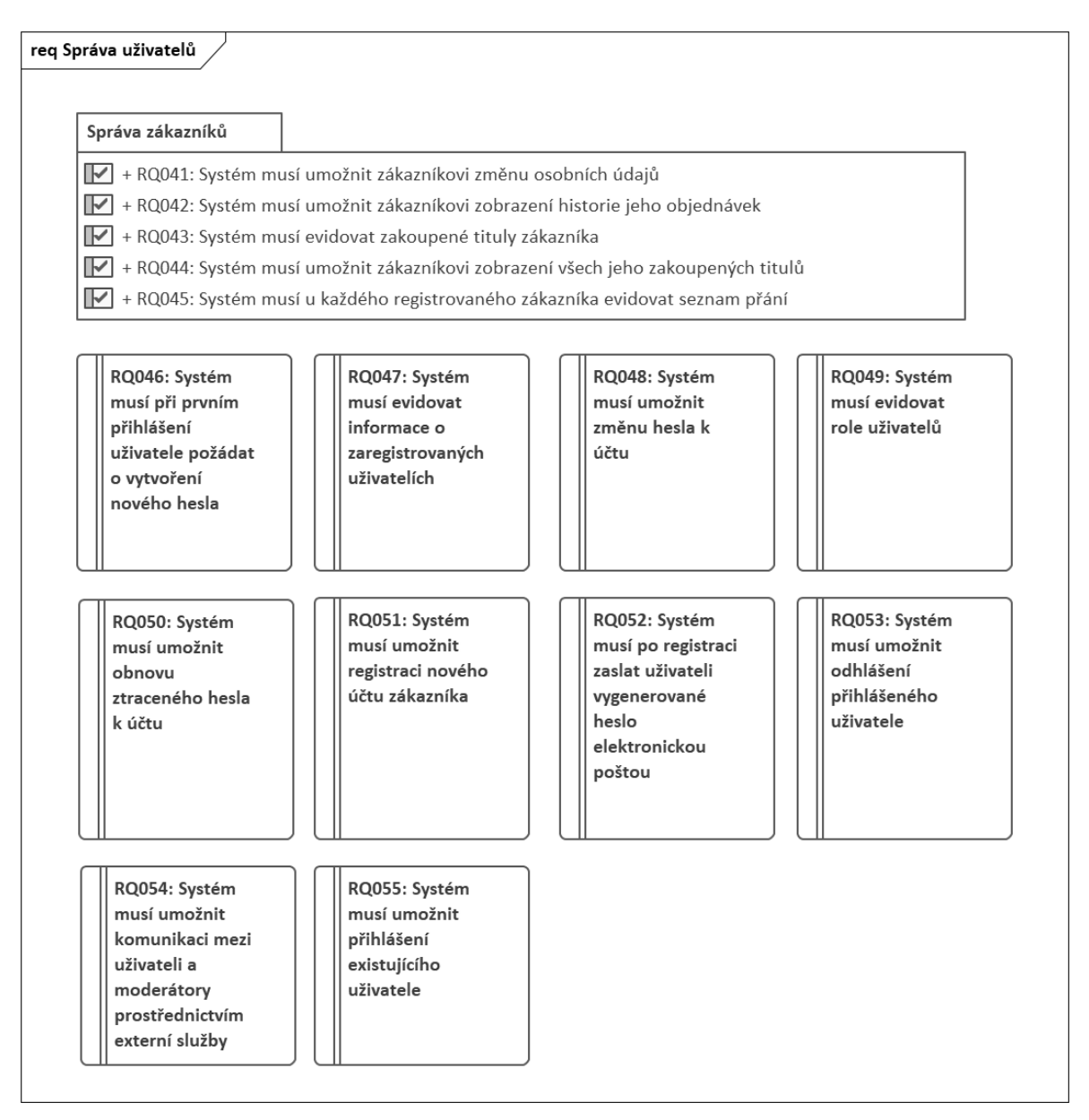

Obrázek 15 Balíček Správa uživatelů

# **RQ046: Systém musí při prvním přihlášení uživatele požádat o vytvoření nového hesla**

• Při prvním přihlášení bude muset zákazník zadat vygenerované heslo, které mu přišlo elektronickou poštou, po zadaní vygenerovaného hesla si zákazník bude moci vytvořit svoje vlastní heslo a po úspěšném vytvoření svého hesla bude účet označen jako ověřen a zpřístupní se mu běžné funkce.

## **RQ047: Systém musí evidovat informace o zaregistrovaných uživatelích**

• Informace o uživateli musí obsahovat jméno, příjmení, emailovou adresu, adresu bydliště, telefonní číslo.

## **RQ048: Systém musí umožnit změnu hesla k účtu**

• Heslo bude moci změnit pouze přihlášený uživatel ke svému účtu.

## **RQ049: Systém musí evidovat role uživatelů**

• Pro rozlišitelnost privilegií uživatelů systém musí evidovat role u každého registrovaného uživatele (zákazník, moderátor, administrátor, neověřen).

## **RQ050: Systém musí umožnit obnovu ztraceného hesla k účtu**

• Uživatel si bude moci obnovit svoje ztracené heslo k účtu, a to pomocí odkazu, který mu bude případně zaslán na emailovou adresu.

## **RQ051: Systém musí umožnit registraci nového účtu zákazníka**

• Při registraci bude muset zákazník vyplnit emailovou adresu, adresu bydliště a telefonní číslo.

# **RQ052: Systém musí po registraci zaslat uživateli vygenerované heslo elektronickou poštou**

• Po registraci zákazníka systém zašle vygenerované jednorázové heslo na zákazníkovu zadanou emailovou adresu.

## **RQ053: Systém musí umožnit odhlášení přihlášeného uživatele**

• Přihlášenému uživateli musí být umožněno odhlášení ze svého účtu.

# **RQ054: Systém musí umožnit komunikaci mezi uživateli a moderátory prostřednictvím externí služby**

• Přes externí službu bude probíhat komunikace mezi zákazníkem a moderátory.

## **RQ055: Systém musí umožnit přihlášení existujícího uživatele**

• Přihlášení uživatele musí probíhat přes zadaní existující emailové adresy v databázi a přiřazenému hesla.

## *7.1.5.1 Správa zákazníků*

Balíček správa zákazníků se soustředí na funkční požadavky týkajících se zákazníků.

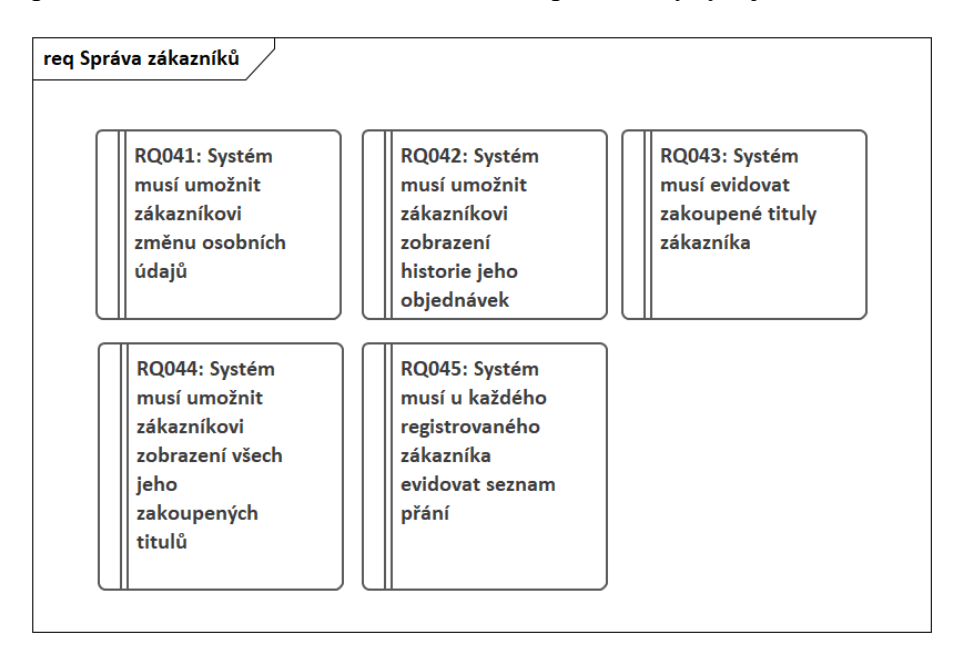

### Obrázek 16 Balíček Správa zákazníků

### **RQ041: Systém musí umožnit zákazníkovi změnu osobních údajů**

• Zákazník si bude moci změnit adresu bydliště a telefonní číslo.

### **RQ042: Systém musí umožnit zákazníkovi zobrazení historie jeho objednávek**

• Zákazník si bude moci prohlédnout historii všech svých vytvořených objednávek včetně detailních informací (tituly, datum vytvoření, datum zaplacení, odkaz na platební bránu, celková cena, stav objednávky).

### **RQ043: Systém musí evidovat zakoupené tituly zákazníka**

• Informace o zakoupeném titulu budou obsahovat ID titulu a vygenerované odkazy ke stažení souborů titulu.

### **RQ044: Systém musí umožnit zákazníkovi zobrazení všech jeho zakoupených titulů**

• Všechny zakoupené tituly budou uloženy do knihovny zákazníka, kde si zákazník bude moci jednotlivé tituly stáhnout.

### **RQ045: Systém musí u každého registrovaného zákazníka evidovat seznam přání**

• Zákazník si bude moci přidávat tituly do svého seznamu přání.

# **7.2 Nefunkční požadavky**

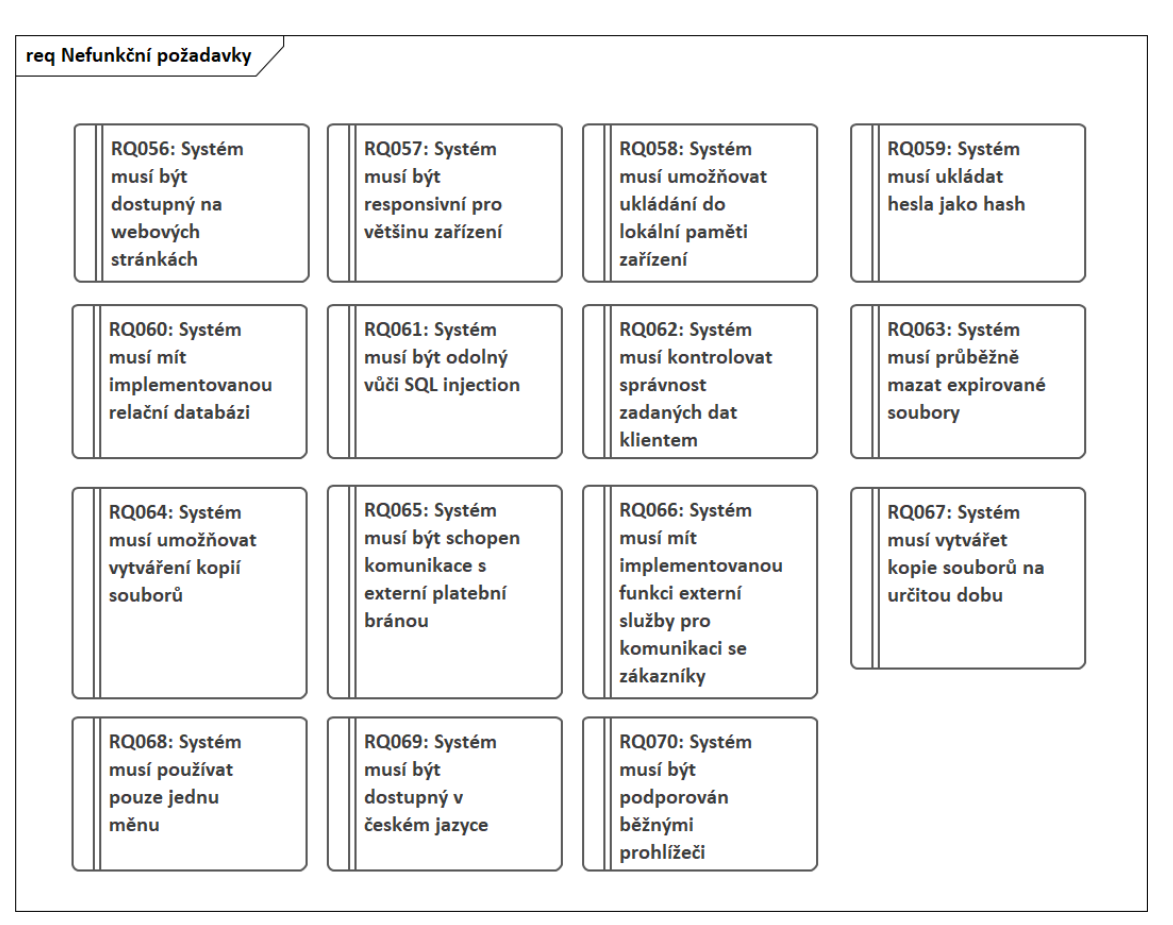

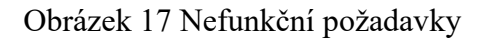

### **RQ056: Systém musí být dostupný na webových stránkách**

• Elektronické knihkupectví musí být dostupné na webových stránkách.

### **RQ057: Systém musí být responsivní pro většinu zařízení**

• Všechny prvky systému musí být přehledně zobrazitelné na většině zařízeních.

### **RQ058: Systém musí umožňovat ukládání do lokální paměti zařízení**

• Systém musí ukládat do lokální paměti zařízení například košík zákazníka.

### **RQ059: Systém musí ukládat hesla jako hash**

• Hesla uživatelů se budou ukládat do systému pouze jako hash.

### **RQ060: Systém musí mít implementovanou relační databázi**

• Z důvodu rychlejší práce s daty musí mít systém implementovanou relační databázi.

## **RQ061: Systém musí být odolný vůči SQL injection**

• Systém musí být ošetřen vůči co nejvíce známým běžným kybernetickým útokům.

## **RQ062: Systém musí kontrolovat správnost zadaných dat klientem**

• Správnost zadaných dat klientem se musí kontrolovat na straně klienta (například Javascript) i na straně serveru.

## **RQ063: Systém musí průběžně mazat neplatné soubory**

• Systém musí průběžně kontrolovat platnost vygenerovaných souborů zákazníkem a promazávat je.

### **RQ064: Systém musí umožňovat vytváření kopií souborů**

• Systém musí mít implementovanou funkci na vytváření kopií elektronických knih a audioknih. Do každé vygenerované kopie musí systém vepsat osobní údaje zákazníka.

## **RQ065: Systém musí být schopen komunikace s externí platební bránou**

• Systém musí umožňovat komunikaci přes API externí platební brány.

# **RQ066: Systém musí mít implementovanou funkci externí služby pro komunikaci se zákazníky**

• Systém musí mít implementovanou funkci pro živé chatování přes externí službu.

## **RQ067: Systém musí vytvářet kopie souborů na určitou dobu**

• Každá kopie vytvořená zákazníkem musí být v systému omezenou dobu, a to podle velikosti souboru, kdy jeden 1 MB = 30 s.

### **RQ068: Systém musí používat pouze jednu měnu**

• Základní a jediná měna v systému musí být Koruna česká.

### **RQ069: Systém musí být dostupný v českém jazyce**

• Čeština musí být základní jazyk systému.

### **RQ070: Systém musí být podporován běžnými prohlížeči**

• Systém musí být podporován prohlížeči, které fungují na bázi Chromium a prohlížeči Firefox, Safari.

## **7.3 Aktéři**

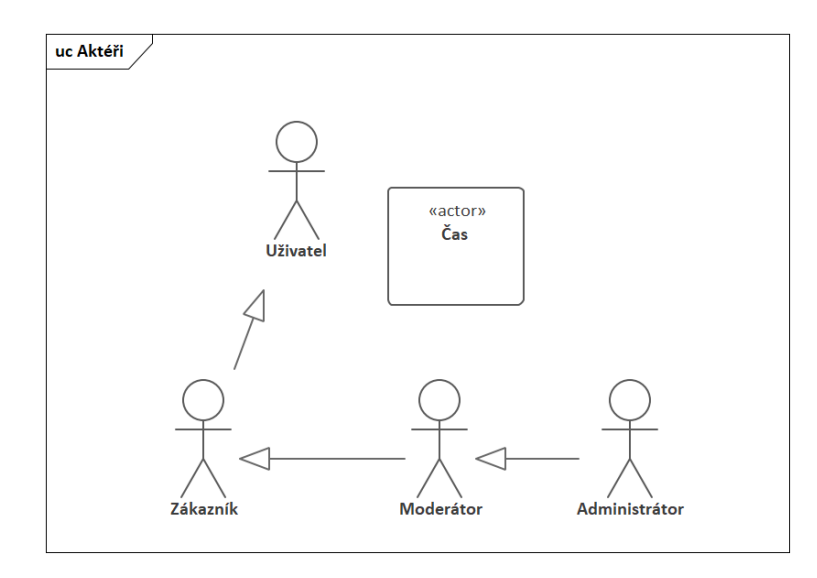

Obrázek 18 Diagram aktérů

Mezi aktéry je zařazen Uživatel, Zákazník, Moderátor, Administrátor a Čas. Aktér Uživatel představuje základního aktéra v systému, ze kterého dále dědí všechny jeho případy užití ostatní aktéři pomocí generalizace. Aktér Zákazník představuje registrovaného uživatele se základními privilegii v systému. Aktér Moderátor představuje správce systému s nižšími privilegii, než má aktér Administrátor. Aktér Administrátor představuje osobu s nejvyššími privilegii v systému. Aktér Čas představuje reálný čas.

## **7.4 Model případů užití**

Model případů užití vznikl po sepsání funkčních požadavků a všechny požadavky realizuje. Každý případ užití představuje určitou funkcionalitu systému, kterou spouští aktér. Specifikace jednotlivých případů užití včetně scénářů naleznete v kapitole [7.4.3.](#page-51-0)

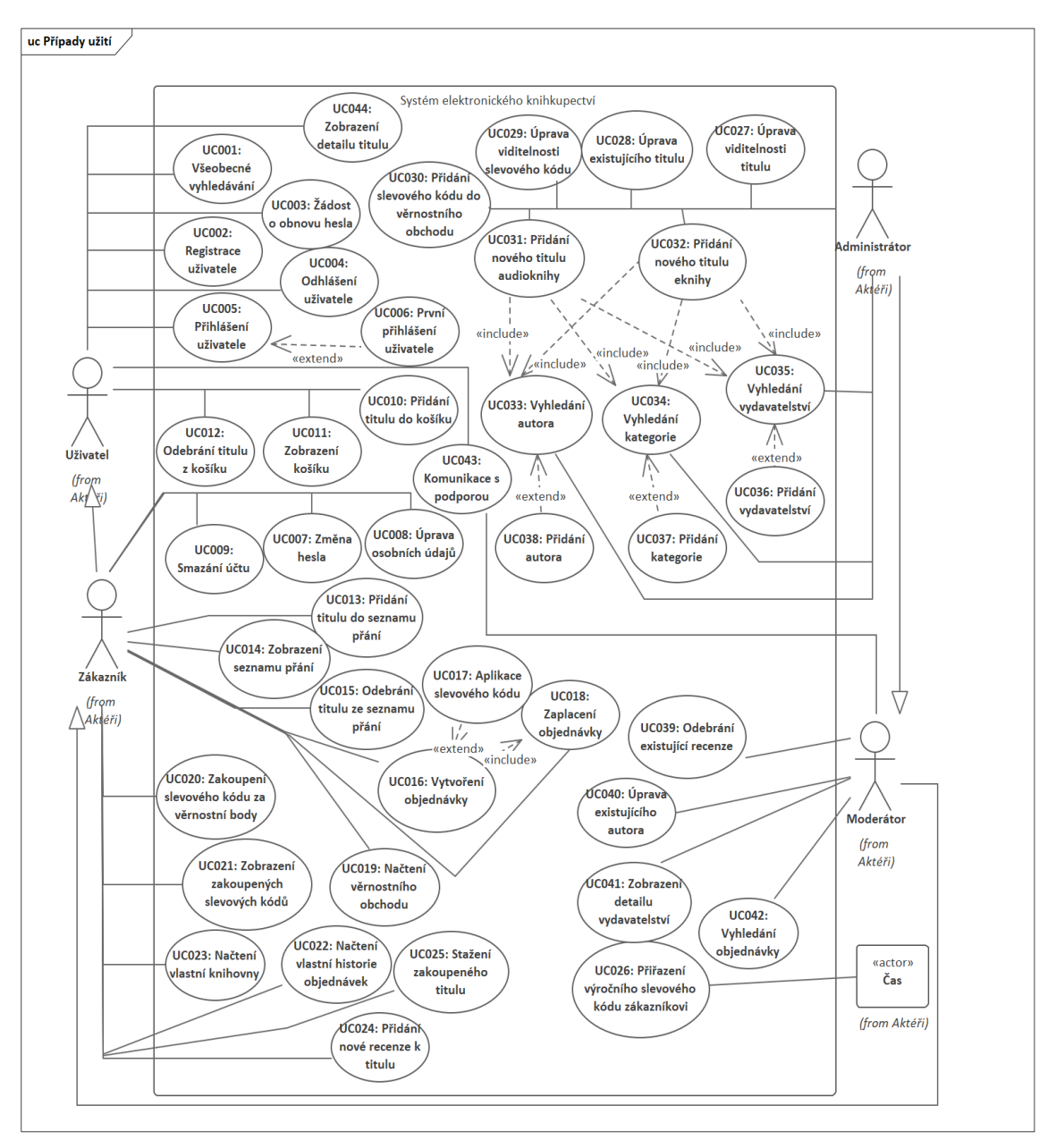

Obrázek 19 Digram případů užití

## **7.4.1 Použití vztahu extend**

## *7.4.1.1 Mezi UC005 a UC006*

UC006 rozšiřuje UC005, což znamená, že v rámci UC005: Přihlášení uživatele dochází k případu prvního přihlášení pouze pokud uživatel není ověřen.

## *7.4.1.2 Mezi UC016 a UC017*

UC017 rozšiřuje UC016, což znamená, že v rámci UC016: Vytvoření objednávky dochází k aplikaci slevového kódu pouze v případě, že si to uživatel zvolí.

## *7.4.1.3 Mezi UC033 a UC038, UC034 a UC037, UC035 a UC036*

V těchto případech je extend použit z důvodu, že pokud nebude nalezen požadovaný autor, kategorie nebo vydavatelství, tak se spustí případ užití přidání autora, kategorie nebo vydavatelství.

### **7.4.2 Použití vztahu include**

## *7.4.2.1 Mezi UC016 a UC018*

UC018: Zaplacení objednávky byl osamostatněn z důvodu, že se nemusí vždy spouštět právě z UC016: Vytvoření objednávky.

### *7.4.2.2 UC033, UC034, UC035*

Tyto případy užití byly osamostatněny z důvodu, že přesně tyto části scénáře se nacházely v UC031 a zároveň v UC032. Také bylo vhodné, aby tento případ užití byl použitelný i samostatně.

### <span id="page-51-0"></span>**7.4.3 Specifikace případů užití**

### *7.4.3.1 UC001: Všeobecné vyhledávání*

Tabulka 1 UC001: Všeobecné vyhledávání

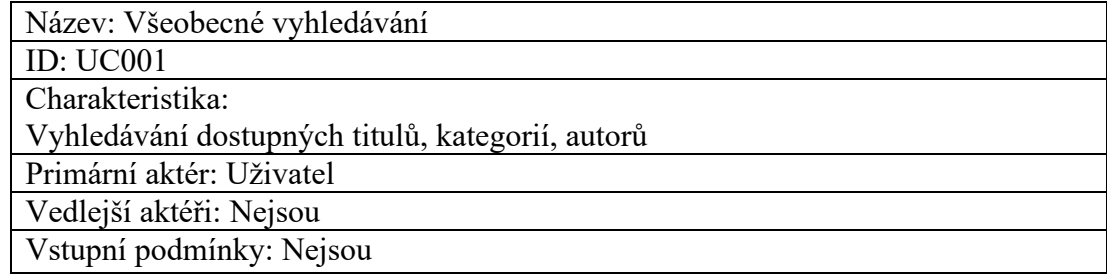

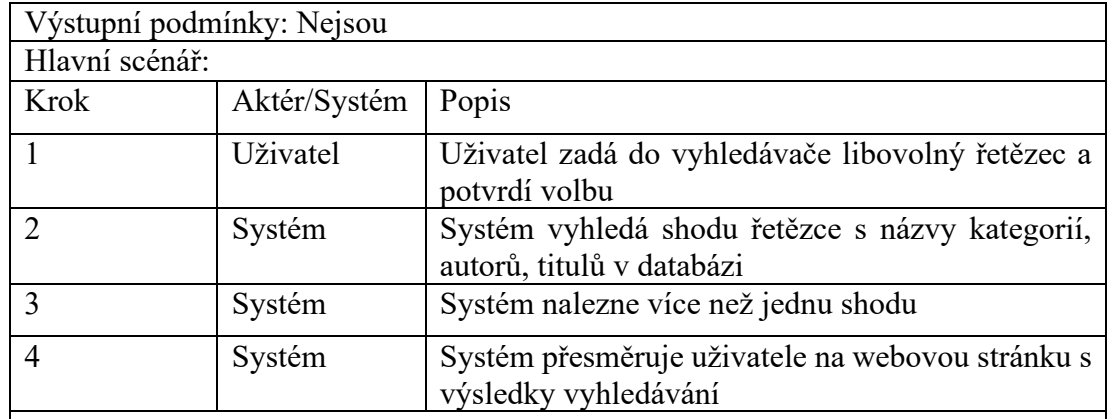

Alternativní scénáře:

UC001a – Alternativní scénář: Systém nalezne pouze jednu shodu při vyhledávání UC001b – Alternativní scénář: Systém nenalezne shodu při vyhledávání

Tabulka 2 UC001a: Systém nalezne pouze jednu shodu při vyhledávání

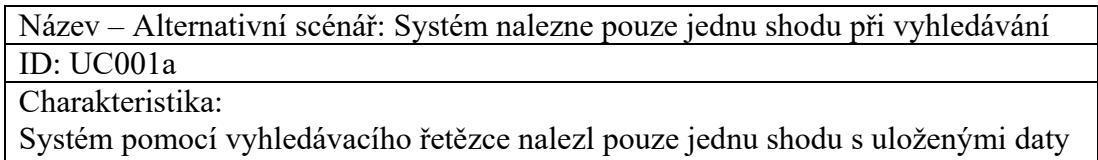

v systému

Alternativní scénář:

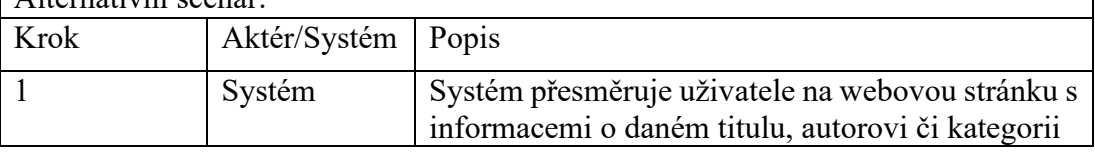

Tabulka 3 UC001b: Systém nenalezne shodu při vyhledávání

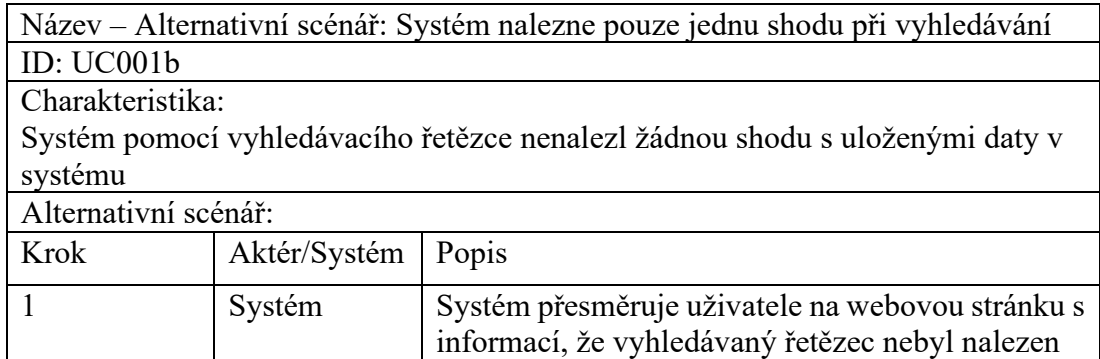

### *7.4.3.2 UC002: Registrace uživatele*

Tabulka 4 UC002: Registrace uživatele

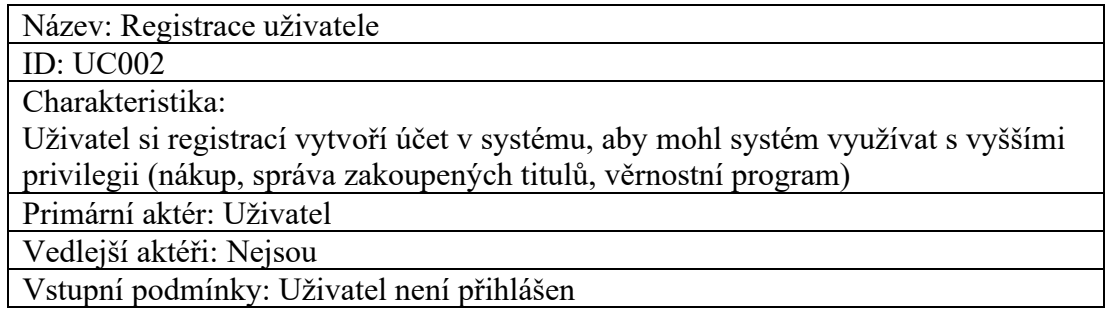

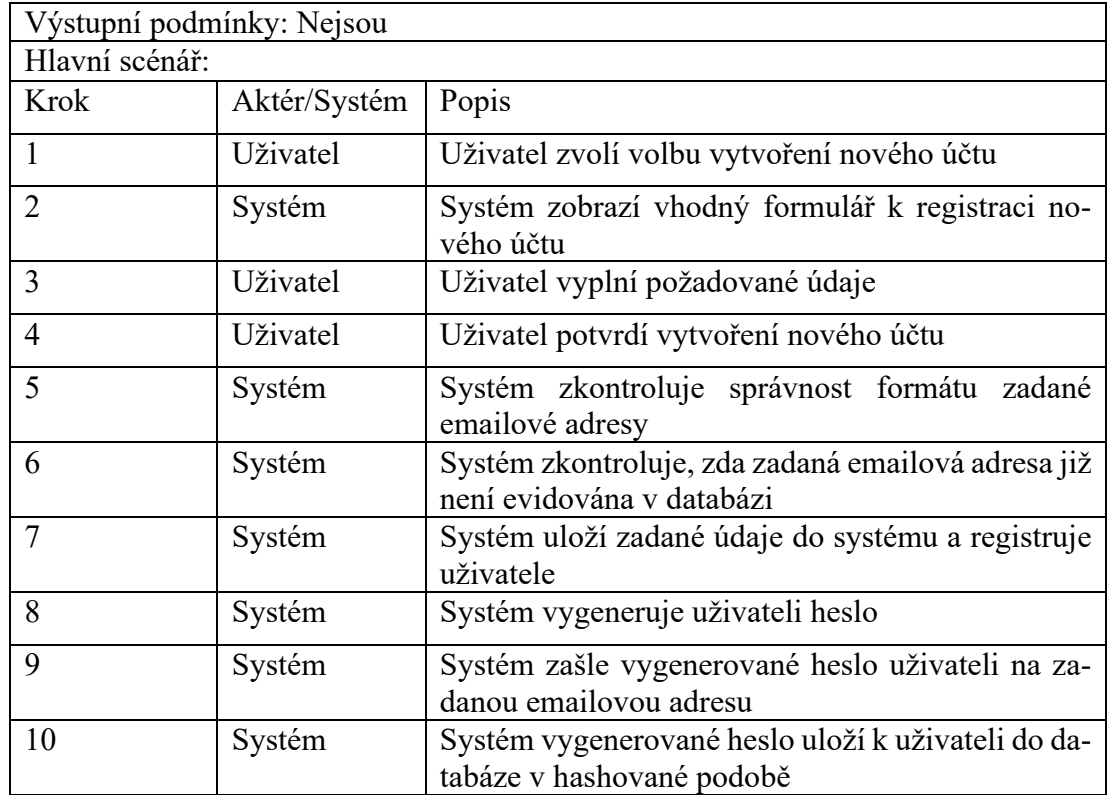

Alternativní scénáře:

UC002a – Alternativní scénář: Zadaná emailová adresa není ve správném formátu

UC002b – Alternativní scénář: Zadaná emailová adresa je evidována v databázi

Tabulka 5 UC002a: Zadaná emailová adresa není ve správném formátu

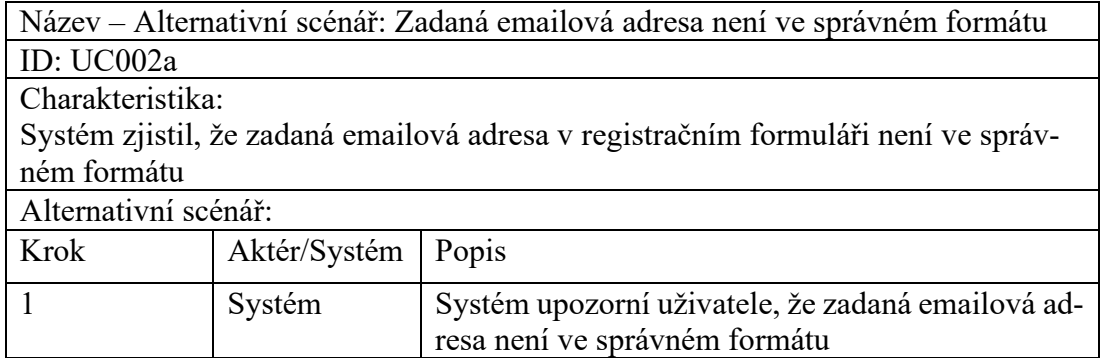

Tabulka 6 UC002b: Zadaná emailová adresa je evidována v databázi

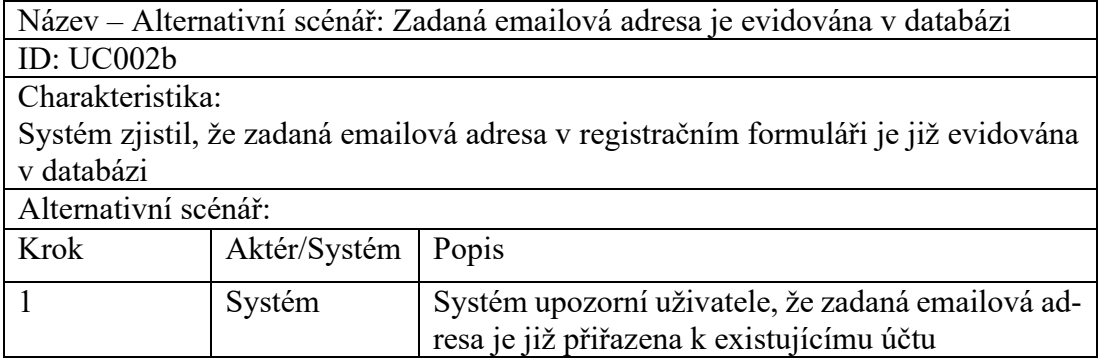

# *7.4.3.3 UC003: Žádost o obnovu hesla*

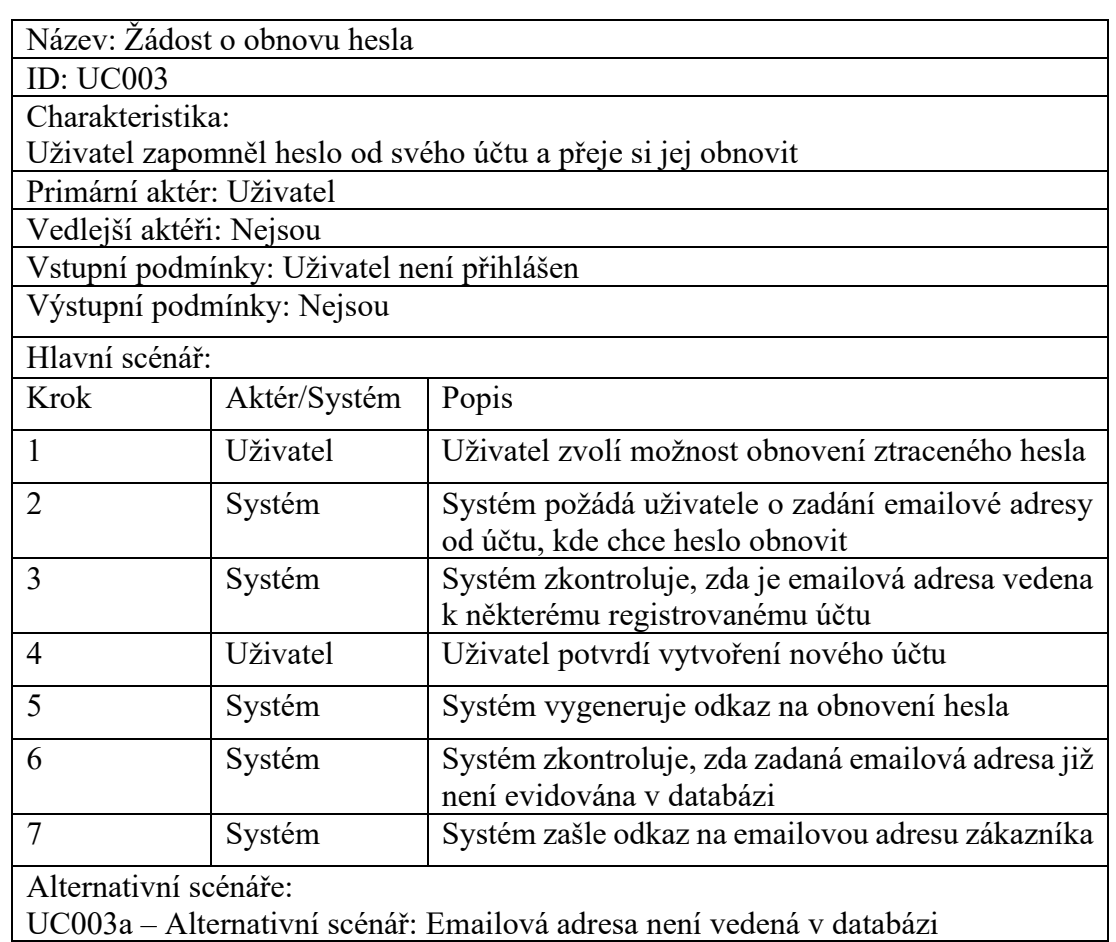

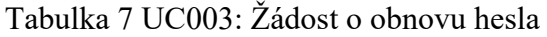

Tabulka 8 UC003a: Emailová adresa není vedená v databázi

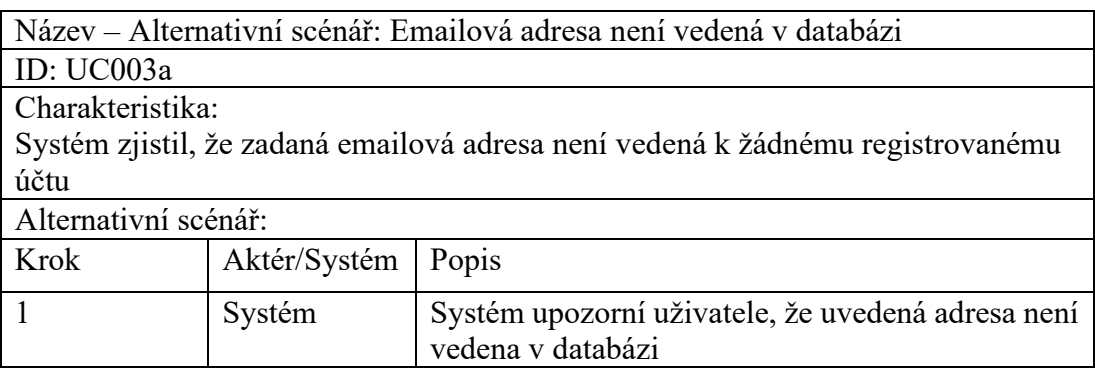

## *7.4.3.4 UC004: Odhlášení uživatele*

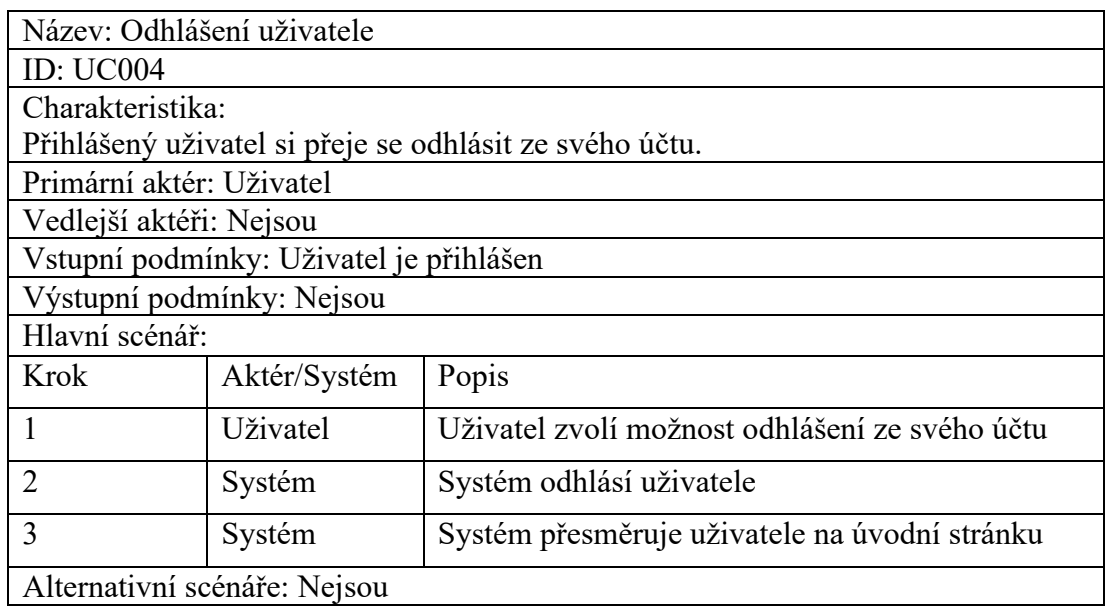

#### Tabulka 9 UC004: Odhlášení uživatele

## *7.4.3.5 UC005: Přihlášení uživatele*

### Tabulka 10 UC005: Přihlášení uživatele

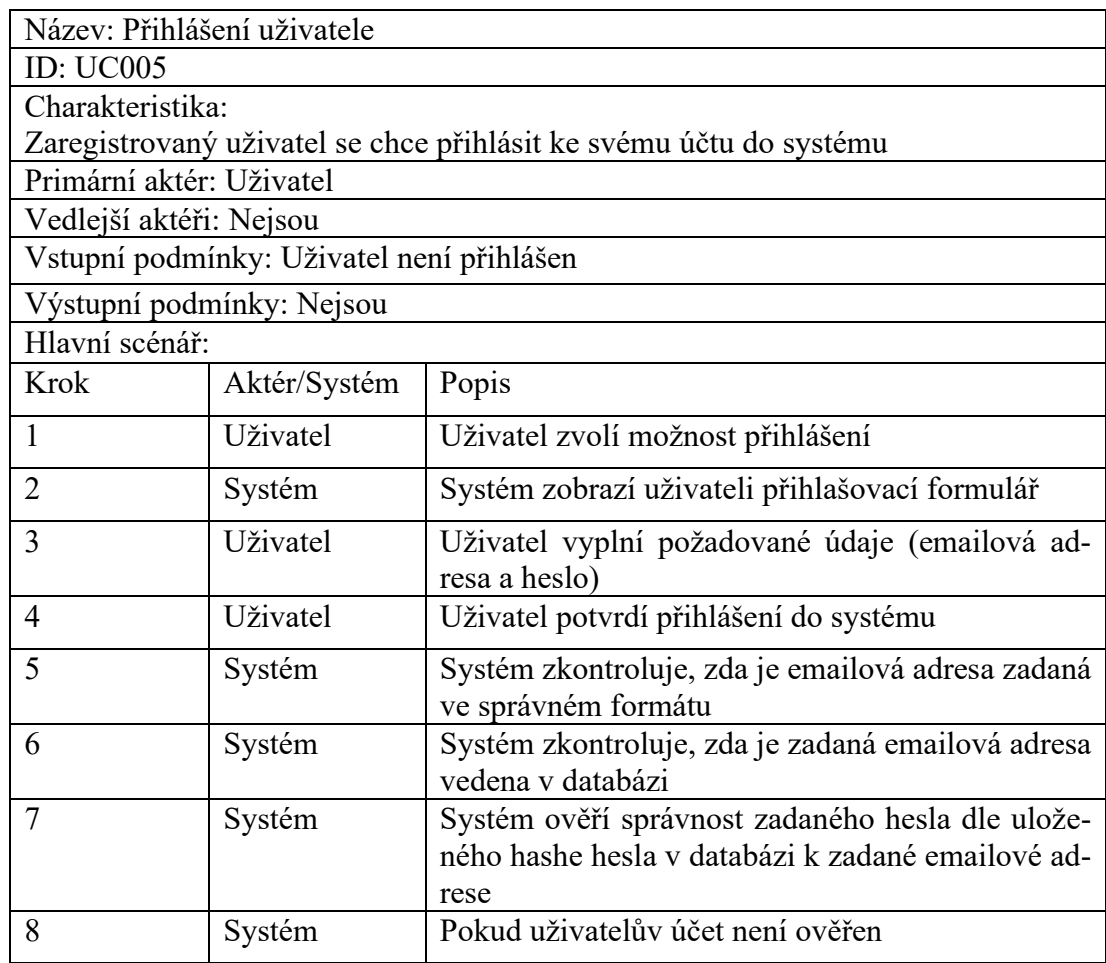

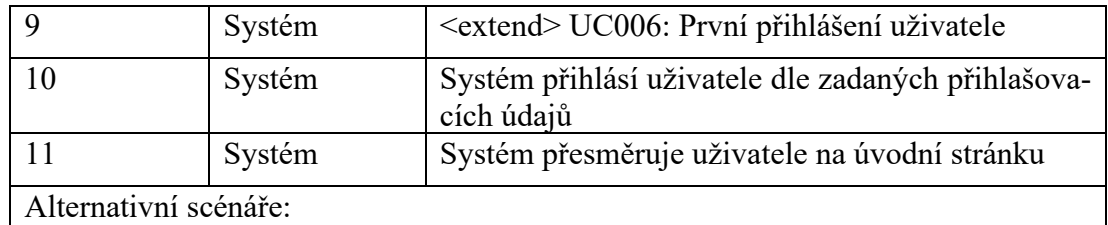

UC005a – Alternativní scénář: Zadané údaje jsou chybné

Tabulka 11 UC005a: Zadané údaje jsou chybné

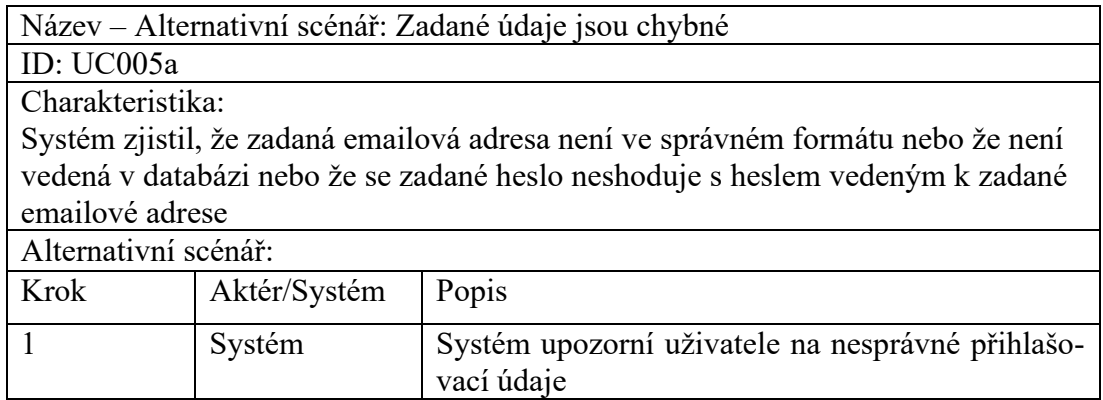

## *7.4.3.6 UC006: První přihlášení uživatele*

## Tabulka 12 UC006: První přihlášení uživatele

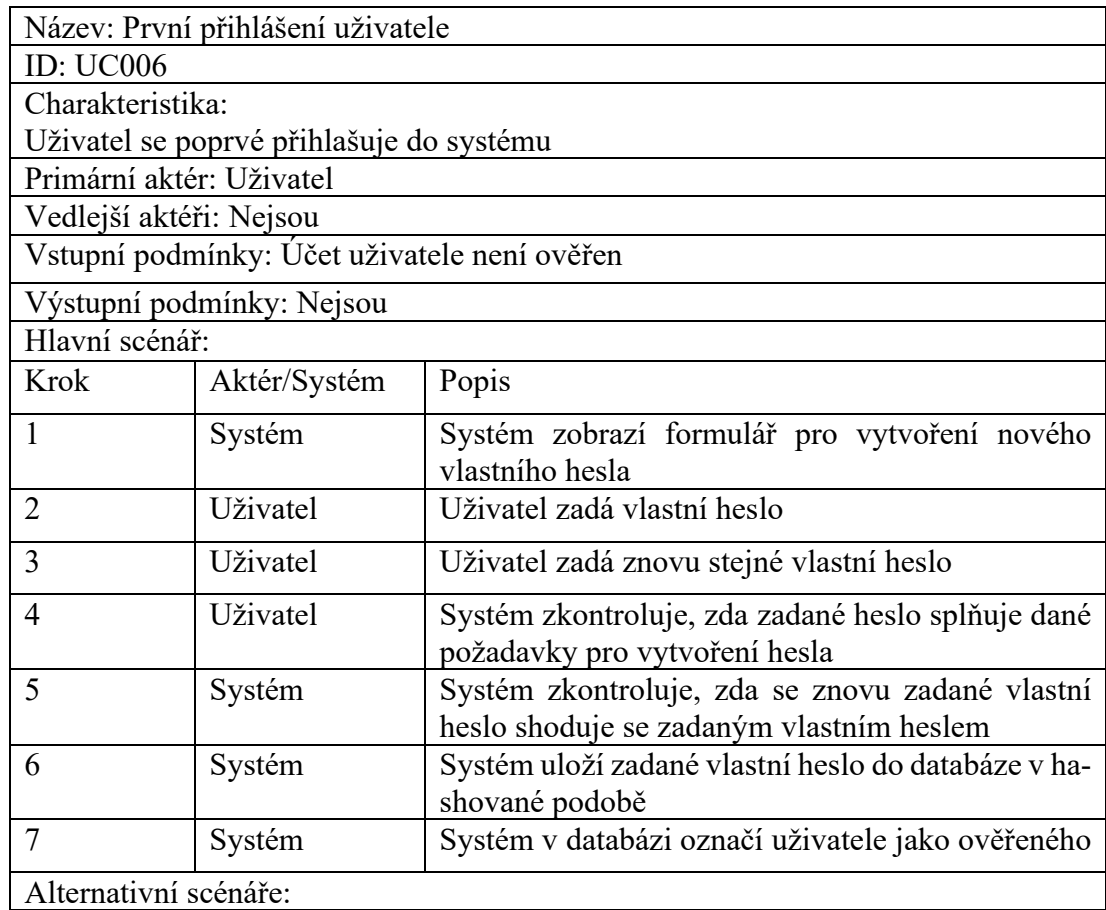

UC006a – Alternativní scénář: Zadané heslo nesplňuje požadavky pro vytvoření hesla

UC006b – Alternativní scénář: Znovu zadané heslo se neshoduje se zadaným vlastním heslem

Tabulka 13 UC006a: Zadané heslo nesplňuje požadavky pro vytvoření hesla

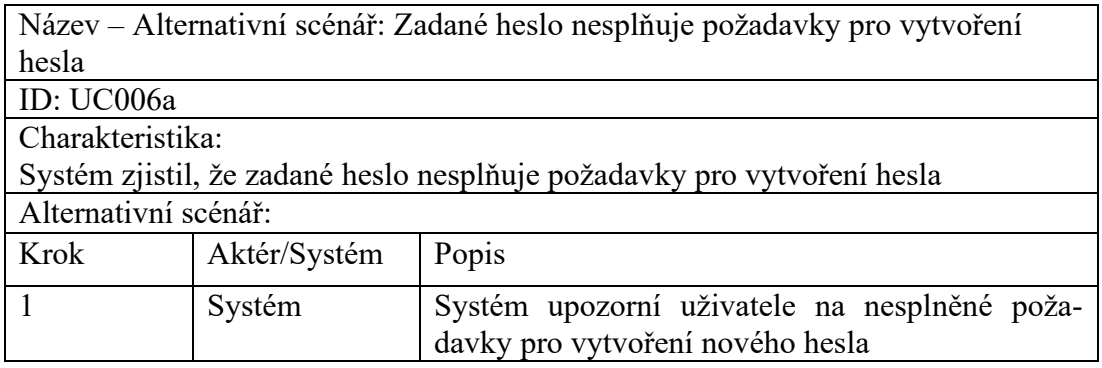

Tabulka 14 UC006b: Znovu zadané heslo se neshoduje se zadaným vlastním heslem

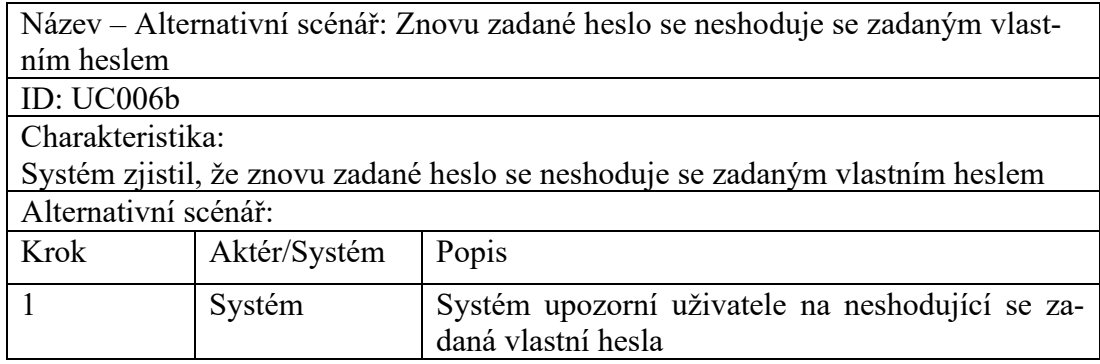

## *7.4.3.7 UC007: Změna hesla*

Tabulka 15 UC007: Změna hesla

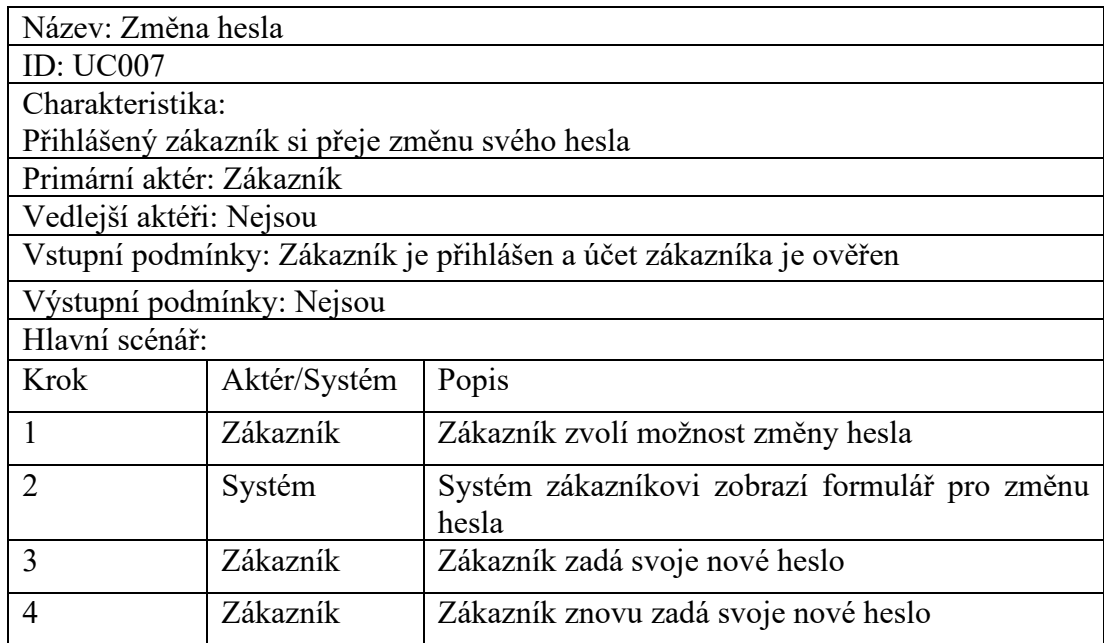

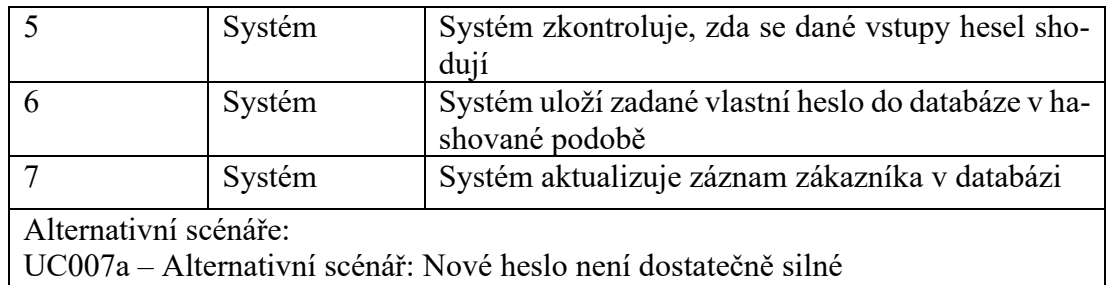

UC007b – Alternativní scénář: Dané vstupy hesel se neshodují

Tabulka 16 UC007a: Nové heslo není dostatečně silné

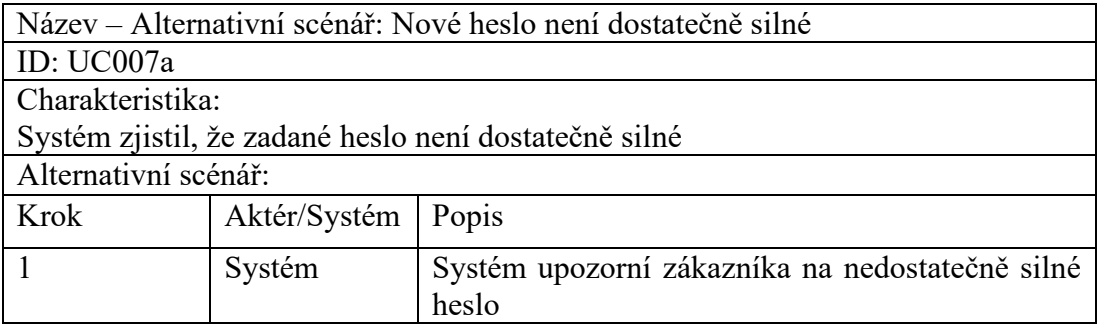

Tabulka 17 UC007b: Dané vstupy hesel se neshodují

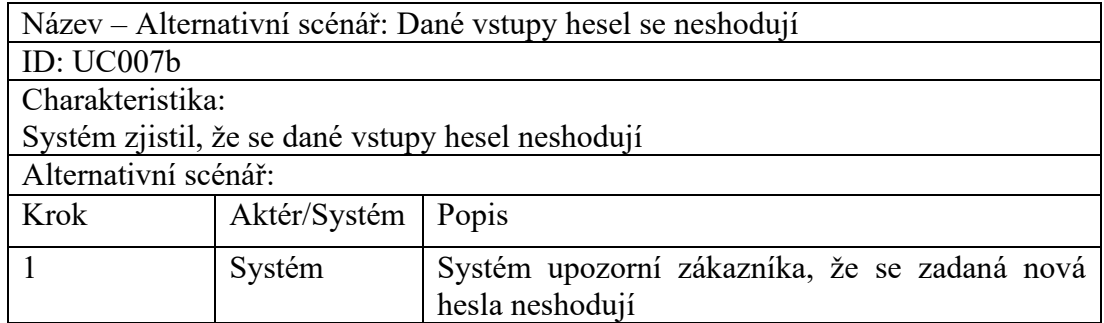

# *7.4.3.8 UC008: Úprava osobních údajů*

Tabulka 18 UC008: Úprava osobních údajů

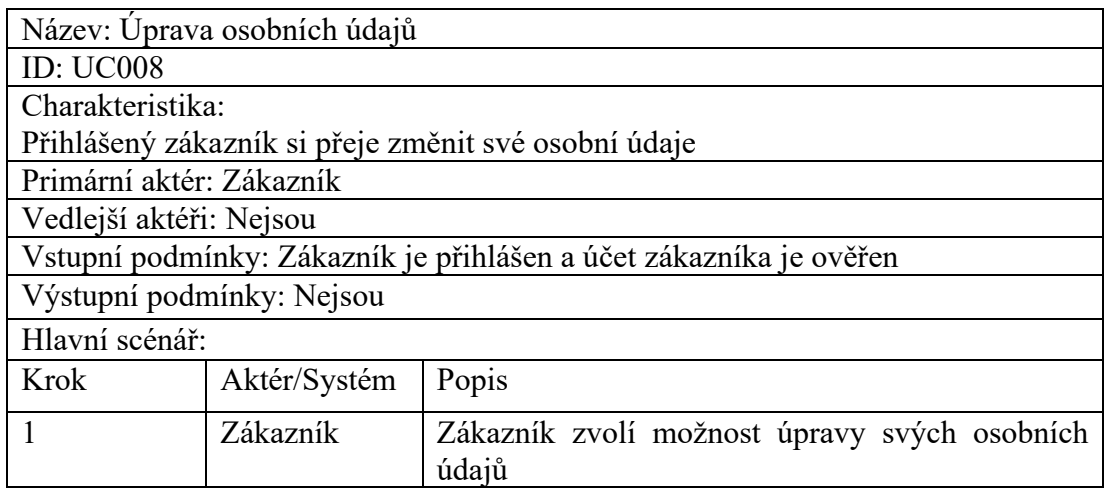

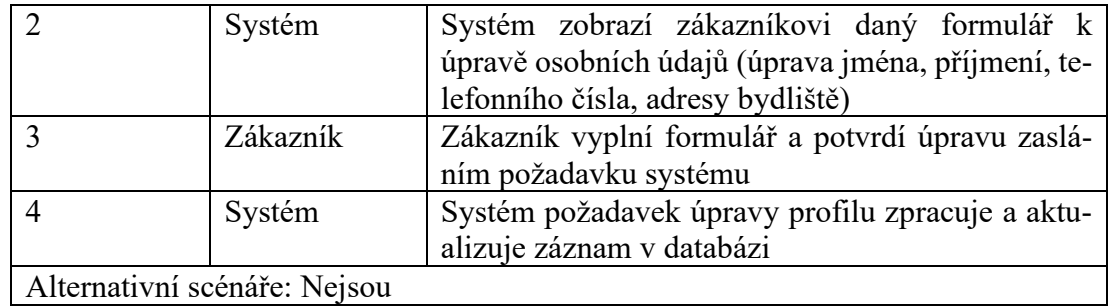

## *7.4.3.9 UC009: Smazání účtu*

#### Tabulka 19 UC009: Smazání účtu

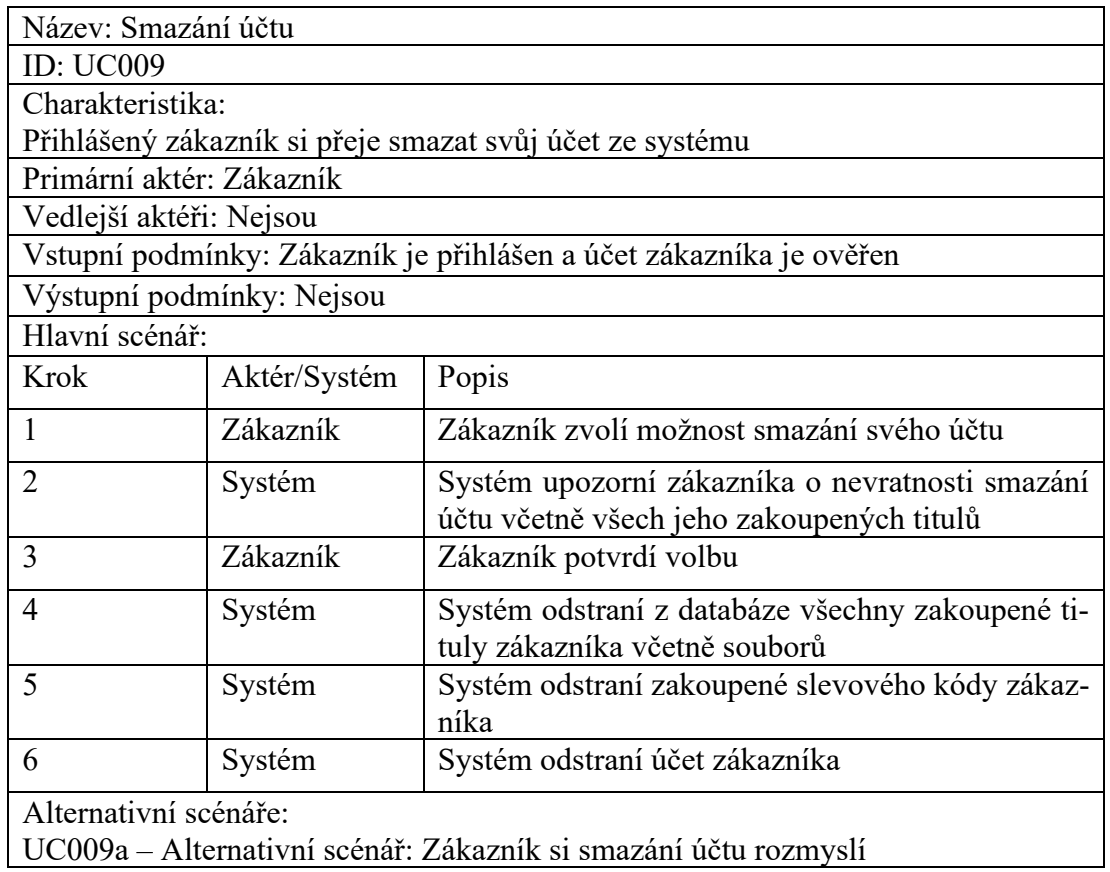

UC009a – Alternativní scénář: Zákazník si smazání účtu rozmyslí

Tabulka 20 UC009a: Zákazník si smazání účtu rozmyslí

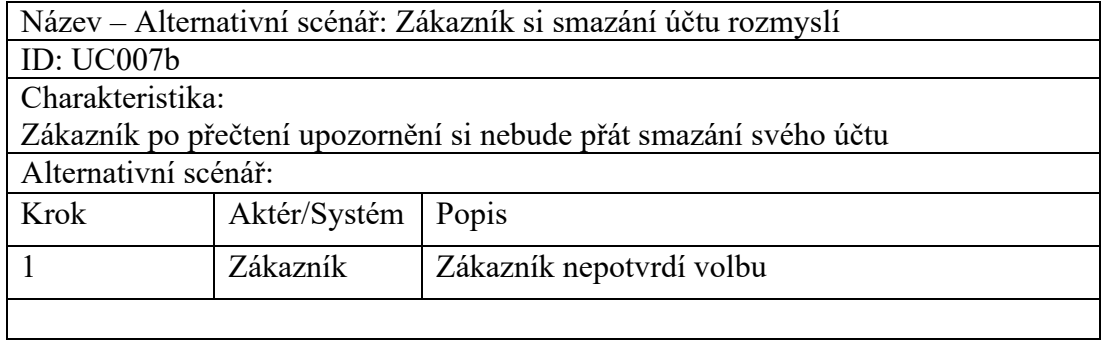

### *7.4.3.10 UC010: Přidání titulu do košíku*

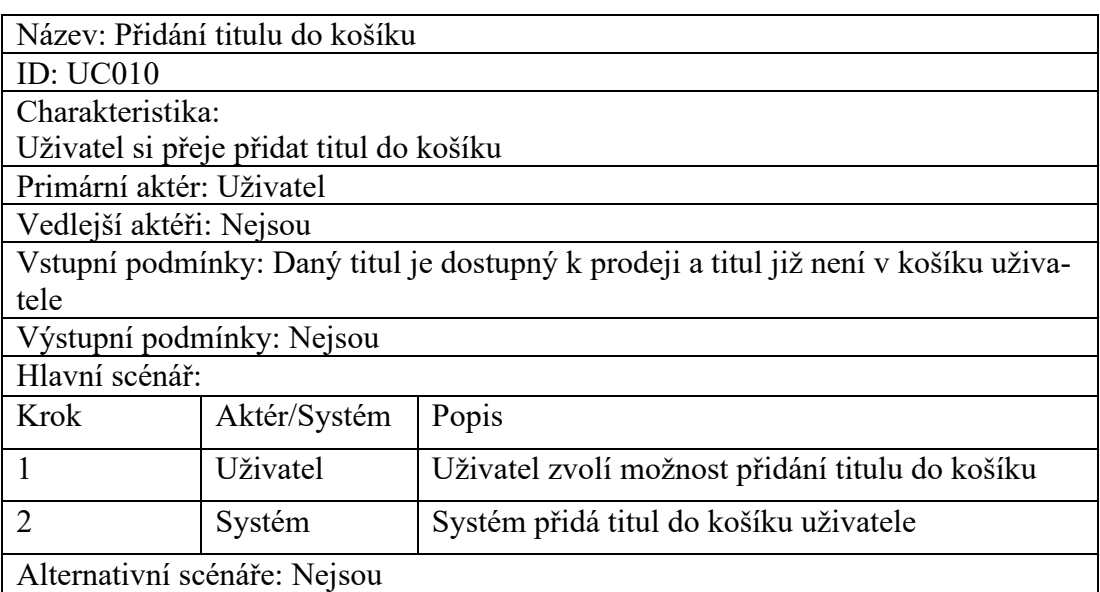

### Tabulka 21 UC010: Přidání titulu do košíku

# *7.4.3.11 UC011: Zobrazení košíku*

### Tabulka 22 UC011: Zobrazení košíku

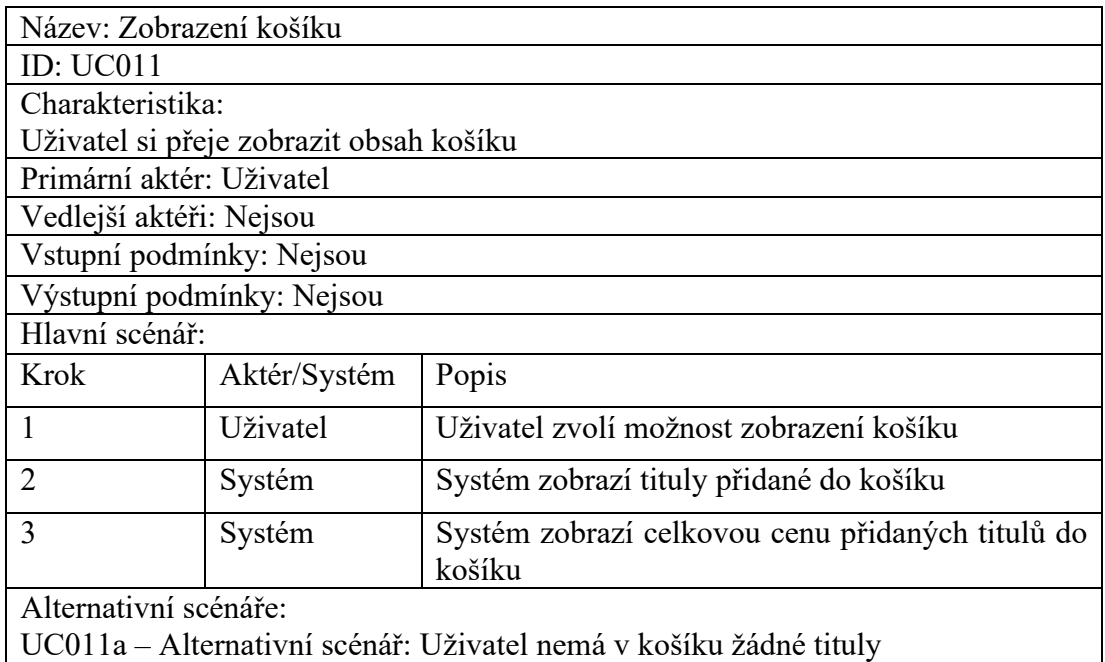

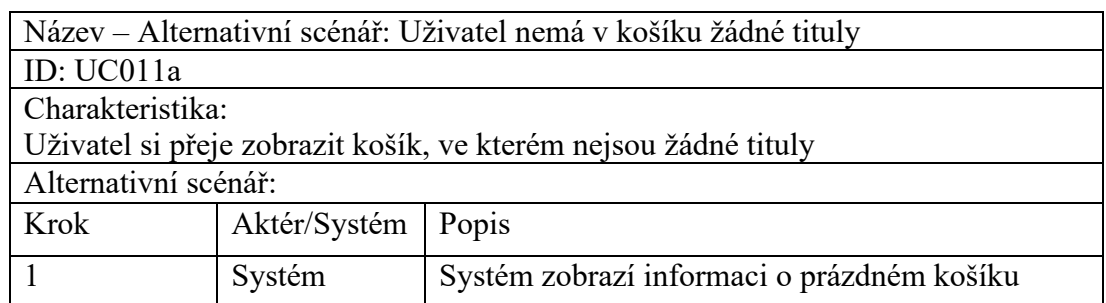

Tabulka 23 UC011a: Uživatel nemá v košíku žádné tituly

## *7.4.3.12 UC012: Odebrání titulu z košíku*

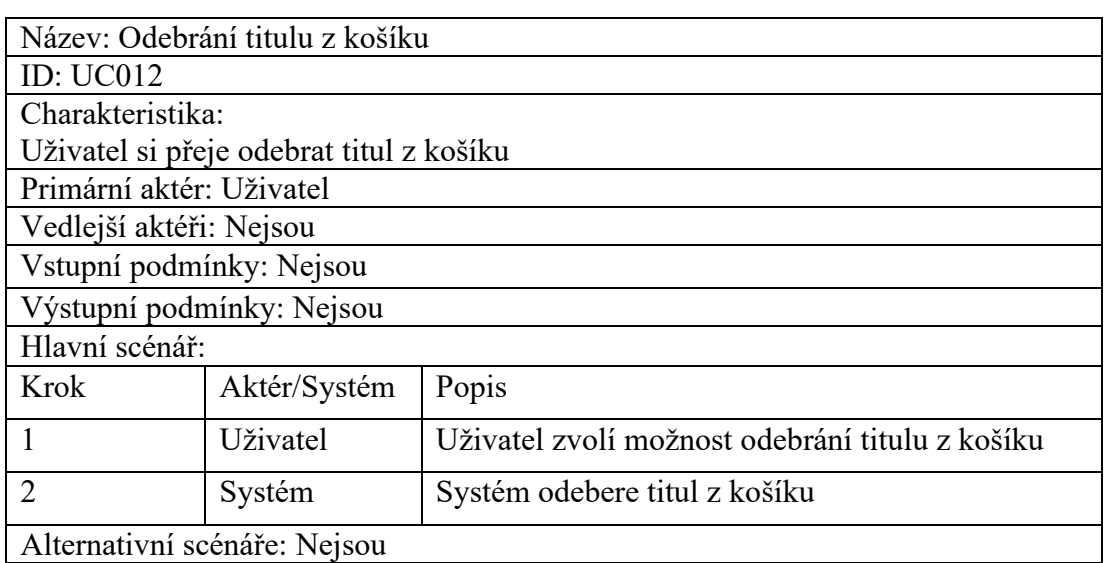

### Tabulka 24 UC012: Odebrání titulu z košíku

## *7.4.3.13 UC013: Přidání titulu do seznamu přání*

Tabulka 25 UC013: Přidání titulu do seznamu přání

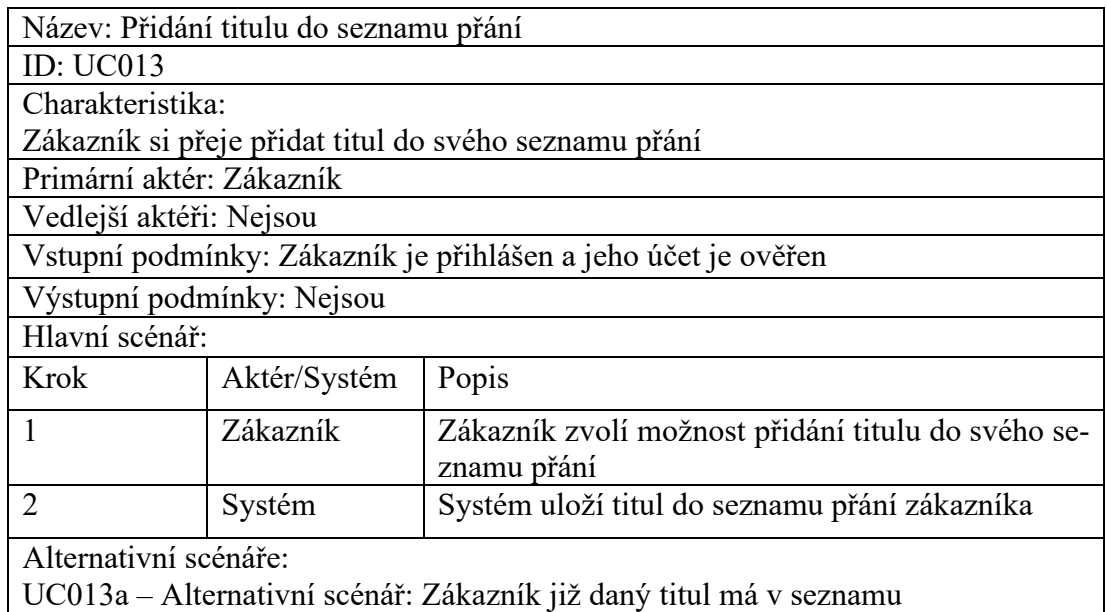

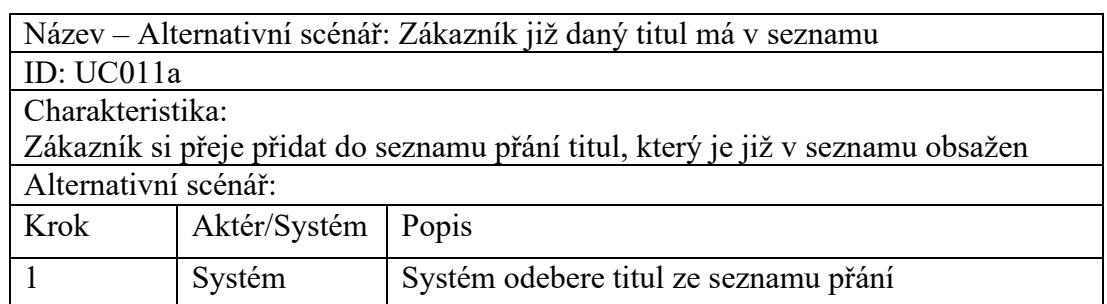

Tabulka 26 UC013a: Zákazník již daný titul má v seznamu

# *7.4.3.14 UC014: Zobrazení seznamu přání*

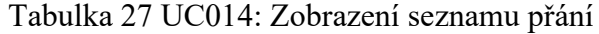

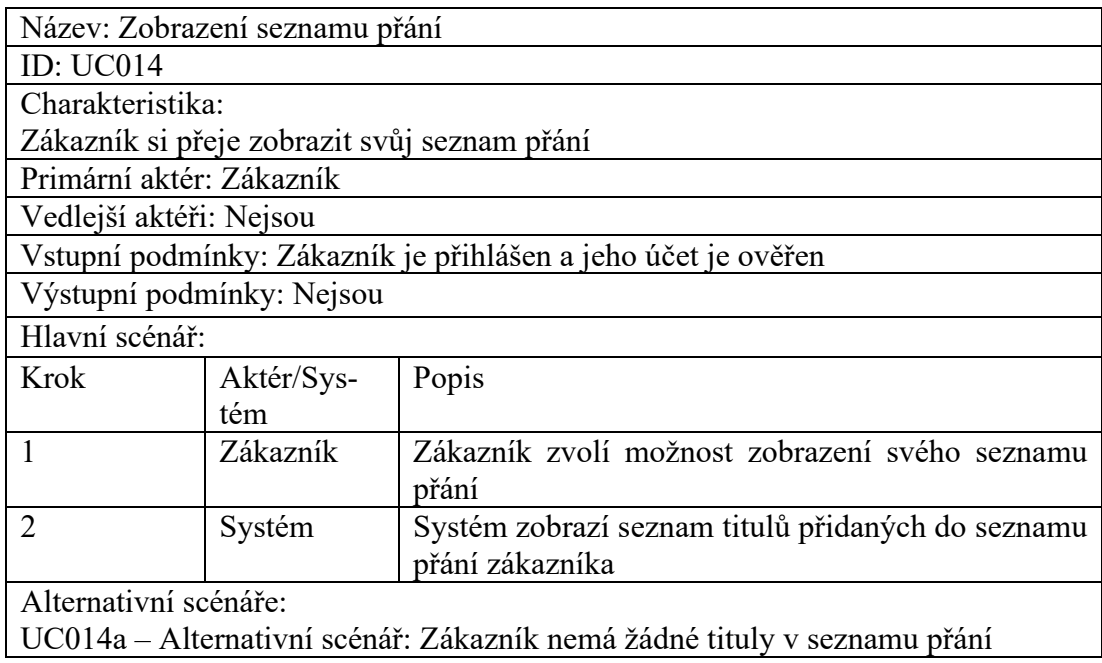

Tabulka 28 UC014a: Zákazník nemá žádné tituly v seznamu přání

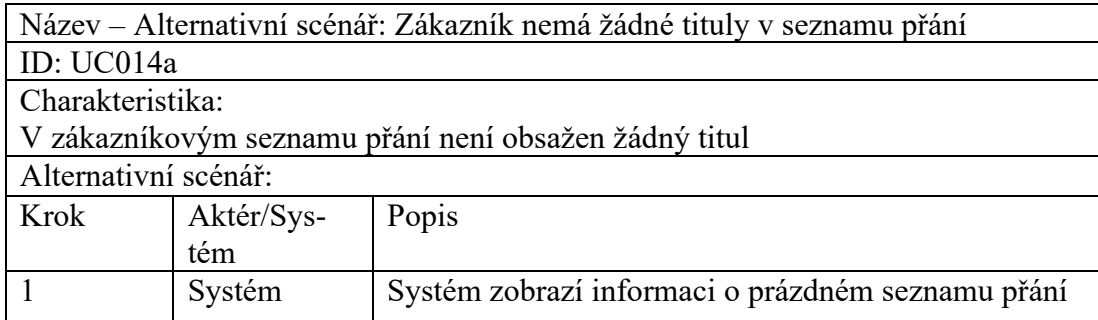

## *7.4.3.15 UC015: Odebrání titulu ze seznamu přání*

## Tabulka 29 UC015: Odebrání titulu ze seznamu přání

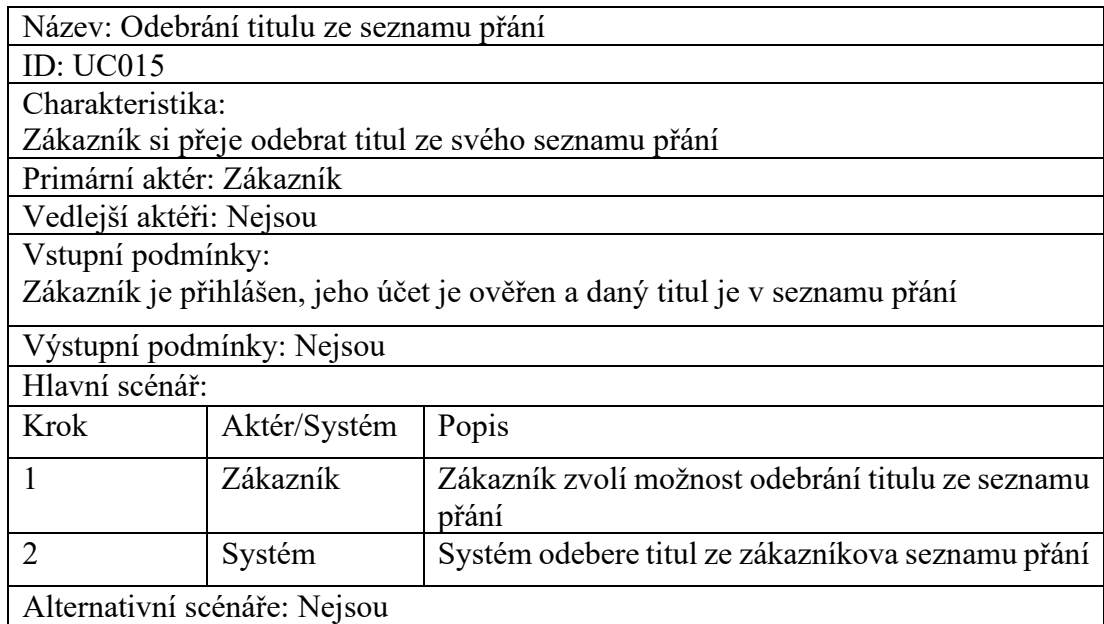

## *7.4.3.16 UC016: Vytvoření objednávky*

## Tabulka 30 UC016: Vytvoření objednávky

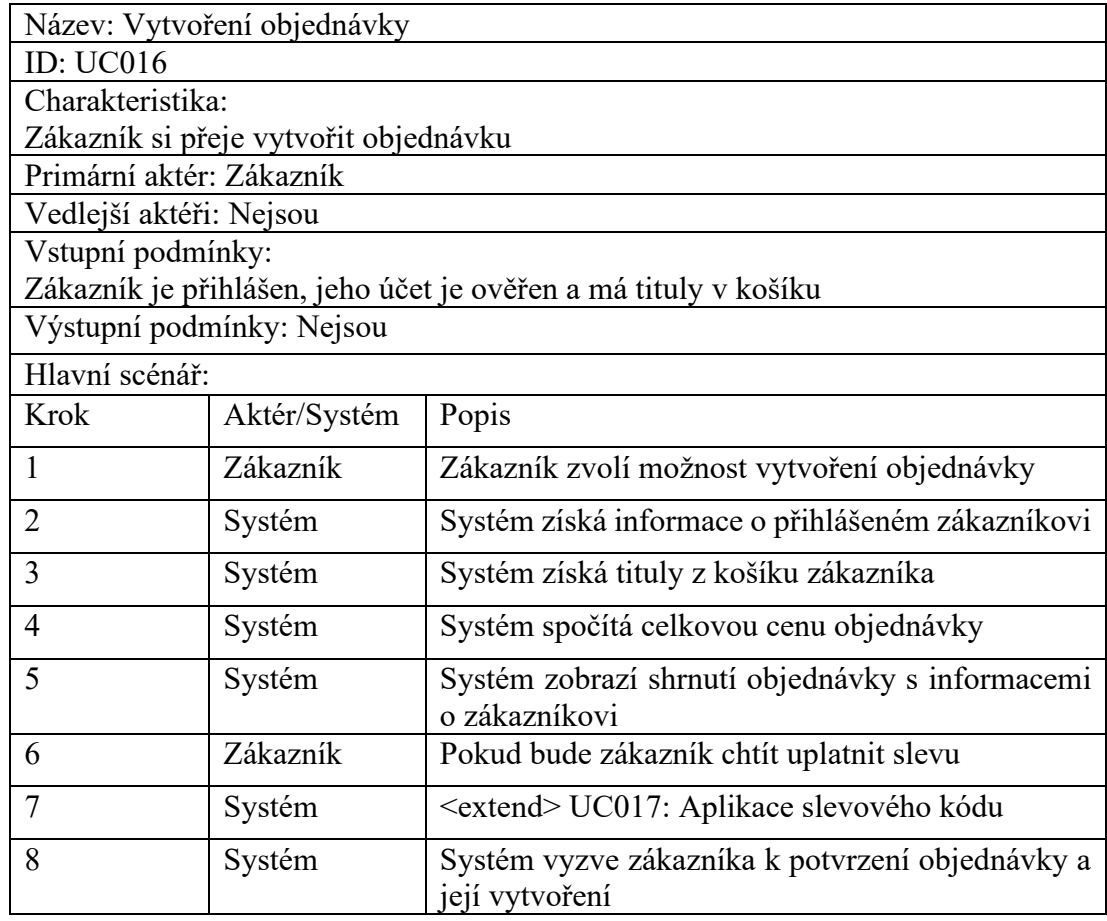

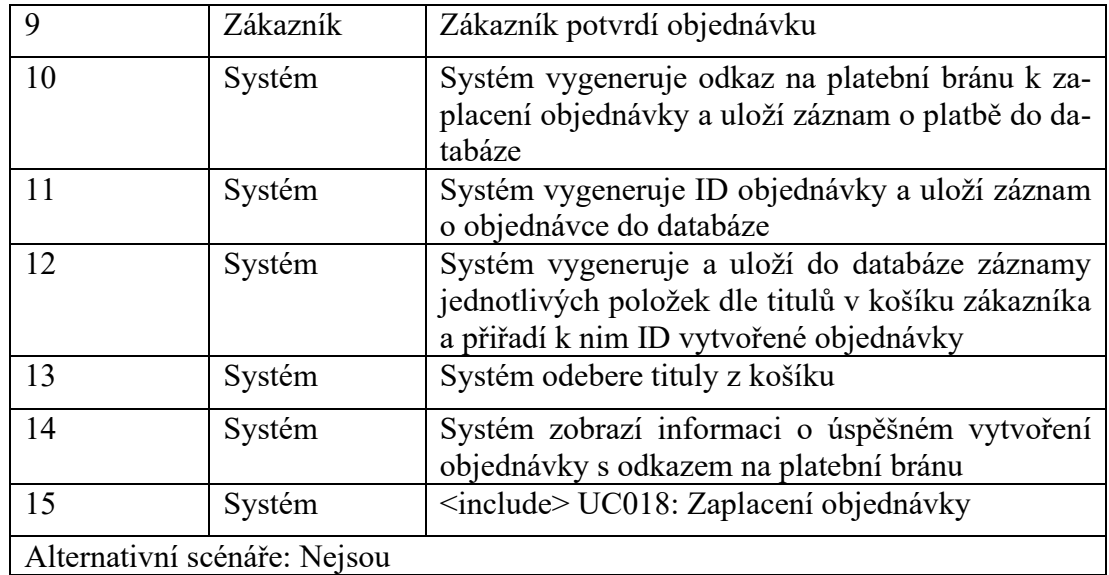

# *7.4.3.17 UC017: Aplikace slevového kódu*

## Tabulka 31 UC017: Aplikace slevového kódu

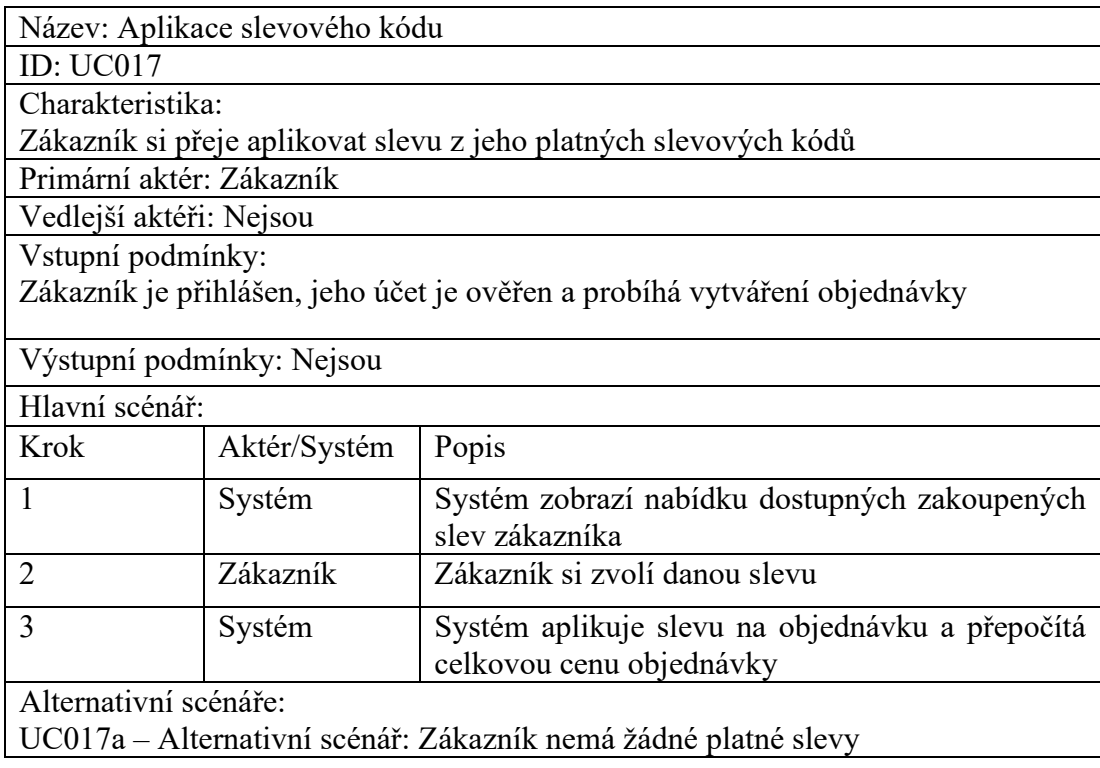

Tabulka 32 UC017a: Zákazník nemá žádné platné slevy

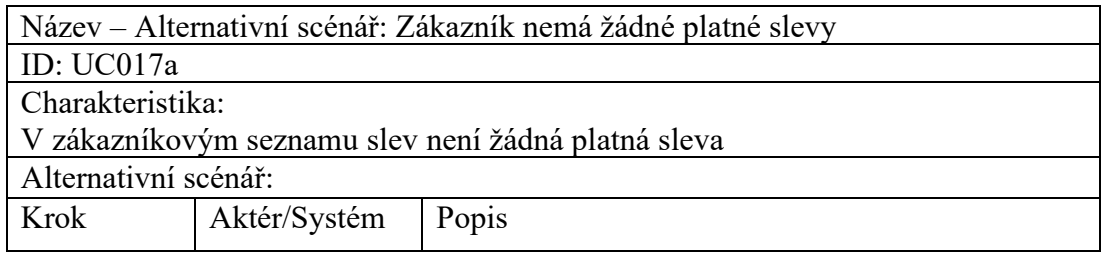

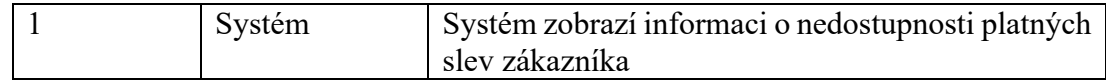

# *7.4.3.18 UC018: Zaplacení objednávky*

## Tabulka 33 UC018: Zaplacení objednávky

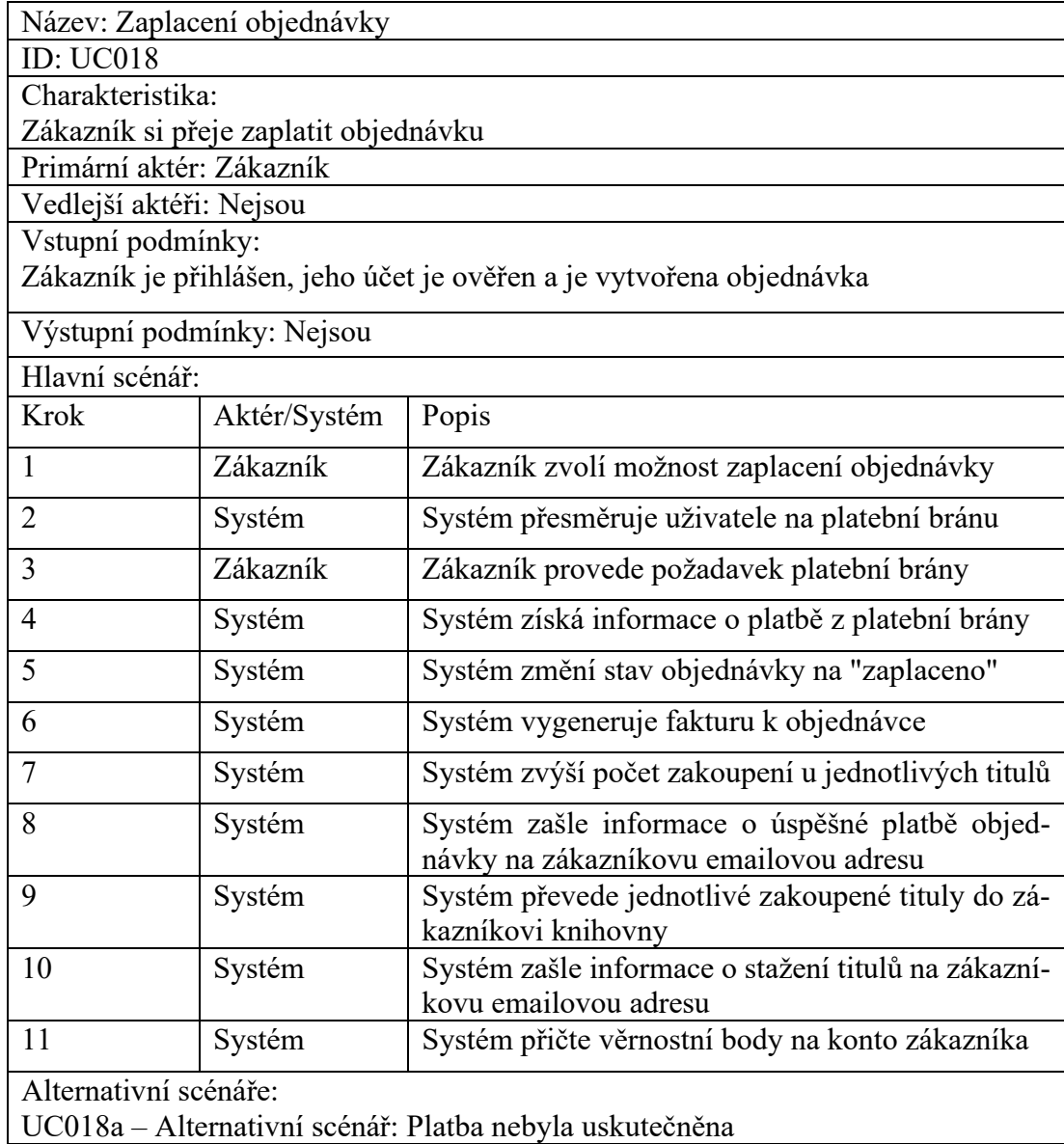

Tabulka 34 UC018a: Platba nebyla uskutečněna

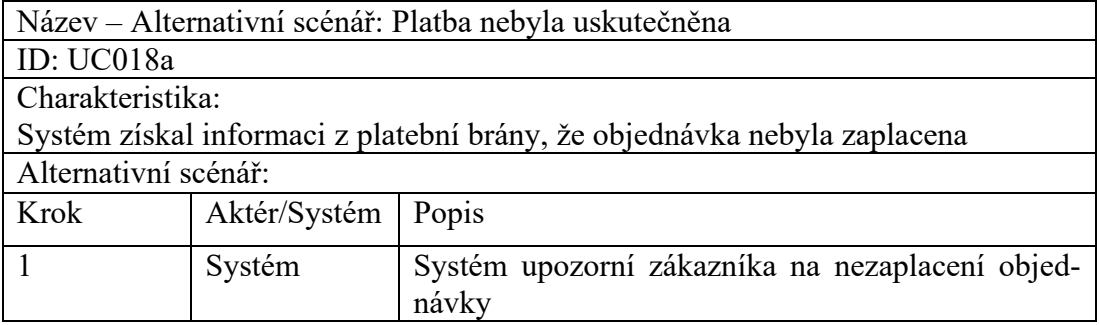

### *7.4.3.19 UC019: Načtení věrnostního obchodu*

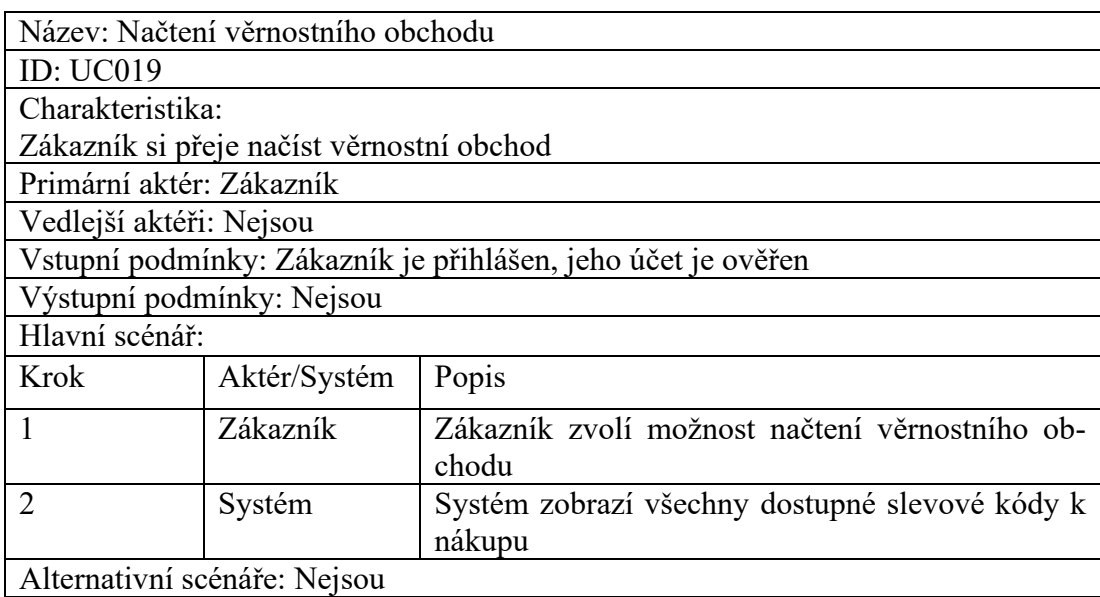

### Tabulka 35 UC019: Načtení věrnostního obchodu

## *7.4.3.20 UC020: Zakoupení slevového kódu za věrnostní body*

Tabulka 36 UC020: Zakoupení slevového kódu za věrnostní body

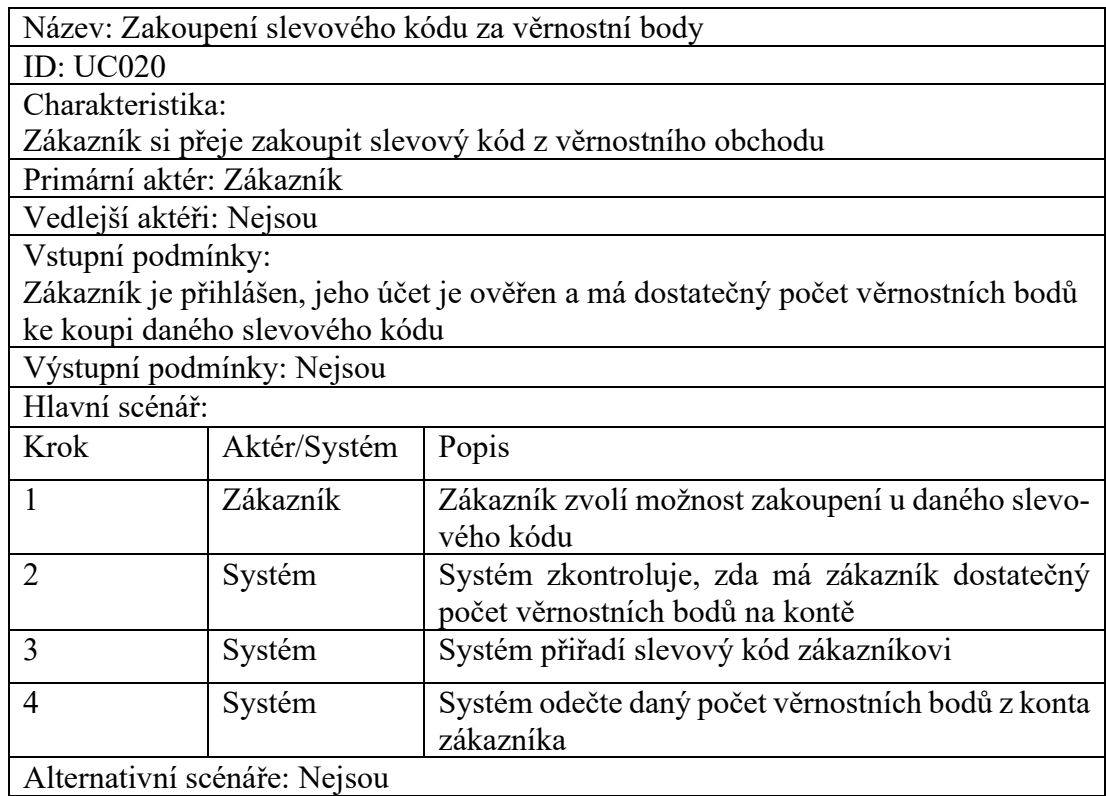

## *7.4.3.21 UC021: Zobrazení zakoupených slevových kódů*

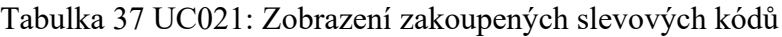

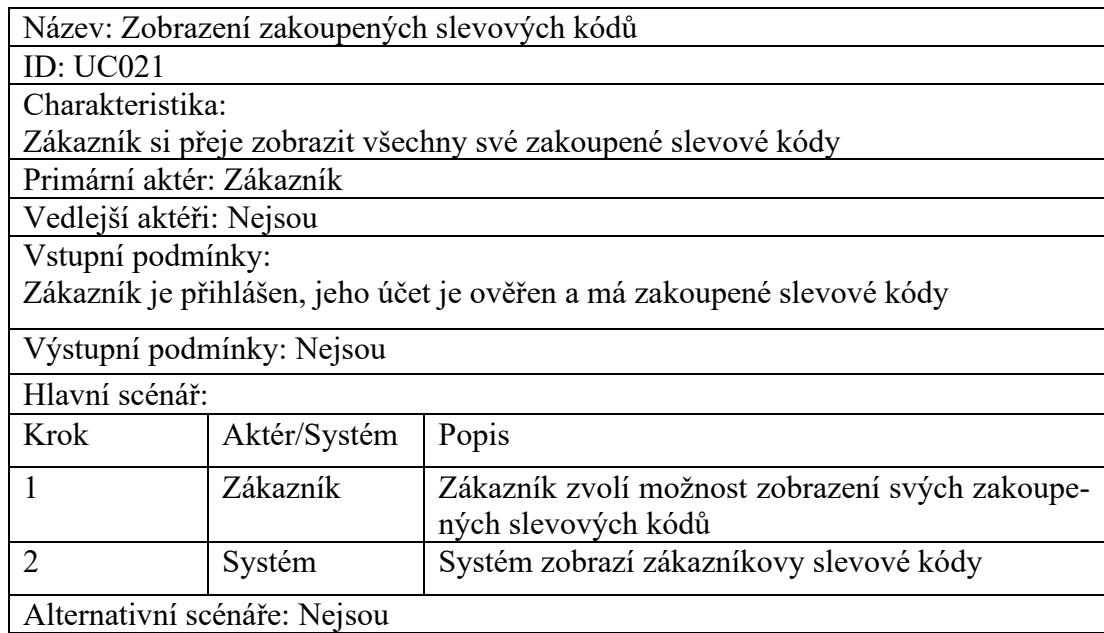

## *7.4.3.22 UC022: Načtení vlastní historie objednávek*

Tabulka 38 UC022: Načtení vlastní historie objednávek

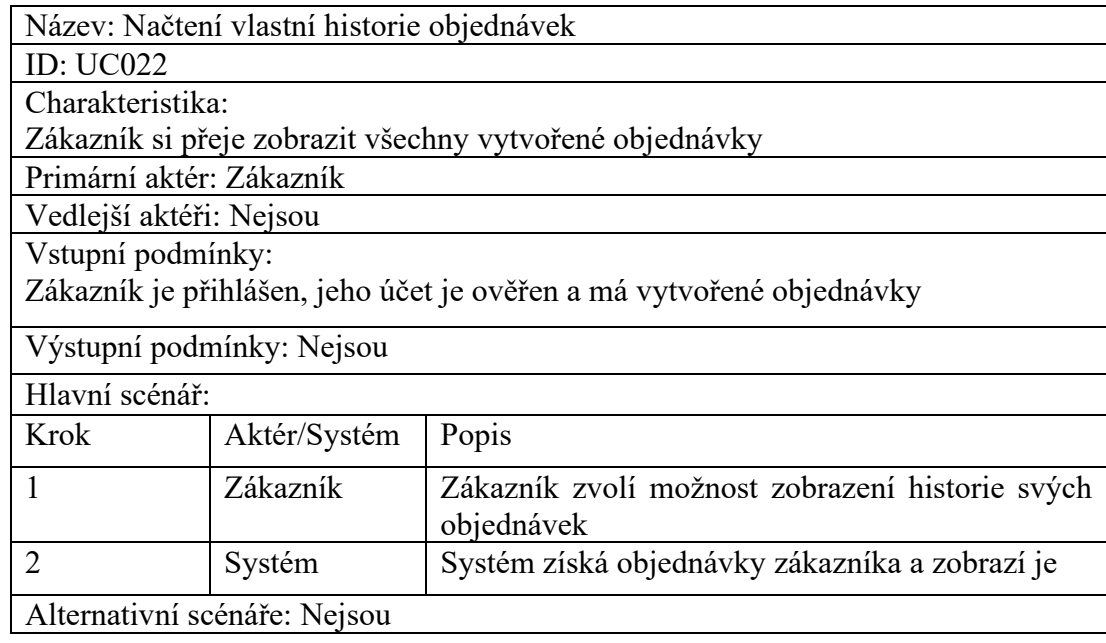

## *7.4.3.23 UC023: Načtení vlastní knihovny*

## Tabulka 39 UC023: Načtení vlastní knihovny

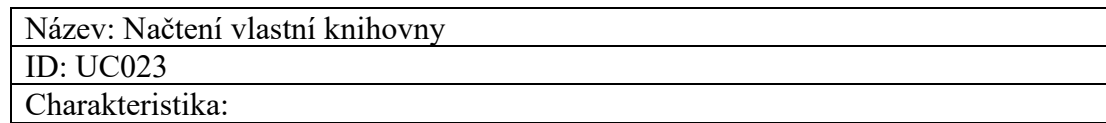

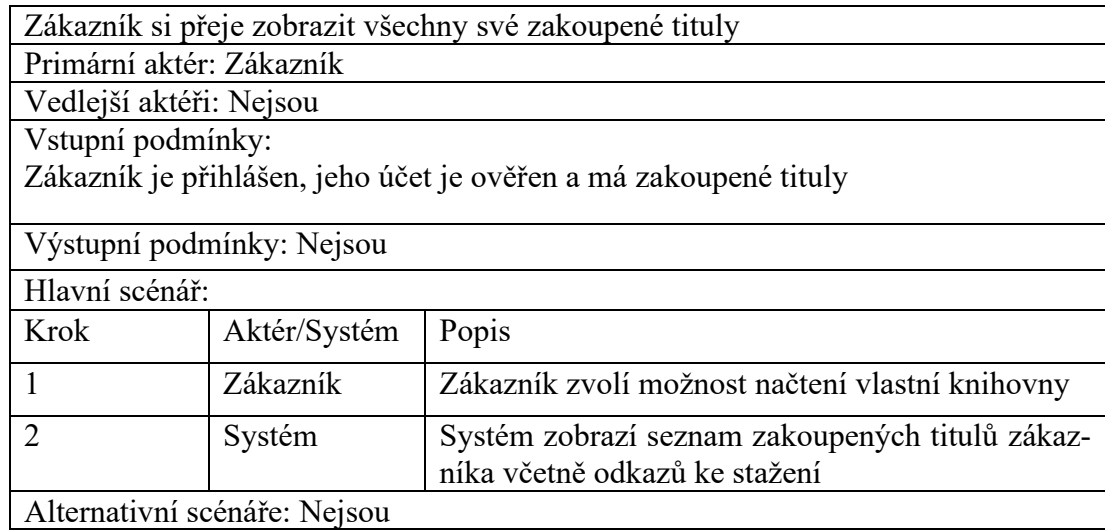

## *7.4.3.24 UC024: Přidání nové recenze k titulu*

### Tabulka 40 UC024: Přidání nové recenze k titulu

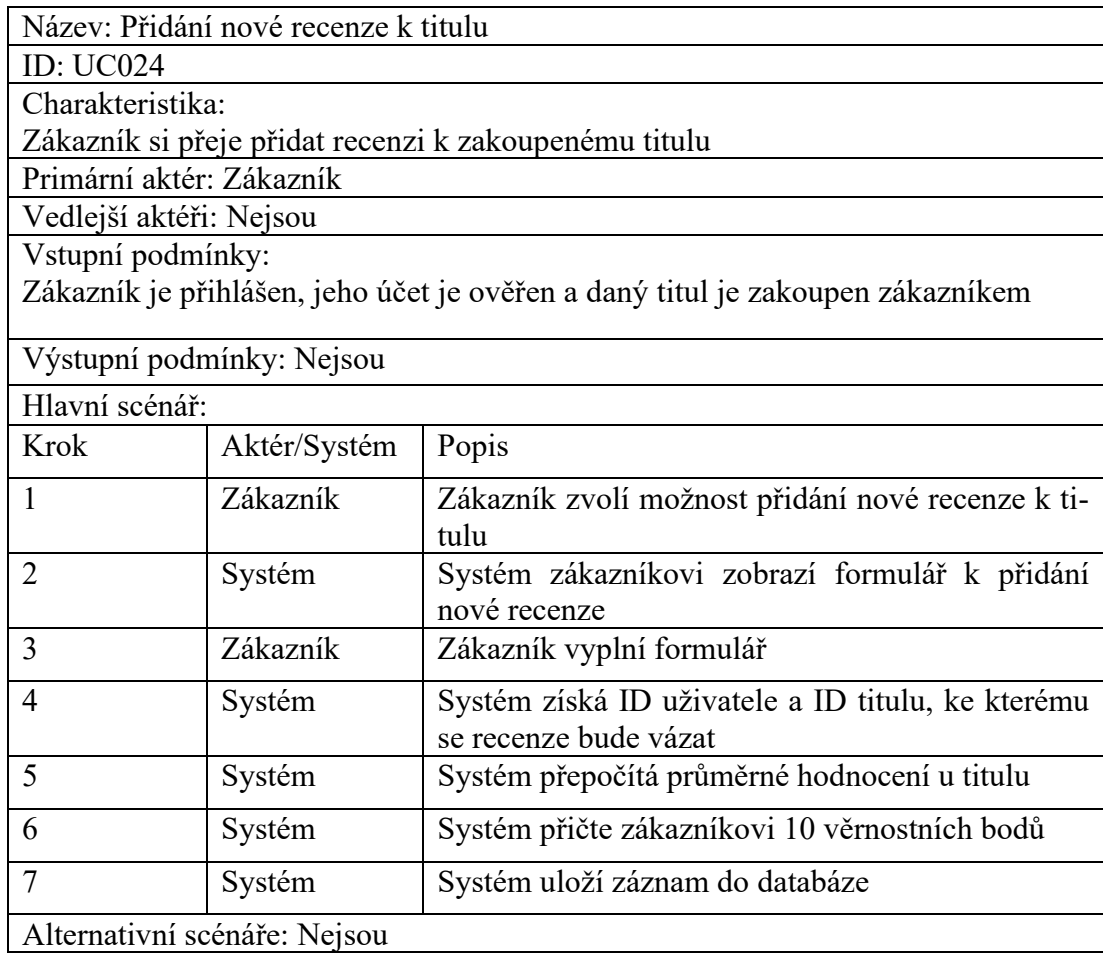

## *7.4.3.25 UC025: Stažení zakoupeného titulu*

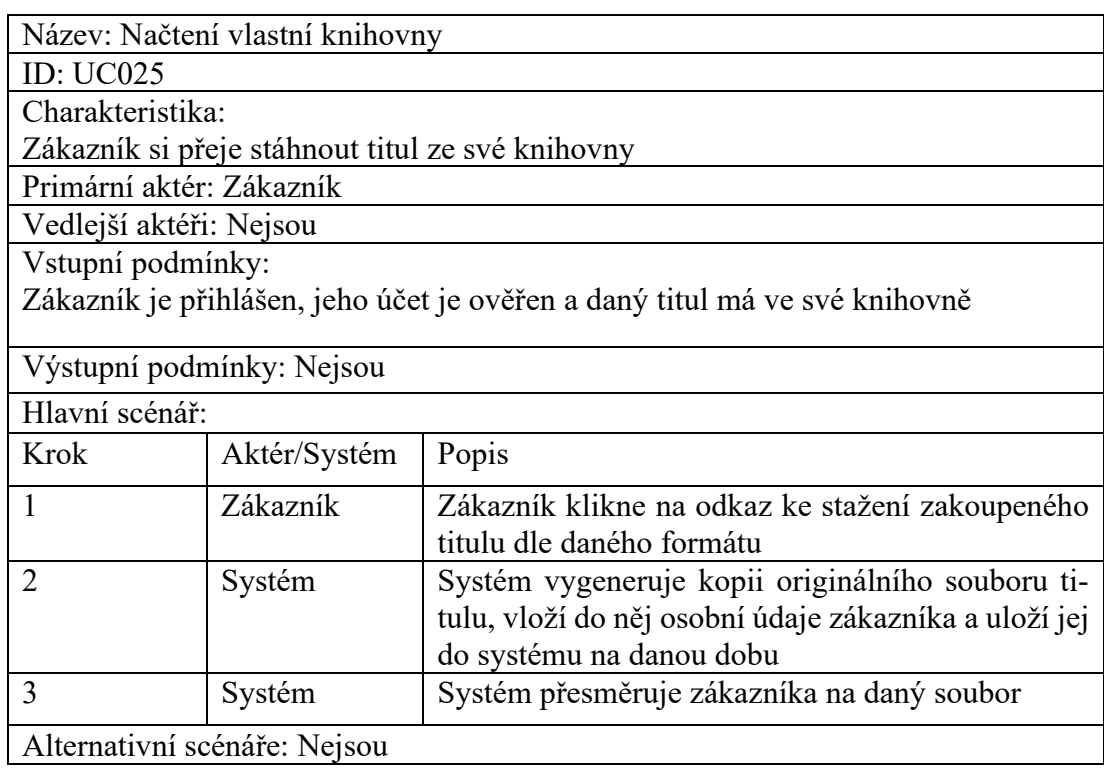

### Tabulka 41 UC025: Stažení zakoupeného titulu

# *7.4.3.26 UC026: Přiřazení výročního slevového kódu zákazníkovi*

Tabulka 42 UC026: Přiřazení výročního slevového kódu zákazníkovi

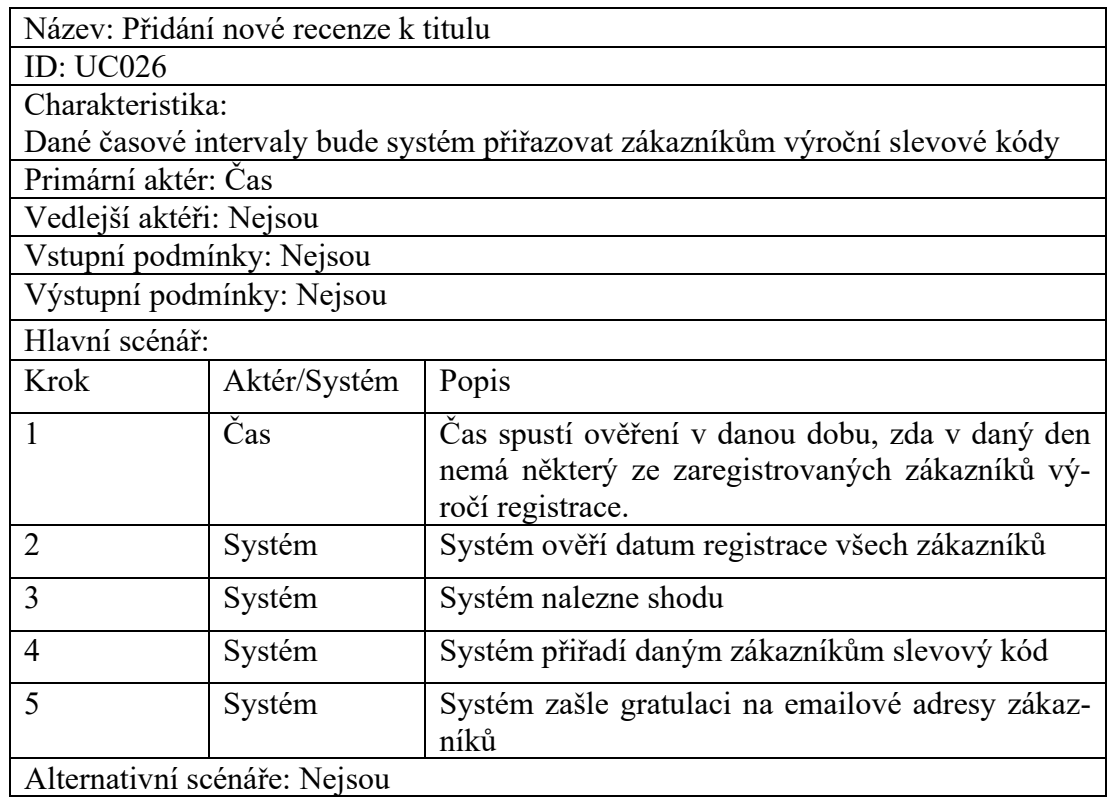

# *7.4.3.27 UC027: Úprava viditelnosti titulu*

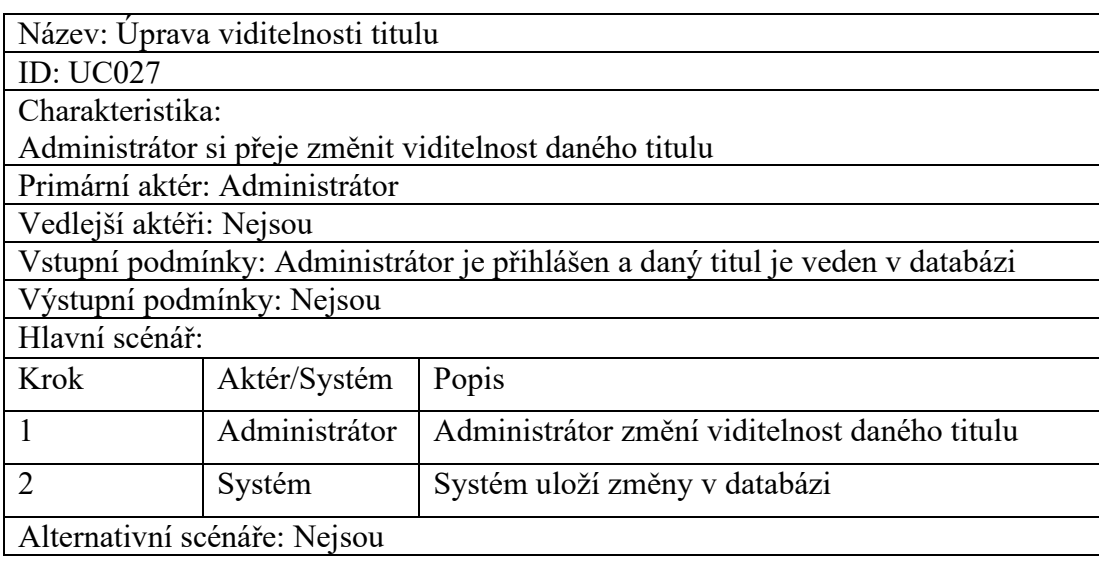

# Tabulka 43 UC027: Úprava viditelnosti titulu

# *7.4.3.28 UC028: Úprava existujícího titulu*

Tabulka 44 UC028: Úprava existujícího titulu

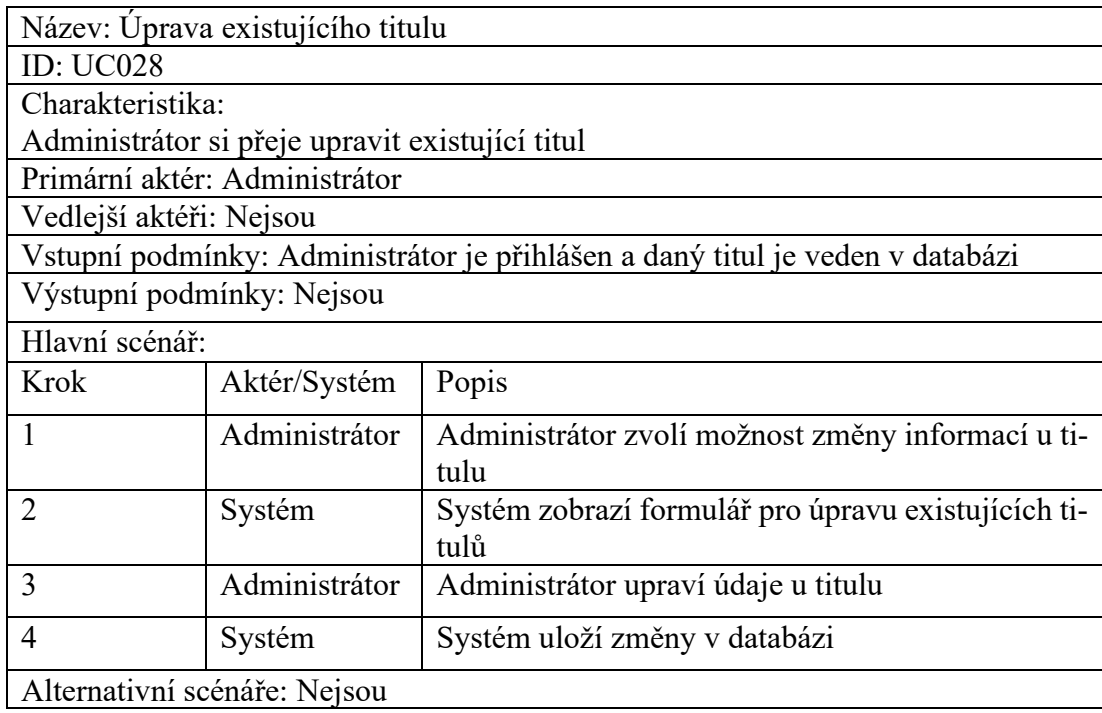

# *7.4.3.29 UC029: Úprava viditelnosti slevového kódu*

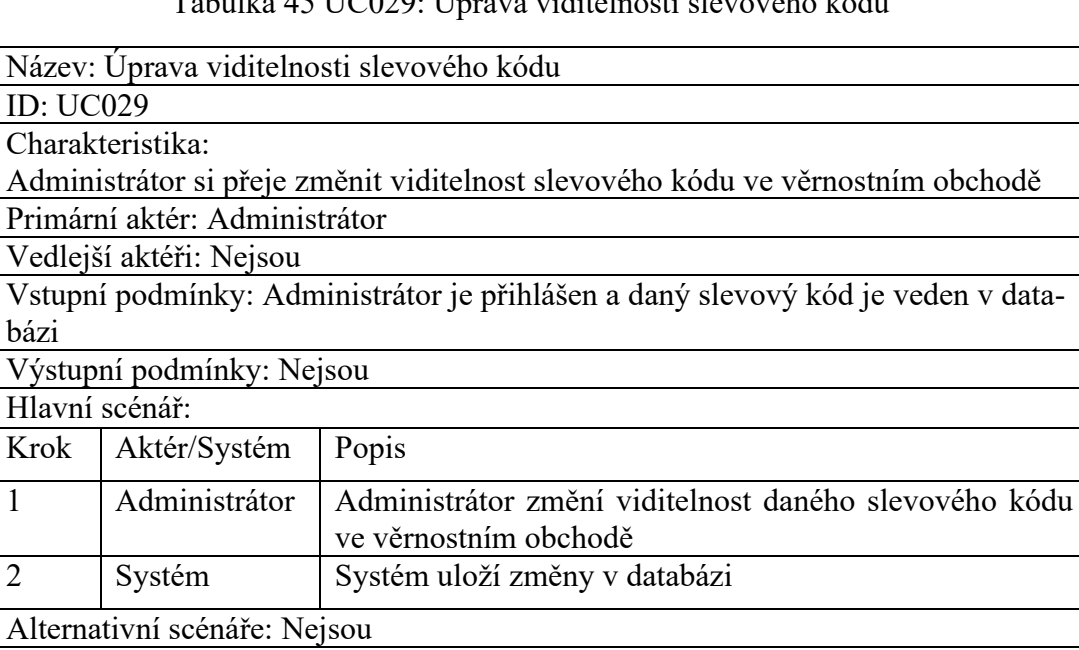

Tabulka 45 UC029: Úprava viditelnosti slevového kódu

### *7.4.3.30 UC030: Přidání slevového kódu do věrnostního obchodu*

Tabulka 46 UC030: Přidání slevového kódu do věrnostního obchodu

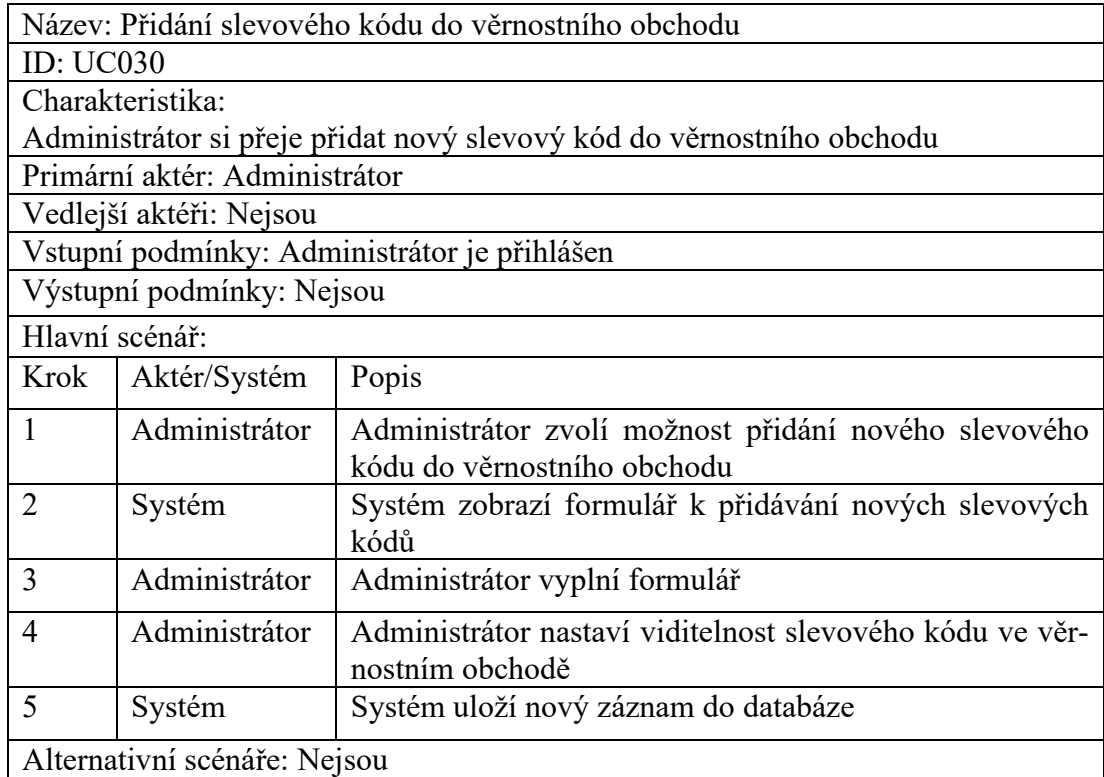
# *7.4.3.31 UC031: Přidání nového titulu audioknihy*

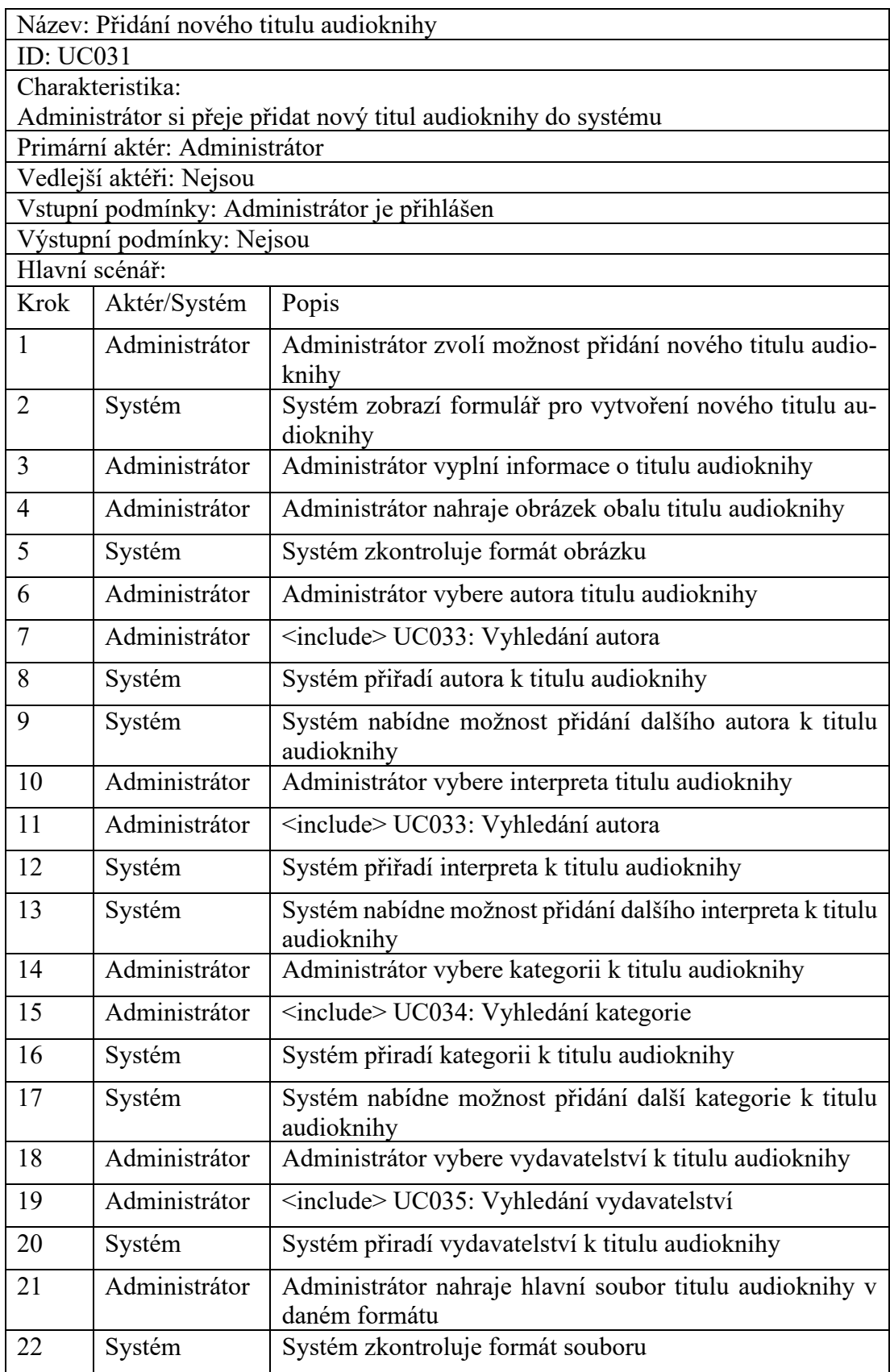

# Tabulka 47 UC031: Přidání nového titulu audioknihy

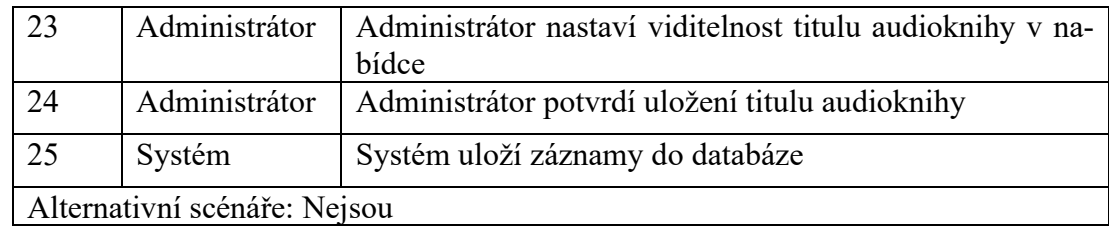

# *7.4.3.32 UC032: Přidání nového titulu eknihy*

Tabulka 48 UC032: Přidání nového titulu eknihy

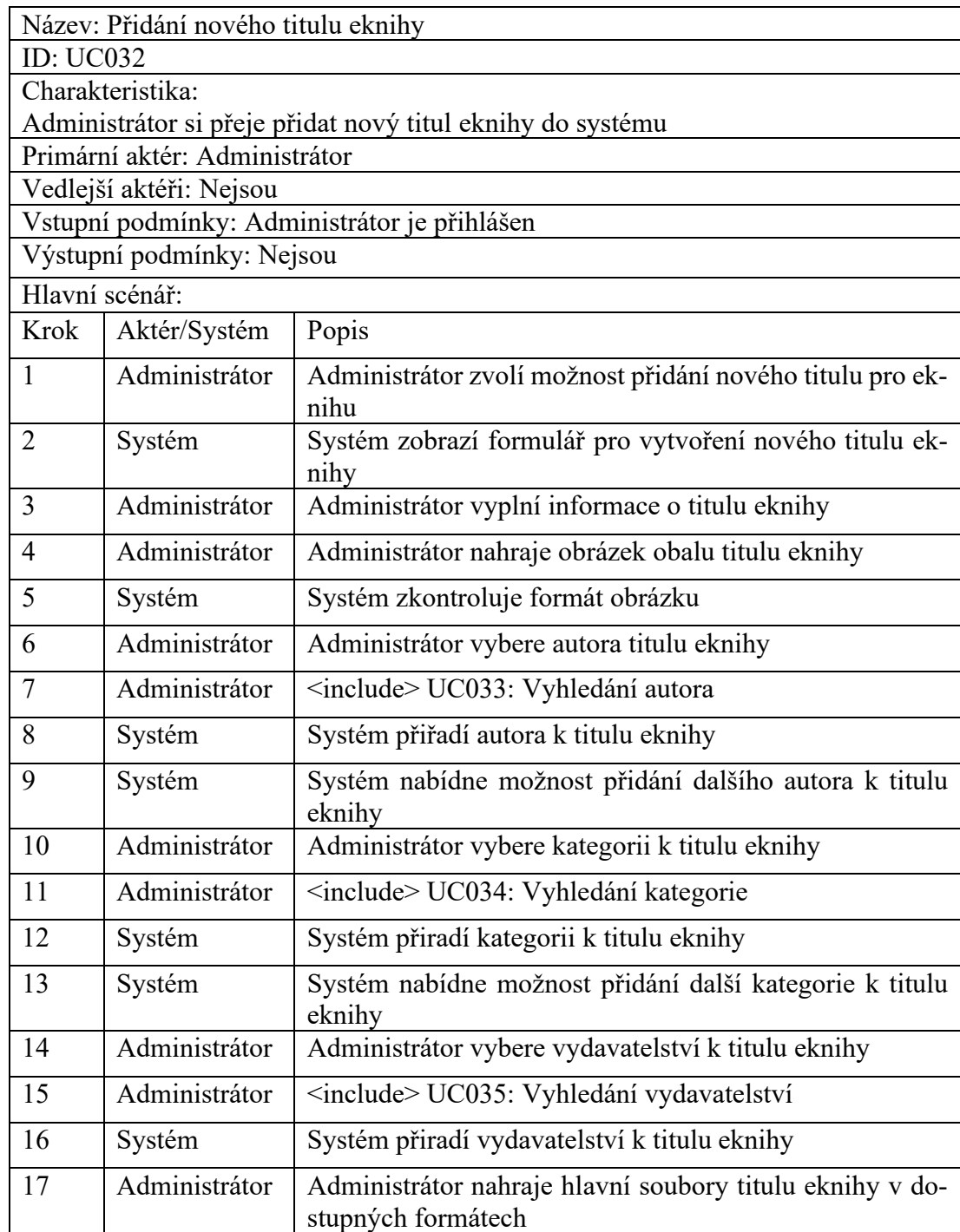

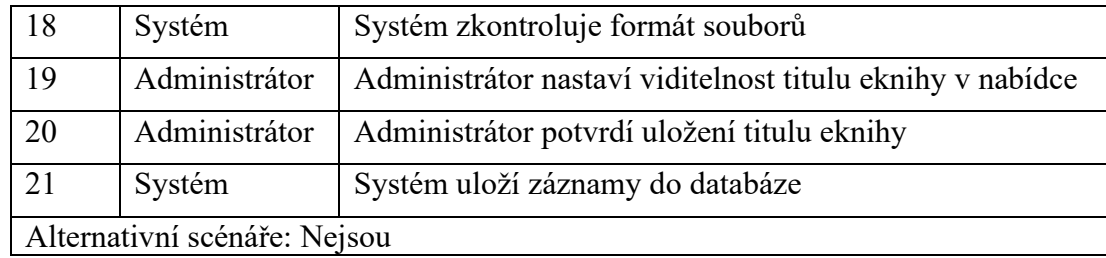

# *7.4.3.33 UC033: Vyhledání autora*

# Tabulka 49 UC033: Vyhledání autora

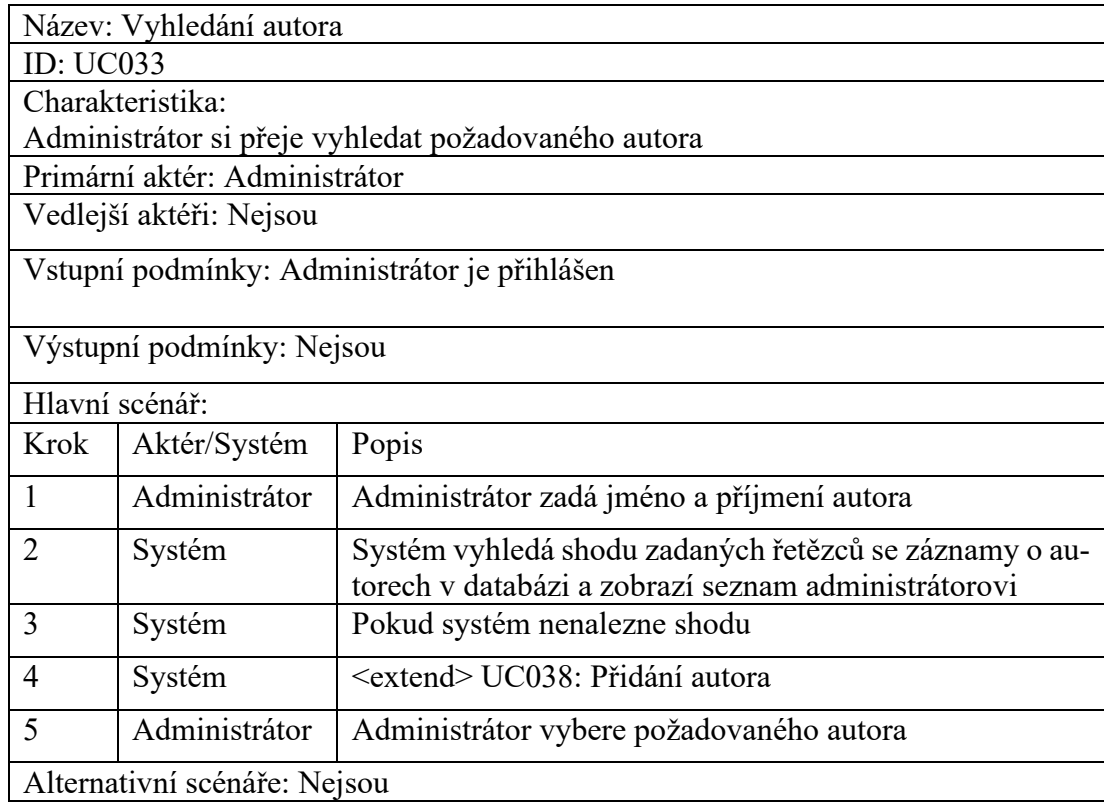

# *7.4.3.34 UC034: Vyhledání kategorie*

# Tabulka 50 UC034: Vyhledání kategorie

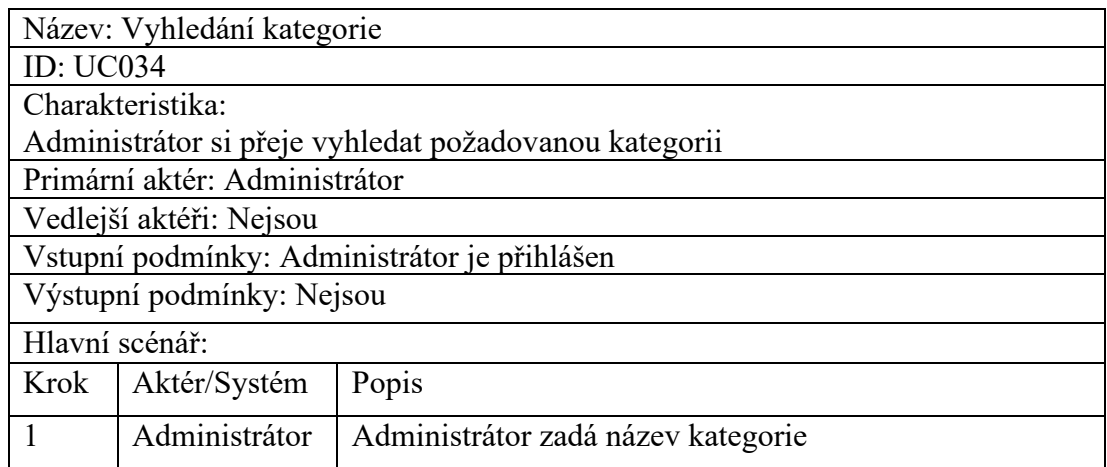

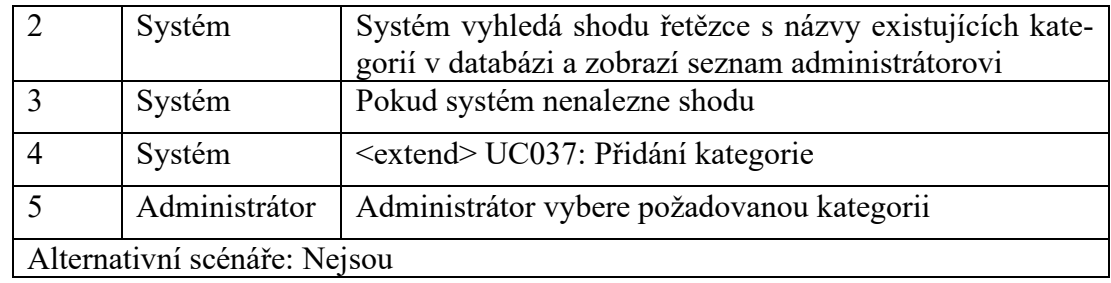

# *7.4.3.35 UC035: Vyhledání vydavatelství*

# Tabulka 51 UC035: Vyhledání vydavatelství

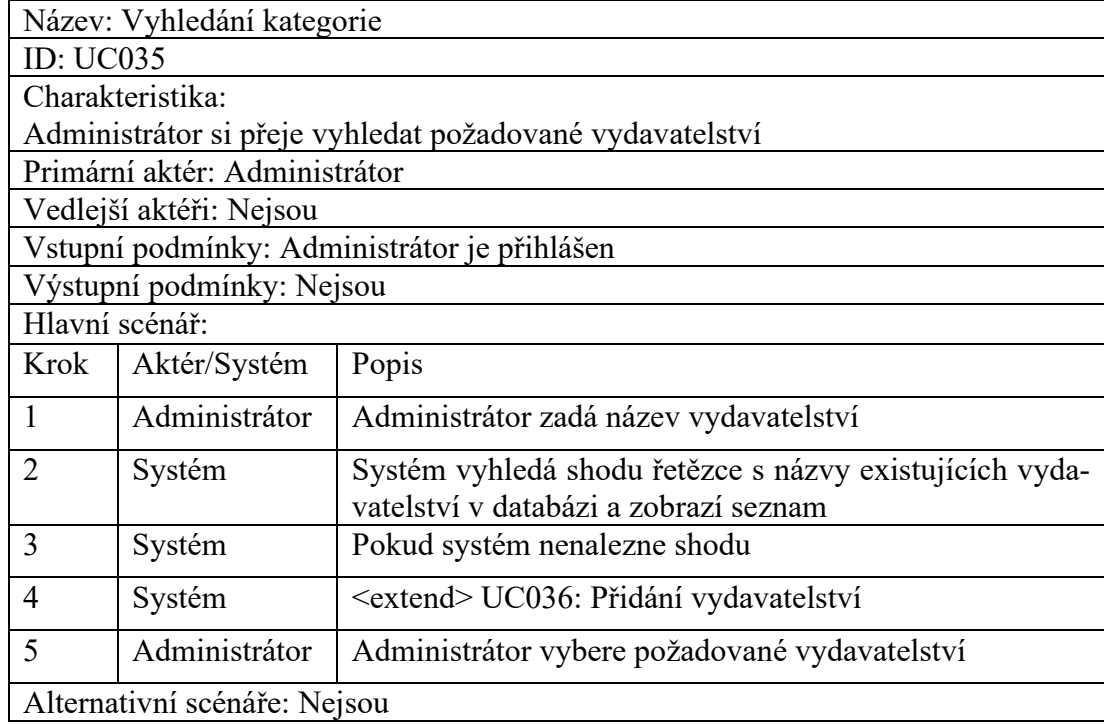

### *7.4.3.36 UC036: Přidání vydavatelství*

# Tabulka 52 UC036: Přidání vydavatelství

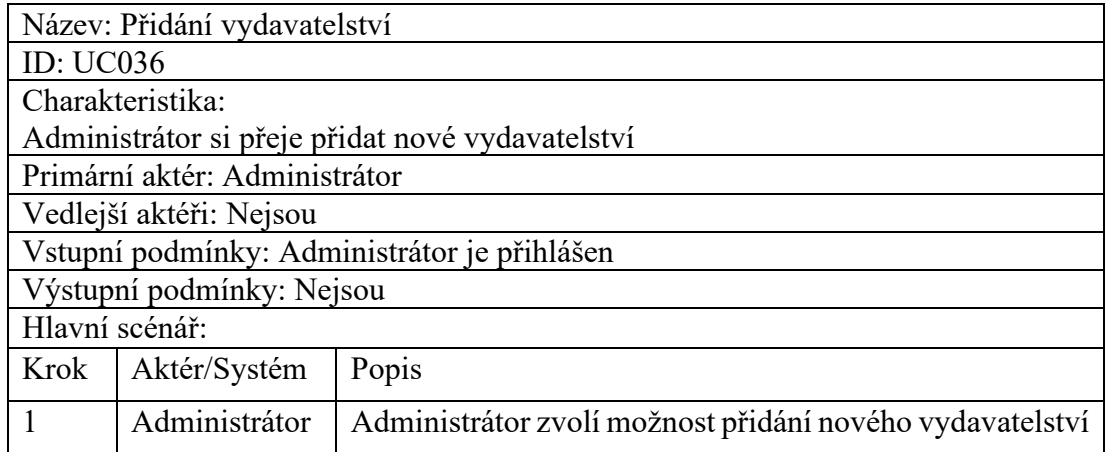

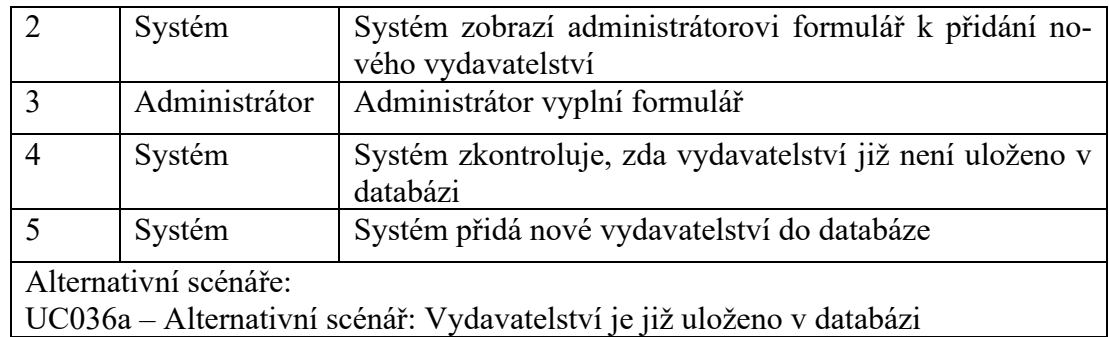

Tabulka 53 UC036a: Vydavatelství je již uloženo v databázi

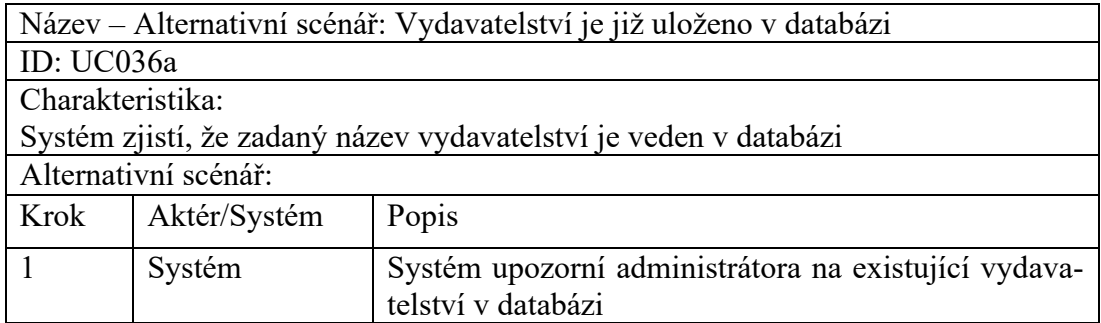

# *7.4.3.37 UC037: Přidání kategorie*

# Tabulka 54 UC037: Přidání kategorie

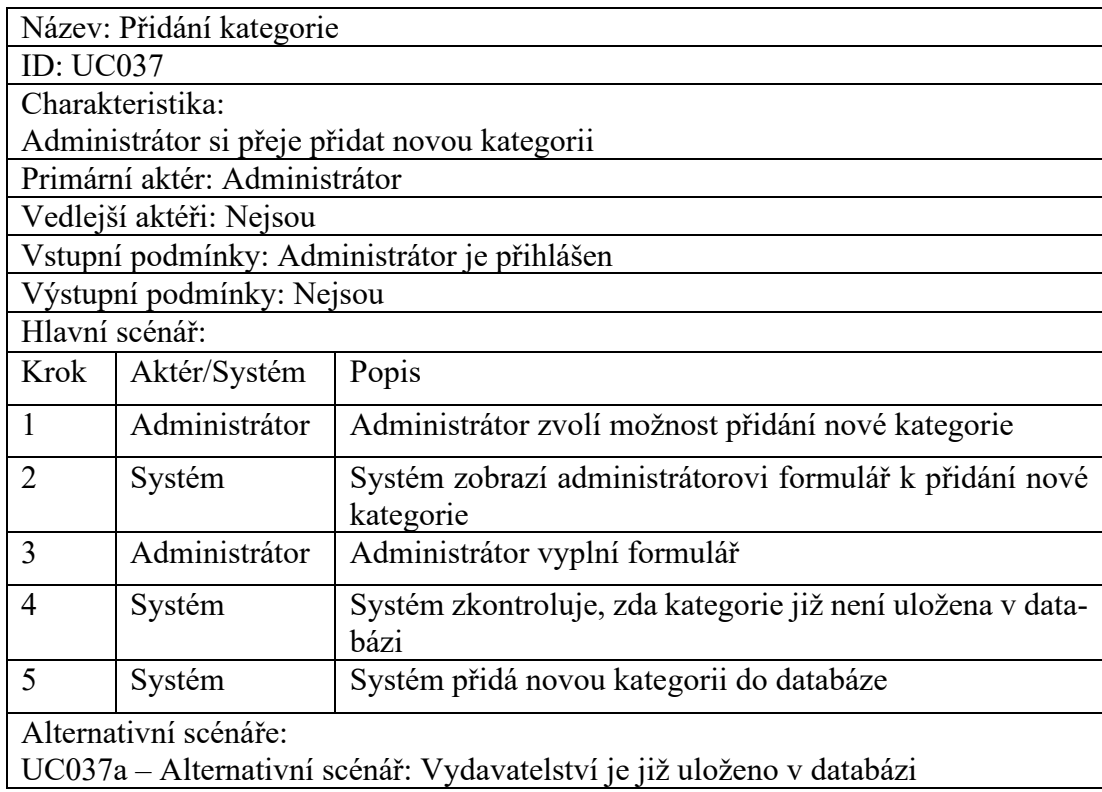

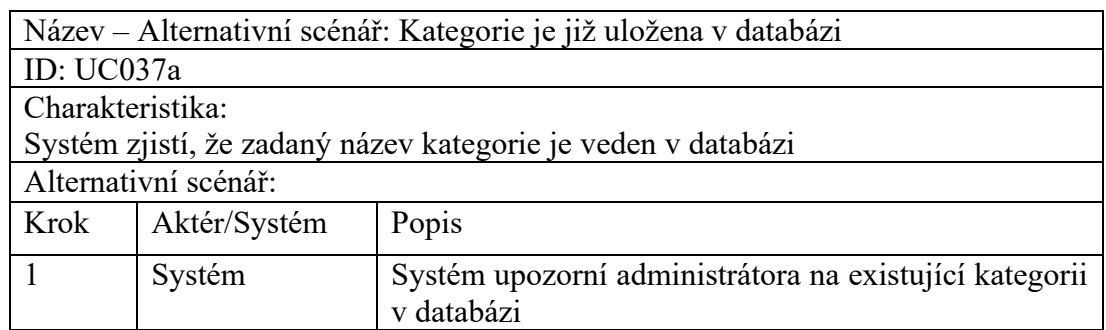

Tabulka 55 UC037a: Kategorie je již uložena v databázi

### *7.4.3.38 UC038: Přidání autora*

#### Tabulka 56 UC038: Přidání autora

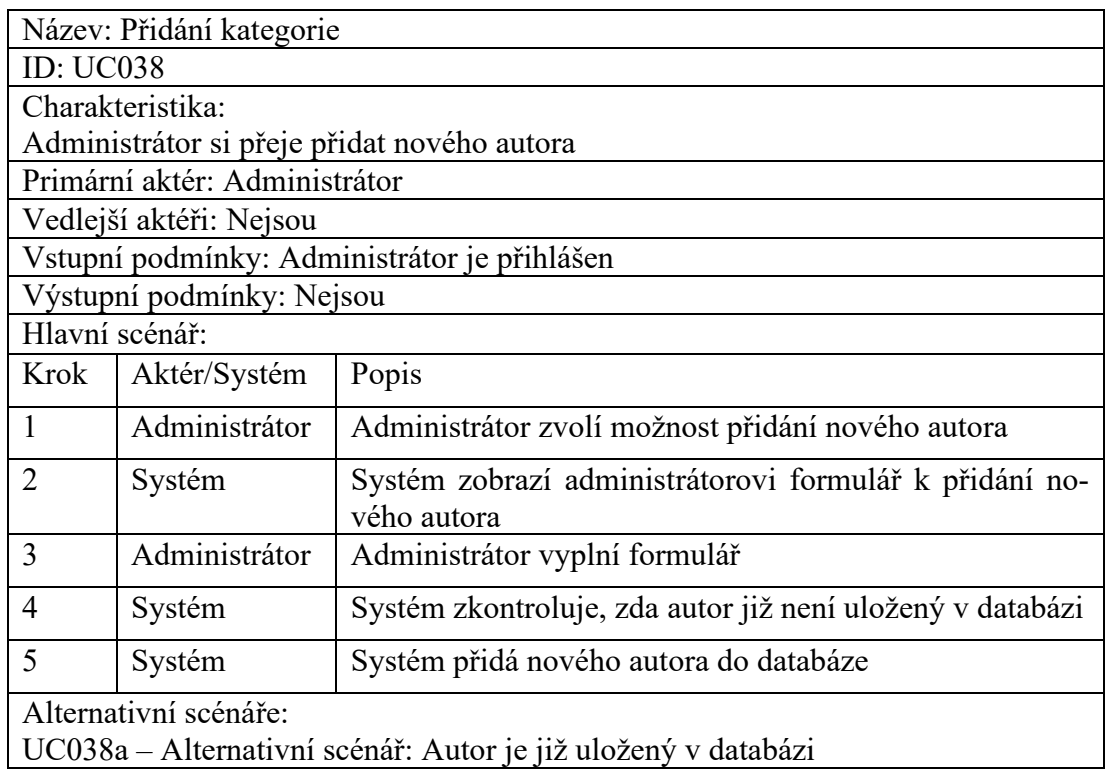

UC038a – Alternativní scénář: Autor je již uložený v databázi

Tabulka 57 UC038a: Autor je již uložený v databázi

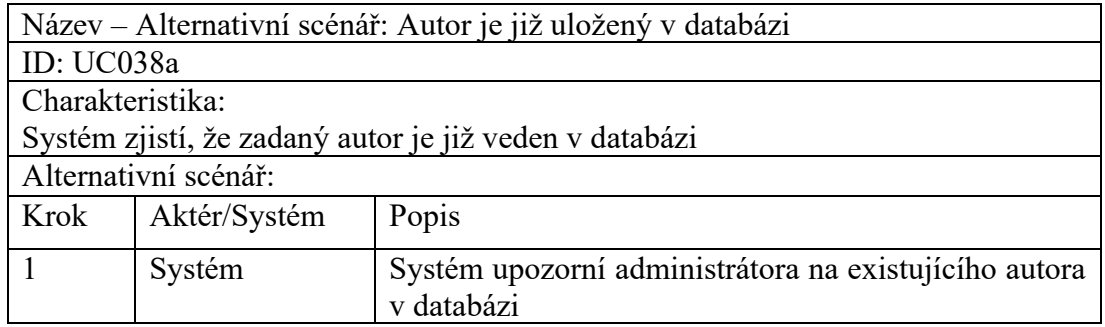

# *7.4.3.39 UC039: Odebrání existující recenze*

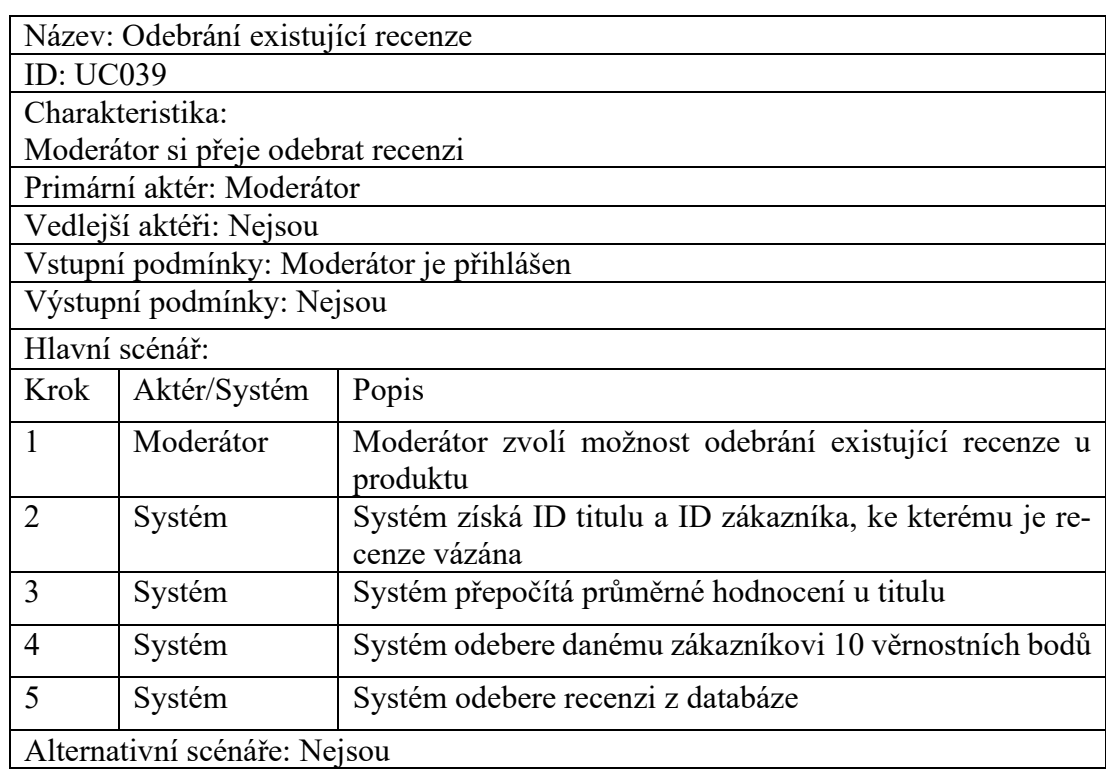

# Tabulka 58 UC039: Odebrání existující recenze

# *7.4.3.40 UC040: Úprava existujícího autora*

# Tabulka 59 UC040: Úprava existujícího autora

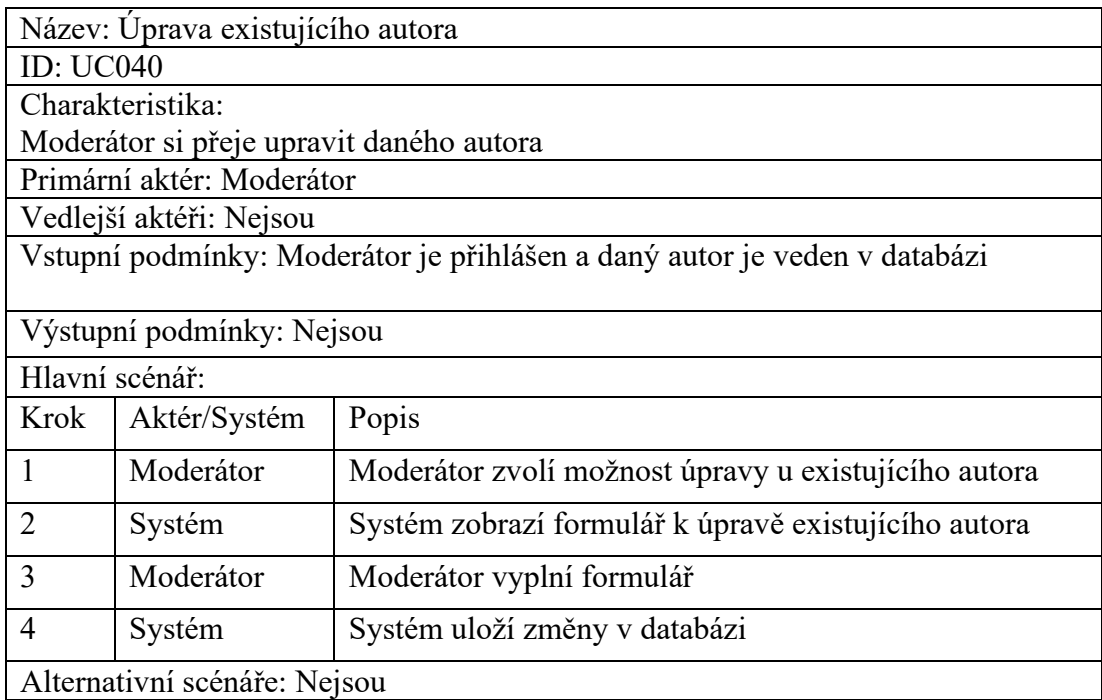

### *7.4.3.41 UC041: Zobrazení detailu vydavatelství*

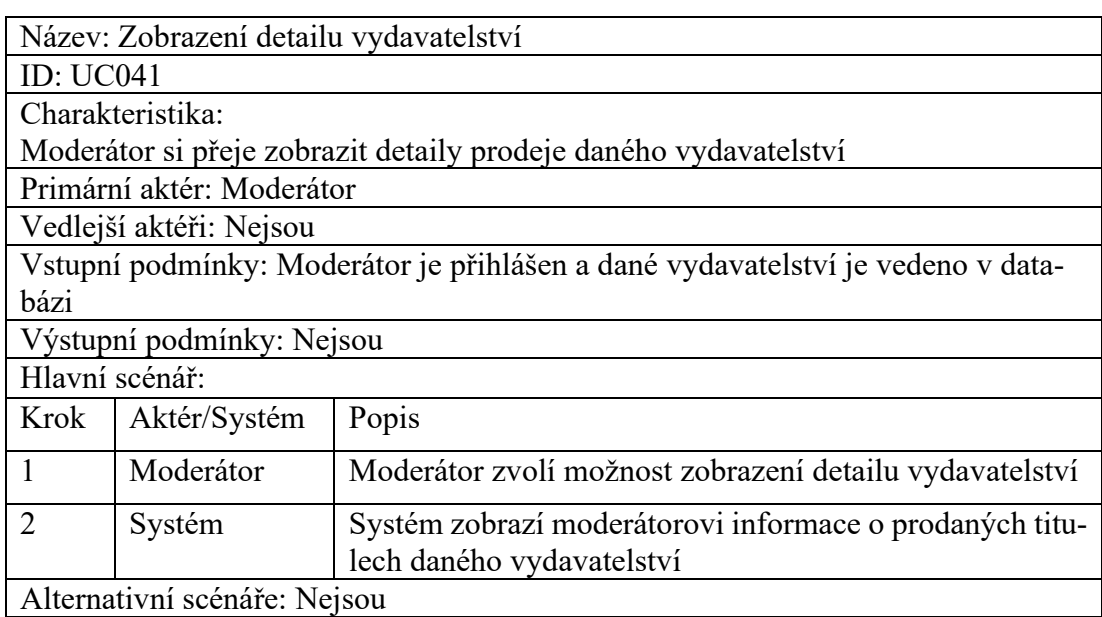

### Tabulka 60 UC041: Zobrazení detailu vydavatelství

# *7.4.3.42 UC042: Vyhledání objednávky*

# Tabulka 61 UC042: Vyhledání objednávky

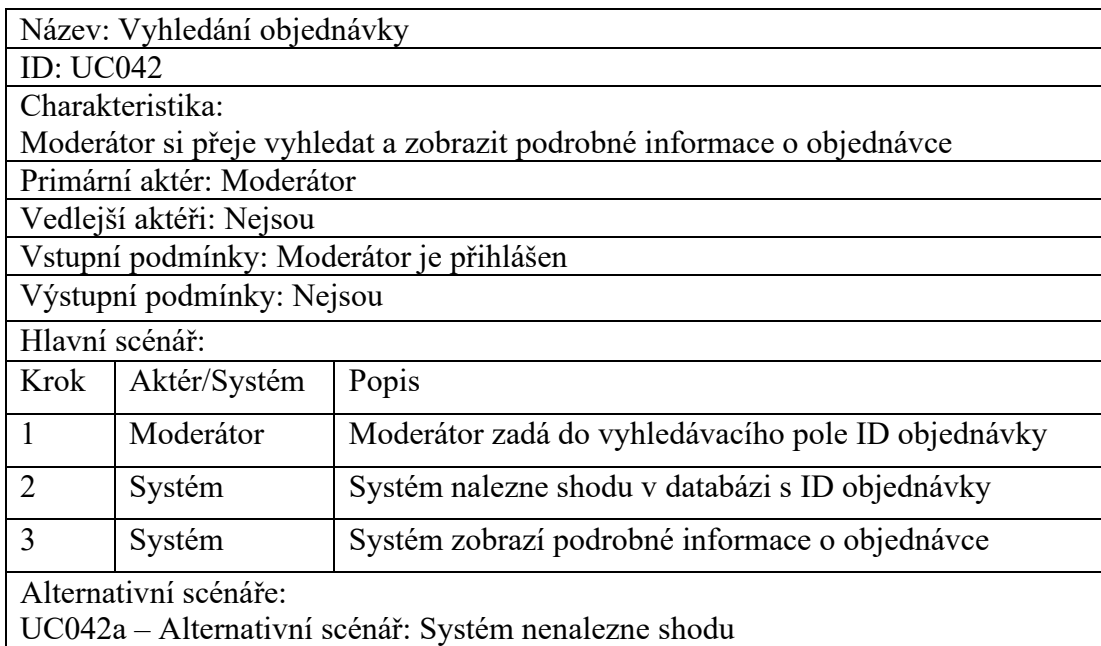

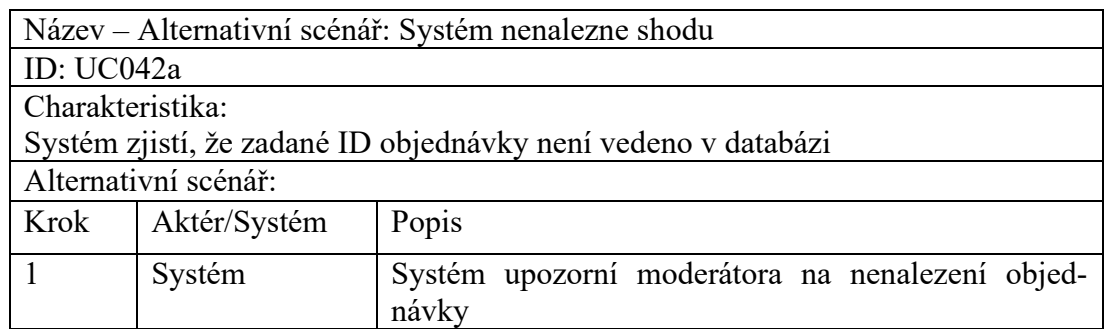

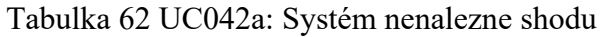

# *7.4.3.43 UC043: Komunikace s podporou*

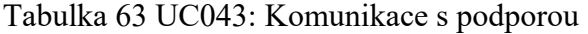

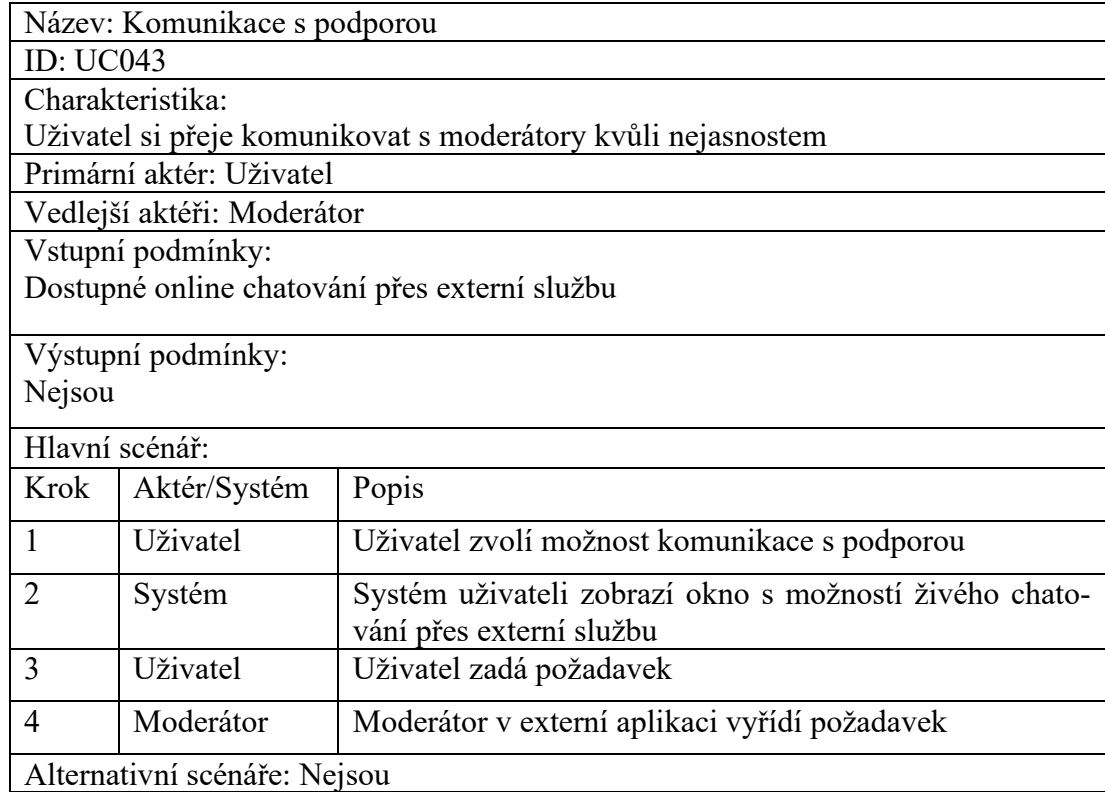

### *7.4.3.44 UC044: Zobrazení detailu titulu*

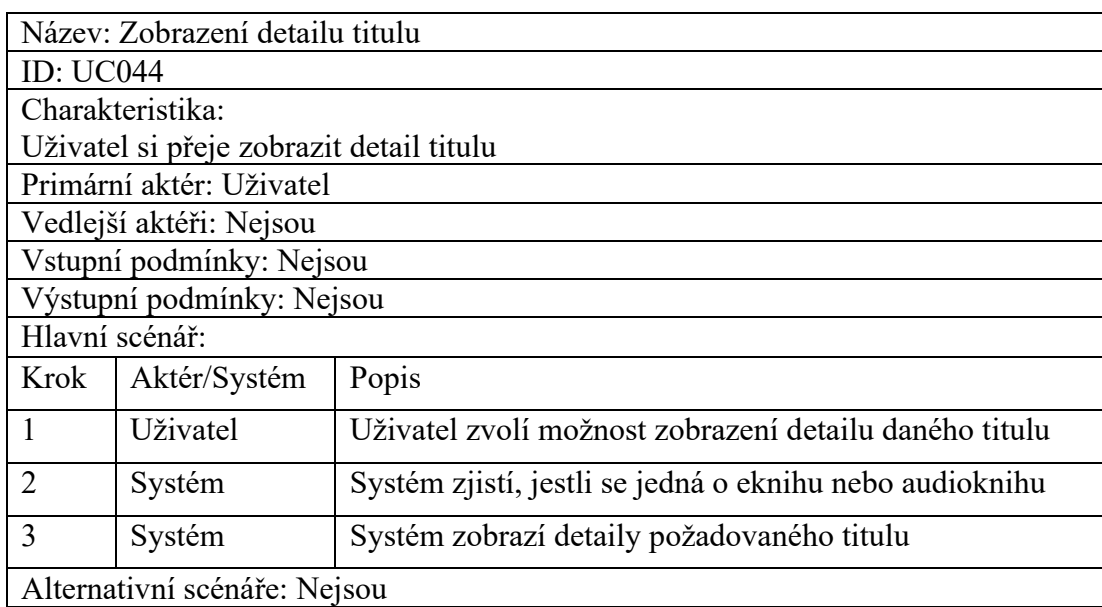

### Tabulka 64 UC044: Zobrazení detailu titulu

# **8 ARCHITEKTURA SYSTÉMU**

### **8.1 Model tříd**

Součástí modelu tříd jsou veškeré třídy, které programátor potřebuje k implementaci elektronického knihkupectví. Každá třída obsahuje své atributy s datovými typy a operace. K implementaci budou potřeba následující třídy: Administrator, Adresa, Autor, Faktura, Format, Jazyk, Kategorie, Knihovna, Kosik, Moderator, Objednavka, Platba, Polozka, Recenze, Role, SeznamPrani, SlevovyKod, Soubor, Titul, Typ, Uzivatel, Vydavatelstvi, Zakaznik, ZakaznikuvSlevovyKod a číselník Stav. Podrobnější specifikace jednotlivých tříd jsou v kapitole [8.1.2.](#page-88-0) Jednotlivé třídy jsou propojeny pomocí vztahů, které jsou blíže specifikovány v kapitole [8.1.1.](#page-84-0)

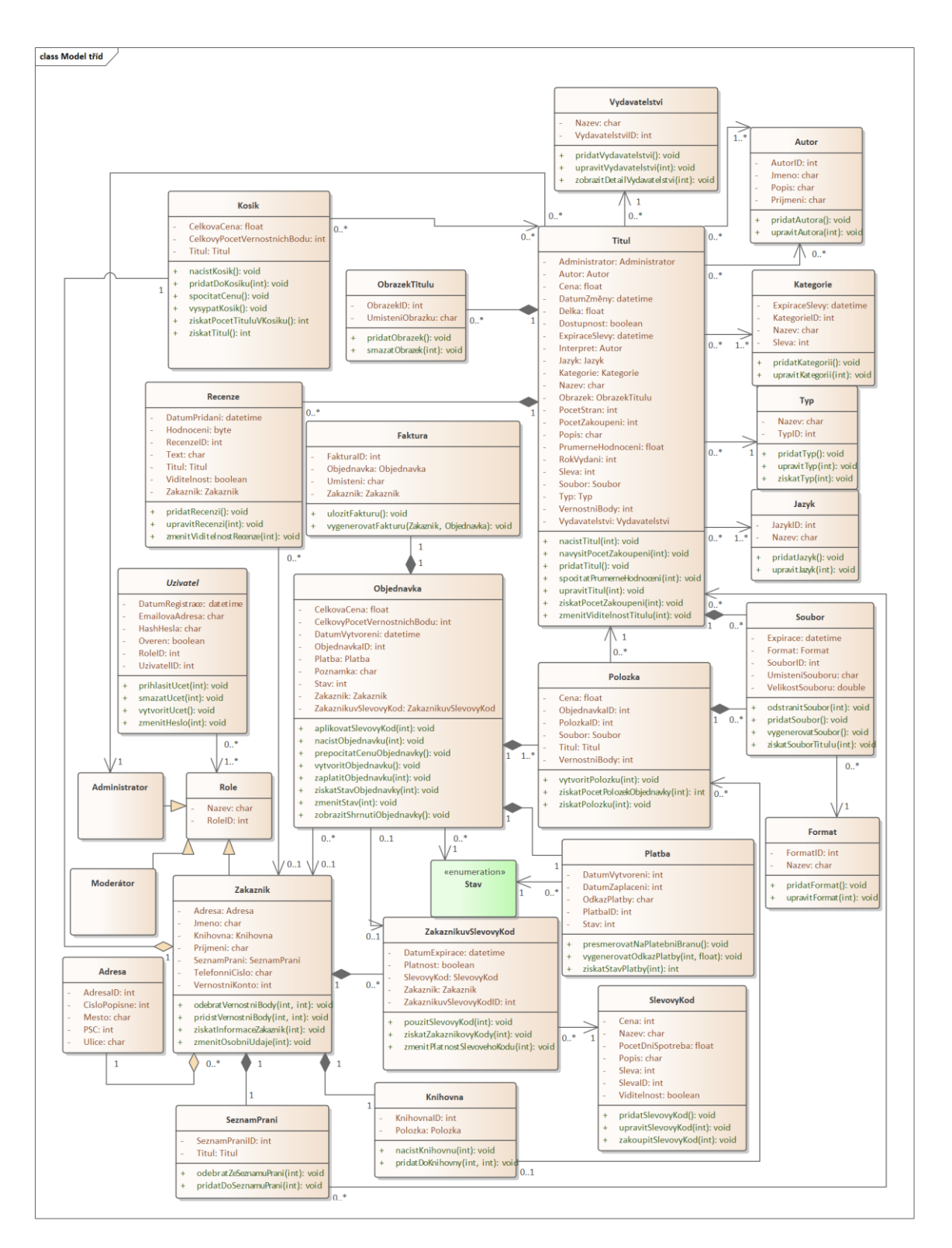

Obrázek 20 Diagram tříd

#### <span id="page-84-0"></span>**8.1.1 Vztahy mezi jednotlivými třídami**

#### *8.1.1.1 Propojení třídy Titul*

Třída Titul je propojena vztahem typu odkaz do seznamu s třídou Vydavatelstvi, Autor, Kategorie, Typ, Jazyk a Administrator.

- Propojení s třídou Vydavatelstvi znamená, že každý titul musí mít pouze jedno vydavatelství a každé vydavatelství může mít nekonečně mnoho titulů.
- Dvojí propojení s třídou Autor znamená, že se v prvním případě jedná o autora titulu (každý titul musí mít alespoň jednoho autora a autor může mít několik mnoho titulů) a ve druhém případě se jedná o interpreta titulu (každý titul může mít nekonečně mnoho interpretů a interpret může mít nekonečně mnoho titulů).
- Propojení s třídou Kategorie znamená, že každý titul musí mít alespoň jednu kategorii a kategorie může mít nekonečně mnoho titulů.
- Propojení s třídou Typ značí, že každý titul musí mít právě jeden typ a typ může mít několik mnoho titulů.
- A také každý titul musí mít alespoň jeden jazyk a jazyk může mít nekonečně mnoho titulů.
- Propojení s třídou Administrator znamená, že každý titul bude zaznamenávat vždy posledního administrátora, který daný titul upravil.

Dále je třída Titul propojena vztahem typu kompozice s třídou ObrazekTitulu, Soubor a Recenze.

- Propojení s třídou ObrazekTitulu znamená, že každá instance titulu může mít žádný nebo nekonečně mnoho instancí obrázku a každá instance obrázku musí patřit výhradně jedné instanci titulu.
- Propojení s třídou Soubor znamená, že každá instance titulu musí mít alespoň jeden základní soubor a tento soubor patří výhradně jedné instanci titulu.
- Propojení s třídou recenze značí, že každá instance titulu může mít nekonečně mnoho recenzí a tato recenze patří výhradně jedné instanci titulu.

#### *8.1.1.2 Propojení třídy Soubor*

Třída Soubor je propojena s třídou Format vztahem typu odkaz do seznamu, propojení značí, že každá instance souboru se musí odkazovat pouze na jeden formát a na instanci formátu se může odkazovat nekonečně mnoho souborů.

#### *8.1.1.3 Propojení třídy Polozka*

Třída Polozka je propojena s třídou Soubor vztahem typu kompozice, propojení značí, že instance položky může mít žádný nebo nekonečně mnoho instancí souboru a instance souboru musí patřit právě jedné instanci položky. Pokud zanikne instance položky, zanikne i instance daného souboru.

Dále je třída Polozka propojena vztahem typu odkaz do seznamu s třídou Titul, toto propojení značí, že každá položka se musí odkazovat právě na jeden titul a na daný titul se může odkazovat nekonečně mnoho položek.

#### *8.1.1.4 Propojení třídy Objednavka*

Třída Objednavka je propojena vztahem typu kompozice s třídou Polozka, Platba a Faktura.

- Propojení s třídou Polozka značí, že každá instance objednávky musí mít alespoň jednu instanci položky a instance položky patří výhradně jedné objednávce. Pokud zanikne instance objednávky, zaniknou i její položky.
- Propojení s třídou Platba značí, že každá instance objednávky musí mít právě jednu instanci platby a instance platby patří právě jedné objednávce. Pokud zanikne instance objednávky, zaniknout i příslušné platby.
- Propojení s třídou Faktura značí, že každá instance objednávky musí mít právě jednu instanci faktury a instance faktury patří právě jedné objednávce. Pokud zanikne instance objednávky, zaniknout i příslušné faktury.

V rámci třídy Objednavka bude k zániku její instancí docházet pouze ve velmi mimořádných situací, takže šance zániku instancí tříd propojených k objednávce vztahem kompozice je velmi nízká.

Dále je třída Objednavka propojena vztahem typu odkaz do seznamu s třídou ZakaznikuvSlevovyKod, Zakaznik a číselníkem Stav.

- Propojení s třídou Zakaznik značí, že každá objednávka se může odkazovat právě na jednoho zákazníka (z důvodu smazání zákazníka se nemusí odkazovat na žádného) a na daného zákazníka se může odkazovat nekonečně mnoho objednávek.
- Propojení s třídou ZakaznikuvSlevovyKod značí, že každá objednávka se může odkazovat pouze na jeden zákazníkův slevový kód a na daný zákazníkův slevový kód se také může odkazovat pouze jedna objednávka.
- Propojení s číselníkem Stav značí, že každá objednávka se musí odkazovat právě na jeden stav a na stav se může odkazovat nekonečně mnoho objednávek.

### *8.1.1.5 Propojení třídy Platba*

Třída Platba je propojena s číselníkem Stav vztahem typu odkaz do seznamu, propojení značí, že každá instance platby se musí odkazovat právě na jeden stav a daný stav se může odkazovat nekonečně mnoho plateb.

### *8.1.1.6 Propojení třídy ZakaznikuvSlevovyKod*

Třída ZakaznikuvSlevovyKod je propojena s třídou SlevovyKod vztahem typu odkaz do seznamu, propojení značí, že každá instance zákazníkova slevového kódu se musí odkazovat právě na jeden slevový kód v systému a na slevový kód v systému se může odkazovat nekonečně mnoho zákazníkových slevových kódů.

# *8.1.1.7 Propojení třídy Zakaznik*

Třída Zakaznik je propojena s třídou SeznamPrani, Knihovna a ZakaznikuvSlevovyKod vztahem typu kompozice.

- Propojení s třídou SeznamPrani značí, že každý zákazník musí mít svůj seznam přání a pokud zanikne zákazník, tak zanikne i jeho seznam přání. Ve stejném smyslu to platí i se třídou Knihovna.
- Propojení s třídou ZakaznikuvSlevovyKod značí, že každý zákazník může mít nekonečně mnoho přiřazených slevových kódů a přiřazený slevový kód musí patřit pouze jednomu zákazníkovi. Pokud zanikne instance zákazníka, zaniknou i její přiřazené slevové kódy.

Dále je třída Zakaznik propojena s třídou Adresa a Kosik vztahem typu sdílená agregace.

• Propojení s třídou Adresa značí, že při vytváření instance zákazníka může, ale nemusí vzniknout i nová instance adresy. Ke každému zákazníkovi musí být přiřazena pouze jedna adresa a adresa může být přiřazena k nekonečně mnoho zákazníkům.

• Propojení s třídou Kosik značí, že každá instance zákazníka vlastní i svůj košík, ale instance košíku může putovat mezi majiteli (například pokud dojde k přihlášení nebo odhlášení zákazníka).

### *8.1.1.8 Propojení třídy SeznamPrani*

Třída SeznamPrani je propojena s třídou Titul vztahem typu odkaz do seznamu, propojení značí, že každý seznam přání se může odkazovat na nekonečně mnoho titulů a na daný titul se může odkazovat nekonečně mnoho seznamů přání.

### *8.1.1.9 Propojení třídy Knihovna*

Třída Knihovna je propojena s třídou Polozka vztahem typu odkaz do seznamu, propojení značí, že každá knihovna se může odkazovat na nekonečně mnoho položek a na danou položku se může odkazovat žádná nebo maximálně jedna knihovna (žádná z důvodu nezaplacení objednávky).

### *8.1.1.10 Propojení třídy Kosik*

Třída Kosik je propojena s třídou Titul vztahem typu odkaz do seznamu, propojení značí, že každý košík se může odkazovat na nekonečně mnoho titulů a na daný titul se může odkazovat nekonečně mnoho košíků.

### *8.1.1.11 Propojení třídy Recenze*

Třída Recenze je propojena s třídou Zakaznik vztahem typu odkaz do seznamu, propojení značí, že každá recenze se může odkazovat na jednoho zákazníka (z důvodu zániku instance zákazníka se nemusí odkazovat na žádného) a na zákazníka se může odkazovat nekonečně mnoho recenzí.

# <span id="page-88-0"></span>**8.1.2 Specifikace tříd**

#### *8.1.2.1 Uzivatel*

# Tabulka 65 Třída Uzivatel

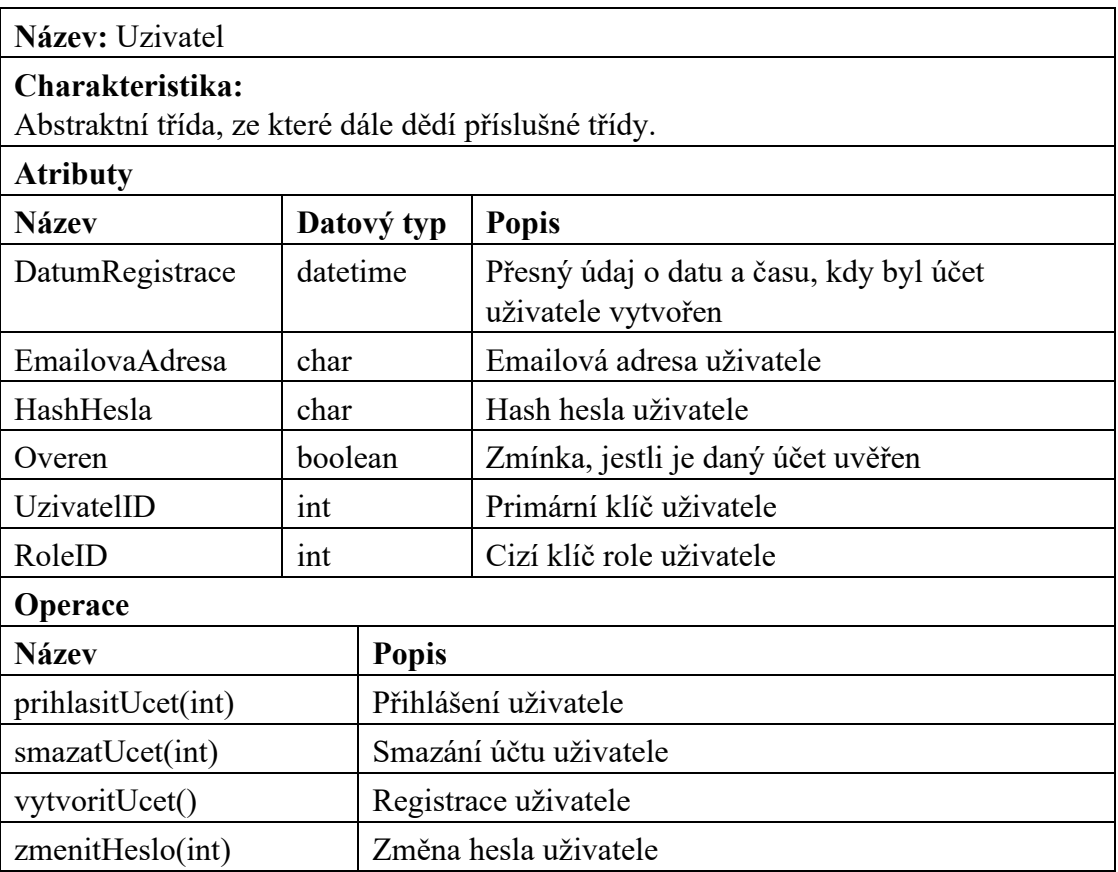

# *8.1.2.2 Role*

### Tabulka 66 Třída Role

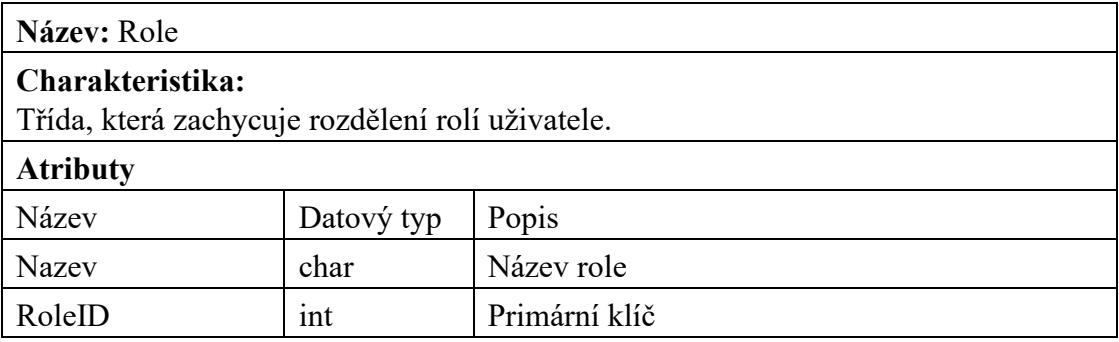

#### *8.1.2.3 Administrator*

#### Tabulka 67 Třída Administrator

**Název:** Administrator

### **Charakteristika:**

Třída, která představuje roli administrátora s nejvyššími privilegii.

### *8.1.2.4 Moderator*

#### Tabulka 68 Třída Moderator

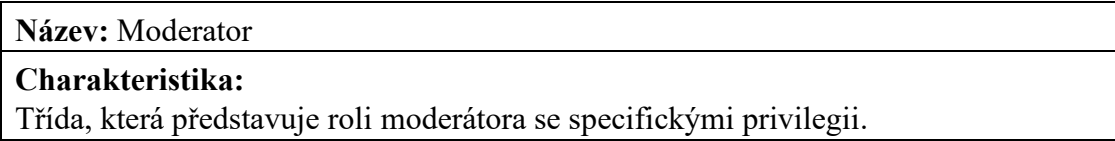

### *8.1.2.5 Zakaznik*

### Tabulka 69 Třída Zakaznik

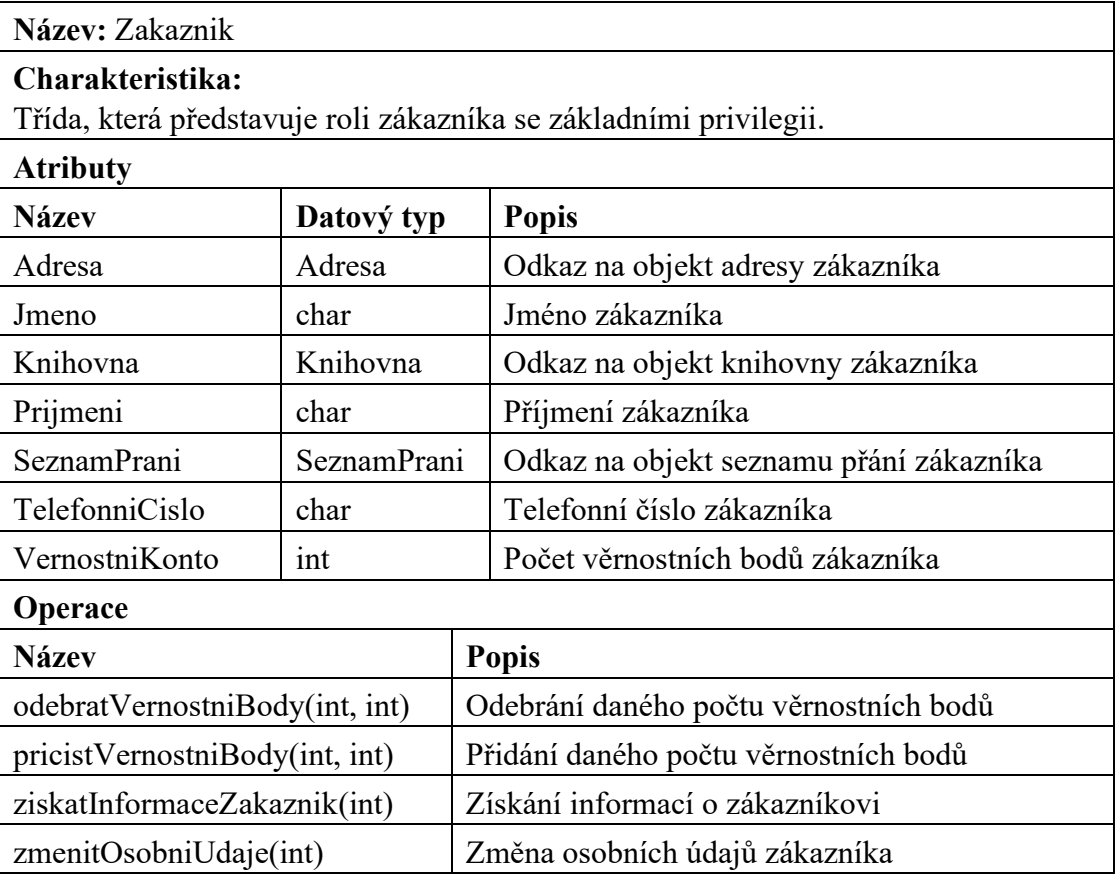

### *8.1.2.6 Adresa*

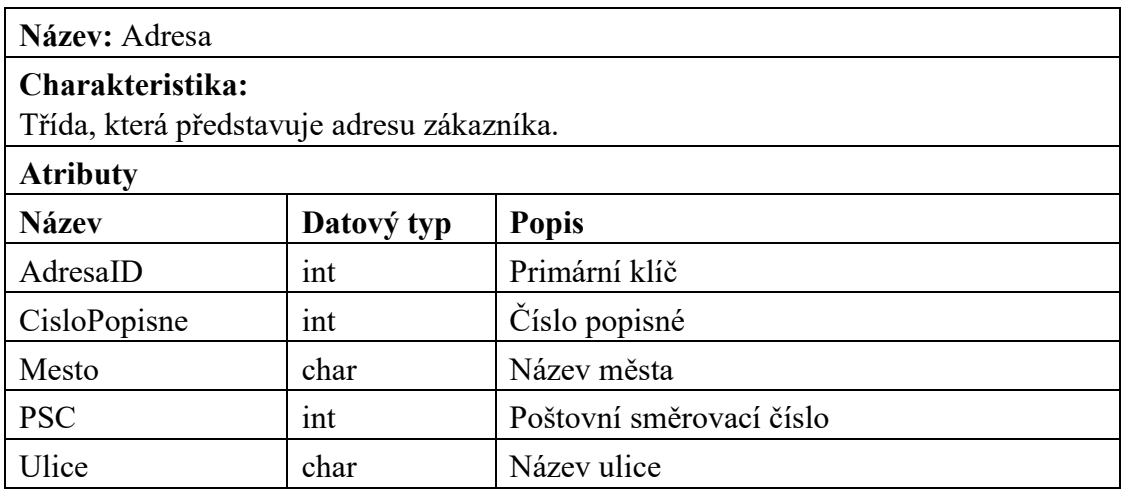

Tabulka 70 Třída Adresa

# *8.1.2.7 SeznamPrani*

# Tabulka 71 Třída SeznamPrani

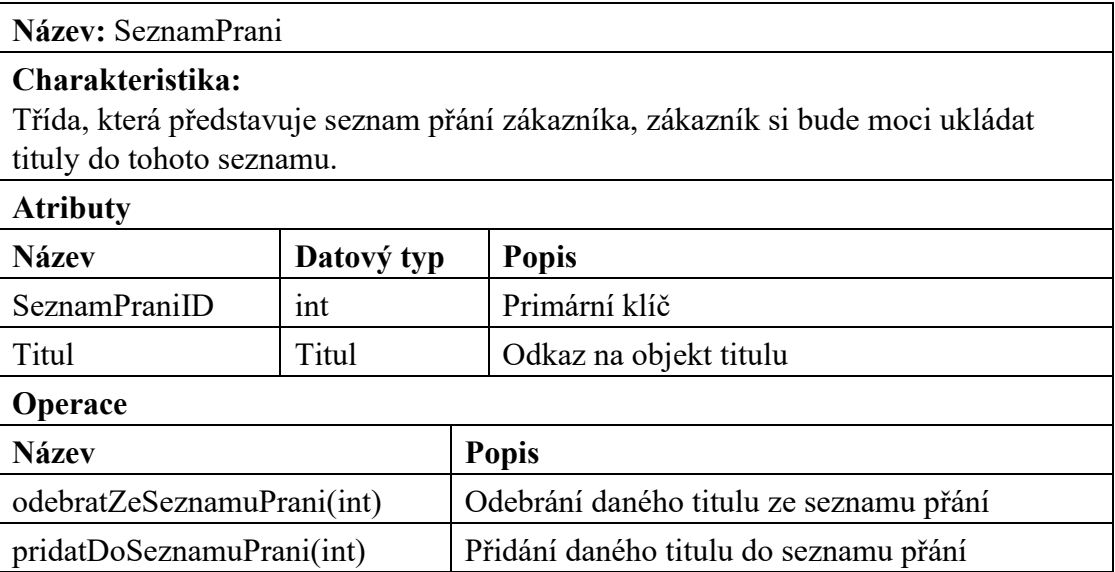

# *8.1.2.8 Knihovna*

| Název: Knihovna                                                                     |            |                                     |                                    |
|-------------------------------------------------------------------------------------|------------|-------------------------------------|------------------------------------|
| Charakteristika:<br>Třída, která představuje knihovnu zakoupených titulů zákazníka. |            |                                     |                                    |
| <b>Atributy</b>                                                                     |            |                                     |                                    |
| <b>Název</b>                                                                        | Datový typ |                                     | <b>Popis</b>                       |
| KnihovnaID                                                                          | int        |                                     | Primární klíč                      |
| Polozka                                                                             | Polozka    |                                     | Odkaz na objekt zakoupeného titulu |
| Operace                                                                             |            |                                     |                                    |
| <b>Název</b>                                                                        |            | <b>Popis</b>                        |                                    |
| nacistKnihovnu(int)                                                                 |            | Načte zákazníkovu knihovnu          |                                    |
| pridatDoKnihovny(int, int)                                                          |            | Přidání zakoupený titul do knihovny |                                    |

Tabulka 72 Třída Knihovna

# *8.1.2.9 ZakaznikuvSlevovyKod*

# Tabulka 73 Třída ZakaznikuvSlevovyKod

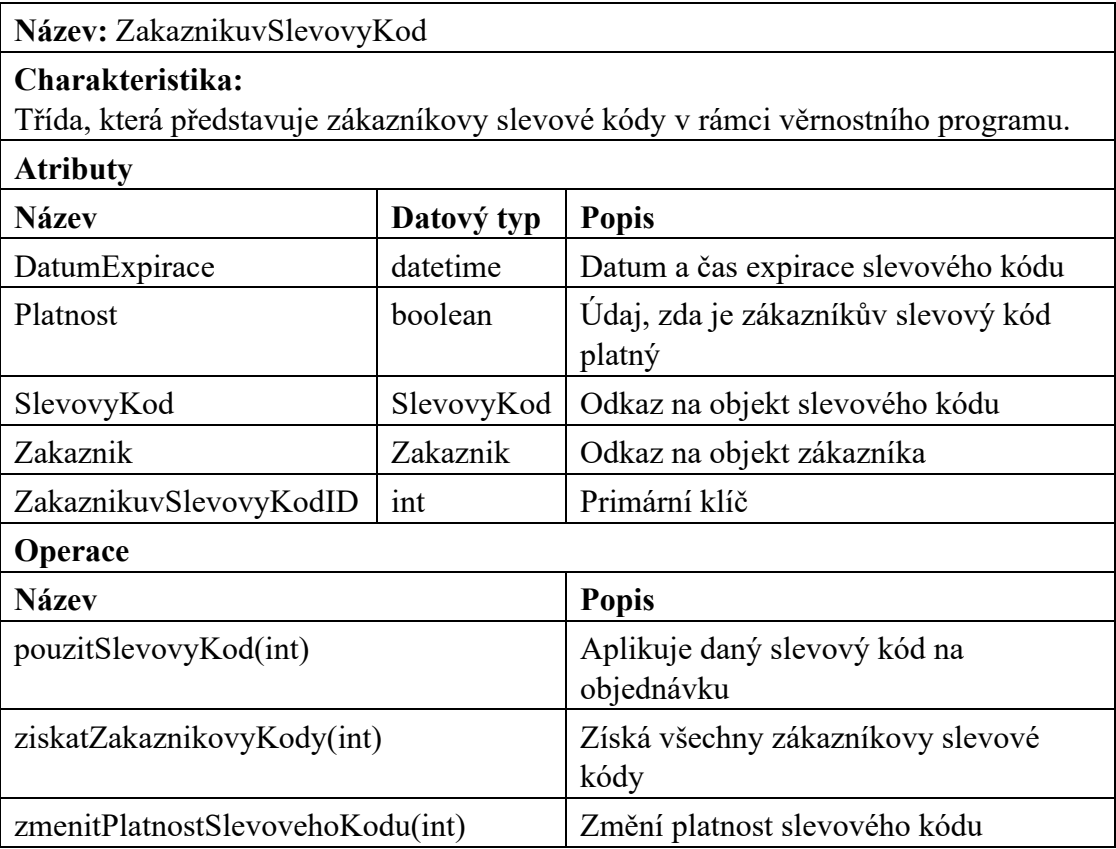

# *8.1.2.10 SlevovyKod*

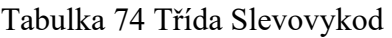

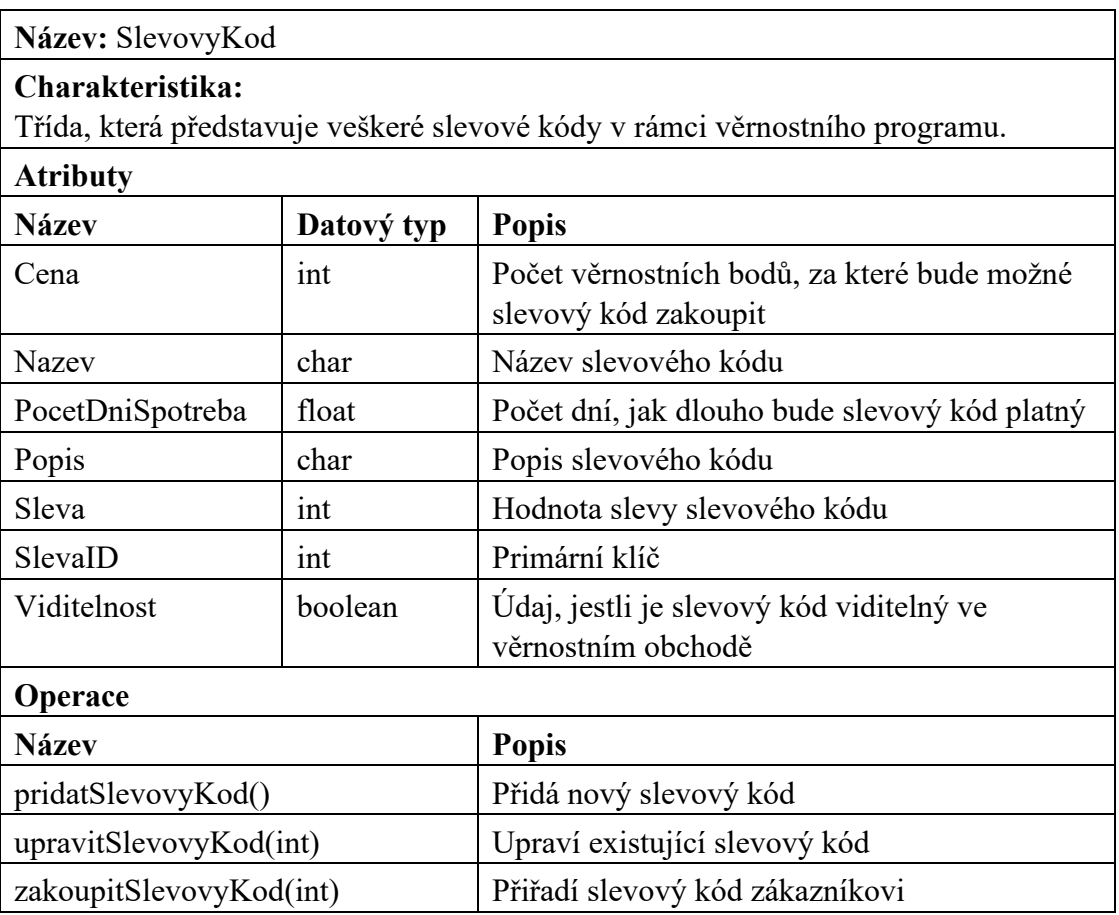

### *8.1.2.11 Platba*

### Tabulka 75 Třída Platba

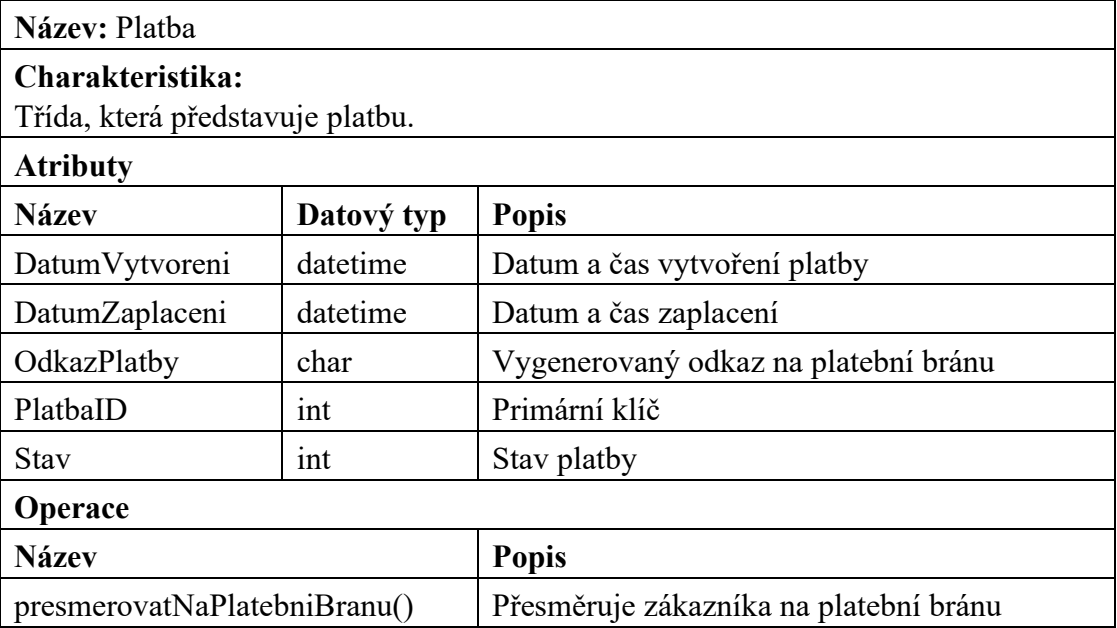

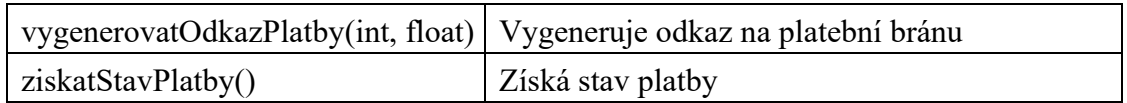

# *8.1.2.12 Položka*

# Tabulka 76 Třída Polozka

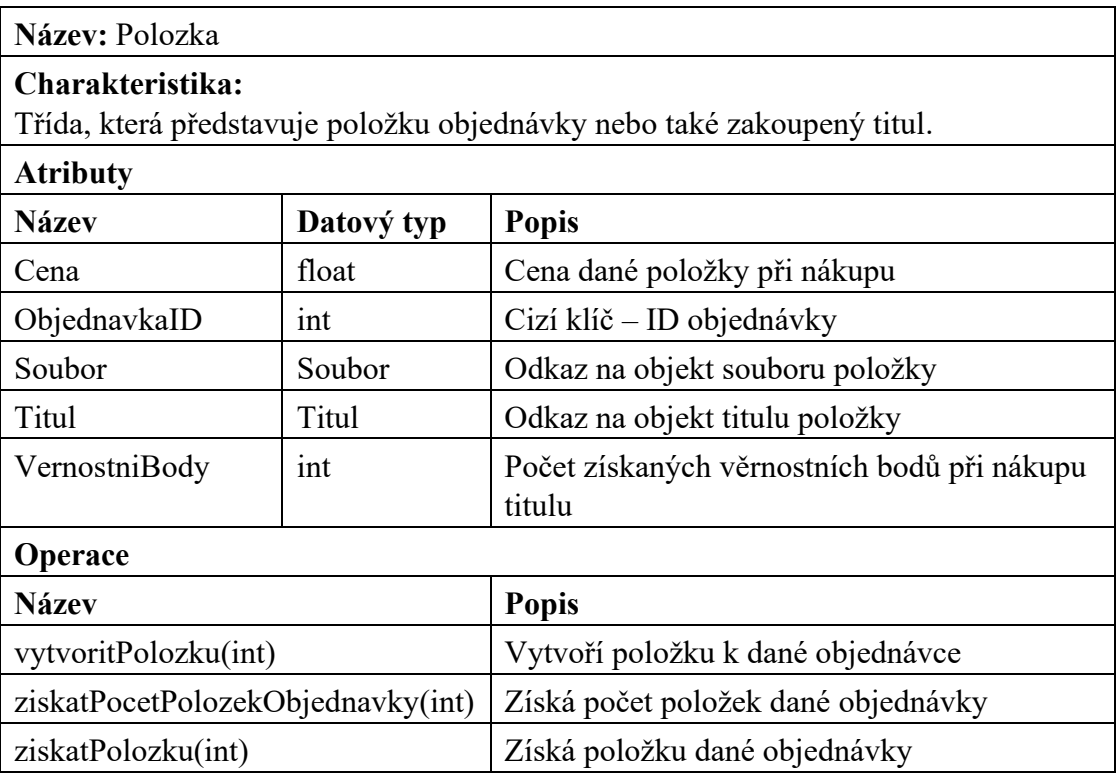

# *8.1.2.13 Soubor*

Tabulka 77 Třída Soubor

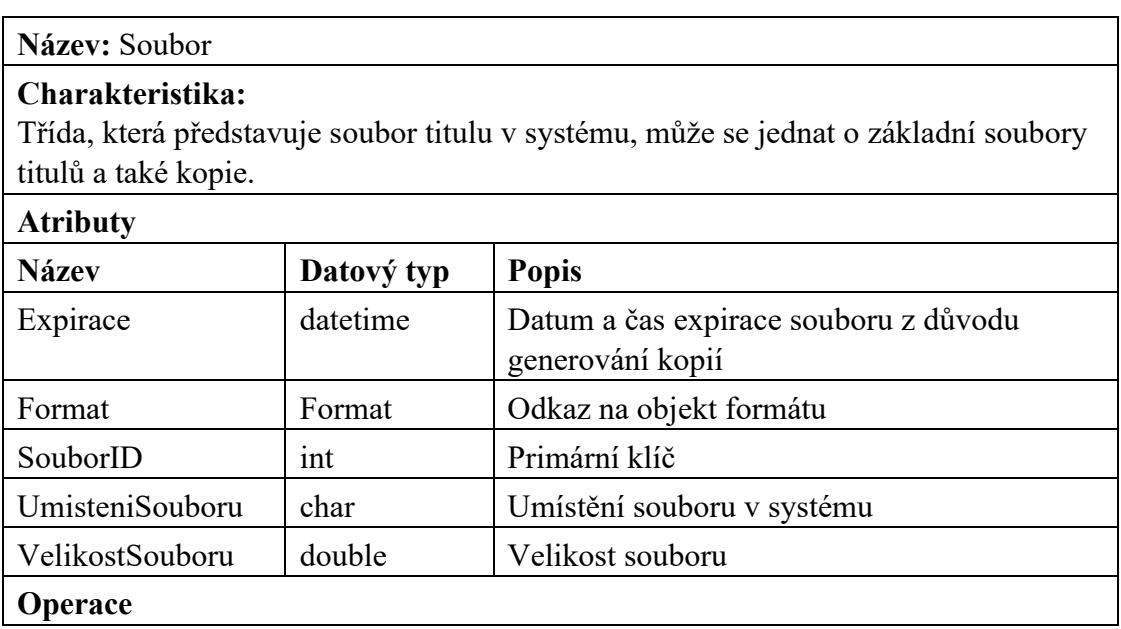

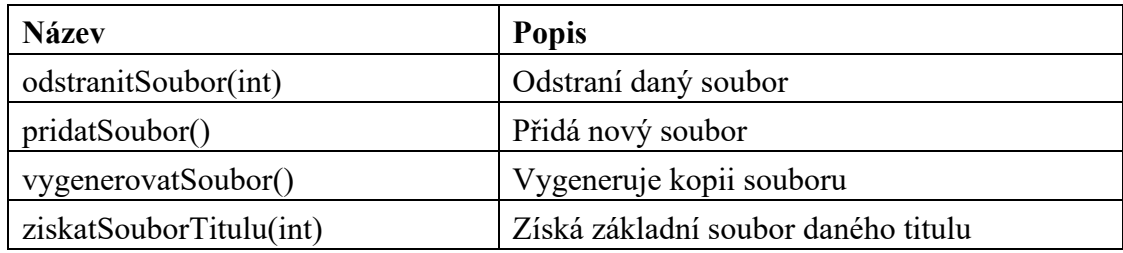

*8.1.2.14 Format*

#### Tabulka 78 Třída Format

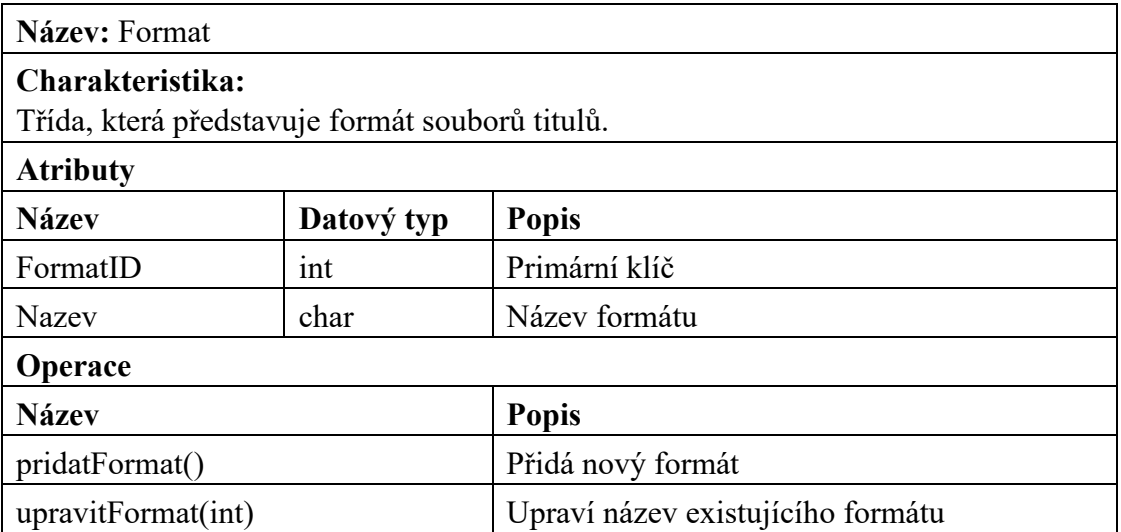

# *8.1.2.15 Faktura*

#### Tabulka 79 Třída Faktura

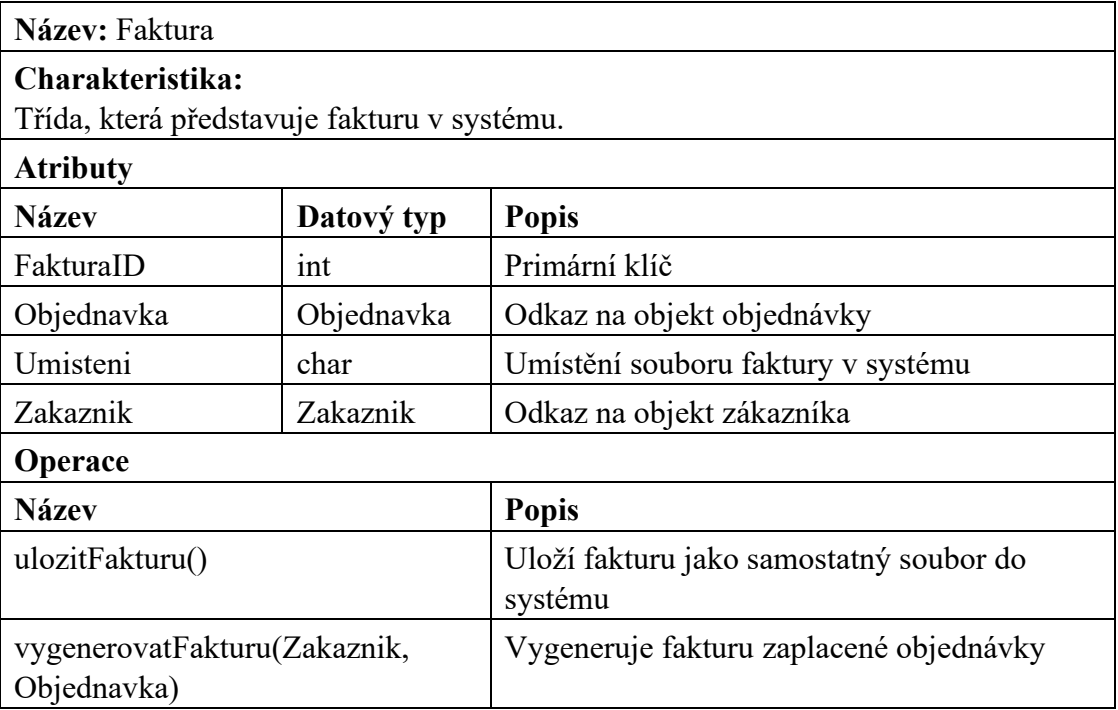

# *8.1.2.16 Objednavka*

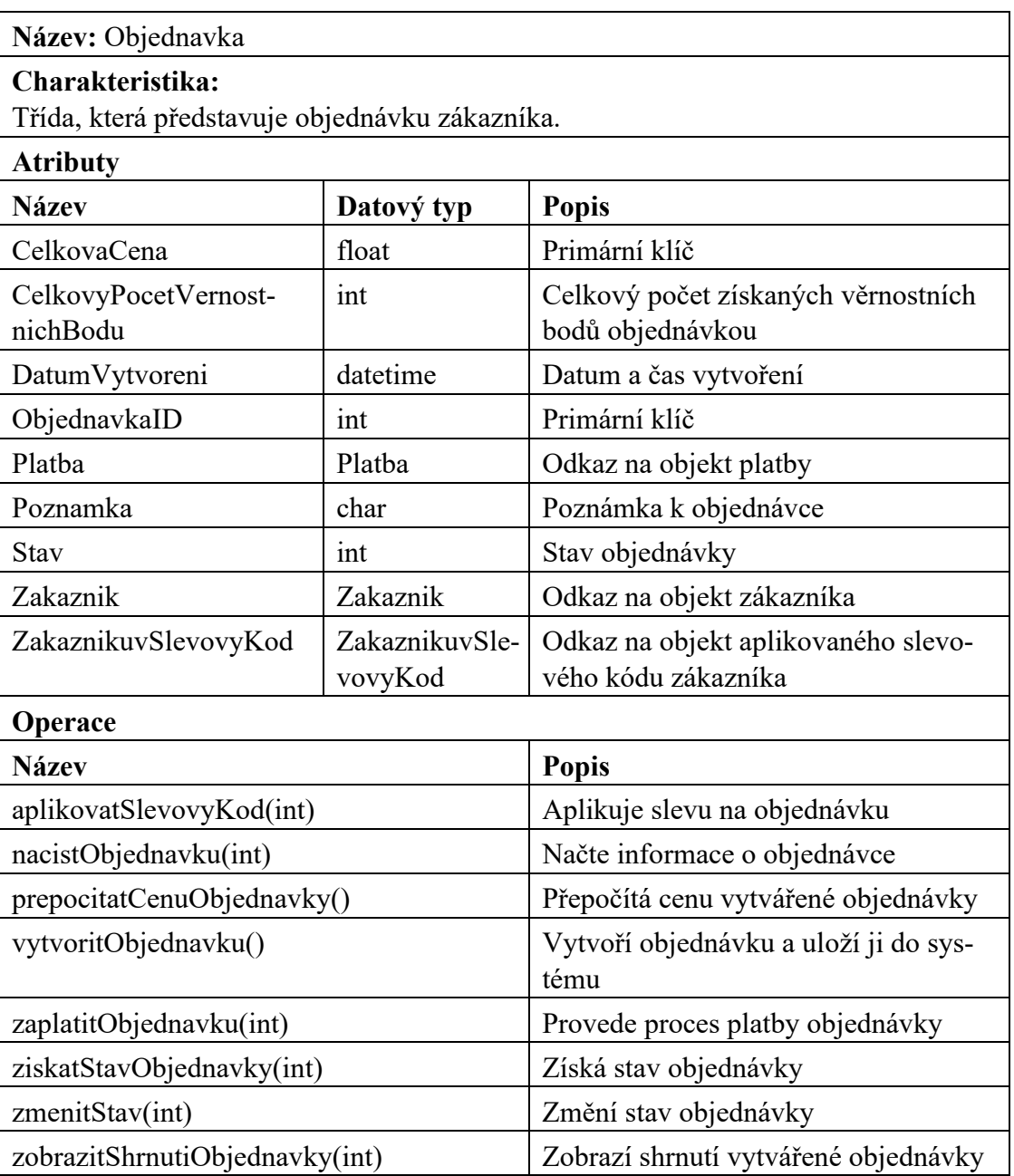

Tabulka 80 Třída Objednavka

# *8.1.2.17 Titul*

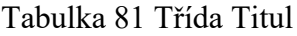

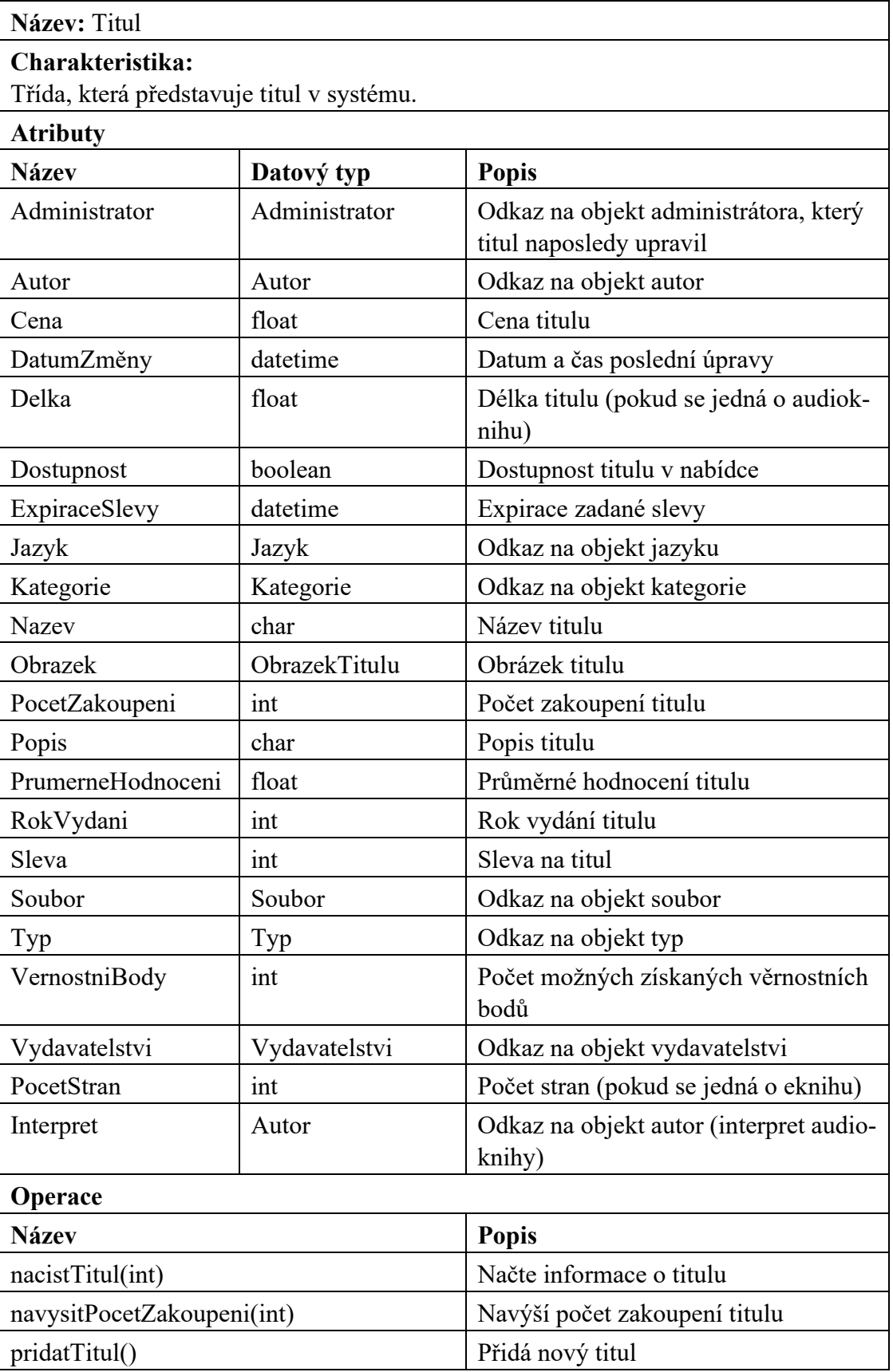

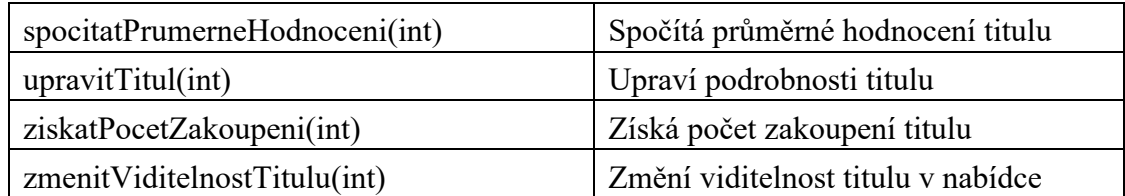

*8.1.2.18 Jazyk*

Tabulka 82 Třída Jazyk

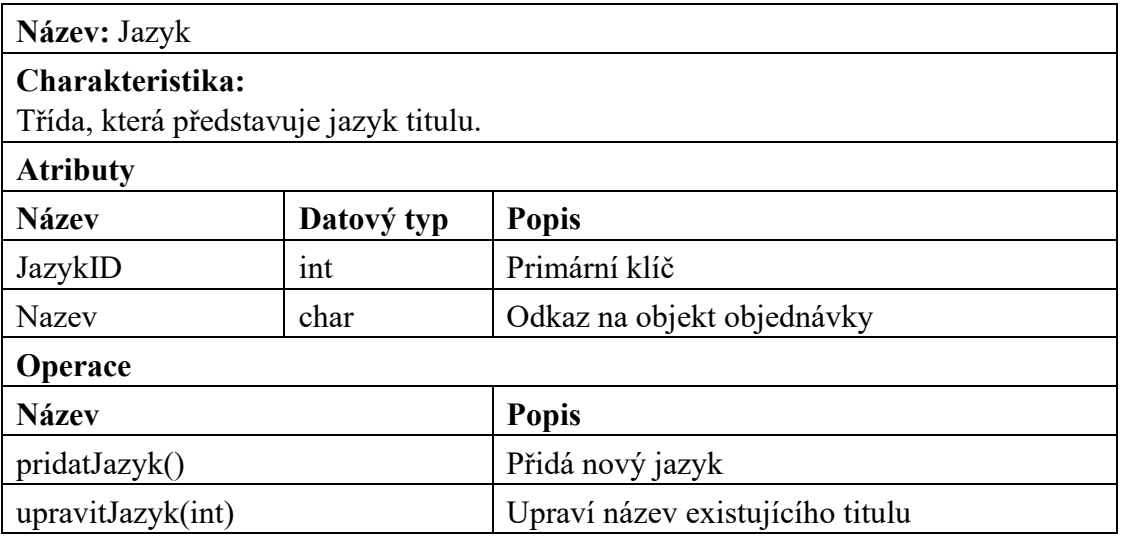

*8.1.2.19 Typ*

# Tabulka 83 Třída Typ

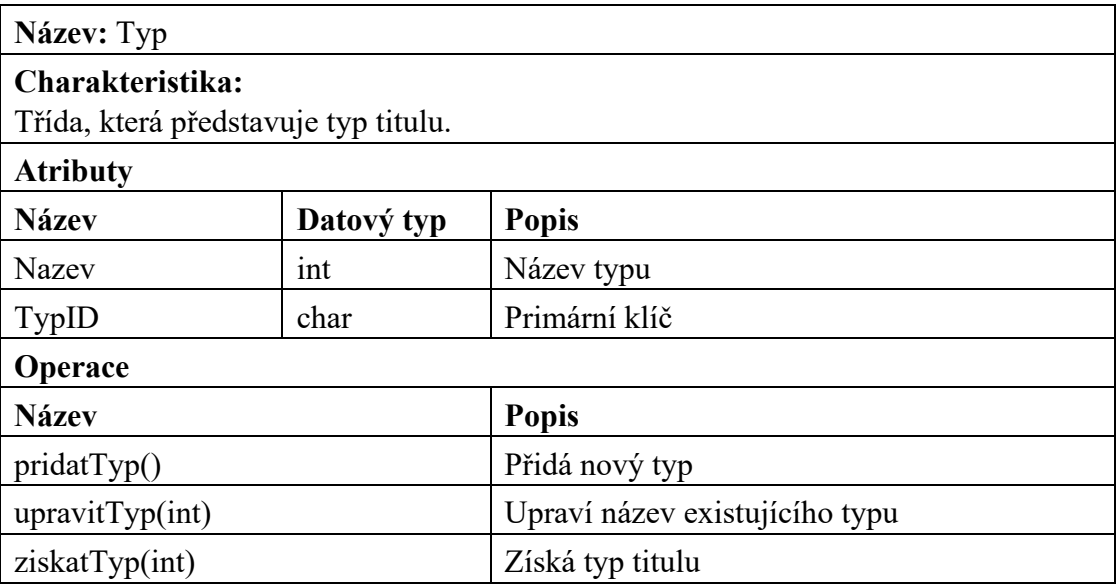

# *8.1.2.20 Kategorie*

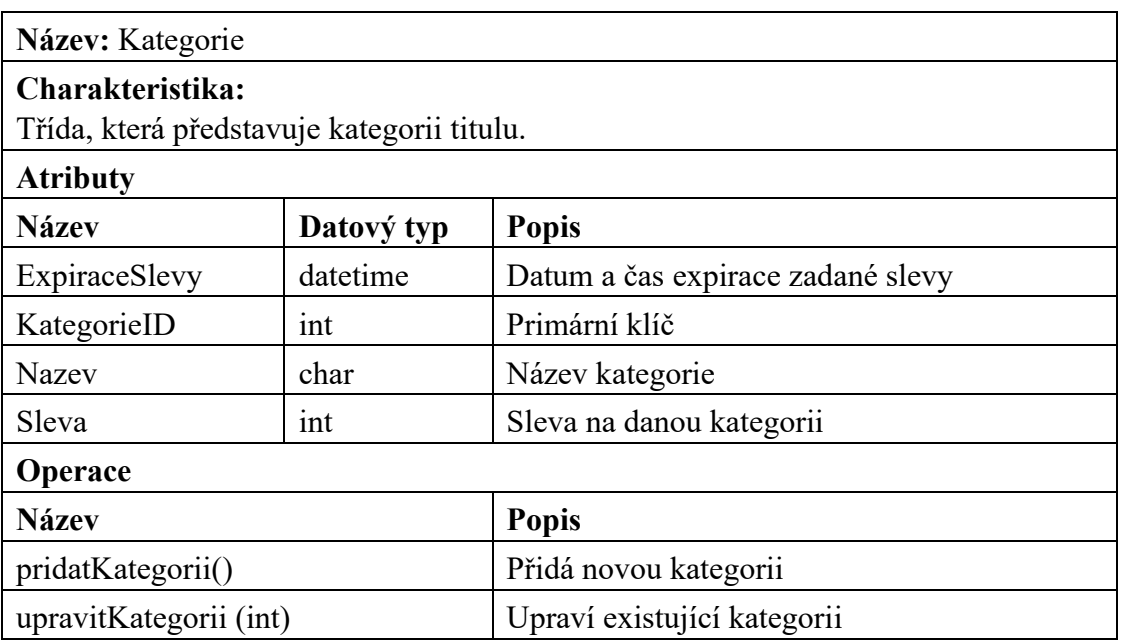

Tabulka 84 Třída Kategorie

# *8.1.2.21 Autor*

### Tabulka 85 Třída Autor

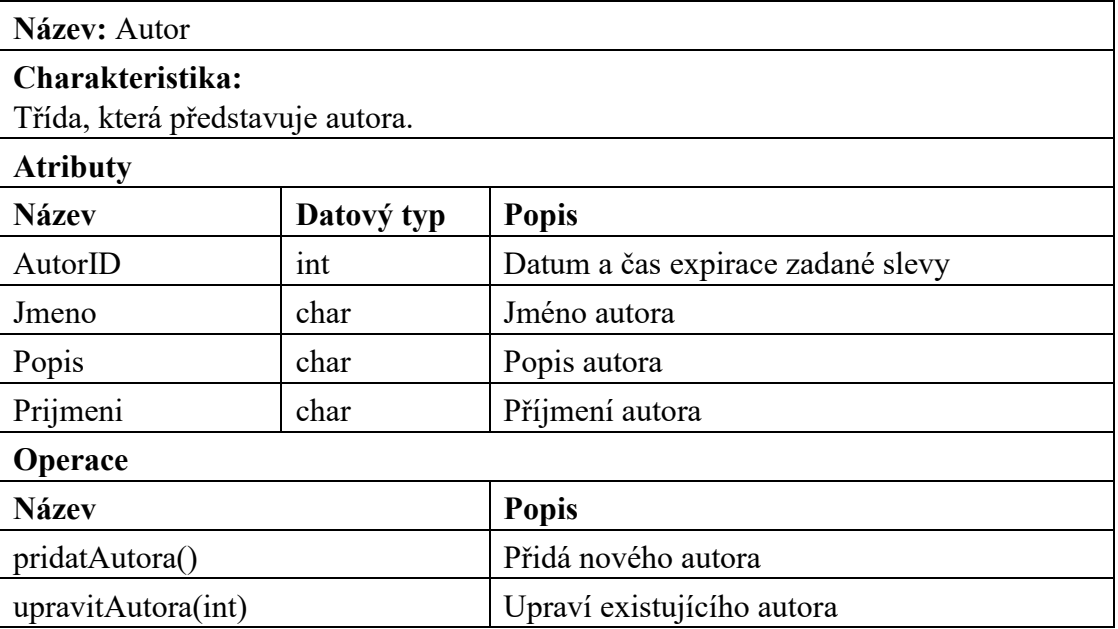

# *8.1.2.22 Vydavatelstvi*

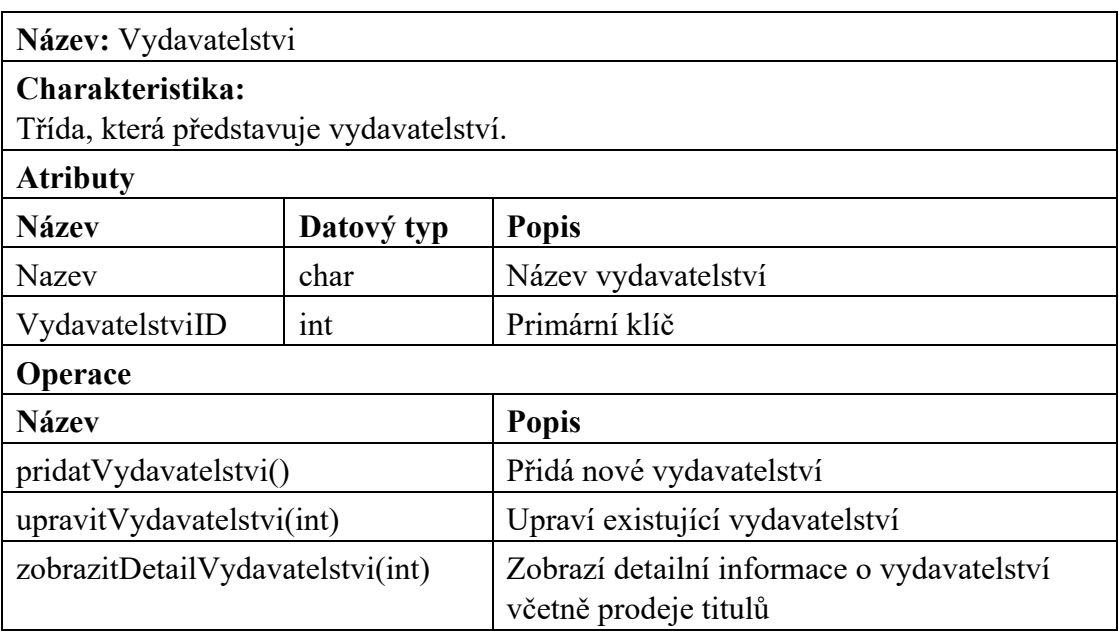

# Tabulka 86 Třída Vydavatelstvi

### *8.1.2.23 Kosik*

### Tabulka 87 Třída Kosik

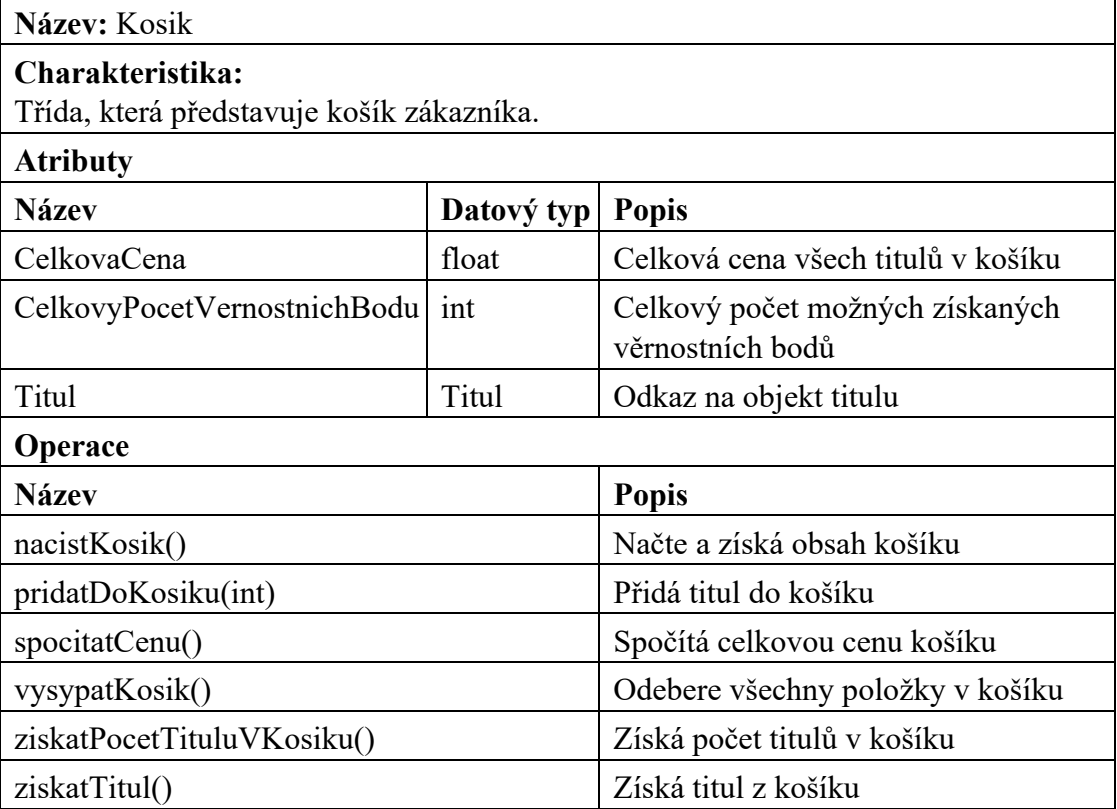

### *8.1.2.24 ObrazekTitulu*

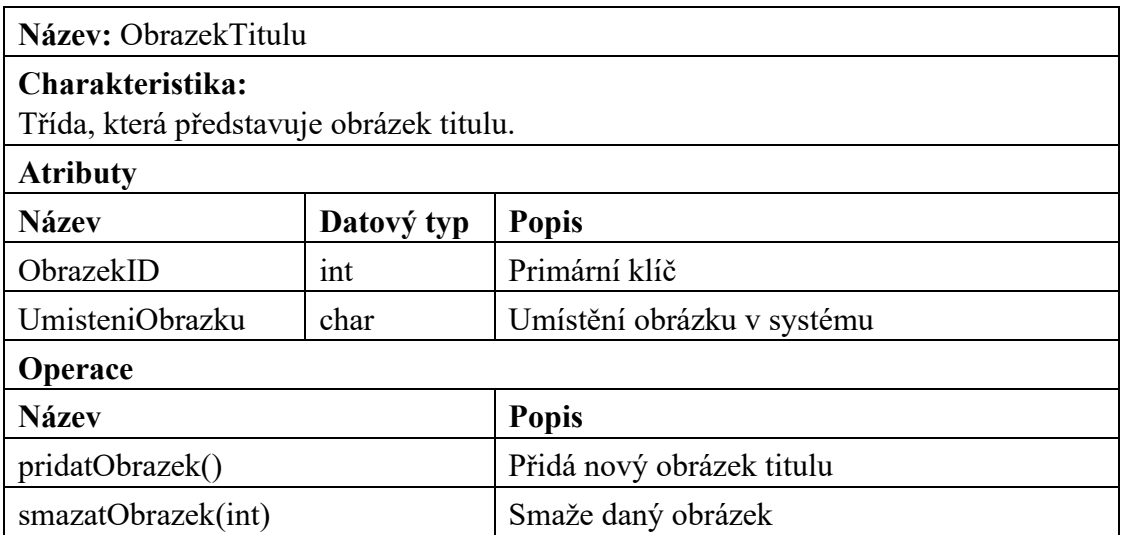

### Tabulka 88 Třída ObrazekTitulu

### *8.1.2.25 Recenze*

# Tabulka 89 Třída Recenze

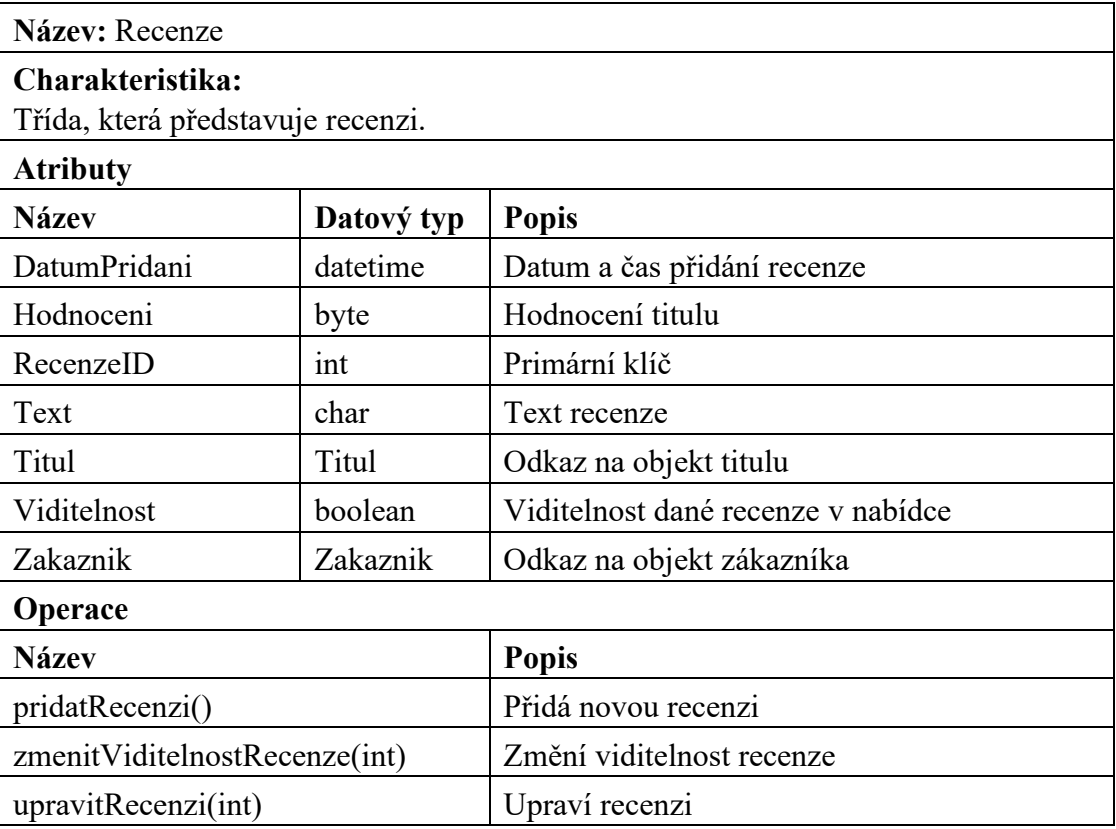

# **8.2 Entitně - relační diagram**

Pro znázornění, jak budou data uchovávány v databázi, byl navržen ER diagram.

ERD elektronického knihkupectví obsahuje následující entity: Adresa, Autor, Faktura, Format, Jazyk, Kategorie, Mesto, Objednavka, Obrazek, Platba, Polozka, Recenze, Role, SlevovyKod, Soubor, Stav, Titul, Typ, Uzivatel, Vydavatelstvi, ZakaznikuvSlevovyKod.

Jednotlivé entity jsou blíže specifikovány v kapitole [8.2.1](#page-103-0) a vztahy mezi nimi jsou specifikovány v kapitole [8.2.2.](#page-106-0)

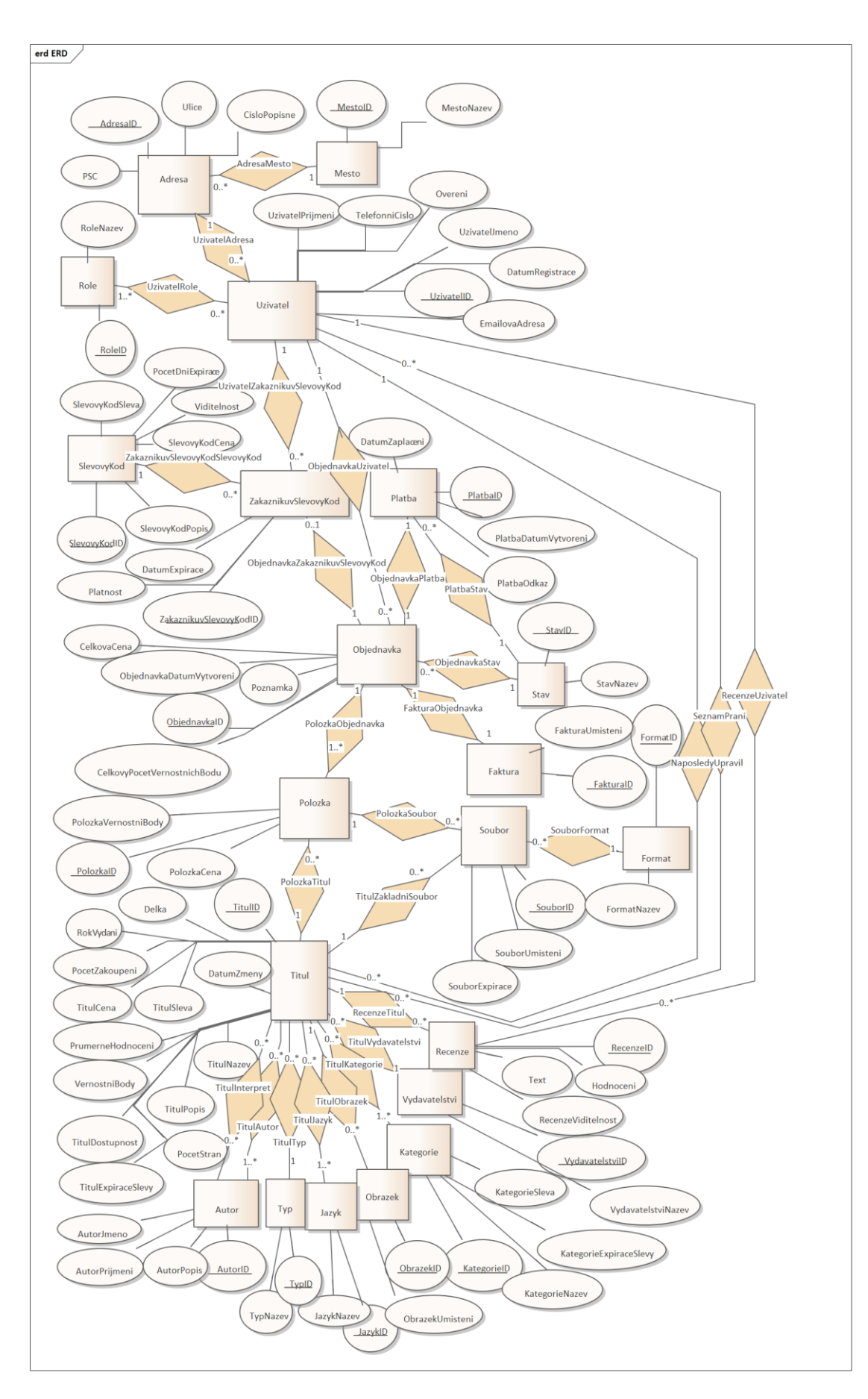

Obrázek 21 Entitně – relační diagram

### <span id="page-103-0"></span>**8.2.1 Specifikace entit**

### *8.2.1.1 Adresa*

Entita uchovává informace o adresách uživatelů, obsahuje atributy PSC (integer), AdresaID (integer, primární klíč), Ulice (varchar), CispoPopisne (smallint).

### *8.2.1.2 Mesto*

Entita uchovává informace o městech v adresách uživatelů, tato entita byla zvolena pro snížení redundace dat. Obsahuje atributy MestoID (integer, primární klíč) a MestoNazev (varchar).

### *8.2.1.3 Role*

Entita představuje číselník rolí uživatelů, jelikož privilegia uživatele v systému budeme rozdělovat právě podle rolí. Obsahuje atributy RoleID (integer, primární klíč) a RoleNazev (varchar).

### *8.2.1.4 Uzivatel*

Entita uchovává informace o uživatelích, obsahuje atributy UzivatelID (integer, primární klíč), EmailovaAdresa (varchar), DatumRegistrace (datetime), UzivatelJmeno (varchar), Overeni (boolean), TelefonniCislo (varchar z důvodu předvolby se znakem plus), UzivatelPrijmeni (varchar).

### *8.2.1.5 SlevovyKod*

Entita uchovává informace o obecných slevových kódech v systému, které také mohou být dostupné ve věrnostním obchodě. Obsahuje atributy SlevovyKodSleva (integer, značí hodnotu slevového kódu, například 20% sleva se zapíše do toho atributu jako 20), Pocet-DniExpirace (float), Viditelnost (boolean, značí dostupnost ve věrnostním obchodě), SlevovyKodCena (integer, značí za kolik věrnostních bodů bude možné slevový kód zakoupit), SlevovyKodPopis (varchar) a SlevovyKodID (integer, primární klíč).

# *8.2.1.6 ZakaznikuvSlevovyKod*

Entita uchovává informace o přiřazených slevových kódech k uživateli. Obsahuje atributy DatumExpirace (datetime), Platnost (boolean, značí, jestli byl kód aplikován na nějakou objednávku), ZakaznikuvSlevovyKodID (integer, primární klíč)

### *8.2.1.7 Platba*

Entita uchovává informace o platbách objednávek. Obsahuje atributy DatumZaplaceni (datetime), PlatbaID (integer, primární klíč), PlatbaDatumVytvoreni (datetime) a PlatbaOdkaz (varchar).

# *8.2.1.8 Objednavka*

Entita uchovává informace o objednávkách uživatelů. Obsahuje atributy CelkovaCena (money), ObjednavkaDatumVytvoreni (datetime), Poznamka (varchar), ObjednavkaID (integer, primární klíč) a CelkovyPocetVernostnichBodu (integer).

# *8.2.1.9 Stav*

Entita představuje číselník stavů objednávek a plateb. Obsahuje atributy StavNazev (varchar) a StavID (integer, primární klíč).

# *8.2.1.10 Faktura*

Entita uchovává informace o fakturách objednávek. Obsahuje atributy FakturaID (integer, primární klíč) a FakturaUmisteni (varchar, značí umístění v systému).

# *8.2.1.11 Polozka*

Entita uchovává informace o položkách objednávek nebo také o zakoupených titulech uživatele. Obsahuje atributy PolozkaVernostniBody (integer, značí počet věrnostních bodů získaných nákupem titulu), PolozkaCena (money, značí cenu titulu) a PolozkaID (integer, primární klíč).

# *8.2.1.12 Soubor*

Entita uchovává informace o základních souborech titulů a také o kopiích vygenerovaných uživatelem. Obsahuje atributy SouborID (integer, primární klíč), SouborUmisteni (varchar, značí umístění souboru v systému) a SouborExpirace (datetime, značí datum a čas expirace vygenerovaného souboru uživatelem).

# *8.2.1.13 Format*

Entita představuje číselník formátů souborů titulů. Obsahuje atributy FormatID (integer, primární klíč) a FormatNazev (varchar).

### *8.2.1.14 Titul*

Entita uchovává informace o titulech. Obsahuje atributy TitulID (integer, primární klíč), Delka (time, značí časovou délku audioknihy), RokVydani (smallint), PocetZakoupeni (integer), TitulCena (money), TitulSleva (integer), DatumZmeny (datetime), Prumerne-Hodnoceni (decimal), VernostniBody (integer), TitulDostupnost (boolean), PocetStran (smallint), TitulExpiraceSlevy (datetime), TitulPopis (varchar) a TitulNazev (varchar).

# *8.2.1.15 Recenze*

Entita uchovává informace o recenzích titulů. Obsahuje atributy RecenzeID (integer, primární klíč), Hodnoceni (tinyint), Text (varchar), RecenzeViditelnost (boolean).

# *8.2.1.16 Vydavatelstvi*

Entita uchovává informace o vydavatelstvích. Obsahuje atributy VydavatelstviID (integer, primární klíč) a VydavatelstviNazev (varchar).

# *8.2.1.17 Kategorie*

Entita uchovává informace o kategoriích titulů. Obsahuje atributy KategorieSleva (integer, značí slevu na všechny tituly, které jsou spojeny s danou kategorií), KategorieExpiraceSlevy (datetime), KategorieNazev (varchar) a KategorieID (integer, primární klíč).

### *8.2.1.18 Obrazek*

Entita uchovává informace o obrázcích titulů. Obsahuje atributy ObrazekID (integer, primární klíč) a ObrazekUmisteni (varchar).

# *8.2.1.19 Jazyk*

Entita uchovává informace o jazycích titulů. Obsahuje atributy JazkyNazev (varchar) a JazykID (integer, primární klíč).

# *8.2.1.20 Typ*

Entita představuje číselník typů titulu (jestli se jedná o elektronickou knihu nebo audioknihu). Obsahuje atributy TypID (integer, primární klíč) a TypNazev (varchar).

### *8.2.1.21 Autor*

Entita uchovává informace o autorech nebo také o interpretech titulů. Obsahuje atributy AutorJmeno (varchar), AutorPrijmeni (varchar), AutorPopis (varchar) a AutorID (integer, primární klíč).

# <span id="page-106-0"></span>**8.2.2 Vztahy mezi entitami a kardinality**

# *8.2.2.1 AdresaMesto*

Představuje vztah mezi entitou Adresa a Mesto s násobností N:1, což znamená, že každá adresa musí mít právě jedno město a jedno město může mít nekonečně mnoho adres.

# *8.2.2.2 UzivatelAdresa*

Představuje vztah mezi entitou Uzivatel a Adresa s násobností N:1, což znamená, že každý uživatel musí mít právě jednu adresu a jednu adresu může mít nekonečně mnoho uživatelů.

# *8.2.2.3 UzivatelRole*

Představuje vztah mezi entitou Uzivatel a Role s násobností 1..N:M, což znamená, že každý uživatel musí mít alespoň jednu roli a jednu roli může mít nekonečně mnoho uživatelů.

# *8.2.2.4 UzivatelZakaznikuvSlevovyKod*

Představuje vztah mezi entitou Uzivatel a ZakaznikuvSlevovyKod s násobností 1:N, což znamená, že pouze k jednomu uživateli může být přiřazeno nekonečně mnoho slevových kódů.

# *8.2.2.5 ZakaznikuvSlevovyKodSlevovyKod*

Představuje vztah mezi entitou ZakaznikuvSlevovyKod a SlevovyKod s násobností N:1, což znamená, že jeden obecný slevový kód může patřit více zákazníkům.

# *8.2.2.6 ObjednavkaUzivatel*

Představuje vztah mezi entitou Objednavka a Uzivatel s násobností N:1, což znamená, že každý uživatel může mít více objednávek a objednávka patří vždy jednomu uživateli.

### *8.2.2.7 ObjednavkaZakaznikuvSlevovyKod*

Přestavuje vztah mezi entitou Objednavka a ZakaznikuvSlevovyKod s násobností 1:0..1, což znamená, že ke každé objednávce může být přiřazen maximálně jeden zákazníkův slevový kód a tento kód může být přiřazen pouze k jedné objednávce.

### *8.2.2.8 ObjednavkaPlatba*

Představuje vztah mezi entitou Objednavka a Platba s násobností 1:1, což znamená, že ke každé objednávce musí být přiřazená právě jedna platba.

### *8.2.2.9 PlatbaStav*

Představuje vztah mezi entitou Platba a Stav s násobností N:1, což znamená, že každé platbě musí být přiřazen jeden stav a stav může být přiřazen k nekonečně mnoha platbám.

### *8.2.2.10 ObjednavkaStav*

Představuje vztah mezi entitou Objednavka a Stav s násobností N:1, což znamená, že každé objednávce musí být přiřazen jeden stav a stav může být přiřazen k nekonečně mnoha objednávkám.

# *8.2.2.11 FakturaObjednavka*

Představuje vztah mezi entitou Faktura a Objednavka s násobností 1:1, což znamená, že ke každé objednávce musí být přiřazena právě jedna faktura.

# *8.2.2.12 PolozkaObjednavka*

Představuje vztah mezi entitou Polozka a Objednavka s násobností 1..N:1, což znamená, že ke každé objednávce musí být přiřazena alespoň jedna položka a položka může být přiřazena maximálně k jedné objednávce.

### *8.2.2.13 PolozkaTitul*

Představuje vztah mezi entitou Polozka a Titul s násobností N:1, což znamená, že každá položka musí být přiřazena k jednomu titulu a titul může být přiřazen k nekonečně mnoha položkám.
### *8.2.2.14 PolozkaSoubor*

Představuje vztah mezi entitou Polozka a Soubor s násobností 1:N, což znamená, že ke každé položce může být přiřazeno nekonečně mnoho vygenerovaných souborů a vygenerovaný soubor může patřit pouze jedné položce.

# *8.2.2.15 SouborFormat*

Představuje vztah mezi entitou Soubor a Format s násobností N:1, což znamená, že každý soubor musí mít pouze jeden formát a daný formát může mít nekonečně mnoho souborů.

# *8.2.2.16 TitulZakladniSoubor*

Představuje vztah mezi entitou Titul a Soubor s násobností 1:N, což znamená, že každý základní soubor titulu musí být přiřazen pouze k jednomu titulu a titul může mít přiřazeno nekonečně mnoho základních souborů.

# *8.2.2.17 NaposledyUpravil*

Představuje vztah mezi entitou Titul a Uzivatel s násobností N:1, což znamená, že uživatel (administrátor) může být přiřazen k nekonečně mnoha titulům a ke každému titulu musí být přiřazen jeden uživatel (administrátor), který tento titul naposledy upravil.

# *8.2.2.18 SeznamPrani*

Představuje vztah mezi entitou Titul a Uzivatel s násobností N:M, což znamená, že každý titul může být přiřazen k jakémukoliv uživateli ve smyslu seznamu přání.

# *8.2.2.19 RecenzeTitul*

Představuje vztah mezi entitou Recenze a Titul s násobností N:1, což znamená, že každá recenze musí být přiřazena právě k jednomu titulu a titul může mít nekonečně mnoho recenzí.

# *8.2.2.20 RecenzeUzivatel*

Představuje vztah mezi entitou Recenze a Uzivatel s násobností N:0..1, což znamená, že každá recenze může být přiřazena k maximálně jednomu uživateli (z důvodu smazání uživatele nemusí být přiřazena k žádnému) a uživatel může mít nekonečně mnoho recenzí.

### *8.2.2.21 TitulVydavatelstvi*

Představuje vztah mezi entitou Titul a Vydavatelstvi s násobností N:1, což znamená, že každý titul musí být přiřazen k jednomu vydavatelství a vydavatelství může mít nekonečně mnoho titulů.

# *8.2.2.22 TitulKategorie*

Představuje vztah mezi entitou Titul a Kategorie s násobností N:1..M, což znamená, že každý titul musí být přiřazen alespoň k jedné kategorii a kategorie může mít nekonečně mnoho titulů.

### *8.2.2.23 TitulObrazek*

Představuje vztah mezi entitou Titul a Obrazek s násobností 1:N, což znamená, že každý titul může mít nekonečně mnoho obrázků a obrázek musí patřit k jednomu titulu.

# *8.2.2.24 TitulJazyk*

Představuje vztah mezi entitou Titul a Jazyk s násobností N:1..M, což znamená, že ke každému titulu musí být přiřazen alespoň jeden jazyk a jazyk může být přiřazen k nekonečně mnoha titulům.

# *8.2.2.25 TitulTyp*

Představuje vztah mezi entitou Titul a Typ s násobností N:1..M, což znamená, že ke každému titulu musí být přiřazen jeden typ (elektronická kniha nebo audiokniha) a typ může být přiřazen k nekonečně mnoha titulům.

# *8.2.2.26 TitulAutor*

Představuje vztah mezi entitou Titul a Autor s násobností N:1..M, což znamená, že každý titul musí mít přiřazen alespoň jednoho autora a autor může mít nekonečně mnoho titulů.

### *8.2.2.27 TitulInterpret*

Představuje vztah mezi entitou Titul a Autor s násobností N:M, což znamená, že každý titul může mít nekonečně mnoho interpretů a interpret může mít nekonečně mnoho titulů. Tento vztah je kvůli audioknihám, pokud se nejedná o audioknihu, interpret nemusí být přiřazen.

# **8.3 Sekvenční diagramy**

Pro modelování sekvenčních diagramů byly zvoleny případy užití "Přidání titulu do košíku", "Vytvoření objednávky" a "Zaplacení objednávky". Tyto sekvenční diagramy jako celek znázorňují průběh nákupu.

### **8.3.1 Přidání titulu do košíku**

Případ užití z pohledu implementace začne tím, že aktér Uživatel zavolá operaci nacist-Titul(int), kdy si načte požadovanou instanci třídy Titul. Z instance titulu se dále zavolá operace pridatDoKosiku(int), kdy se daný titul přidá do instance třídy Kosik a v rámci instance třídy Kosik se přepočítá celková cena obsahu košíku.

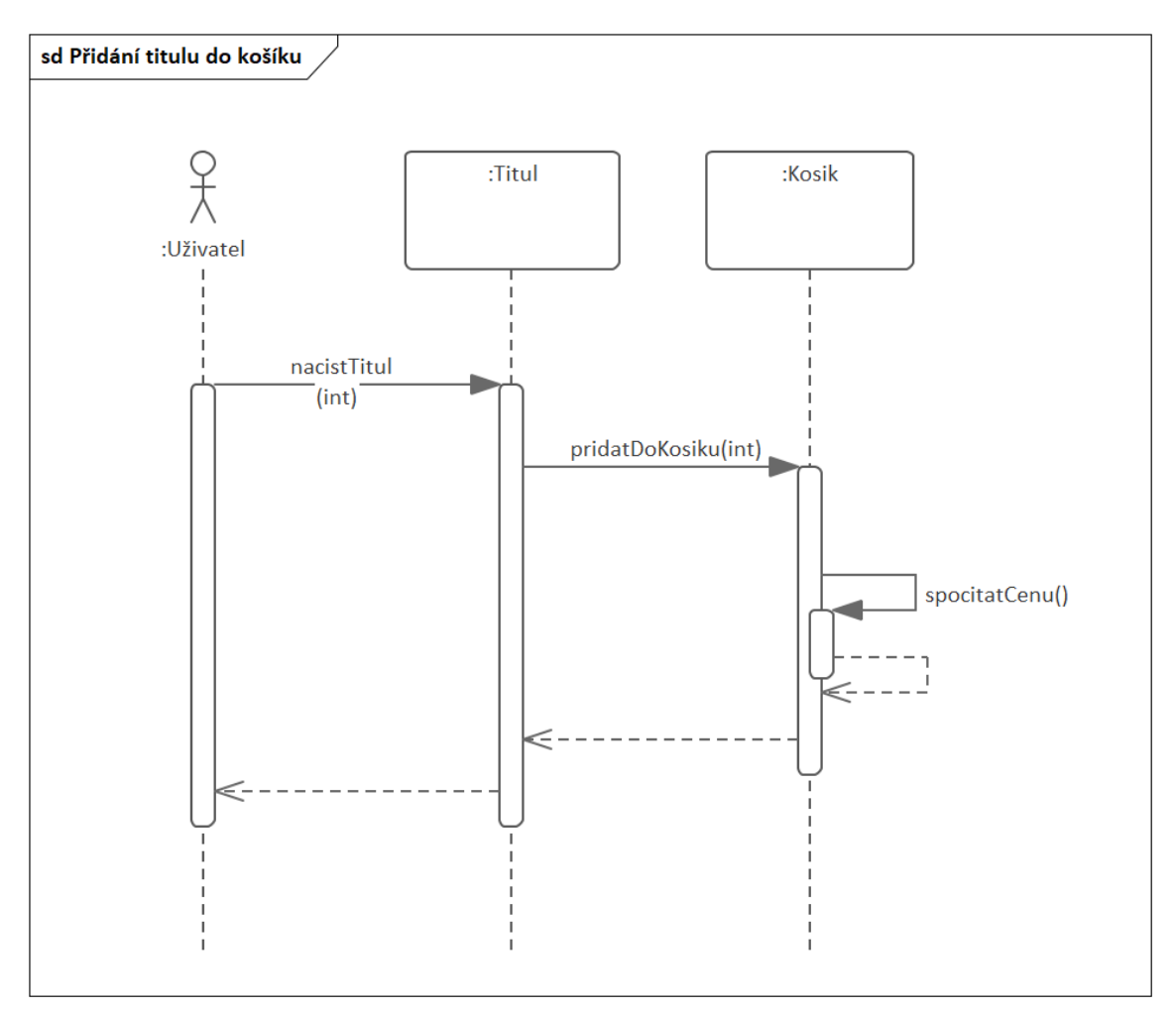

Obrázek 22 Sekvenční diagram Přidání titulu do košíku

#### **8.3.2 Vytvoření objednávky**

Případ užití z pohledu implementace začíná tím, že aktér Zákazník zavolá operaci zobrazitShrnutiObjednavky(), která dále získá pomocí operace nacistKosik() všechny tituly obsažené v košíku. Po získání všech titulů v košíku se přepočítá cena objednávky dle aktuálních cen titulů.

Dále se zákazníkovi načtou jeho veškeré dostupné slevové kódy pomocí operace ziskatZakaznikovyKody(int), kde se předává ID zákazníka.

Následuje aplikace slevového kódu na objednávku pomocí operace aplikovatSlevovy-Kod(int), kde se předává ID zákazníkova slevového kódu. ID zákazníkova slevového kódu se dále předává do operace pouzitSlevovyKod(int), která získá hodnotu slevy. Po použití slevového kódu se přepočítá cena objednávky. Celková aplikace slevového kódu musí splňovat podmínku, že zákazník má dostupné platné slevové kódy.

Následuje vytvoření objednávky spuštěním operace vytvoritObjednavku(). Pomocí operace ziskatPocetTituluVKosiku() se získá počet titulů v košíku a tento údaj bude potřeba v následující smyčce. Smyčka vytvoří nové položky ke každému titulu, který je obsažen v košíku. Následuje vygenerování odkazu platby dle ID objednávky a ceny objednávky. Pokud zákazník použil slevový kód, tak se změní platnost daného zákazníkova slevového kódu. Nakonec se pomocí operace vysypatKosik() odstraní veškeré tituly z instance košíku.

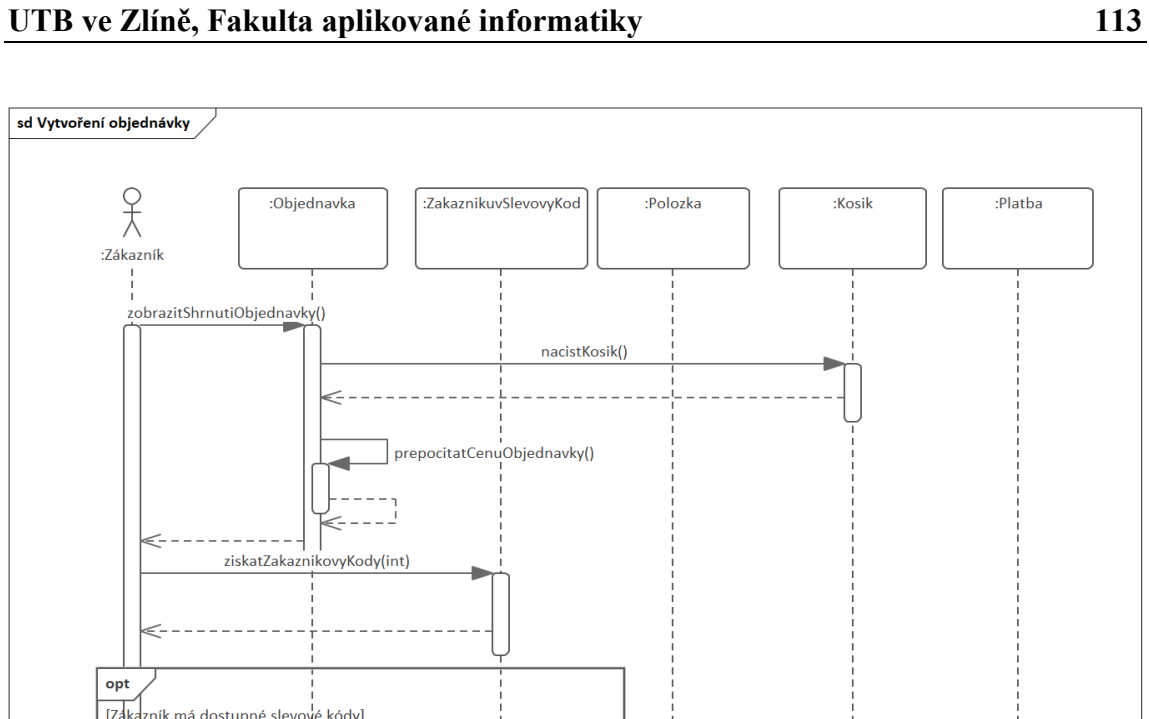

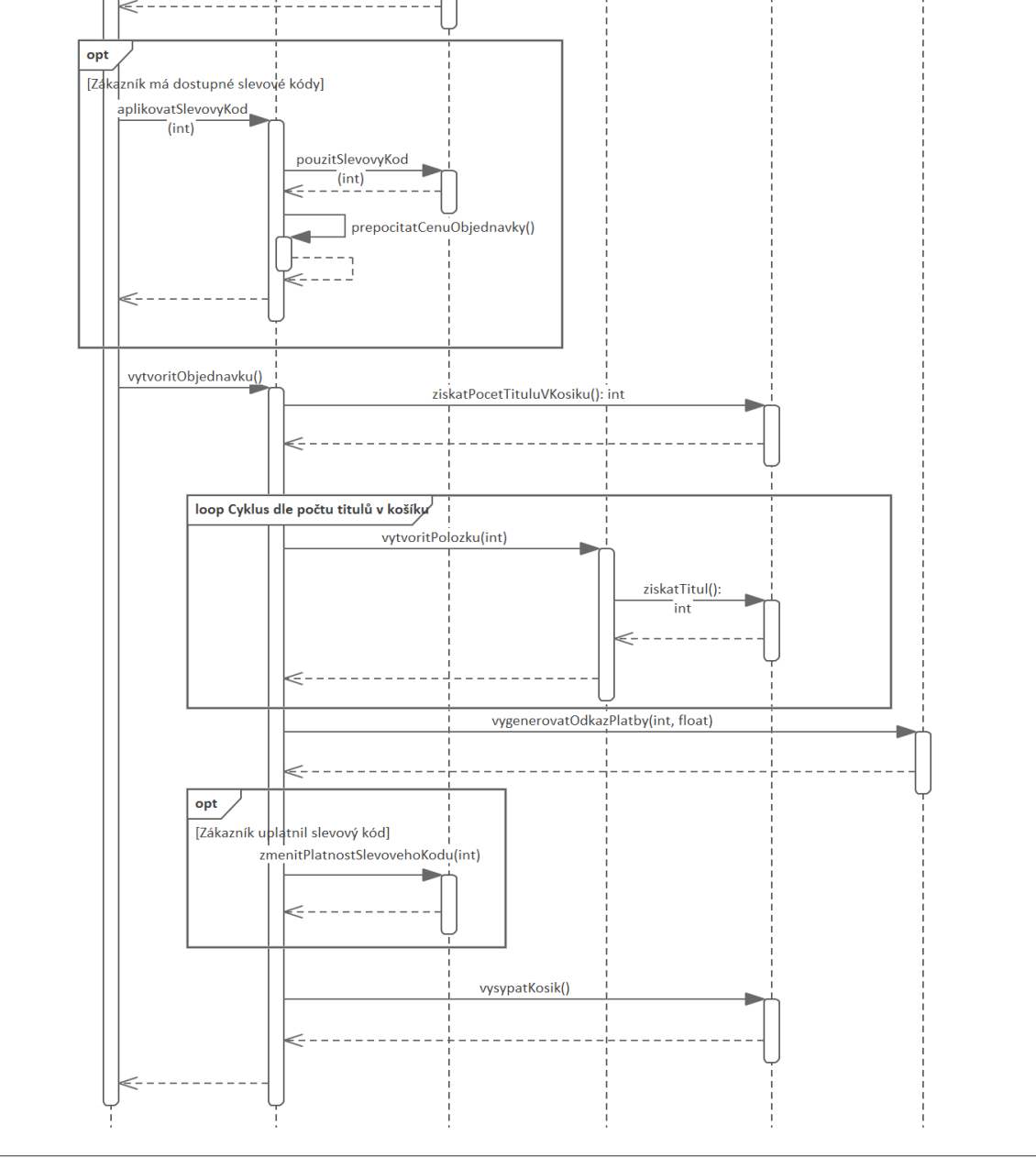

Obrázek 23 Sekvenční diagram Vytvoření objednávky

#### **8.3.3 Zaplacení objednávky**

Případ užití z pohledu implementace začíná tím, že aktér Zákazník zavolá operaci zaplatitObjednavku(int), kde se předá ID objednávky, tato operace spustí celkový proces zaplacení objednávky. Dále přesměruje zákazníka na externí platební bránu, ze které se dále získá stav platby. Pokud platba byla dokončena úspěšně, tak se změní stav objednávky, vygeneruje se faktura k dané objednávce, získá se počet položek objednávky (tento údaj je potřeba k následující smyčce) a smyčkou se všechny položky objednávky přidají do knihovny zákazníka. Následuje přičtení veškerých věrnostních bodů na konto zákazníka pomocí operace pricistVernostniBody(int, int), kde se předá ID zákazníka objednávky a počet věrnostních bodů.

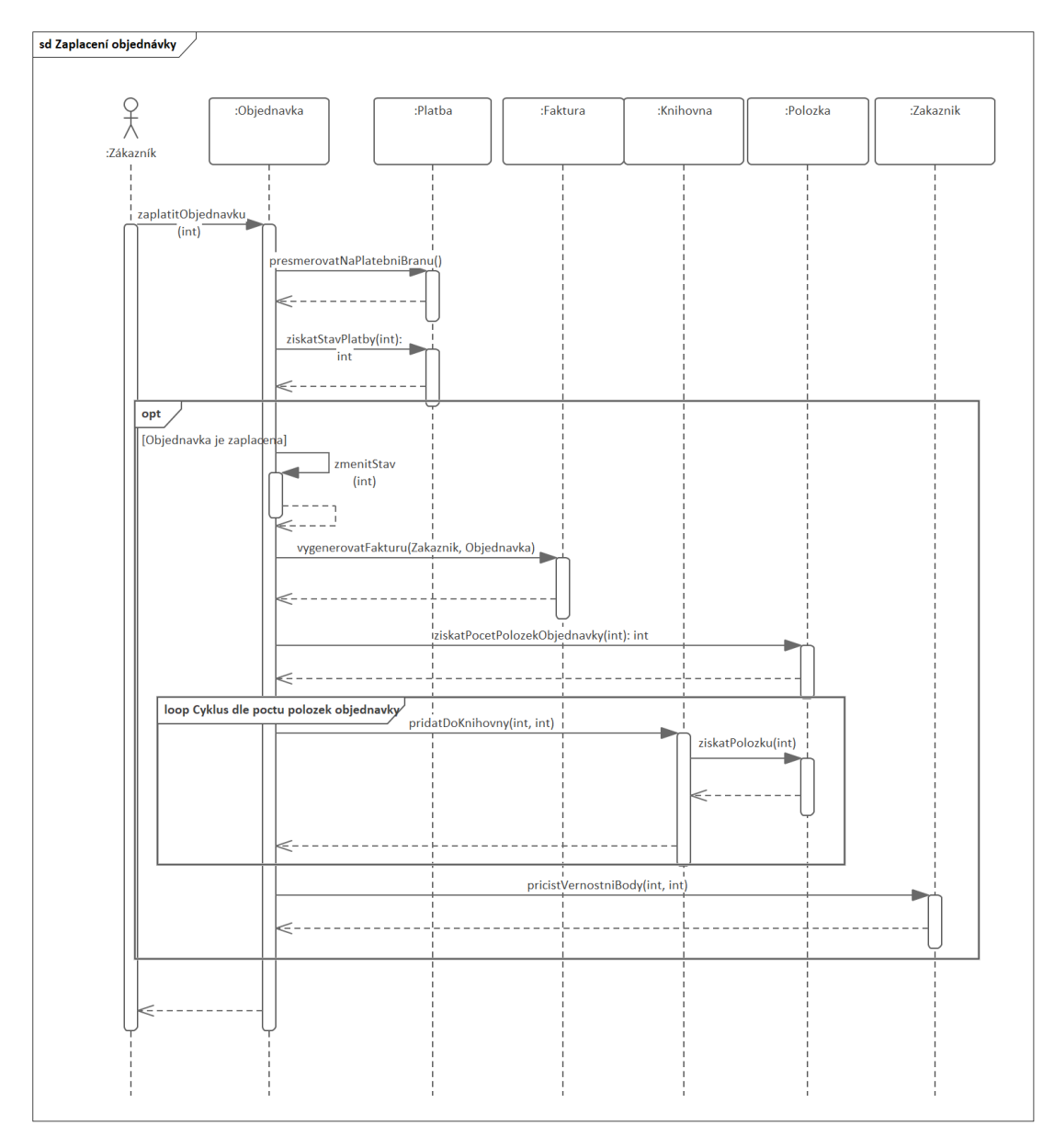

Obrázek 24 Sekvenční diagram Zaplacení objednávky

# **9 REALIZACE PROTOTYPU APLIKACE FORMOU DRÁTĚNÝCH MODELŮ**

Realizace aplikace je provedena formou propojených drátěných modelů. Obrázky samostatných modelů naleznete na následujících stranách. Výsledné propojení jednotlivých drátěných modelů formou HTML vizualizace naleznete v příloze PI s veškerými drátěnými modely.

# **9.1 Registrace uživatele**

Představuje formulář k vytvoření nového účtu. Tento model se váže s UC002: Registrace uživatele.

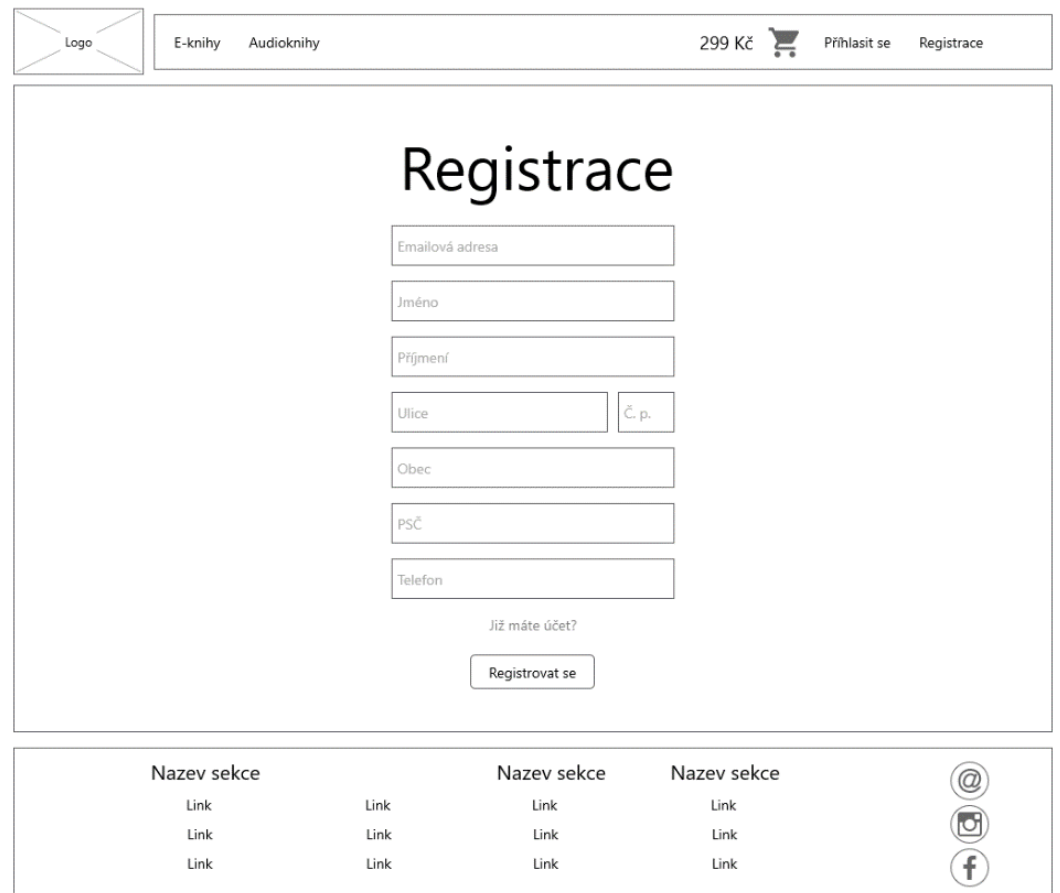

Obrázek 25 Drátěný model Registrace uživatele

# **9.2 Přihlášení uživatele**

Představuje formulář k přihlášení uživatele. Tento model se váže v UC005: Přihlášení uživatele.

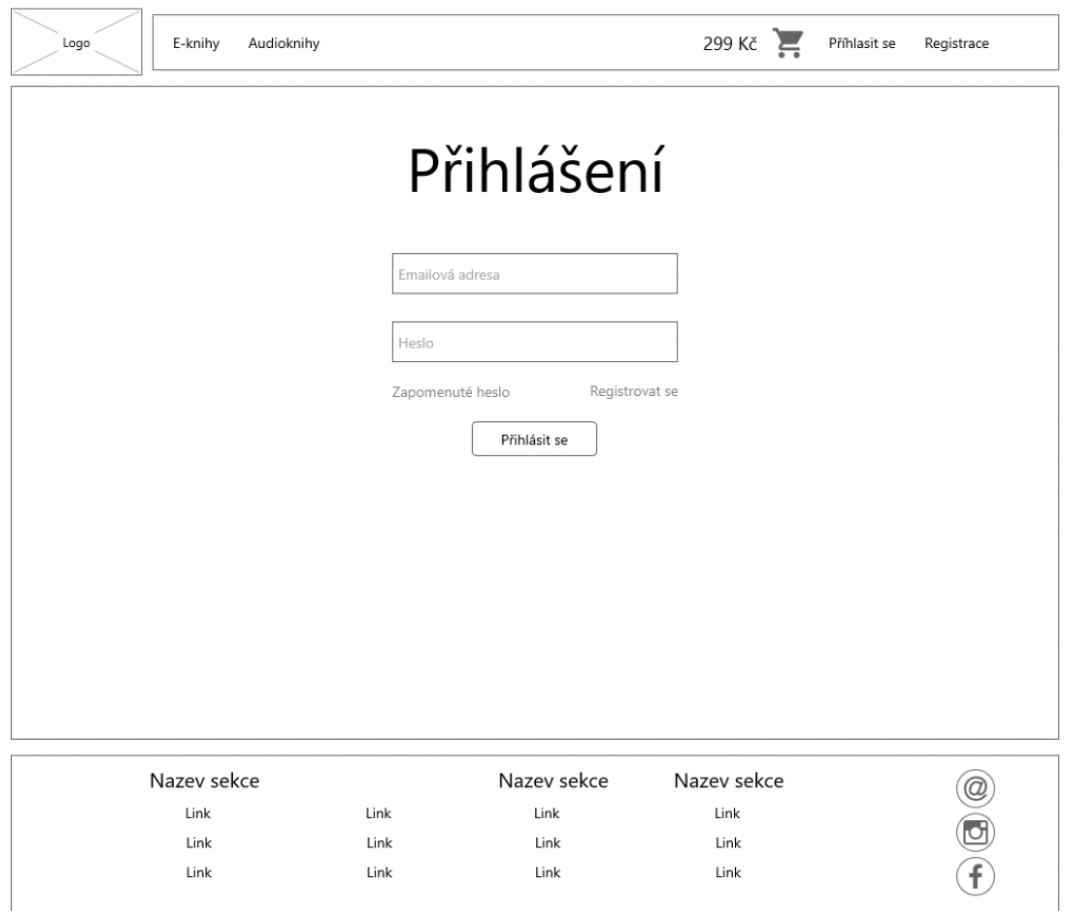

Obrázek 26 Drátěný model Přihlášení uživatele

# **9.3 Detail audioknihy**

Tento model se váže s UC044: Zobrazení detailu titulu, představuje detail audioknihy pro zákazníka.

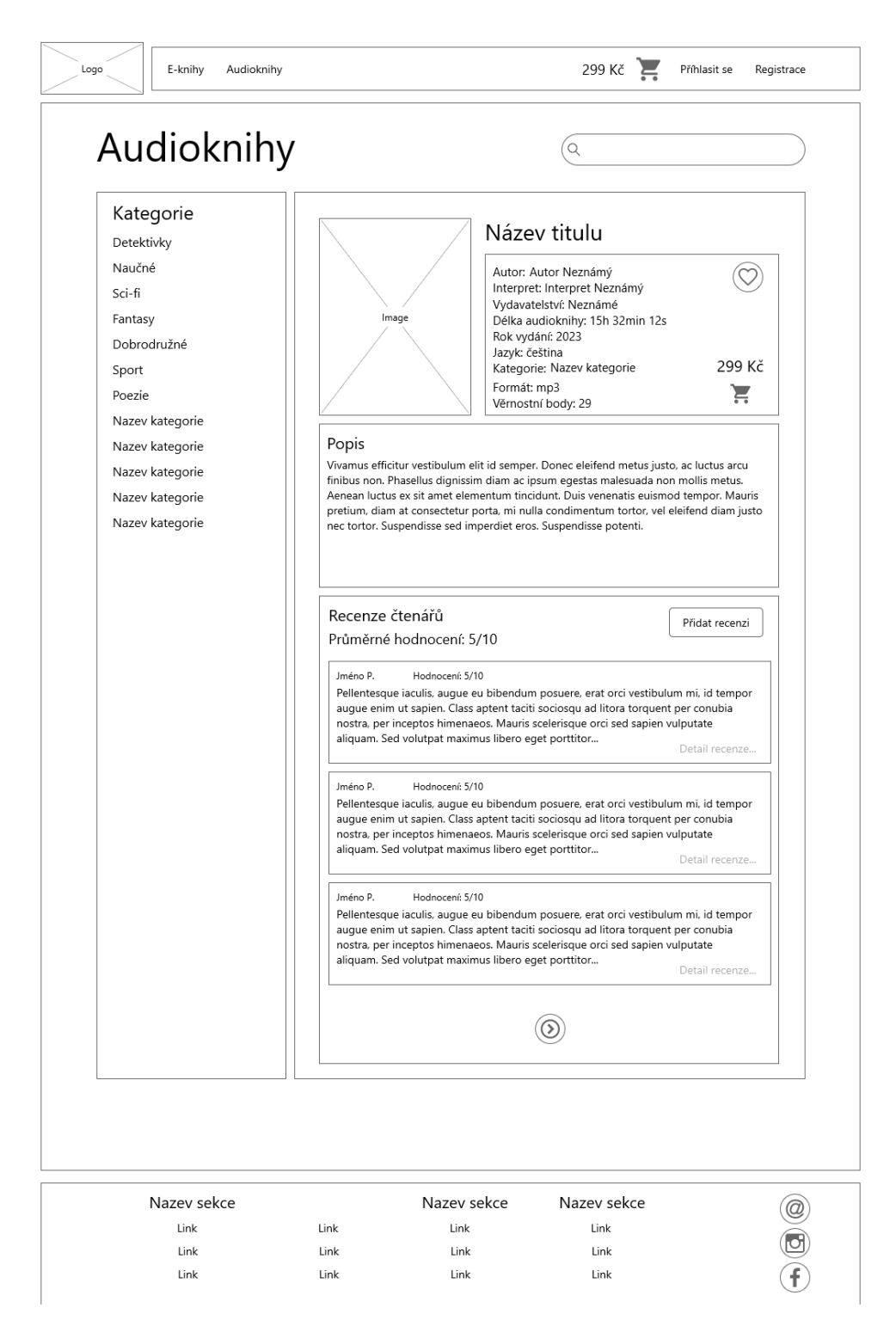

Obrázek 27 Drátěný model Detail audioknihy

# **9.4 Detail elektronické knihy**

Tento model se váže s UC044: Zobrazení detailu titulu, představuje detail elektronické knihy pro zákazníka.

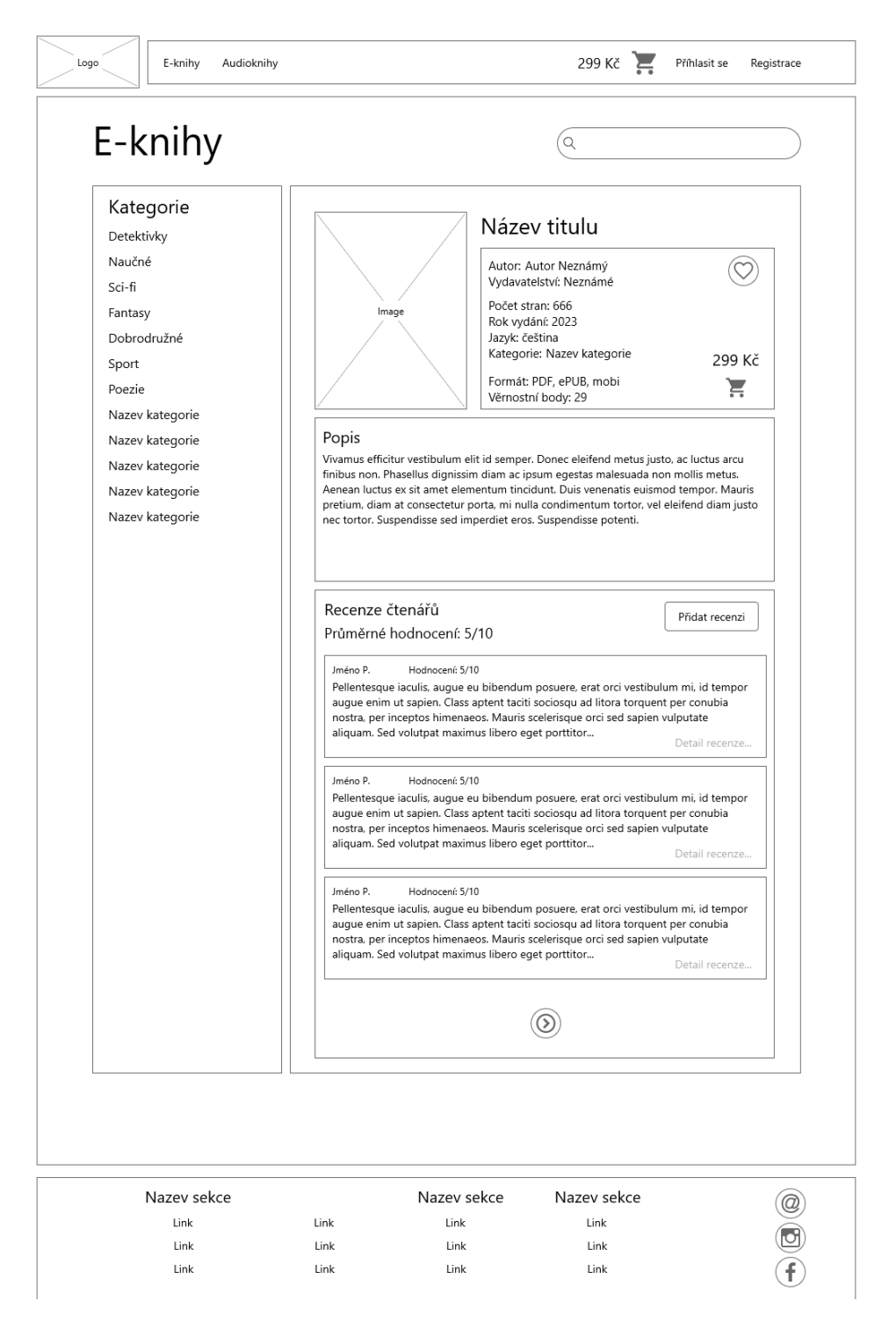

Obrázek 28 Drátěný model Detail elektronické knihy

# **9.5 Košík přihlášeného uživatele**

Tento model se váže s UC011: Zobrazení košíku a UC012: Odebrání titulu z košíku.

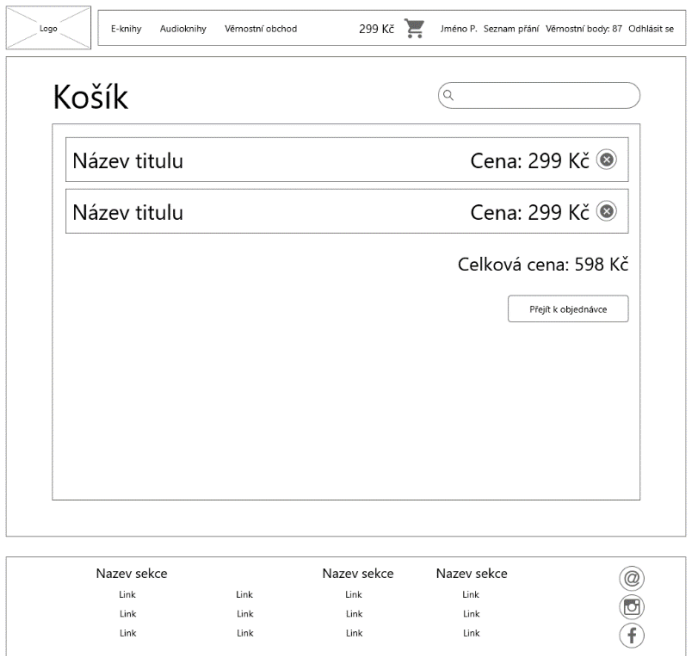

Obrázek 29 Drátěný model Košík přihlášeného uživatele

# **9.6 Platba a objednávka**

Tyto modely se vážou k UC016: Vytvoření objednávky.

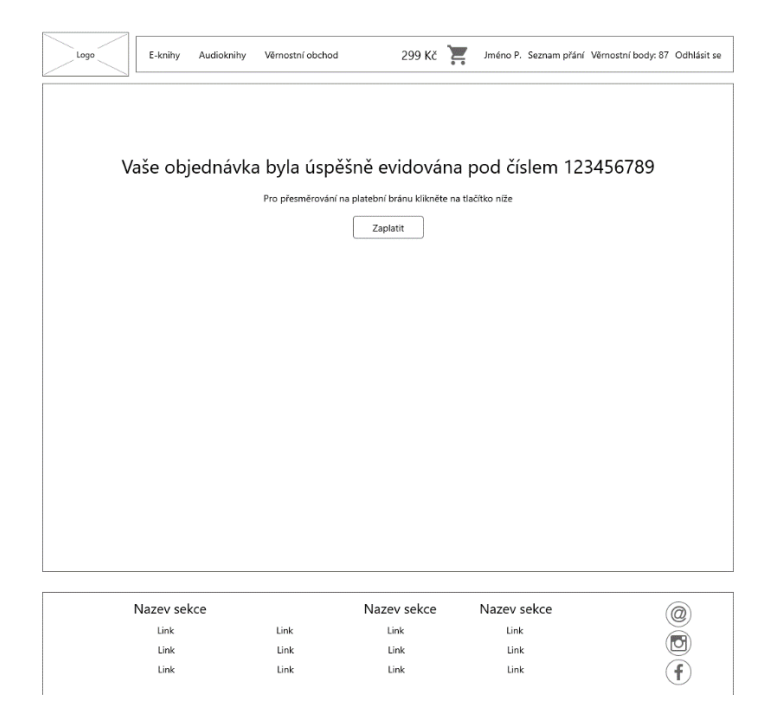

Obrázek 30 Drátěný model Platba

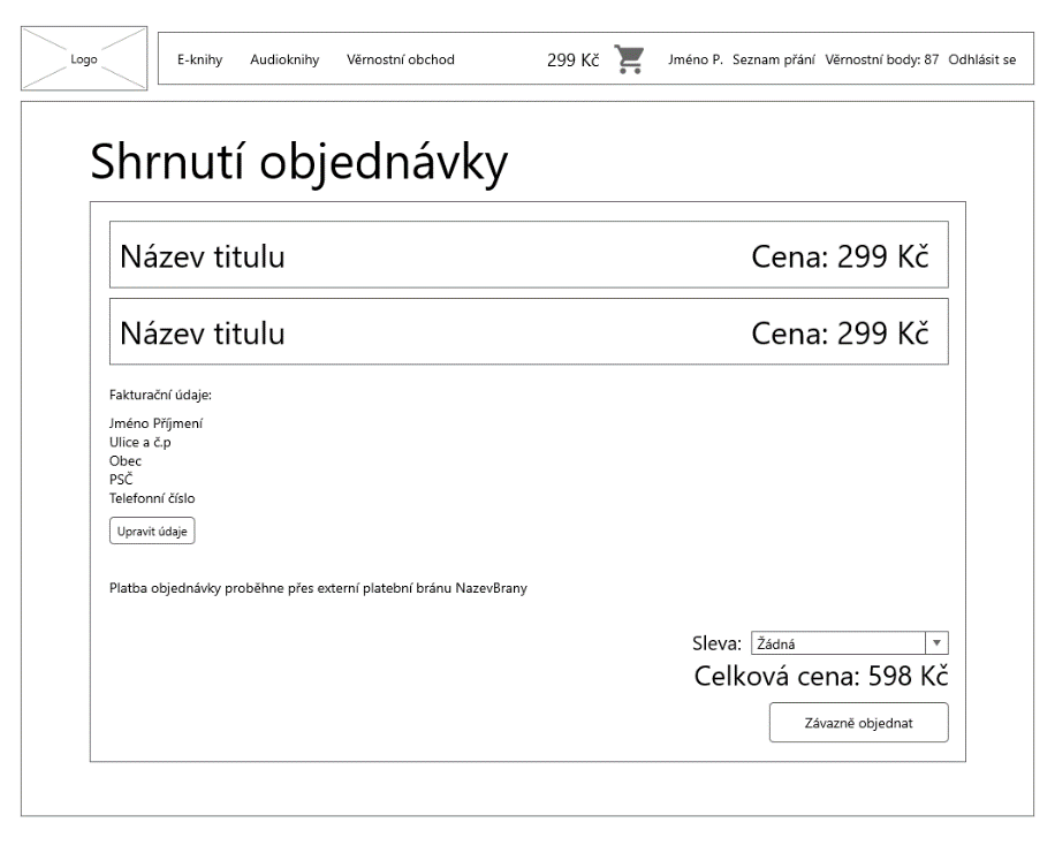

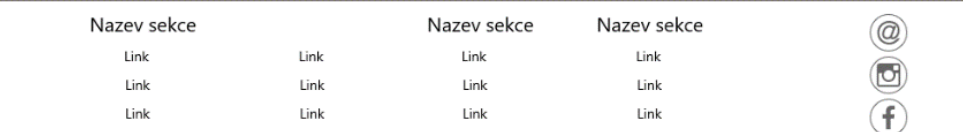

Obrázek 31 Drátěný model Objednávka

# **9.7 Panel zákazníka**

# **9.7.1 Historie objednávek**

Tento model se váže k UC022: Načtení vlastní historie objednávek.

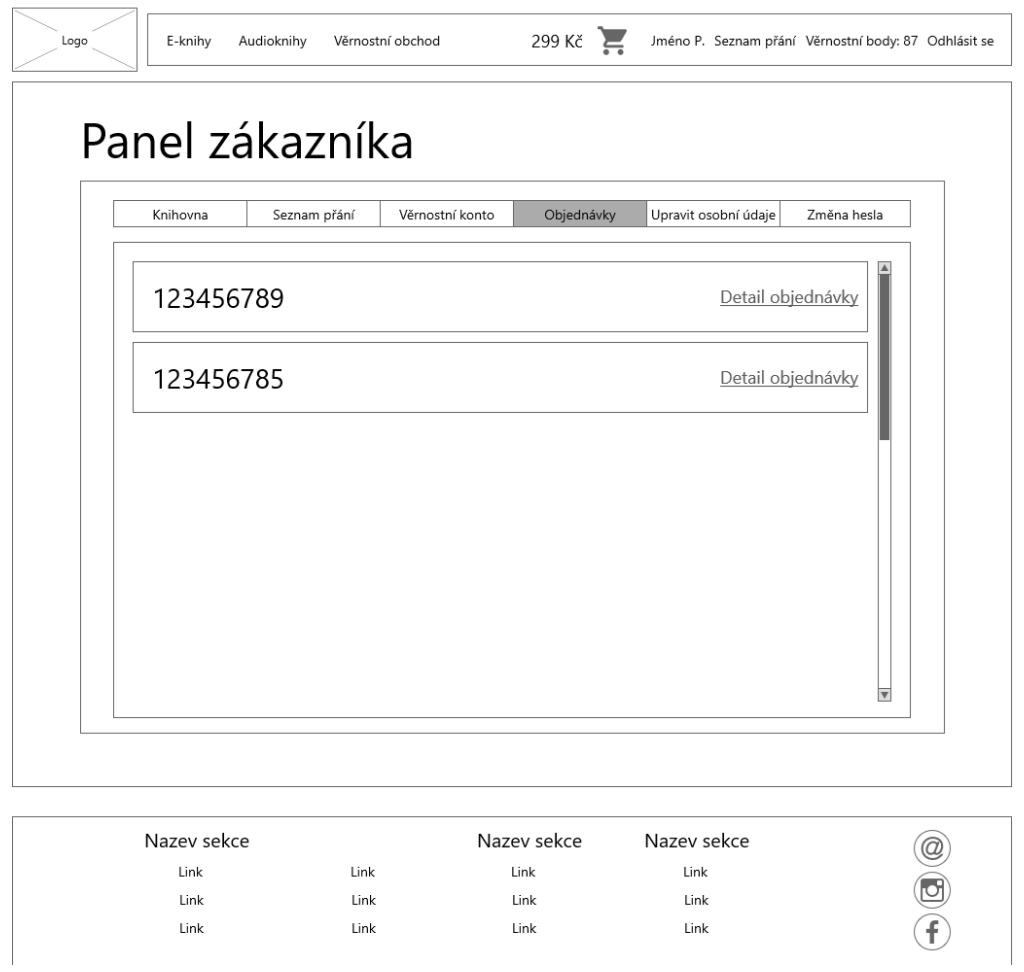

Obrázek 32 Drátěný model Panel zákazníka – Historie objednávek

### **9.7.2 Detail objednávky**

Tento model se váže k UC022: Načtení vlastní historie objednávek, zobrazuje detail existující objednávky zákazníka.

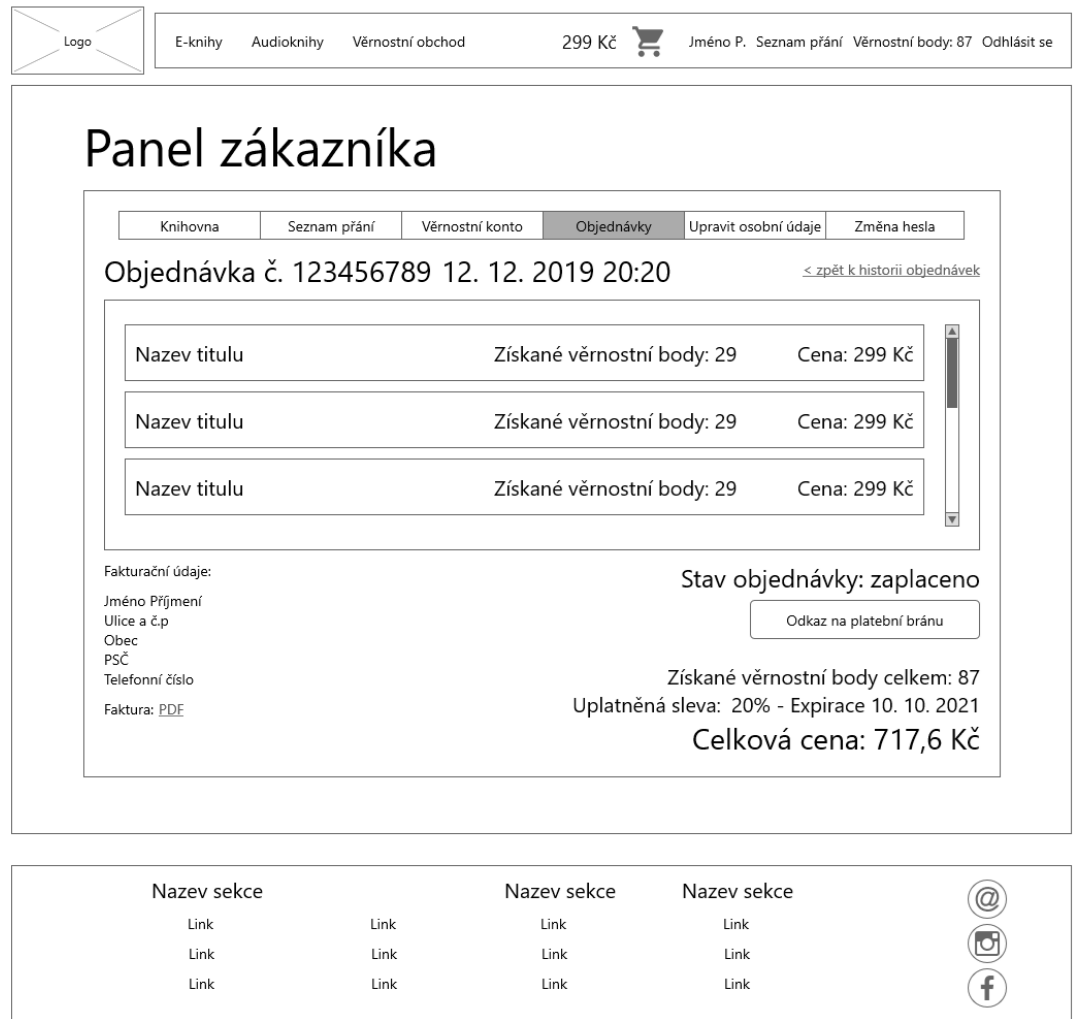

Obrázek 33 Drátěný model Panel zákazníka – Detail objednávky

### **9.7.3 Úprava osobních údajů**

Tento model se váže k UC008: Úprava osobních údajů, představuje formulář se změně osobních údajů.

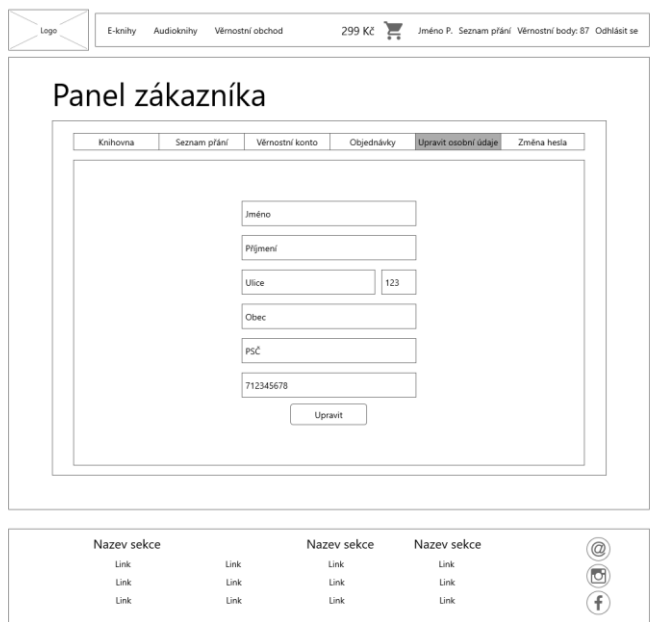

Obrázek 34 Drátěný model Panel zákazníka – Úprava osobních údajů

#### **9.7.4 Věrnostní konto**

Tento model se váže k UC021: Zobrazení zakoupených slevových kódů.

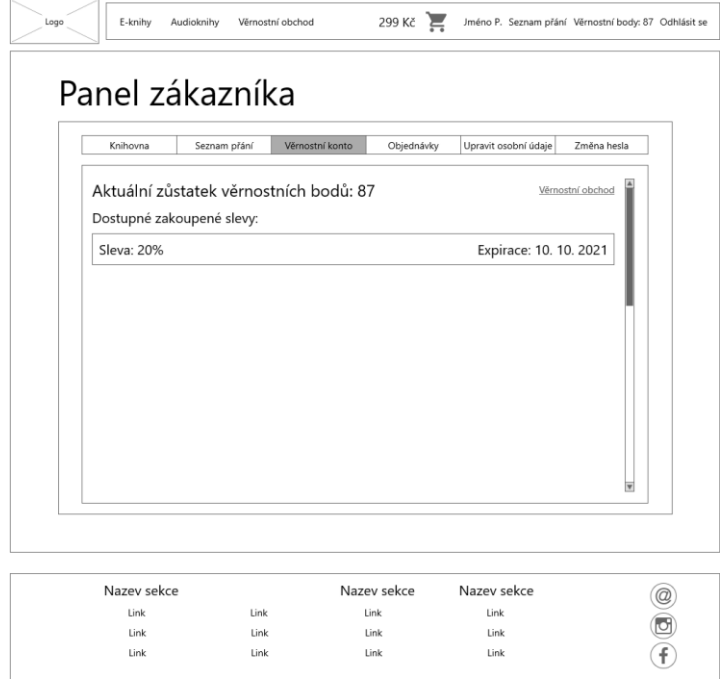

Obrázek 35 Drátěný model Panel zákazníka – Věrnostní konto

#### **9.7.5 Změna hesla**

Tento model se váže k UC007: Změna hesla, představuje formulář se změně hesla.

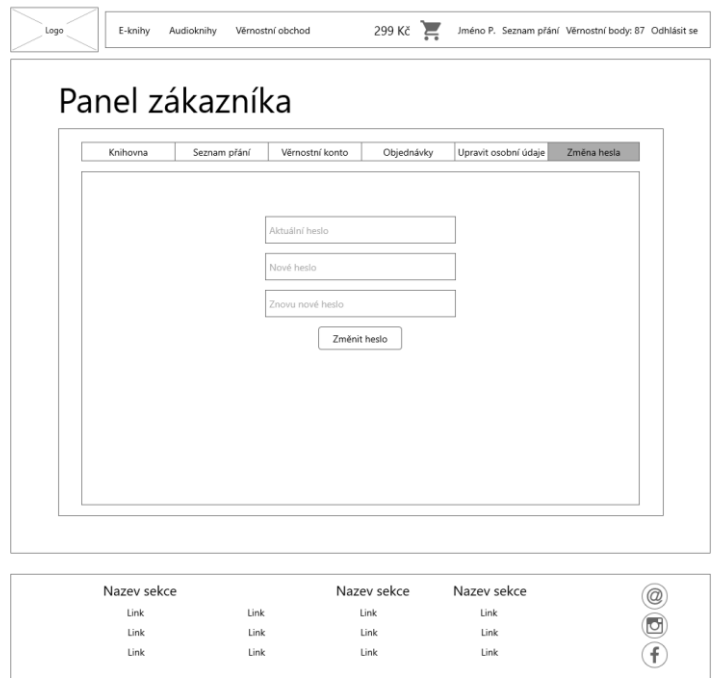

Obrázek 36 Drátěný model Panel zákazníka – Změna hesla

# **9.7.6 Knihovna**

Tento model se váže k UC023: Načtení vlastní knihovny.

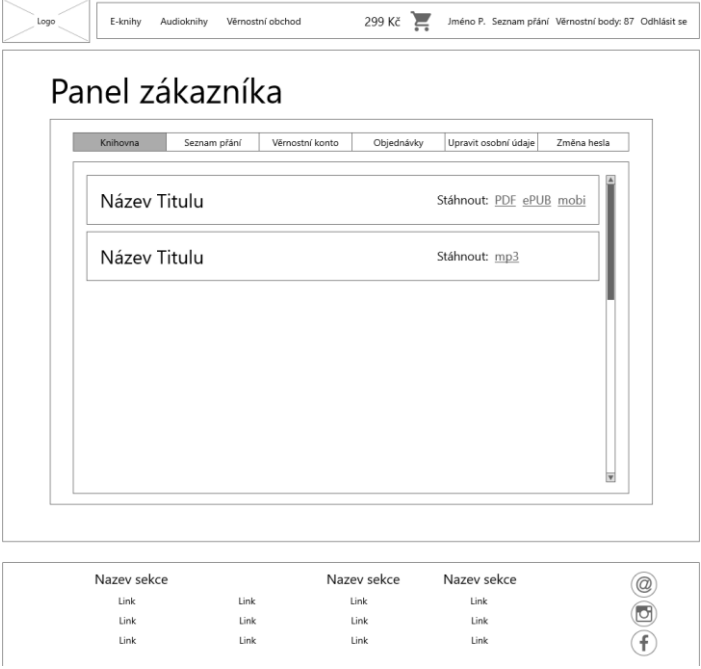

Obrázek 37 Drátěný model Panel zákazníka – Knihovna

# **9.8 Věrnostní obchod**

Tento model se váže k UC019: Načtení věrnostního obchodu.

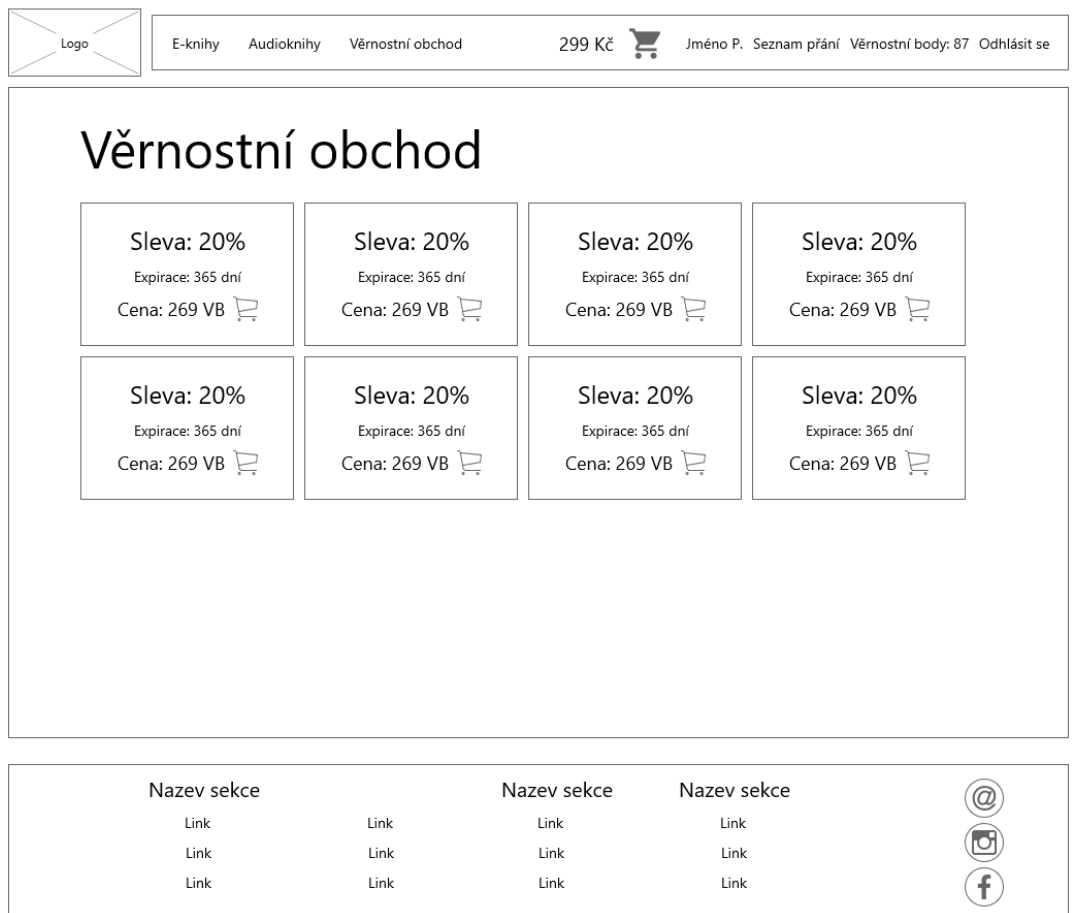

Obrázek 38 Drátěný model Věrnostní obchod

# **9.9 Přidání recenze**

Tento model se váže k UC024: Přidání nové recenze k titulu.

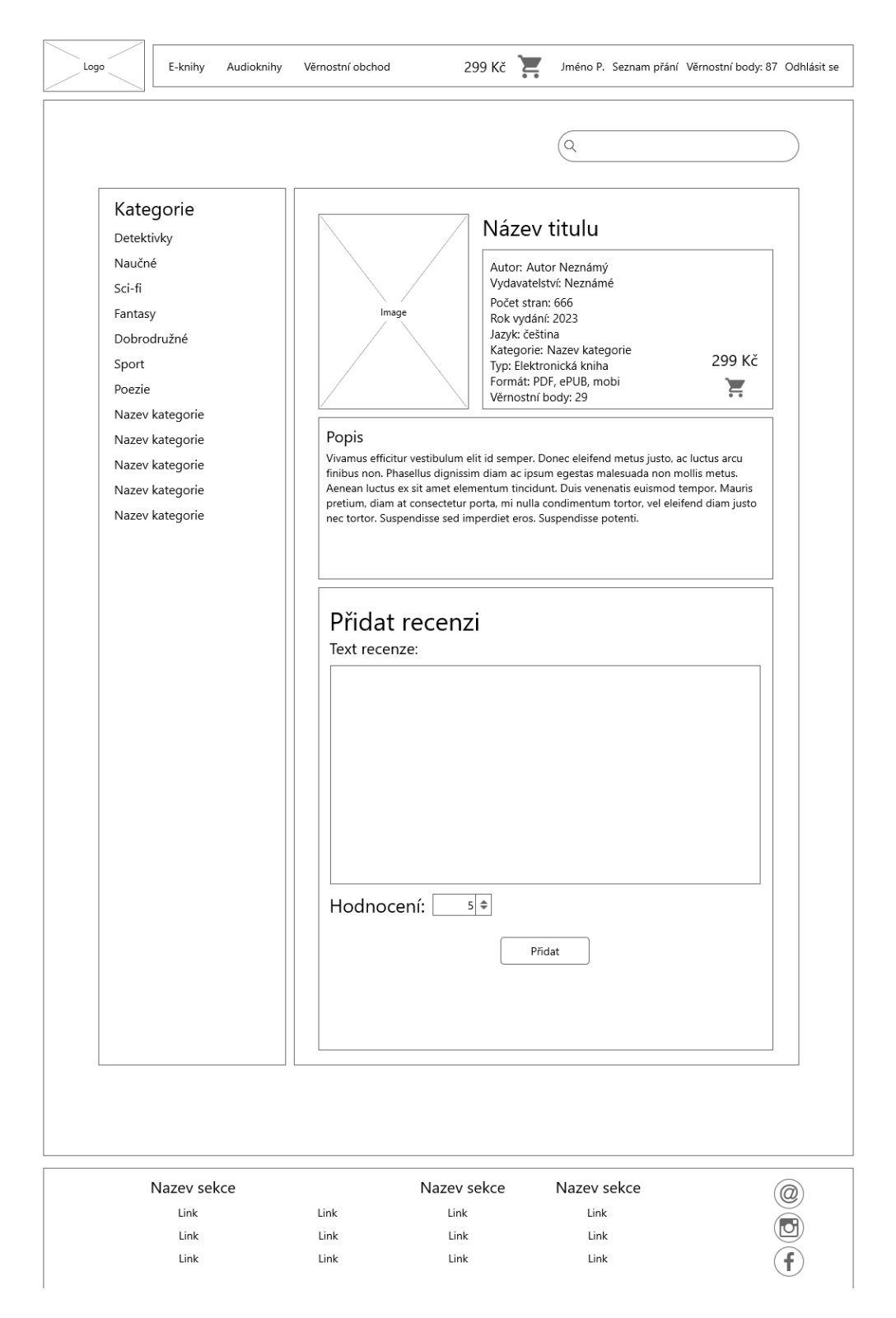

Obrázek 39 Drátěný model Přidání recenze

# **9.10 Obnova hesla**

Tento model se váže k UC003: Žádost o obnovu hesla.

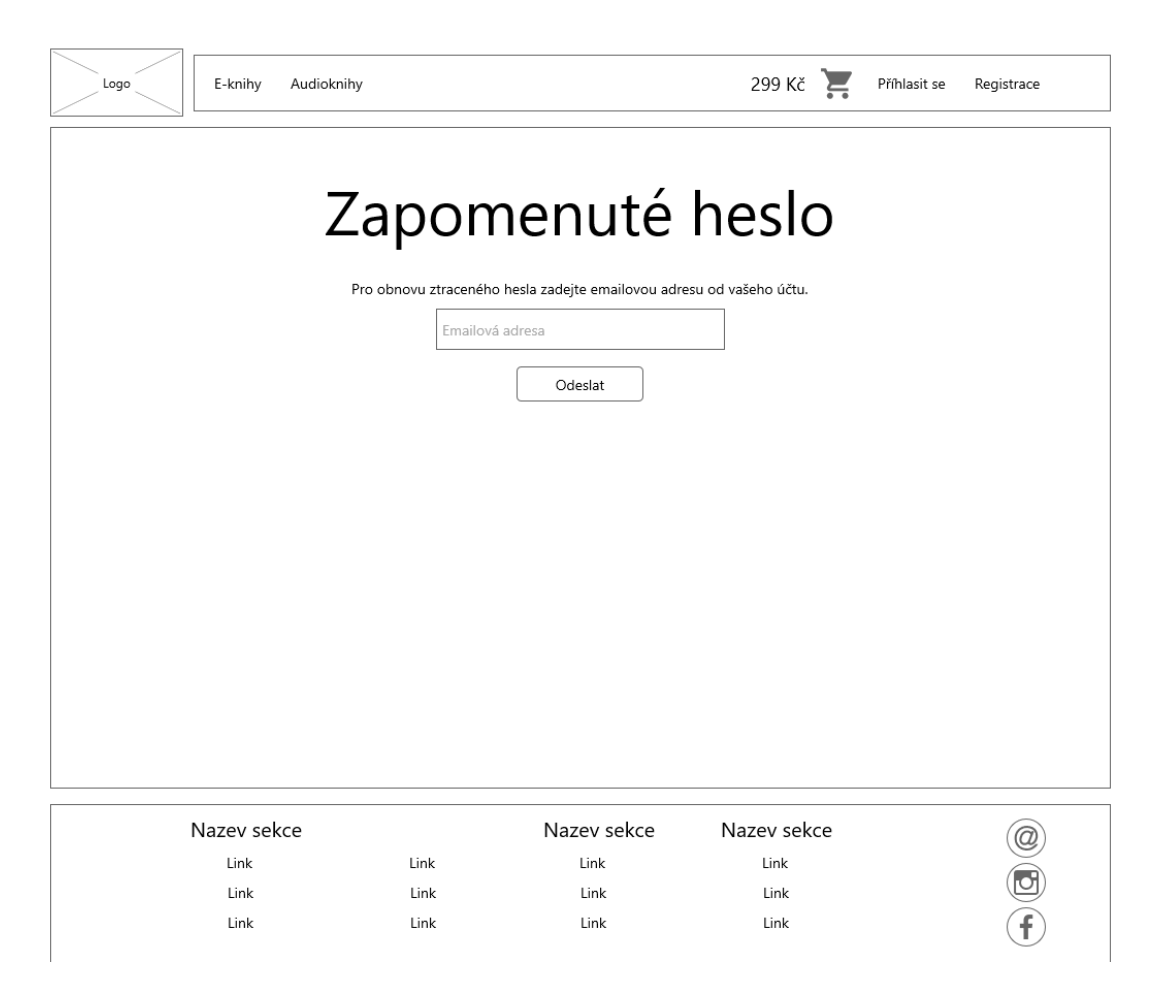

Obrázek 40 Drátěný model Obnova hesla

# **9.11 Panel administrátora**

#### **9.11.1 Správa audioknih**

Tento model představuje seznam všech existujících audioknih určený pro administrátora. V modelu je znázorněno vyhledávání existující audioknihy a možnost přidání audioknihy nové.

|                         | Správa eknih             | Správa audioknih<br>Správa objednávek |        | Správa autorů | Správa kategorií<br>Správa věrnostního obchodu | Správa vydavatelství         |
|-------------------------|--------------------------|---------------------------------------|--------|---------------|------------------------------------------------|------------------------------|
|                         | Vyhledat: $\overline{Q}$ |                                       |        |               |                                                | Přidat novou audioknihu      |
|                         | $ID \triangleq$ Nazev    |                                       | $\div$ | Cena          | Vydavatelství<br>÷                             | Počet zakoupení <sup>#</sup> |
| $\mathbf{1}$            | Nazev audioknihy         |                                       |        | 259           | Vydavatelství                                  | 20                           |
| $\overline{2}$          | Nazev audioknihy         |                                       |        | 159           | Vydavatelství                                  | 35                           |
| $\overline{\mathbf{3}}$ | Nazev audioknihy         |                                       |        | 399           | Vydavatelství                                  | 42                           |
| 4                       | Nazev audioknihy         |                                       |        | 459           | Vydavatelství                                  | 1                            |
|                         |                          |                                       |        |               |                                                | v                            |
|                         | Nazev sekce              |                                       |        | Nazev sekce   | Nazev sekce                                    |                              |
|                         |                          |                                       |        |               |                                                |                              |
|                         | Link                     | Link                                  |        | Link          | Link                                           |                              |
|                         | Link                     | Link                                  |        | Link          | Link                                           |                              |
|                         |                          |                                       |        |               |                                                |                              |

Obrázek 41 Drátěný model Panel administrátora – Správa audioknih

### *9.11.1.1 Detail audioknihy*

Tento model představuje detail audioknihy, je zde možnost úpravy dané audioknihy.

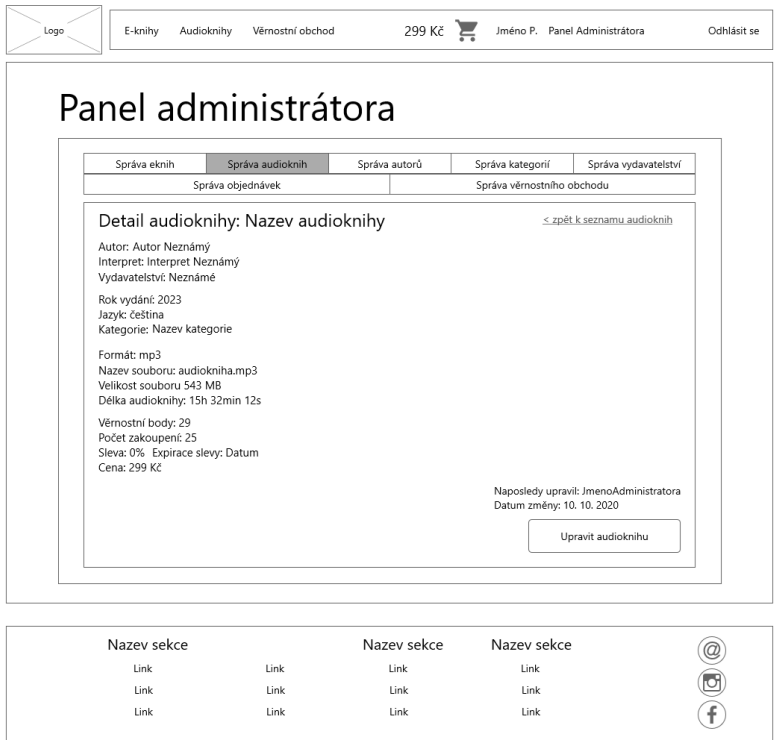

Obrázek 42 Drátěný model Panel administrátora – Detail audioknihy

# *9.11.1.2 Úprava audioknihy*

Tento model se váže s UC028: Úprava existujícího titulu, přestavuje úpravu audioknihy.

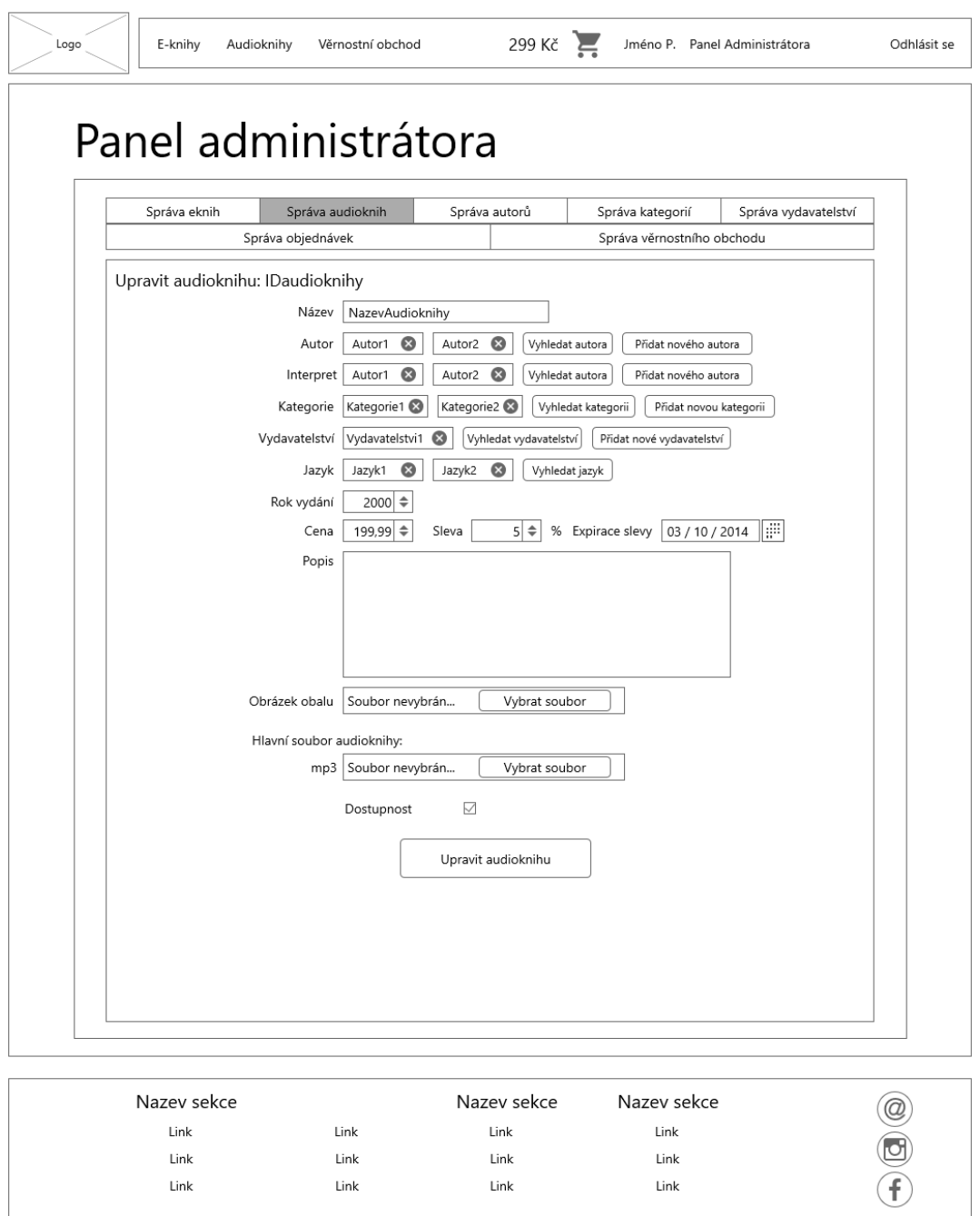

Obrázek 43 Drátěný model Panel administrátora – Úprava audioknihy

# *9.11.1.3 Přidání audioknihy*

Tento model se váže k UC031: Přidání nového titulu audioknihy.

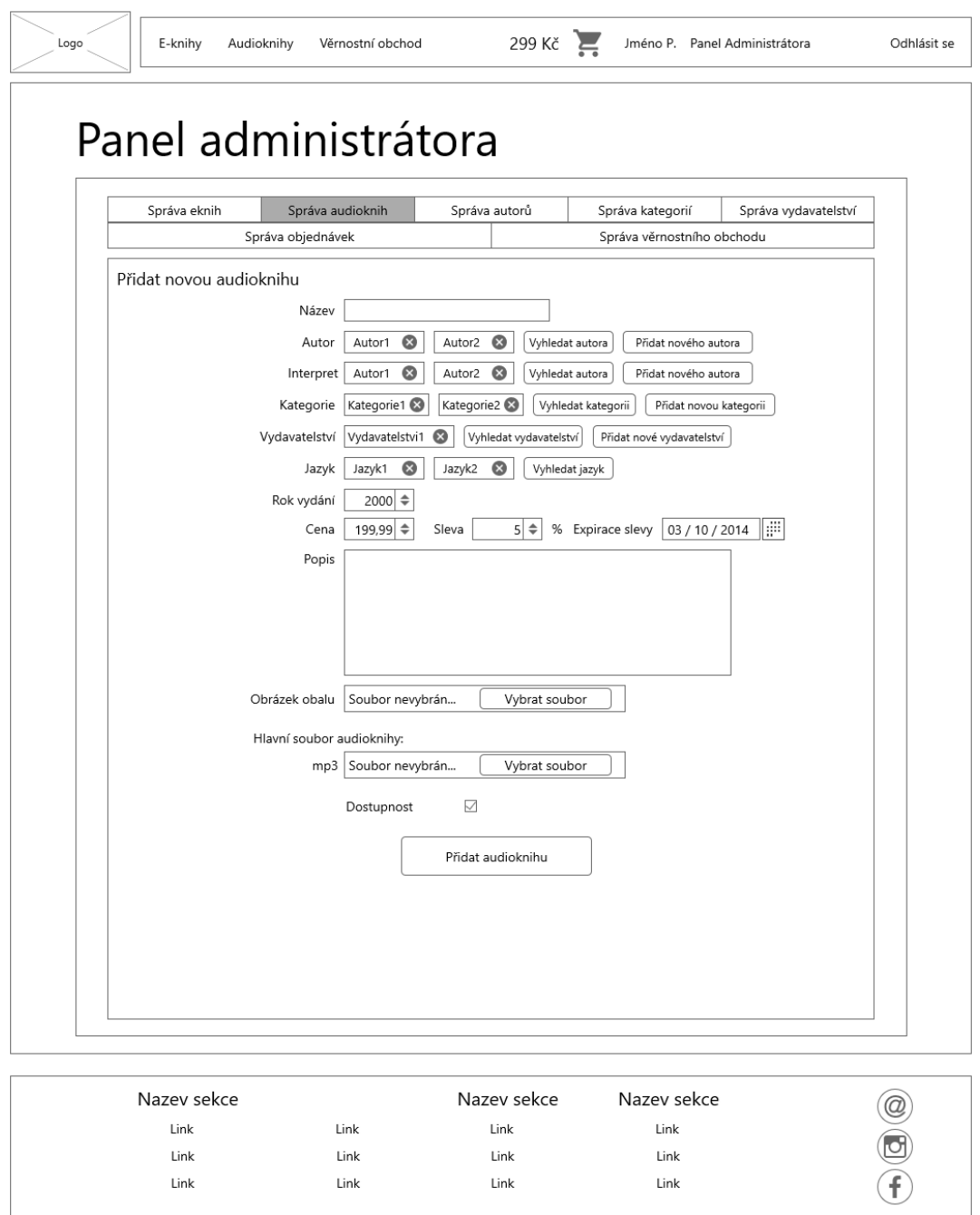

Obrázek 44 Drátěný model Panel administrátora – Přidání audioknihy

### **9.11.2 Správa autorů**

Tento model představuje seznam všech existujících autorů určený pro administrátora. V modelu je znázorněno vyhledávání existujícího autora a možnost přidání nového autora.

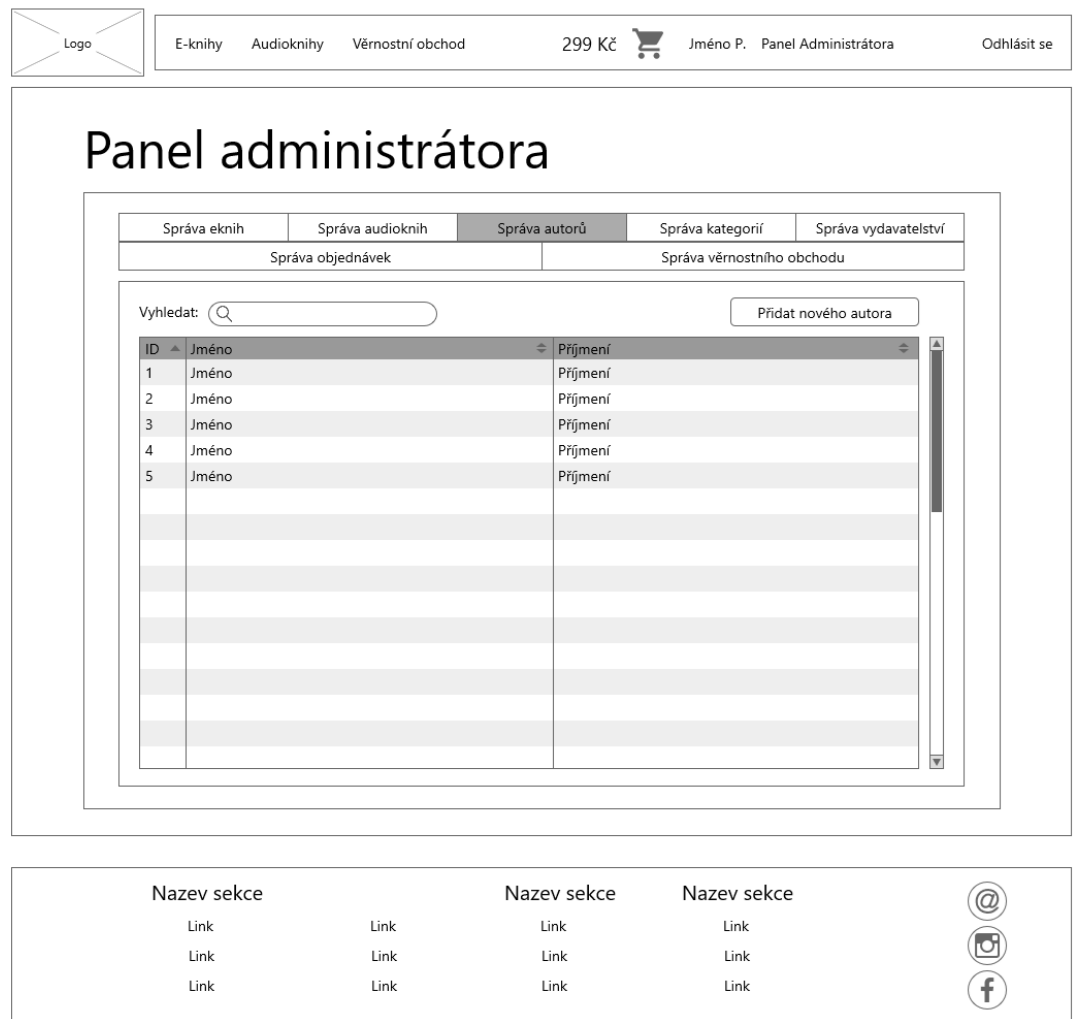

Obrázek 45 Drátěný model Panel administrátora – Správa autorů

#### *9.11.2.1 Přidání autora*

Tento model se váže k UC038: Přidání autora.

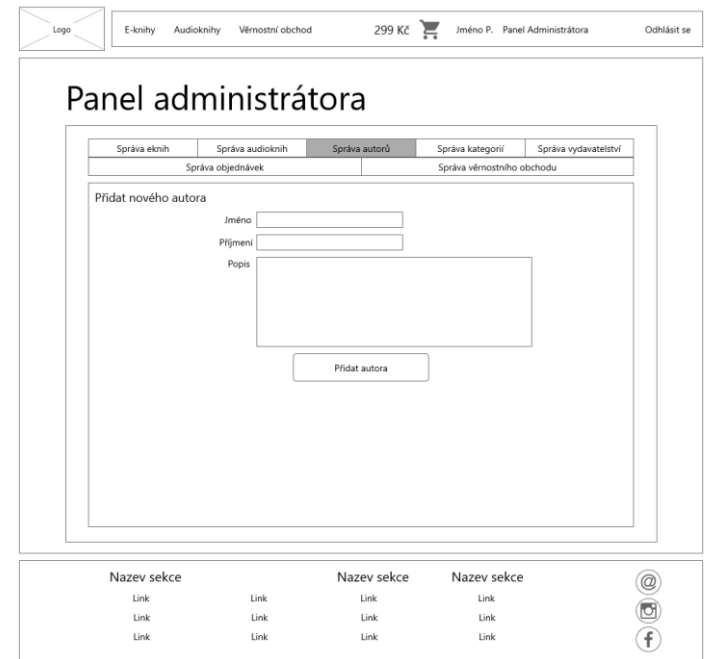

Obrázek 46 Drátěný model Panel administrátora – Přidání autora

# *9.11.2.2 Úprava autora*

Tento model se váže k UC040: Úprava existujícího autora.

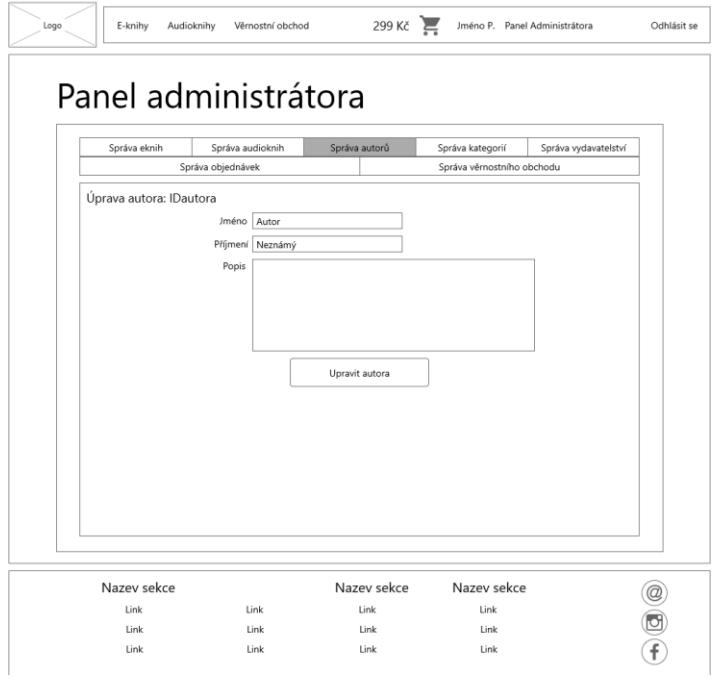

Obrázek 47 Drátěný model Panel administrátora – Úprava autora

#### **9.11.3 Správa elektronických knih**

Tento model představuje seznam všech existujících elektronických knih určený pro administrátora. V modelu je znázorněno vyhledávání existující elektronické knihy a možnost přidání nové elektronické knihy.

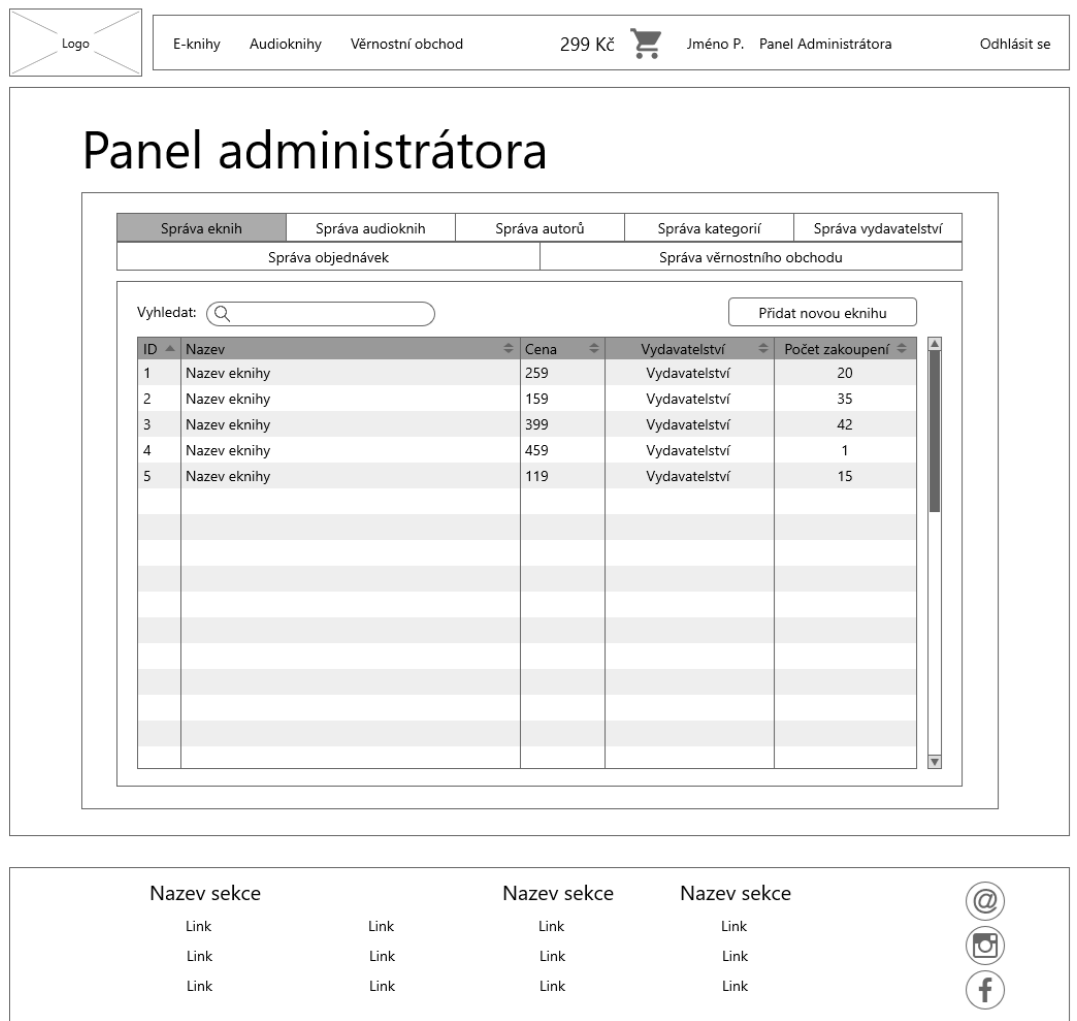

Obrázek 48 Drátěný model Panel administrátora – Správa elektronických knih

### *9.11.3.1 Detail elektronické knihy*

Tento model představuje detail elektronické knihy, je zde také možnost úpravy dané elektronické knihy.

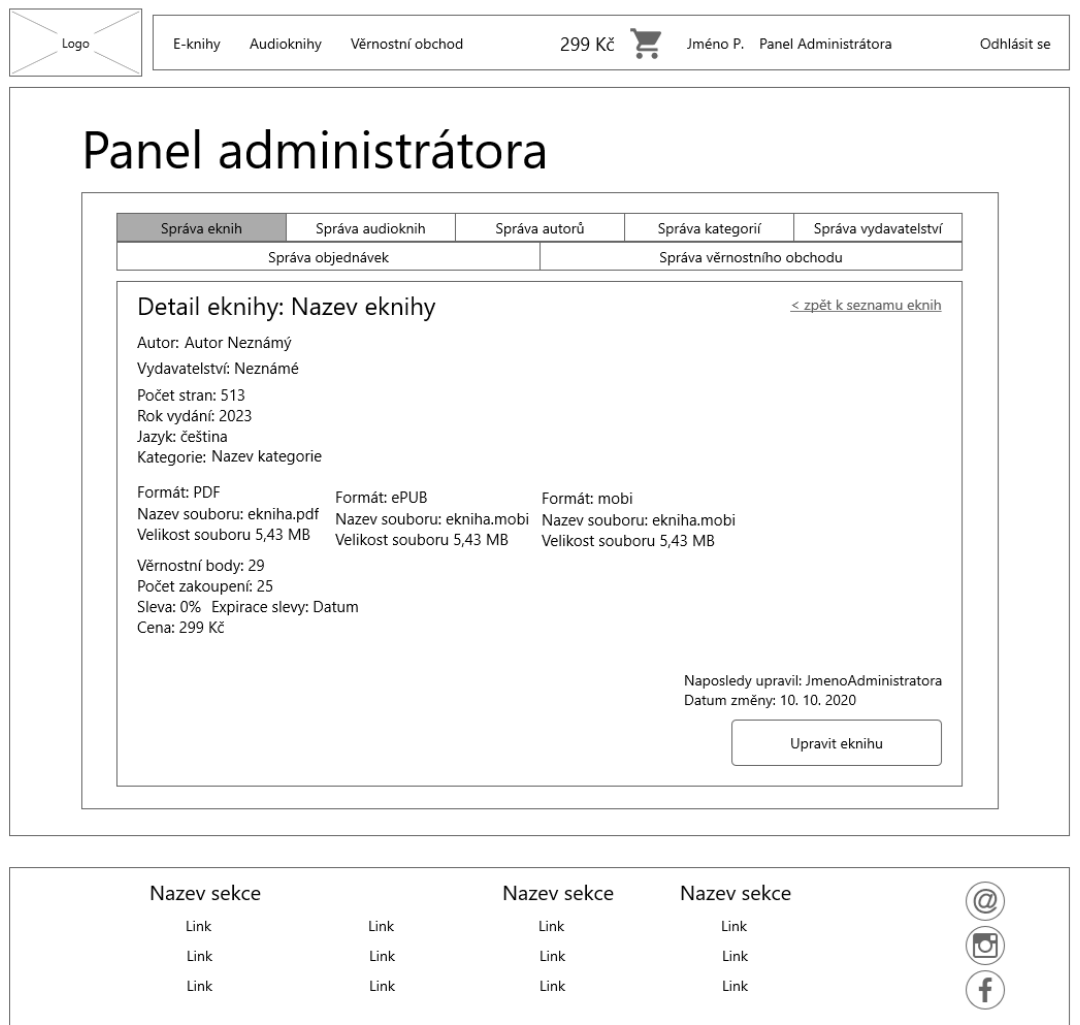

Obrázek 49 Drátěný model Panel administrátora – Detail elektronické knihy

# *9.11.3.2 Přidání elektronické knihy*

Tento model se váže k UC032: Přidání nového titulu eknihy.

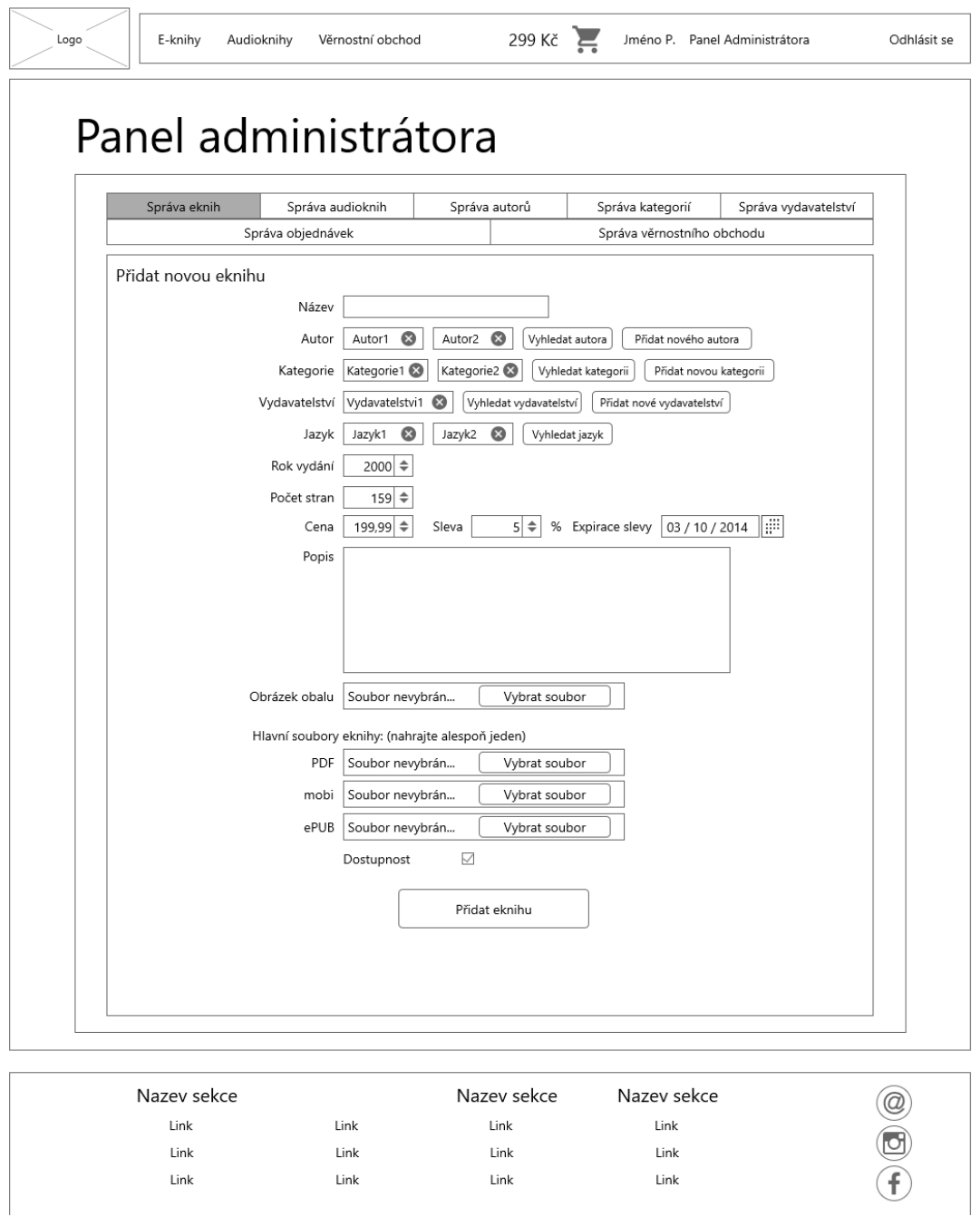

Obrázek 50 Drátěný model Panel administrátora – Přidání elektronické knihy

# *9.11.3.3 Úprava elektronické knihy*

Link

Tento model se váže k UC028: Úprava existujícího titulu, představuje úpravu existující elektronické knihy.

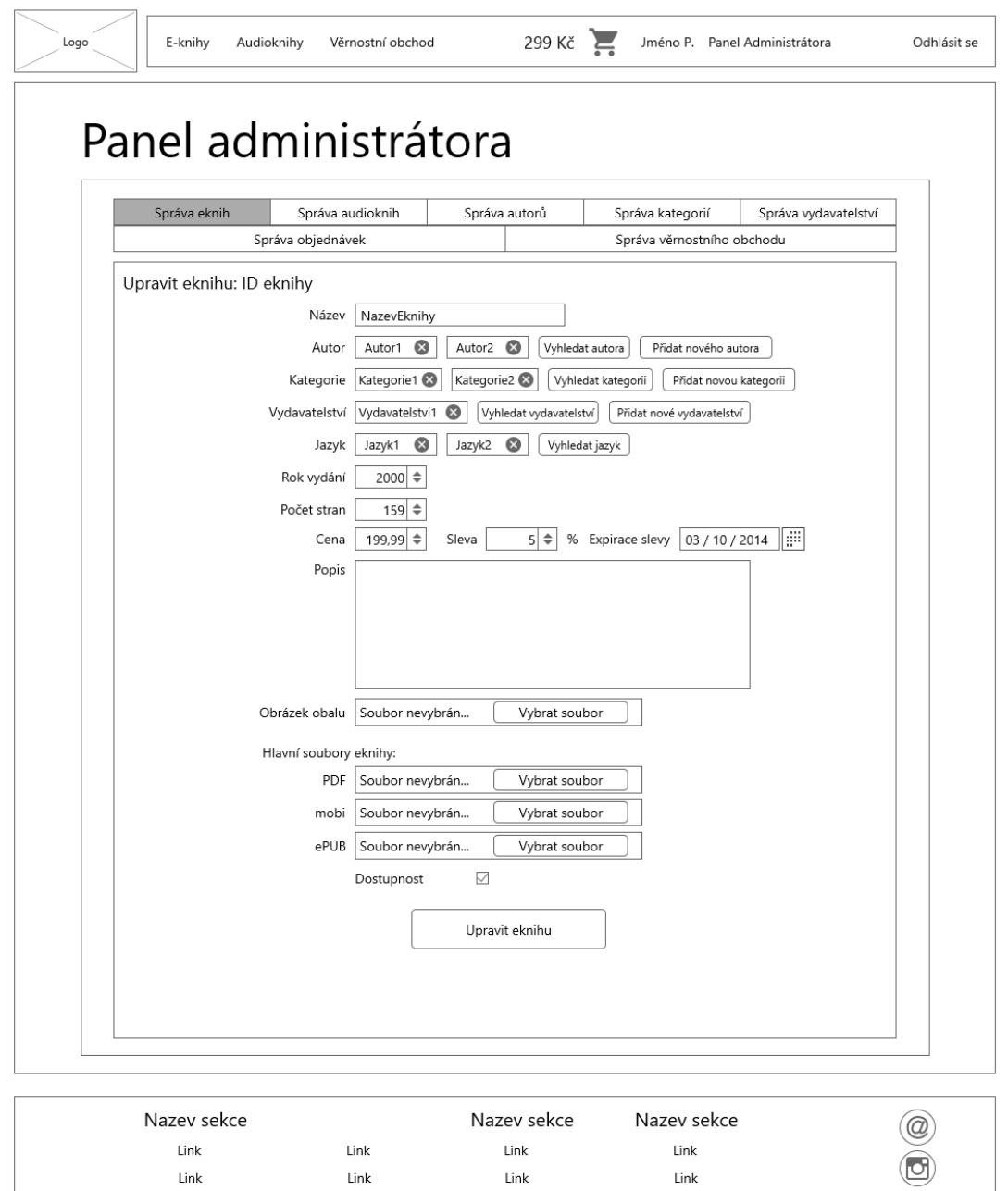

Obrázek 51 Drátěný model Panel administrátora – Úprava elektronické knihy

Link

 $\ensuremath{\mathsf{Link}}$ 

Link

 $\left( f\right)$ 

### **9.11.4 Správa kategorií**

Tento model představuje seznam všech existujících kategorií, je zde možnost vyhledání existující kategorie a přidání nové kategorie.

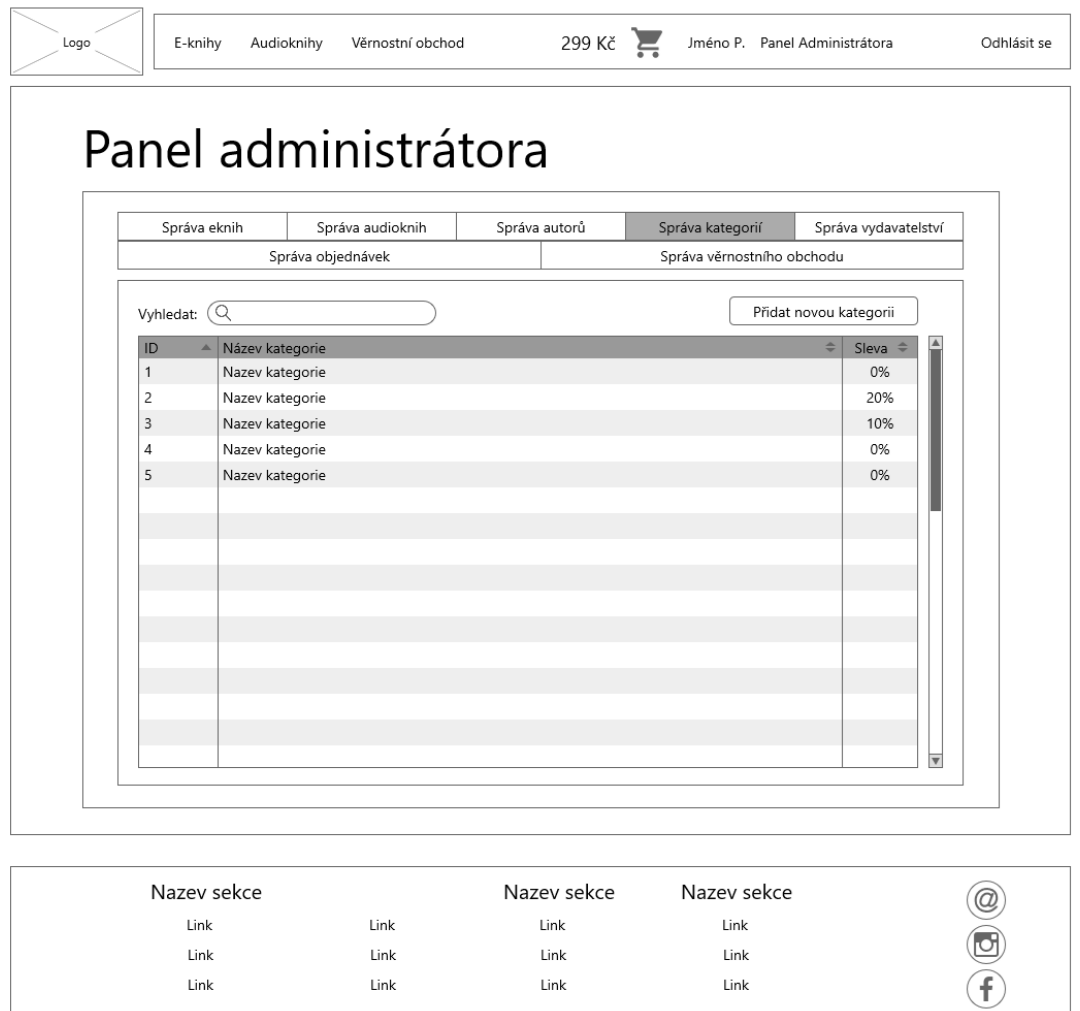

Obrázek 52 Drátěný model Panel administrátora – Správa kategorií

### *9.11.4.1 Přidání kategorie*

Tento model se váže k UC037: Přidání kategorie, je zde možnost nastavení slevy pro celou kategorii a nastavení expirace slevy.

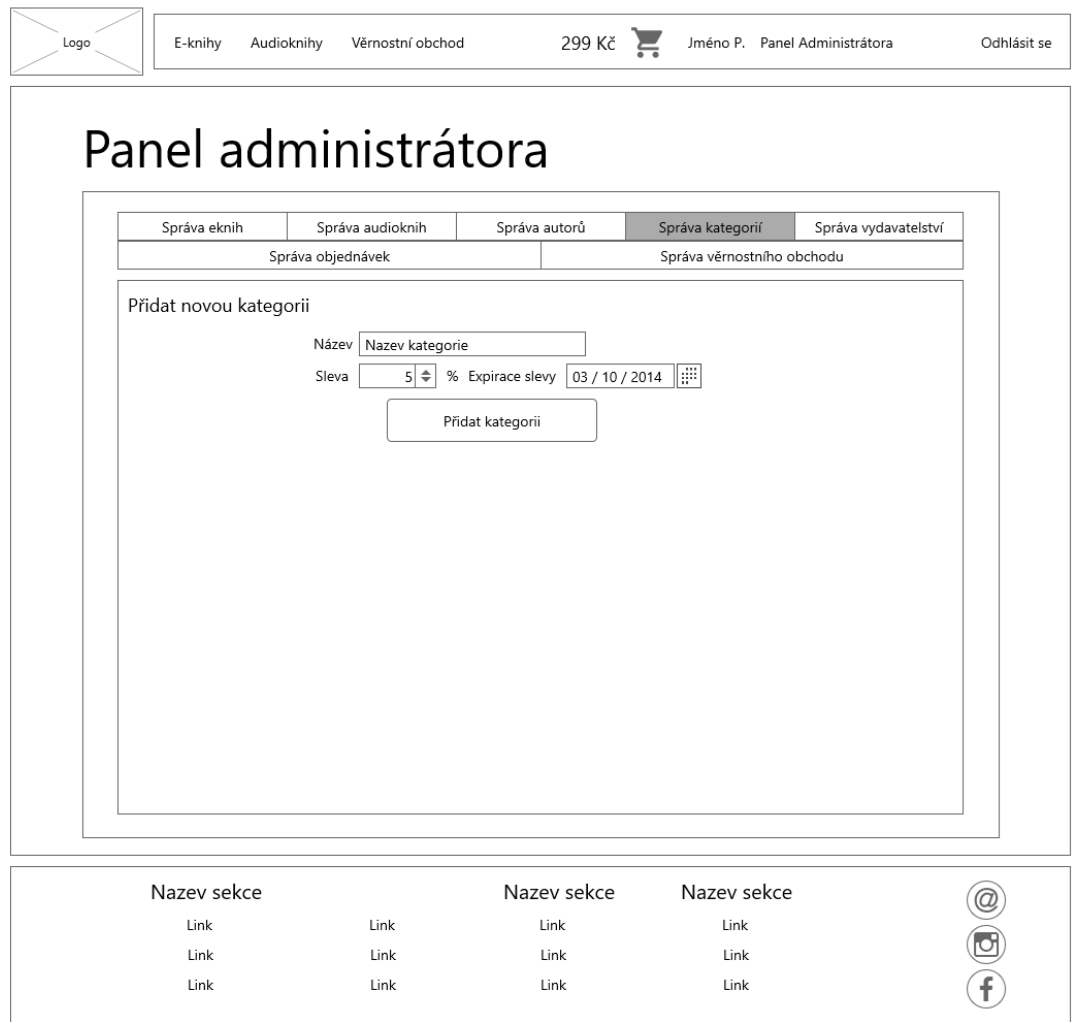

Obrázek 53 Drátěný model Panel administrátora – Přidání kategorie

# *9.11.4.2 Úprava kategorie*

Tento model představuje úpravu existující kategorie, je zde možnost nastavení slevy pro celou kategorii a nastavení expirace slevy.

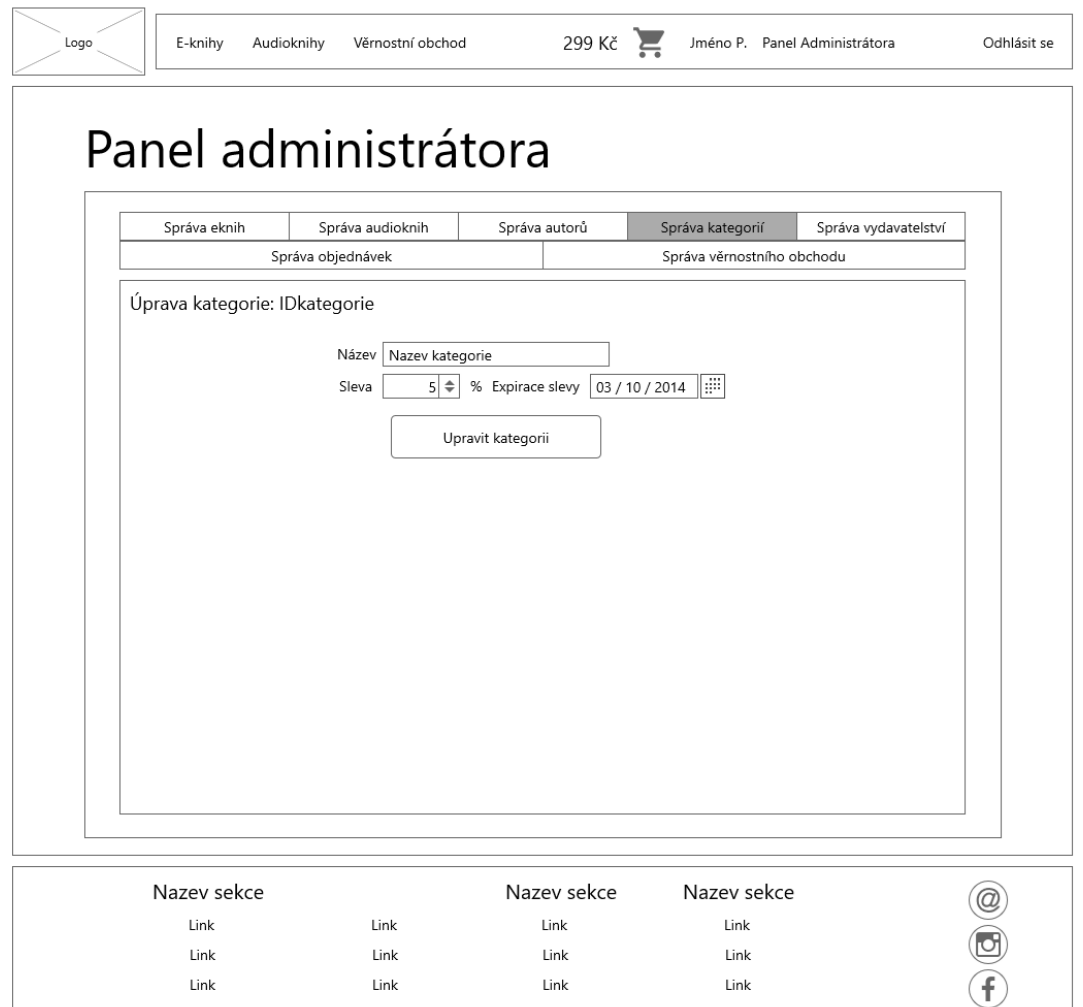

Obrázek 54 Drátěný model Panel administrátora – Úprava kategorie

### **9.11.5 Správa objednávek**

Tento model představuje seznam všech vytvořených objednávek, je zde možnost vyhledání objednávky.

| Správa eknih        | Správa objednávek            | Správa audioknih<br>Správa autorů |                           | Správa kategorií<br>Správa vydavatelství<br>Správa věrnostního obchodu |                          |
|---------------------|------------------------------|-----------------------------------|---------------------------|------------------------------------------------------------------------|--------------------------|
| 0.<br>Vyhledat:     |                              |                                   |                           |                                                                        | A                        |
| ID<br>A             | Datum vytvoření              | $\Rightarrow$                     | Celková cena $\triangleq$ | Stav                                                                   | ÷                        |
| $\mathbf{1}$        | 12. 10. 2019                 |                                   | 399                       |                                                                        | Zaplaceno                |
| $\overline{c}$<br>3 | 12. 10. 2019<br>12. 10. 2019 |                                   | 399<br>399                |                                                                        | Nezaplaceno<br>Zaplaceno |
| 4                   | 12. 10. 2019                 |                                   | 399                       |                                                                        | Zaplaceno                |
| 5                   | 12. 10. 2019                 |                                   | 399                       | Zaplaceno                                                              |                          |
|                     |                              |                                   |                           |                                                                        |                          |
|                     |                              |                                   |                           |                                                                        |                          |
|                     |                              |                                   |                           |                                                                        |                          |
|                     |                              |                                   |                           |                                                                        |                          |
|                     |                              |                                   |                           |                                                                        |                          |
|                     |                              |                                   |                           |                                                                        |                          |
|                     |                              |                                   |                           |                                                                        |                          |
|                     |                              |                                   |                           |                                                                        |                          |
|                     |                              |                                   |                           |                                                                        |                          |
|                     |                              |                                   |                           |                                                                        | $\overline{\mathbf v}$   |

Obrázek 55 Drátěný model Panel administrátora – Správa objednávek

# *9.11.5.1 Detail objednávky*

Tento model představuje detail existující objednávky pro moderátora.

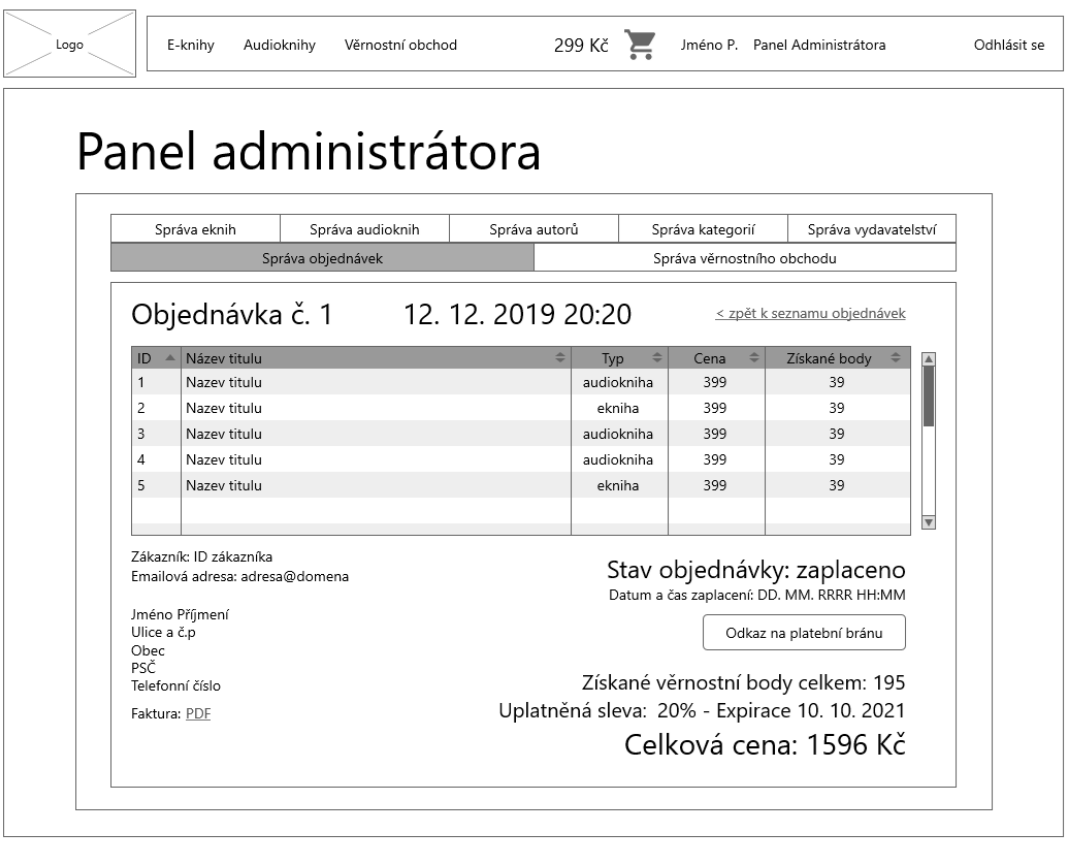

| Nazev sekce |      | Nazev sekce | Nazev sekce | $^{\copyright}$ |
|-------------|------|-------------|-------------|-----------------|
| Link        | Link | Link        | Link        |                 |
| Link        | Link | Link        | Link        | C               |
| Link        | Link | Link        | Link        |                 |

Obrázek 56 Drátěný model Panel administrátora – Detail objednávky

#### **9.11.6 Správa věrnostního obchodu**

Tento model představuje seznam existujících obecných slevových kódů pro administrátora, je zde možnost přidání nového slevového kódu, který může být dostupný ve věrnostním obchodě.

| Správa objednávek<br>$\Rightarrow$<br>Sleva<br>20%<br>5%<br>10%<br>50%<br>30% | $\Rightarrow$<br>Cena VB<br>310<br>70<br>150<br>750 | Expirace<br>$\Rightarrow$<br>155<br>365<br>100 | Správa věrnostního obchodu<br>Přidat novou slevu<br>Dostupnost<br>☑<br>▽<br>☑ | $\Rightarrow$               |
|-------------------------------------------------------------------------------|-----------------------------------------------------|------------------------------------------------|-------------------------------------------------------------------------------|-----------------------------|
|                                                                               |                                                     |                                                |                                                                               |                             |
|                                                                               |                                                     |                                                |                                                                               |                             |
|                                                                               |                                                     |                                                |                                                                               |                             |
|                                                                               |                                                     |                                                |                                                                               |                             |
|                                                                               |                                                     |                                                |                                                                               |                             |
|                                                                               |                                                     | 7                                              | ✓                                                                             |                             |
|                                                                               | 470                                                 | 50                                             | M                                                                             |                             |
|                                                                               |                                                     |                                                |                                                                               |                             |
|                                                                               |                                                     |                                                |                                                                               |                             |
|                                                                               |                                                     |                                                |                                                                               |                             |
|                                                                               |                                                     |                                                |                                                                               |                             |
|                                                                               |                                                     |                                                |                                                                               |                             |
|                                                                               |                                                     |                                                |                                                                               |                             |
|                                                                               |                                                     |                                                |                                                                               |                             |
|                                                                               |                                                     |                                                |                                                                               |                             |
|                                                                               |                                                     |                                                |                                                                               |                             |
|                                                                               |                                                     |                                                |                                                                               | $\overline{\mathbf{v}}$     |
|                                                                               |                                                     |                                                |                                                                               |                             |
|                                                                               |                                                     |                                                |                                                                               |                             |
|                                                                               |                                                     |                                                |                                                                               |                             |
|                                                                               |                                                     |                                                |                                                                               |                             |
|                                                                               |                                                     |                                                |                                                                               |                             |
|                                                                               |                                                     |                                                |                                                                               |                             |
|                                                                               |                                                     |                                                |                                                                               |                             |
|                                                                               | Link<br>Link                                        | Link<br>Link                                   | Nazev sekce                                                                   | Nazev sekce<br>Link<br>Link |

Obrázek 57 Drátěný model Panel administrátora – Správa věrnostního obchodu

### *9.11.6.1 Přidání nové slevy*

Tento model se váže k UC030: Přidání slevového kódu do věrnostního obchodu.

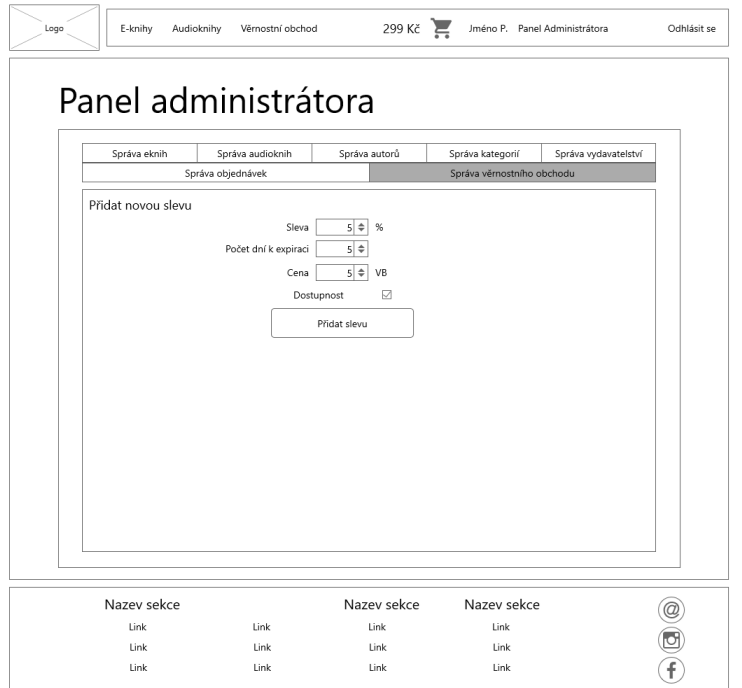

Obrázek 58 Drátěný model Panel administrátora – Přidání nové slevy

# *9.11.6.2 Úprava existující slevy*

Tento model představuje úpravu existujícího slevového kódu s možností úpravy viditelnosti slevy ve věrnostním obchodě, která se váže s UC029: Úprava viditelnosti slevového kódu.

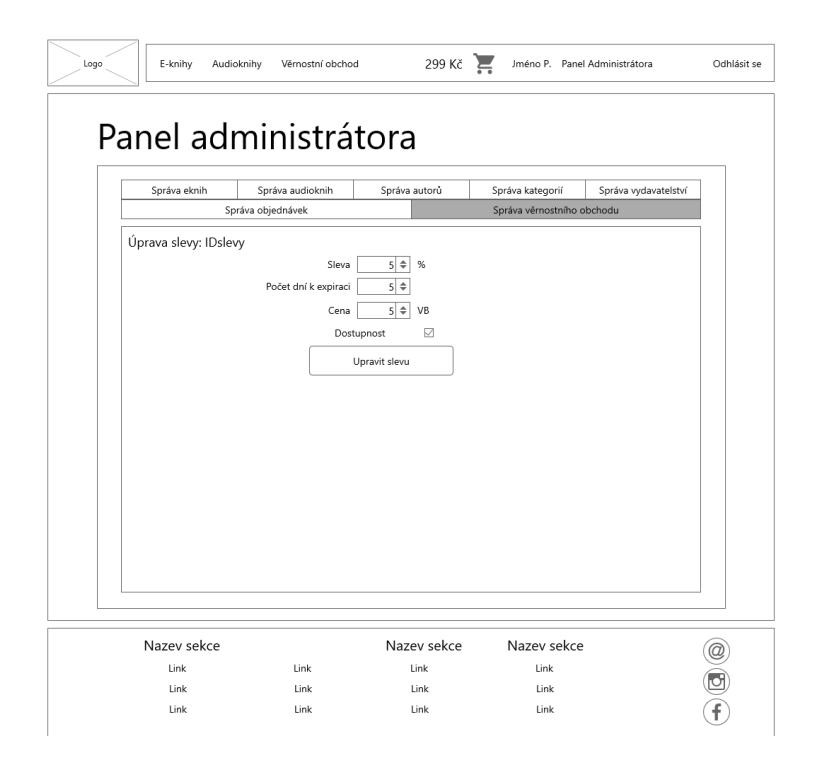

Obrázek 59 Drátěný model Panel administrátora – Úprava existující slevy

### **9.11.7 Správa vydavatelství**

Tento model představuje seznam existujících vydavatelství, je zde možnost vyhledání vydavatelství a přidání nového vydavatelství.

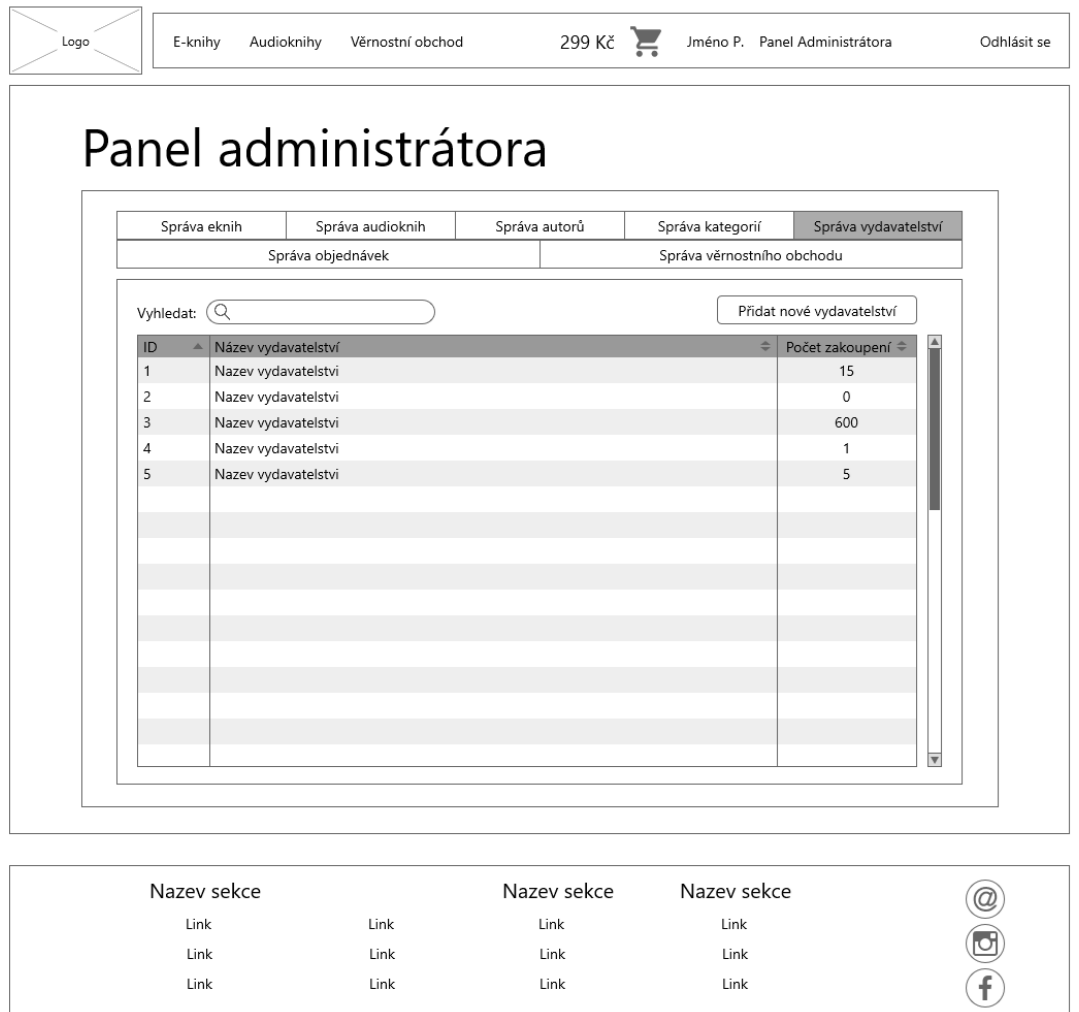

Obrázek 60 Drátěný model Panel administrátora – Správa vydavatelství
#### *9.11.7.1 Detail vydavatelství*

Tento model se váže k UC041: Zobrazení detailu vydavatelství.

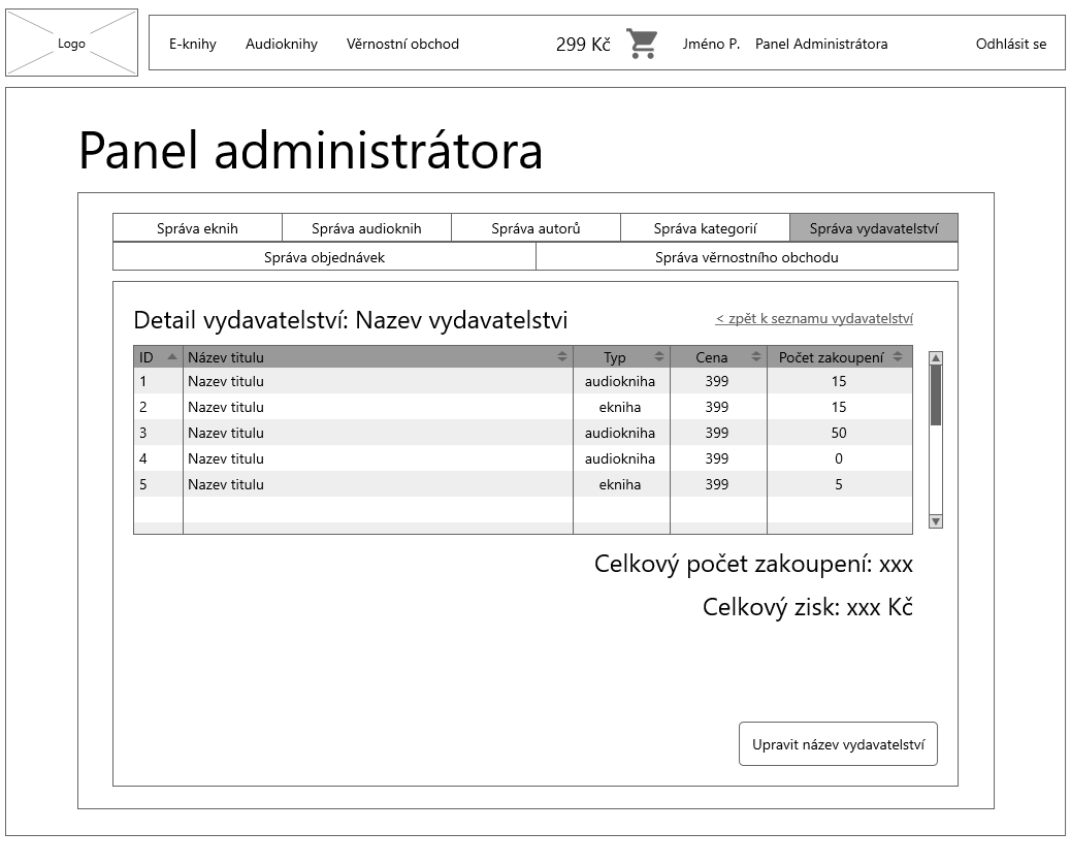

| Nazev sekce |      | Nazev sekce | Nazev sekce | @ |
|-------------|------|-------------|-------------|---|
| Link        | Link | Link        | Link        |   |
| Link        | Link | Link        | Link        |   |
| Link        | Link | Link        | Link        |   |

<span id="page-144-0"></span>Obrázek 61 Drátěný model Panel administrátora – Detail vydavatelství

#### *9.11.7.2 Přidání vydavatelství*

Tento model se váže k UC036: Přidání vydavatelství.

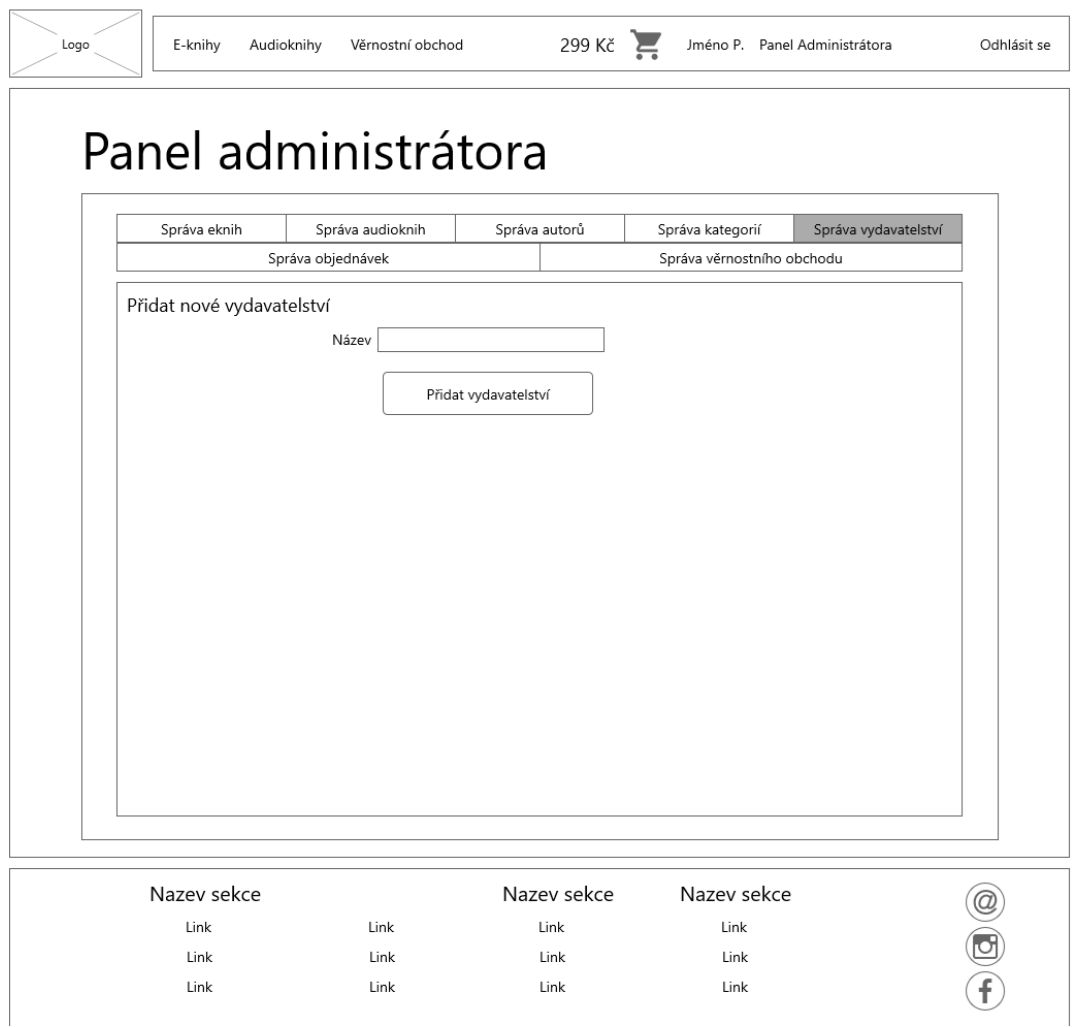

<span id="page-145-0"></span>Obrázek 62 Drátěný model Panel administrátora – Přidání vydavatelství

### **ZÁVĚR**

Cílem této bakalářské práce bylo zjistit, jak prodej elektronických titulů funguje, nalézt silné a slabé stránky existujících řešení na českém a zahraničním trhu.

Díky těmto informacím bylo možné si promyslet vlastní řešení, které by bylo vhodné právě pro český trh. Myšlenkou celé práce bylo navrhnout právě takové řešení, které by bylo co nejsvobodnější pro zákazníky a také aby bylo možné si své zákazníky udržet pomocí věrnostního programu.

Na českém trhu nebyl nalezen žádný elektronický obchod, který by byl zaměřen pouze na elektronické knihy a audioknihy a tyto podmínky splňoval. Ano, existují výborná řešení, ale jsou buď zaměřena pouze na audioknihy nebo i na obojí, ale vůbec se nesnaží udržet své zákazníky. Vždy se může stát, že daný titul bude na jiné službě za výhodnější cenu a pokud elektronický obchod nijak neodměňuje své věrné zákazníky, tak zákazník si nakoupí většinou tam, kde to bude levnější.

Skutečnost ohledně ochrany autorských práv také vedla k tomu, že nové řešení je pouze pro tituly, které nejsou chráněné tvrdou ochranou autorských práv, jelikož začínajícímu distributorovi by se mohlo stát, že zákazník, který není příliš obeznámen s problematikou ochrany autorských práv, si zakoupí titul, který je šifrován a bude nucen si zakládat účet třetích stran a bude odkázán na software třetí strany. Tento zákazník by si mohl říct, že za tuto situaci může právě tento elektronický obchod a už nikdy by žádné elektronické tituly u tohoto distributora nezakoupil. Což by znamenalo přítěž pro distributora, kdy je ze začátku každý stálý zákazník důležitý. Samozřejmě po dlouhodobějším prodeji by bylo možné zahájit i prodej titulů s tvrdou ochranou autorských práv, ale to by také záleželo na podmínkách vydavatelů.

Při návrhu nového řešení byly využity metody pro modelování softwarových systémů, kdy se většina tvořila v programu Enterprise Architect a to analýza požadavků, model případů užití, model tříd, entitně – relační diagram pro návrh uchovávání dat v relační databázi a sekvenční diagramy. Propojené drátěné modely byly vytvořeny pomocí aplikace Mockplus.

#### **SEZNAM POUŽITÉ LITERATURY**

- [1] Formáty a ochrany elektronických knih. *Alza* [online]. [cit. 2021-05-05]. Dostupné z: https://www.alza.cz/media/formaty-a-ochrany-elektronickych-knih-art5061.htm
- [2] ATTWELL, Arthur. Adobe DRM: a guide for publishers. *Electric Book Works* [online]. 2010 [cit. 2021-05-05]. Dostupné z: https://electricbookworks.com/kb/simple-ebook-operational-issues/adobe-drm-aguide-for-publishers/
- [3] KOZLOWSKI, Michael. Everything you need to know about Social DRM for ebooks. *GoodEreader* [online]. [cit. 2021-05-05]. Dostupné z: https://goodereader.com/blog/e-book-news/everything-you-need-to-know-aboutsocial-drm-for-ebooks
- [4] Aplikace Alza.cz. *Alza* [online]. [cit. 2021-05-08]. Dostupné z: https://www.alza.cz/aplikace-alzacz-a-alza-media-art7565.htm
- [5] Elektronické knihy na Alza.cz. *Alza* [online]. [cit. 2021-05-08]. Dostupné z: https://www.alza.cz/media/elektronicke-knihy-na-alzacz-art5062.htm
- [6] Čtečka Wooky. *Ebux* [online]. [cit. 2021-05-08]. Dostupné z: https://www.ebux.cz/index.php?pg=4
- [7] Pomoc. *Ebux* [online]. [cit. 2021-05-08]. Dostupné z: https://www.ebux.cz/index.php?pg=6
- [8] Nápověda. *Palmknihy* [online]. [cit. 2021-05-08]. Dostupné z: https://www.palmknihy.cz/napoveda
- [9] Jak číst e-knihy?. *Kosmas* [online]. [cit. 2021-05-08]. Dostupné z: https://www.kosmas.cz/info/eknihy-jak-cist/
- [10] Věrnostní program. *Kosmas* [online]. [cit. 2021-05-08]. Dostupné z: https://www.kosmas.cz/info/vernostni-program
- [11] Časté dotazy. *Eknihovna* [online]. [cit. 2021-05-08]. Dostupné z: https://www.eknihovna.cz/caste-dotazy/
- [12] Formáty a ochrana. *Martinus* [online]. [cit. 2021-05-08]. Dostupné z: https://www.martinus.cz/pomoc/e-knihy/formaty
- [13] Posílání do Kindle. *Martinus* [online]. [cit. 2021-05-08]. Dostupné z: https://www.martinus.cz/pomoc/e-knihy/posilani-kindle
- [14] Posílání do Pocketbooku. *Martinus* [online]. [cit. 2021-05-08]. Dostupné z: https://www.martinus.cz/pomoc/e-knihy/posilani-pocketbook
- [15] Posílání do Dibuk Sagy. *Martinus* [online]. [cit. 2021-05-08]. Dostupné z: https://www.martinus.cz/pomoc/e-knihy/posilani-dibuk-saga
- [16] Co jsou e-knihy?. *Martinus* [online]. [cit. 2021-05-08]. Dostupné z: https://www.martinus.cz/pomoc/e-knihy/info
- [17] O e-shopu Databook.cz. *Databook* [online]. [cit. 2021-05-08]. Dostupné z: https://www.databook.cz/o-nas
- [18] Publikujte s námi elektronickou knihu. *Databook* [online]. [cit. 2021-05-08]. Dostupné z: https://www.databook.cz/jak-vydat-elektronickou-knihu
- [19] Všechny aplikace Audiotéka. *Audioteka* [online]. [cit. 2021-05-08]. Dostupné z: https://audioteka.com/cz/applications
- [20] Obchodní podmínky. *Audioteka* [online]. [cit. 2021-05-08]. Dostupné z: https://audioteka.com/cz/terms-of-use
- [21] *Podpora Audiolibrix* [online]. [cit. 2021-05-08]. Dostupné z: https://podpora.audiolibrix.com/
- [22] Audioknižní věrnostní program. *Audiolibrix* [online]. [cit. 2021-05-08]. Dostupné z: https://www.audiolibrix.com/cs/Loyalty/Info
- [23] TURVEY, Alex. Installing Ebook Reader on your device. *Help Desk ebooks.com* [online]. [cit. 2021-05-08]. Dostupné z: https://support.ebooks.com/hc/engb/articles/205746815
- [24] TURVEY, Alex. What is DRM? (DRM FAQs). *Help Desk ebooks.com* [online]. [cit. 2021-05-08]. Dostupné z: https://support.ebooks.com/hc/engb/articles/360000726656-What-is-DRM-DRM-FAQs-
- [25] Apps for Listening to Audible Audiobooks. *Audible* [online]. [cit. 2021-05-08]. Dostupné z: https://www.audible.com/howtolisten
- [26] ARLOW, Jim a Ila NEUSTADT. *UML 2 a unifikovaný proces vývoje aplikací: objektově orientovaná analýza a návrh prakticky*. 2., aktualiz. a dopl. vyd. Brno: Computer Press, 2007. ISBN 978-80-251-1503-9.
- [27] KANISOVÁ, Hana a Miroslav MÜLLER. *UML srozumitelně*. Brno: Computer Press, 2004. ISBN 80-251-0231-9.
- [28] KRAVAL, Ilja. *Analytické modelování informačních systémů pomocí UML v praxi*. 1. vydání. Object Consulting, 2010. ISBN 978-80-254-6986-6.
- [29] CONOLLY, Thomas, Carolyn BEGG a Richard HOLOWCZAK. *Mistrovství databáze: profesionální průvodce tvorbou efektivních databází*. Brno: Computer Press, 2009. ISBN 978-80-251-2328-7.
- [30] HANNAH, Jaye. What Exactly Is Wireframing? A Comprehensive Guide. *Careerfoundry* [online]. 2021 [cit. 2021-05-08]. Dostupné z: https://careerfoundry.com/en/blog/ux-design/what-is-a-wireframe-guide/

# **SEZNAM POUŽITÝCH SYMBOLŮ A ZKRATEK**

- DRM Digital Rights Management
- UML Unified Modeling Language

# **SEZNAM OBRÁZKŮ**

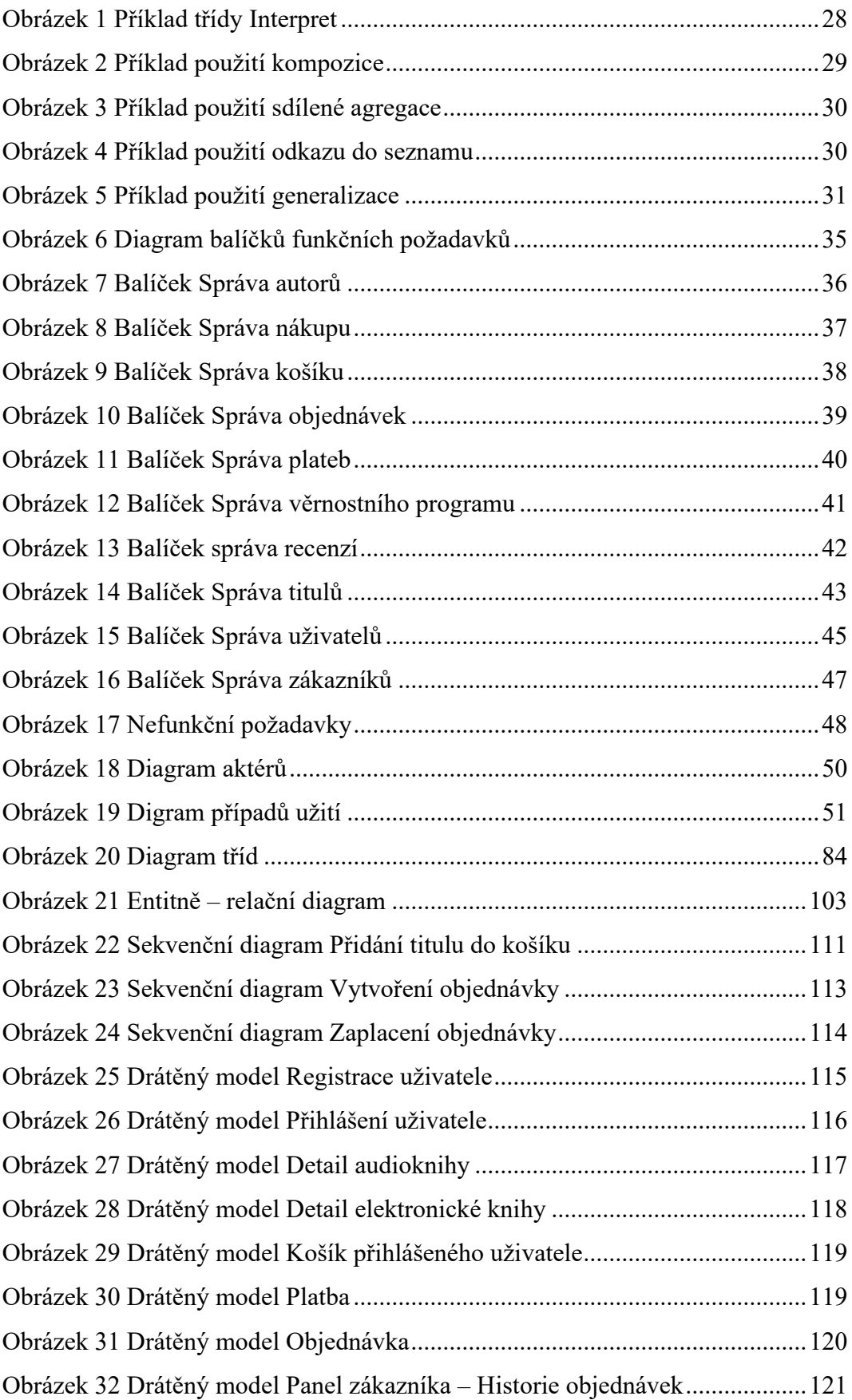

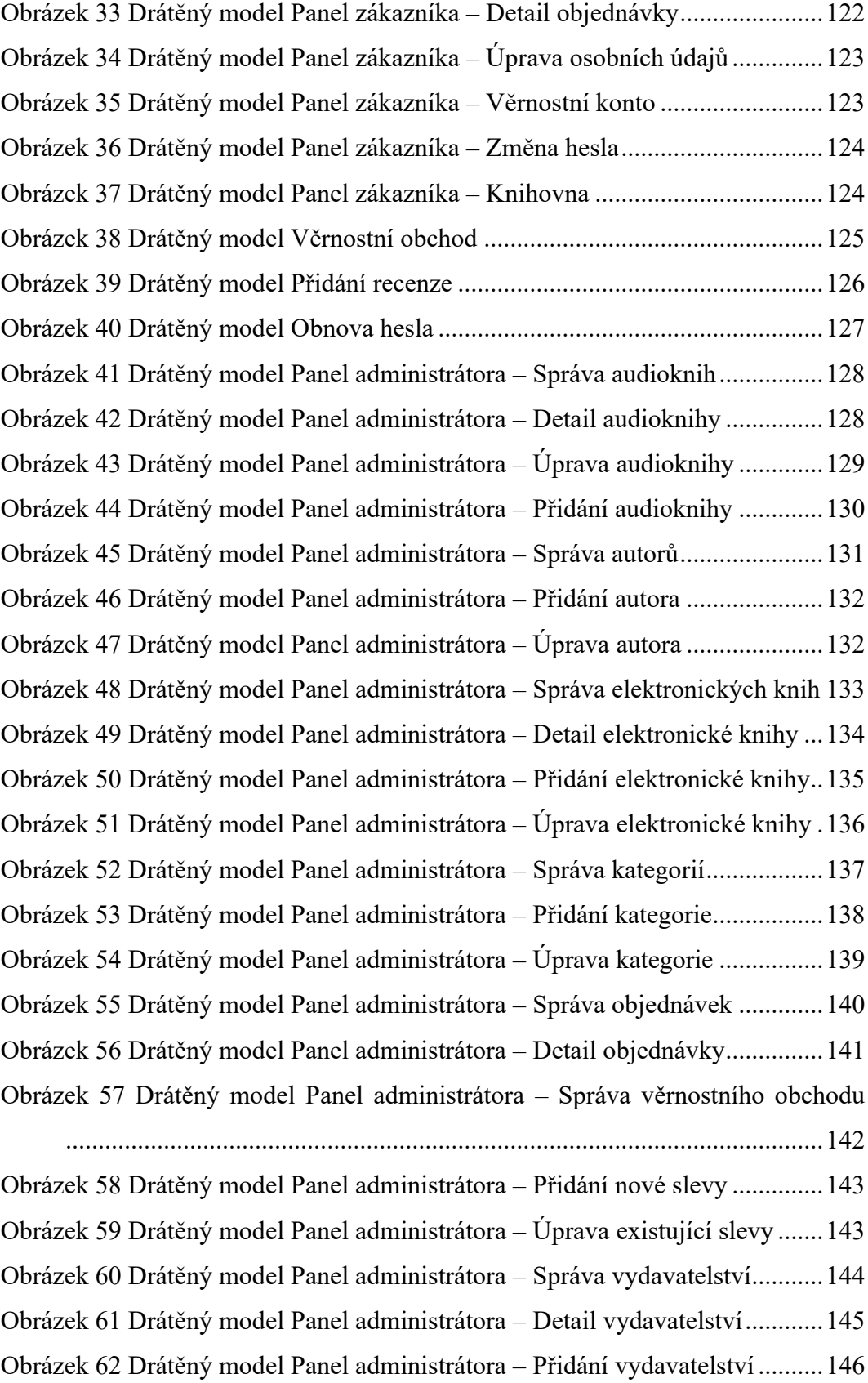

### **SEZNAM TABULEK**

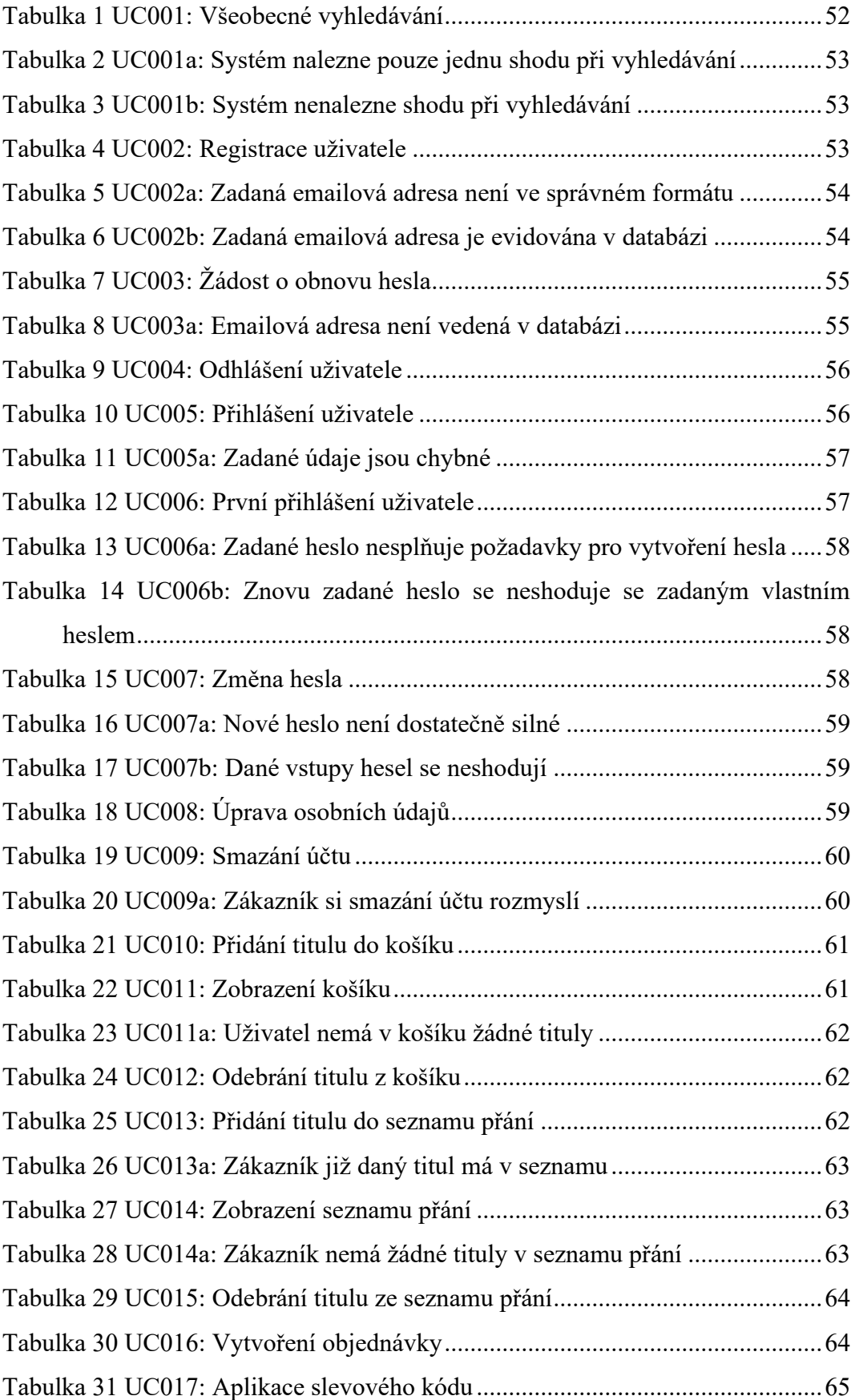

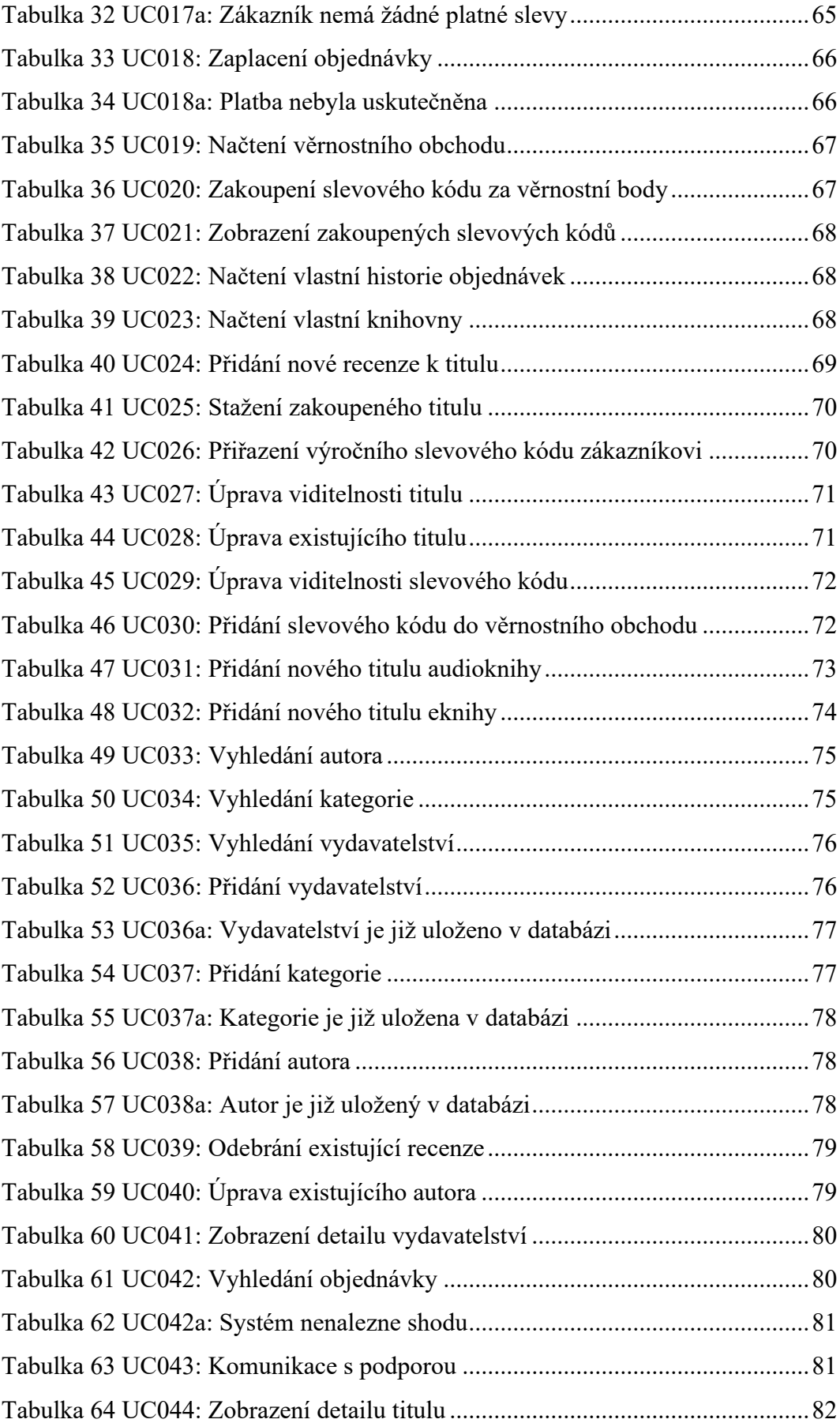

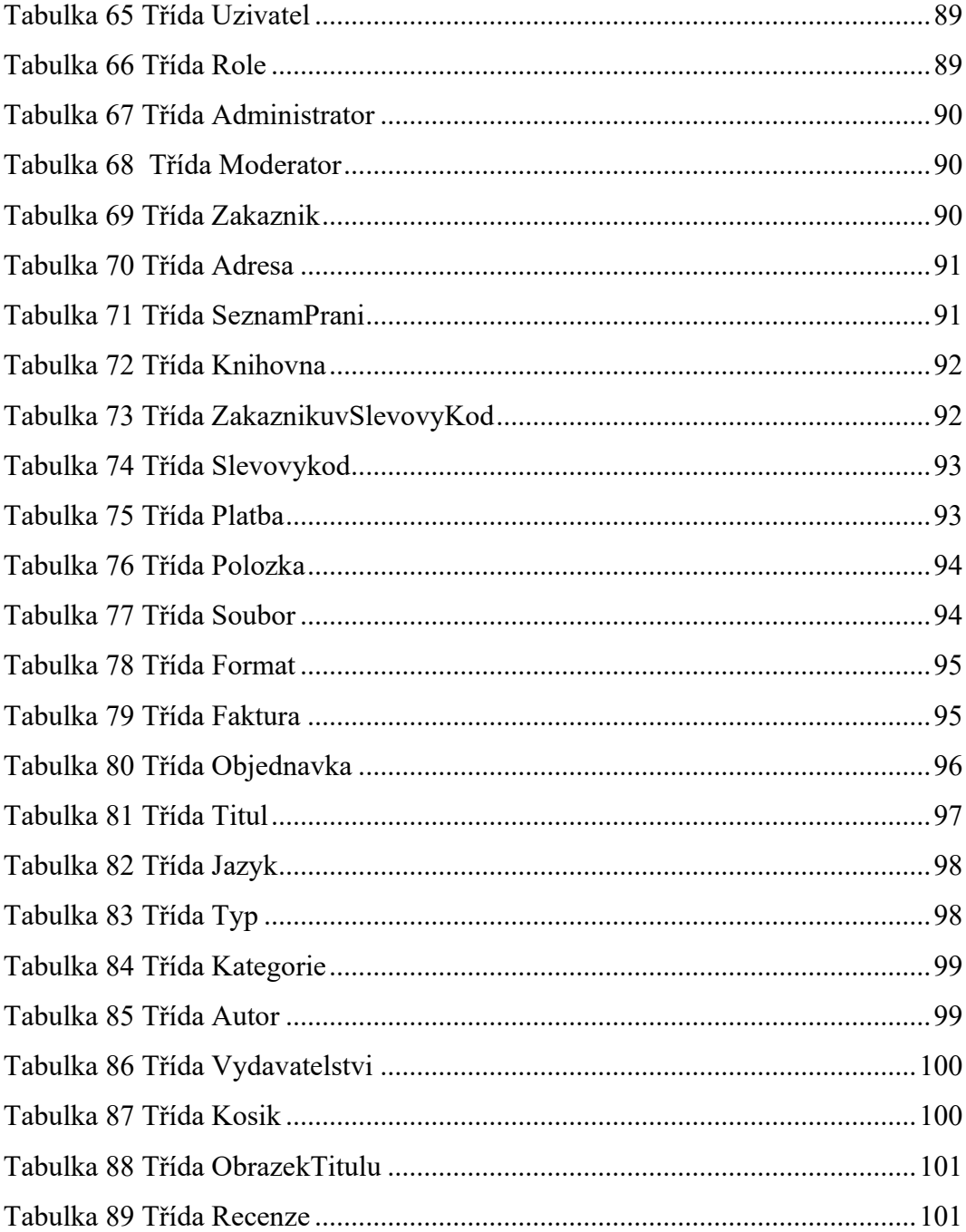

## **SEZNAM PŘÍLOH**

P I Obsah CD

### **PŘÍLOHA P I: OBSAH CD**

- Bakalářská práce ve formátu PDF/A fulltext.pdf
- Návrh elektronického knihkupectví v programu Enterprise Architect BakalarskaPraceVaclavToncer.eapx
- Vizualizace realizace prototypu aplikace formou propojených drátěných modelů pomocí HTML kódů službou Mockplus – složka "Drátěné modely - HTML"
- Veškeré samostatné obrázky drátěných modelů složka "Drátěné modely Obrázky"